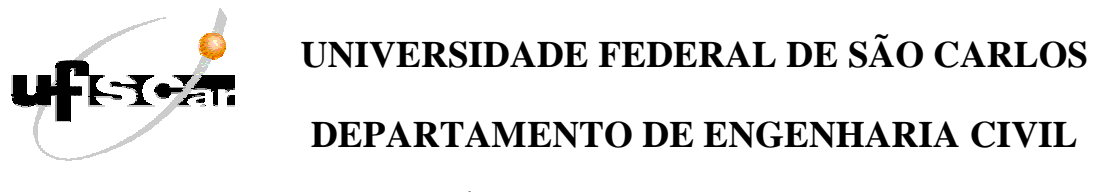

**PROGRAMA DE PÓS-GRADUAÇÃO EM CONSTRUÇÃO CIVIL** 

# **DESENVOLVIMENTO DE PROGRAMA LIVRE PARA ANÁLISE DE PÓRTICOS TRIDIMENSIONAIS CONSIDERANDO-SE A NÃO LINEARIDADE GEOMÉTRICA, FISSURAÇÃO DO CONCRETO E LIGAÇÕES SEMI-RÍGIDAS**

### **IGOR FREDERICO STOIANOV COTTA**

Dissertação apresentada ao Programa de Pós-Graduação em Construção Civil da Universidade Federal de São Carlos, como parte dos requisitos para a obtenção do título de Mestre em Construção Civil.

**Orientador: Prof. Dr. Roberto Chust Carvalho** 

## **SÃO CARLOS OUTUBRO 2007**

#### **Ficha catalográfica elaborada pelo DePT da Biblioteca Comunitária da UFSCar**

÷,

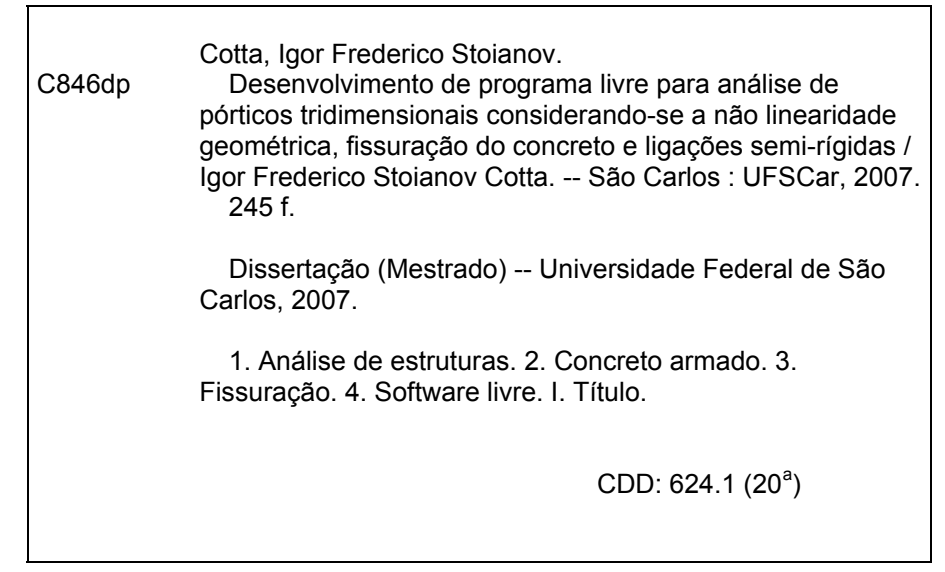

*Este trabalho é dedicado ao amado da minha alma, o Senhor e Salvador Jesus Cristo.* 

#### **AGRADECIMENTOS**

*Seria uma tarefa impossível mencionar todas as pessoas que tornaram possível a realização deste trabalho e a concretização do sonho de poder concluir este mestrado. Ainda assim, gostaria de deixar registrado o meu sincero agradecimento:* 

*Ao meu Deus, único e suficiente salvador Jesus Cristo, pelo eterno amor e cuidado durante toda a minha existência;*

*Ao Prof° Dr. Roberto Chust Carvalho pela orientação, solicitude e amizade demonstrados para a elaboração do presente estudo;*

*Aos professores Drs. Francisco Antonio Menezes e Márcio Roberto Silva Corrêa, pelo apoio durante ao desenvolvimento deste trabalho e pelas valiosas sugestões na ocasião do exame de qualificação;* 

*A todos os colegas e amigos da Analisy's Planejamento e Gerenciamento de Processos, em especial ao coordenador Sergio Varella Guerrini, por toda a compreensão durante o desenvolvimento do trabalho;* 

*Aos professores do Departamento de Engenharia Civil da Universidade Federal de São Carlos, por compartilharem comigo um pouco de seu vasto conhecimento, e em especial ao professor Dr. Marcelo de Araújo Ferreira, por seu apoio e amizade;* 

*À minha amada mãe Olga Stoianov, pelo seu amor incondicional e abnegação para fazer de mim um homem de bem;* 

*À minha mui amada noiva Andreza Marques de Castro Leão, por seu companheirismo, amizade, conselhos, carinhos, exortações, brigas, reconciliações, ofensas, perdão, enfim, por tantos ensinamentos importantes, dos quais jamais esquecerei;* 

*À querida tia Alba Terezinha Cota Mantovani, por seu apoio durante todo o período da graduação, e também às queridas primas Kátia Cristina Cota Mantovani e Alessandra Roberta Cota Mantovani;* 

*À querida tia Maria Stoianov, por tantos anos de dedicação e amor;* 

*Ao mui estimado tio Oduvaldo Celso "Lau" Cotta, por sua amizade e carinho durante todos estes anos. "Esse é ruim de tudo...";* 

*Ao saudoso tio Luís Carlos Mantovani, que conseguiu enxergar em um jovem estudante do primeiro ano do curso de engenharia ainda sem rumo, um grande engenheiro. Obrigado por acreditar em mim;* 

*Ao também saudoso tio Francisco José Cotta, por seu incostestável carinho e apoio, sem os quais teria sido extremamente mais dolorosa esta jornada;* 

*Aos queridos pastores Cláudio Ribeiro e Ana Perini Ribeiro, por me ensinarem a trilhar os caminhos do Senhor Jesus, sem o qual a vida não teria nenhum sentido. Obrigado por seu amor e dedicação;* 

*Aos meus queridos amigos Neiton Santos Fernandes e João Paulo Lopes Rabello, por mais de dez anos de amizade, cumplicidade e fidelidade;* 

*Ao amigo Marcelo Cuadrado Marin, por ser um grande incentivador nesta empreitada;* 

*Ao querido amigo Douglas Rossi, por sua amizade e conselhos em momentos que tanto precisei.* 

*Pai... o que dizer de você? Apesar de tantos desencontros, ainda encontro forças para agradecer os enormes momentos de dificuldades que passamos juntos, os quais contribuíram para me fazer mais forte e persistente;* 

*E a você, leitor, que chegou ao fim destas poucas linhas e, por um imperdoável equívoco do autor, não encontrou seu nome listado, mas sabe no seu coração que também contribuiu para a realização deste trabalho com seu apoio e orações, o meu sincero muito obrigado.* 

## ÍNDICE

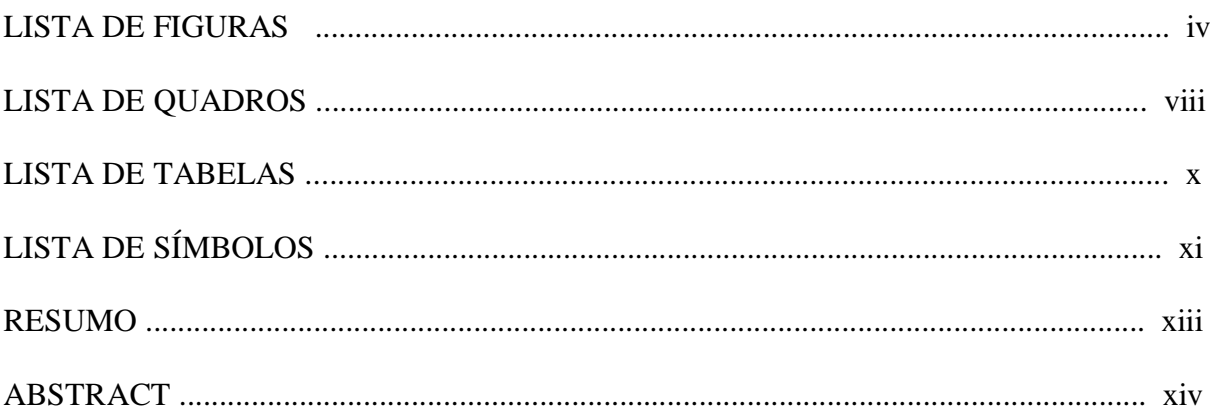

## **CAPÍTULO 1 - INTRODUÇÃO**

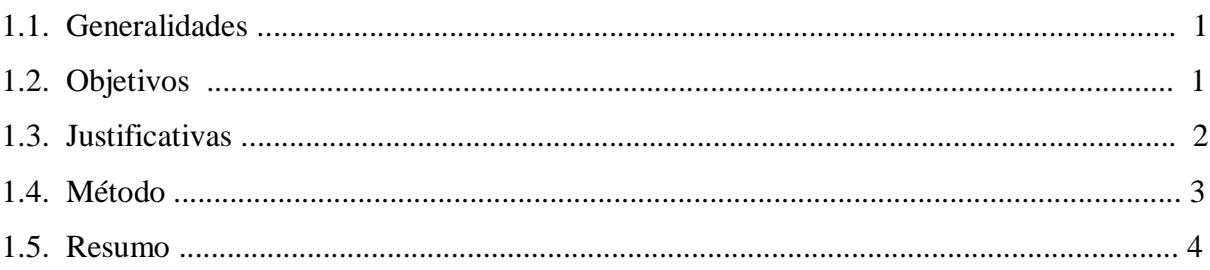

## CAPÍTULO 2 - ANÁLISE MATRICIAL LINEAR DE ESTRUTURAS MONOLÍTICAS E COM NÓS SEMI-RÍGIDOS

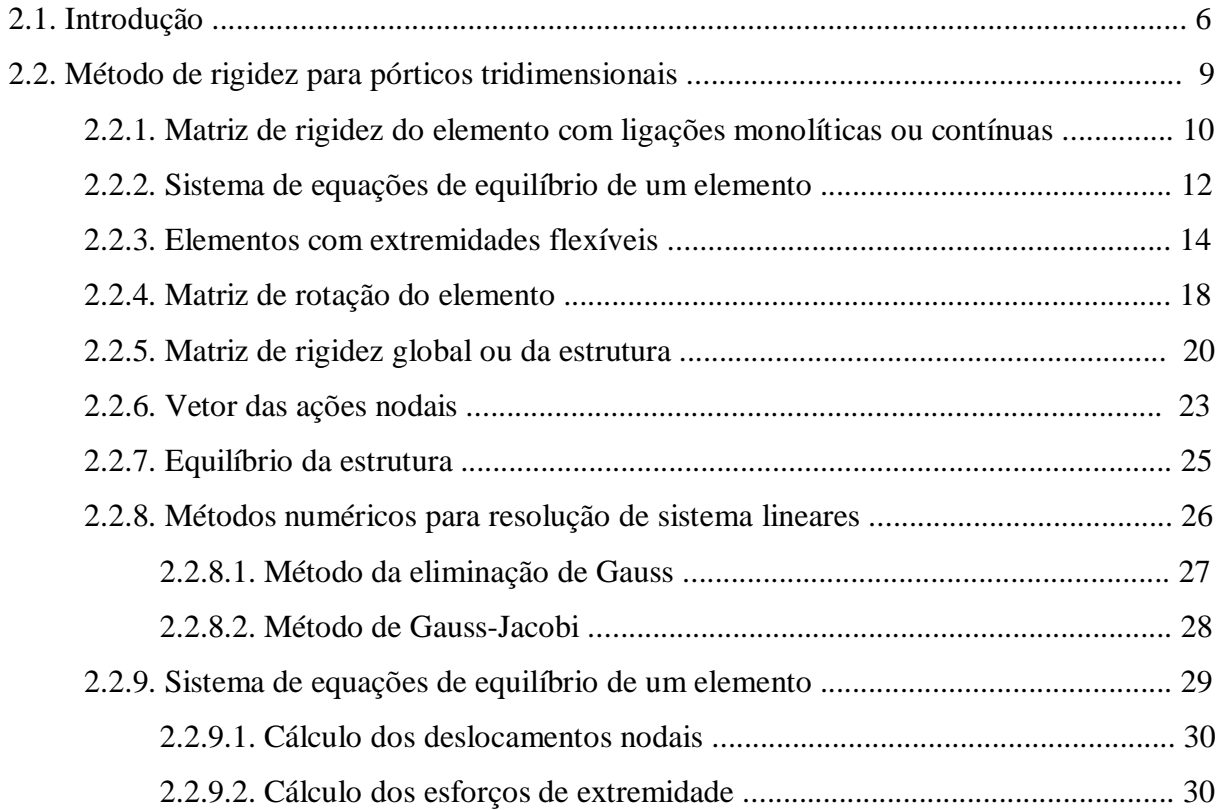

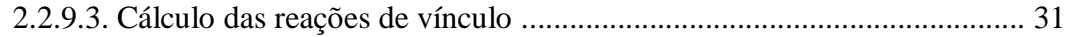

## **CAPÍTULO 3 - CONCEITOS DE ESTABILIDADE GLOBAL**

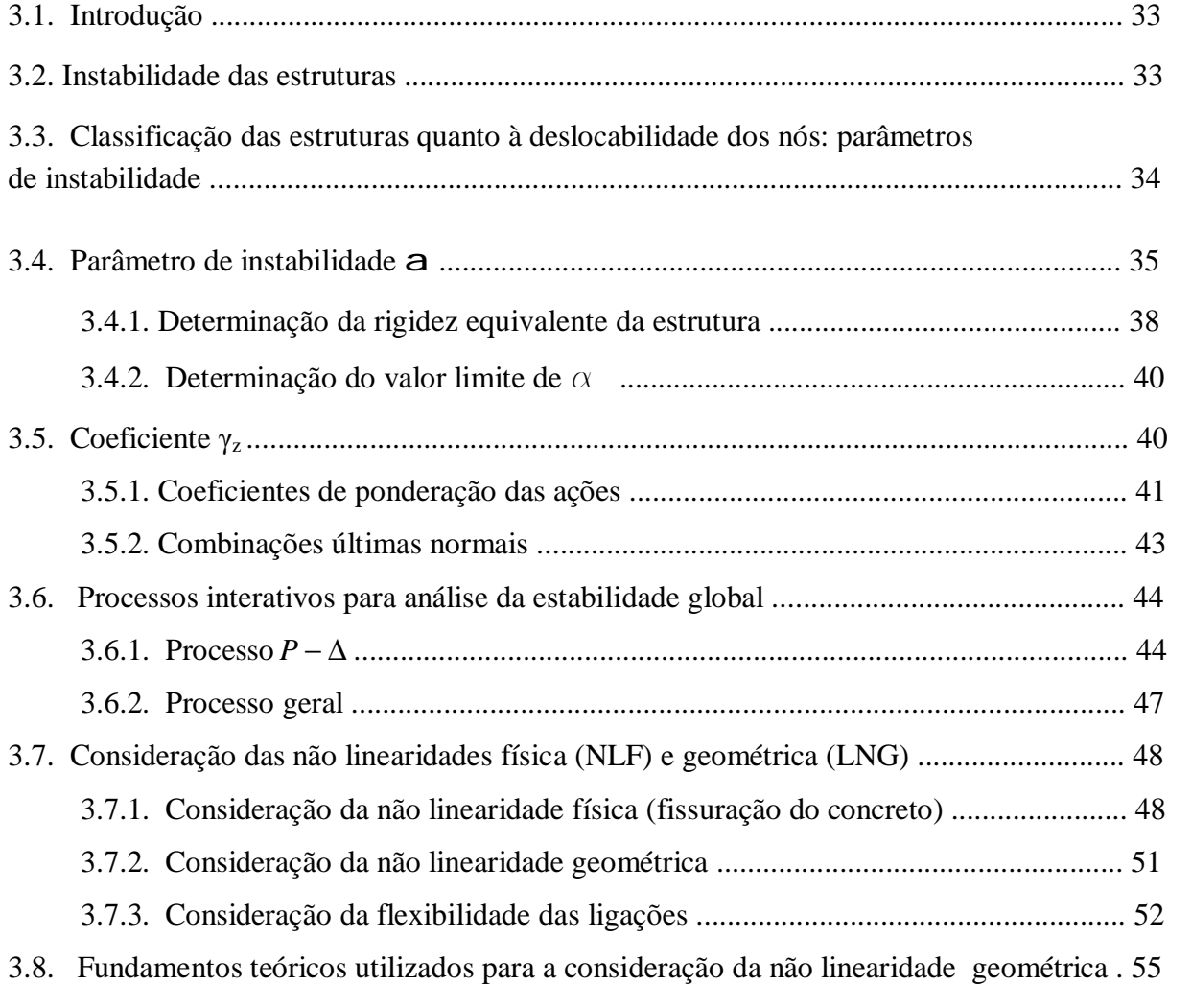

## **CAPÍTULO 4 - DESENVOLVIMENTO DO PROGRAMA**

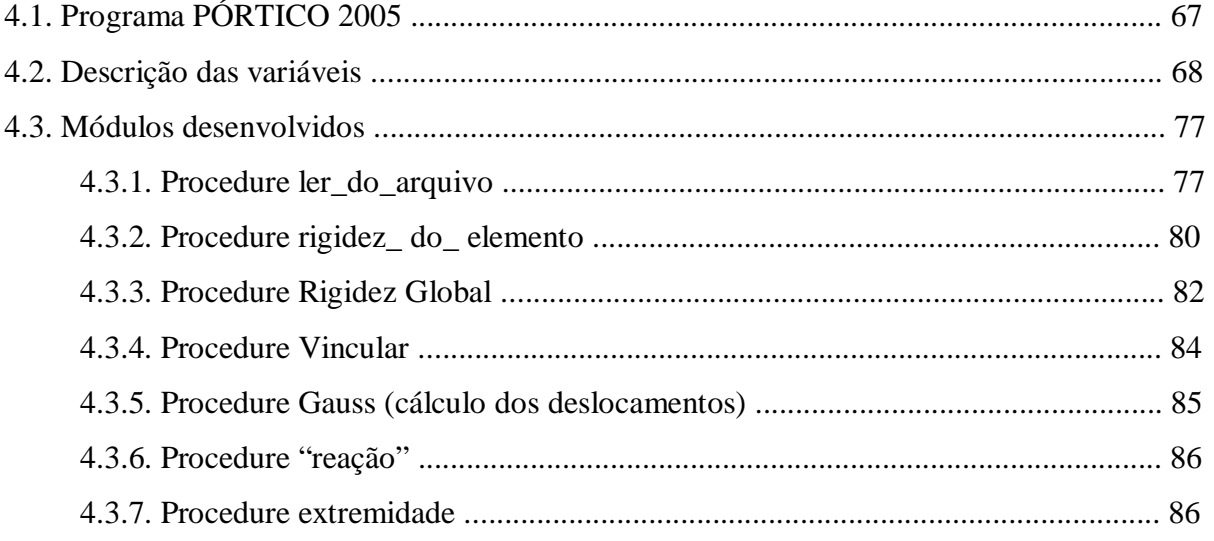

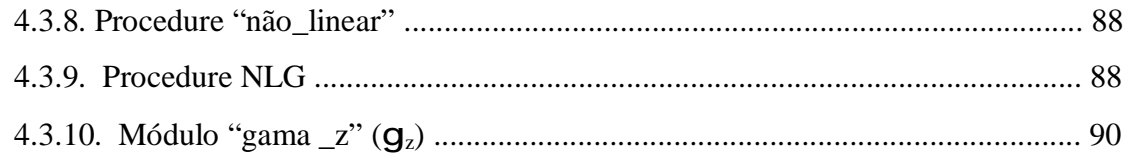

## **CAPÍTULO 5- EXEMPLOS NUMÉRICOS**

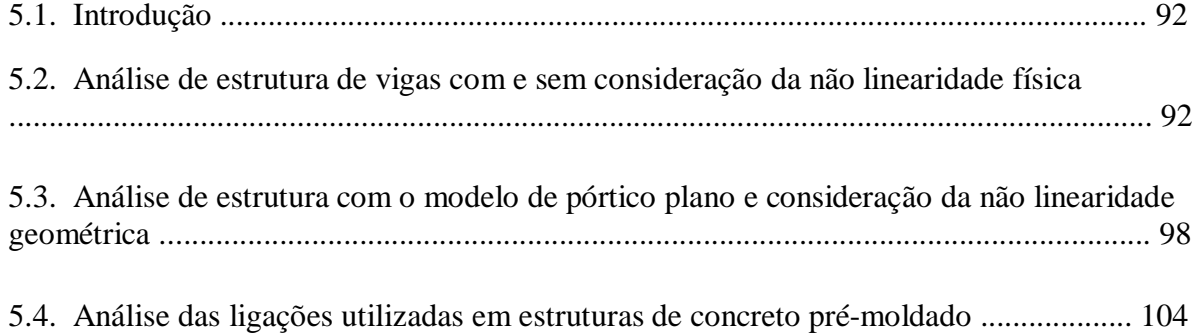

### **CAPÍTULO 6- CONCLUSÕES**

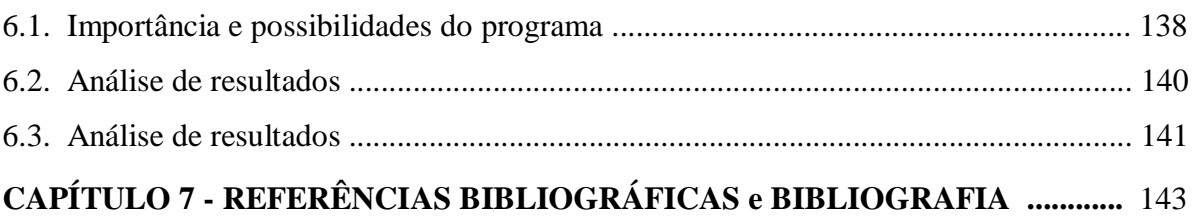

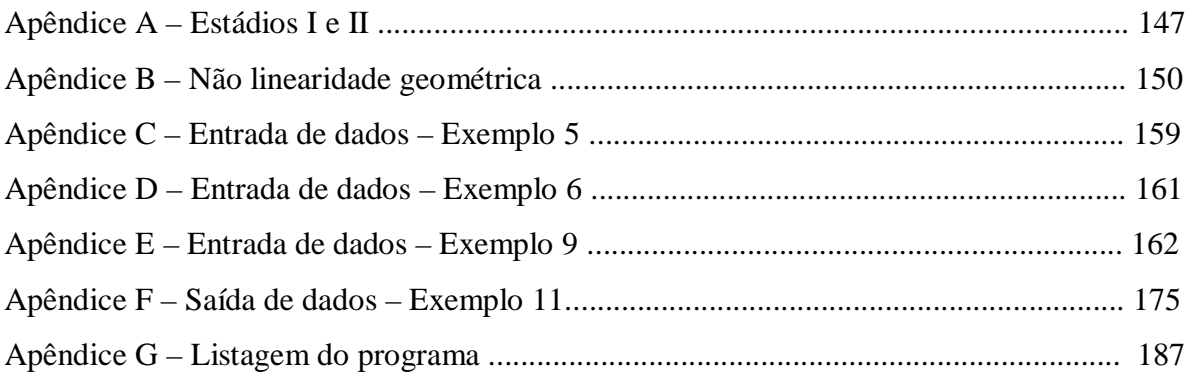

### **LISTA DE FIGURAS**

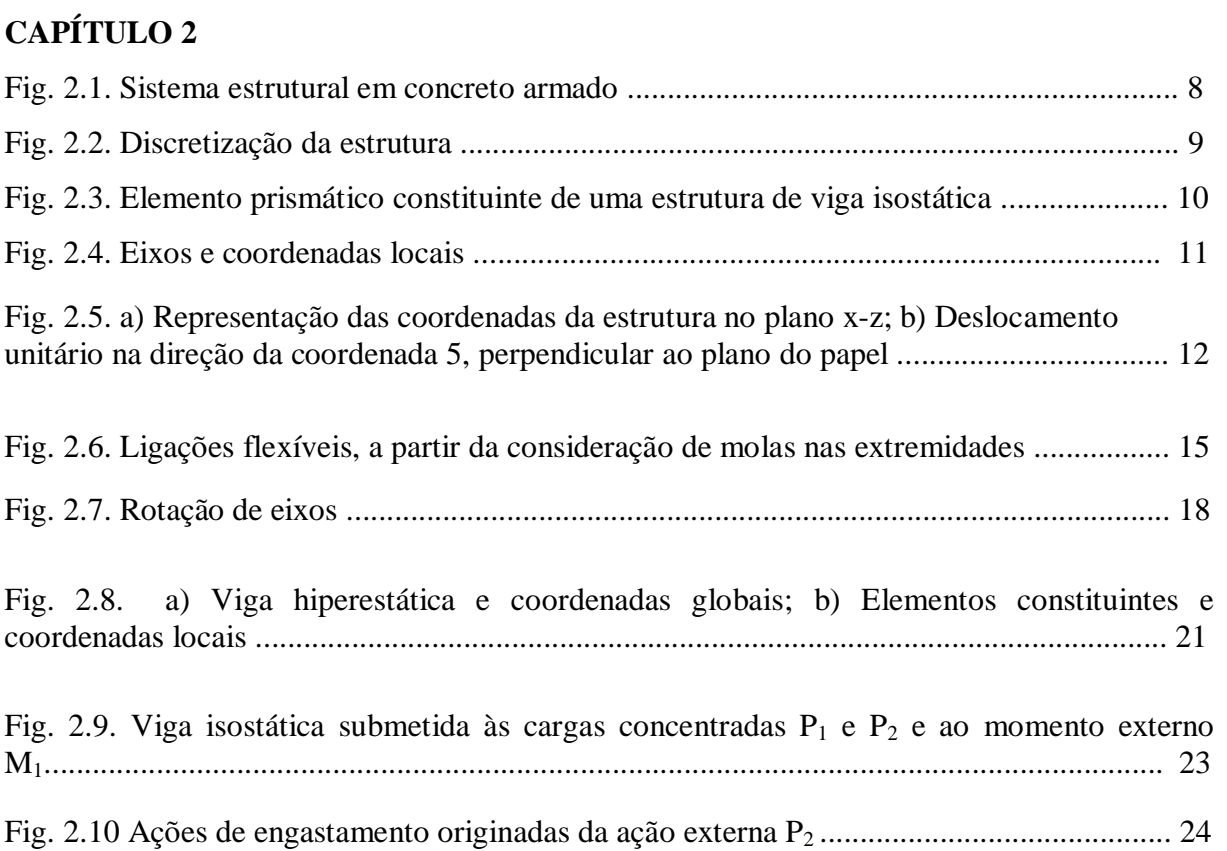

### **CAPÍTULO 3**

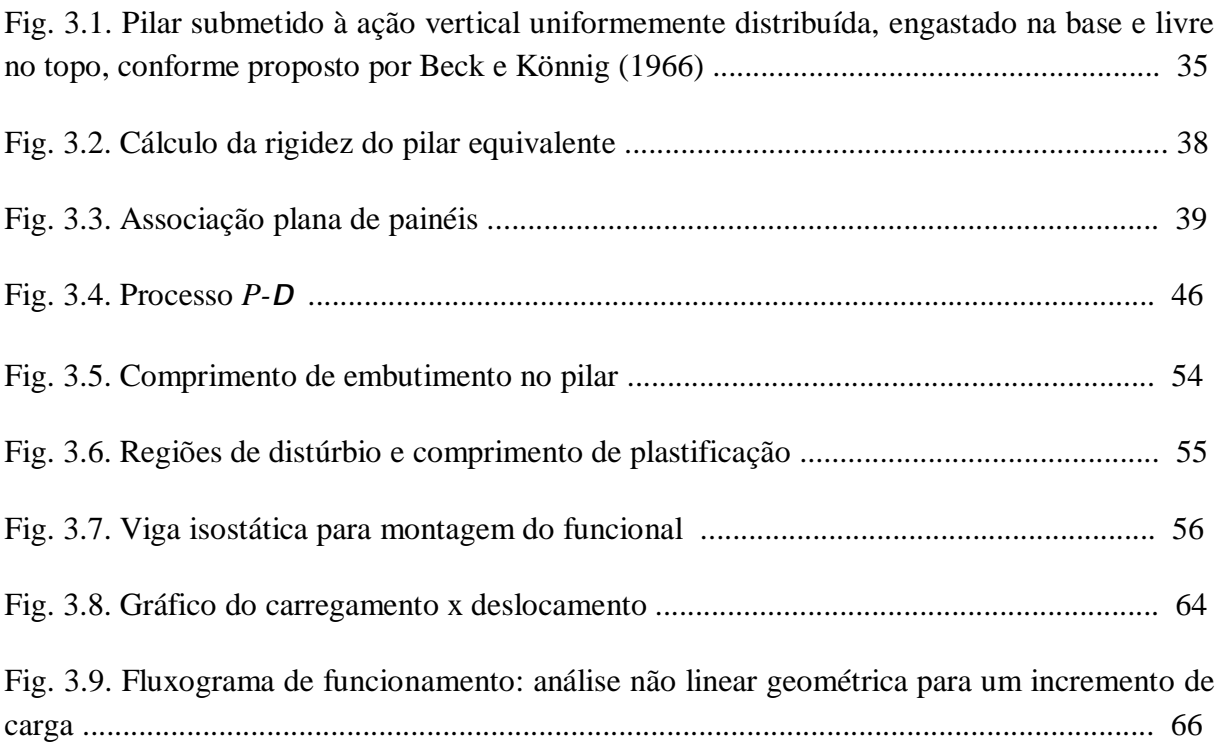

## **CAPÍTULO 4**

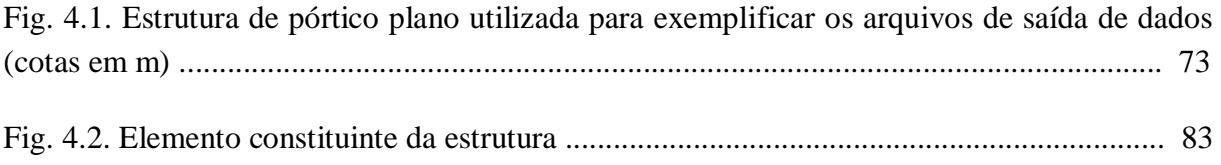

## **CAPÍTULO 5**

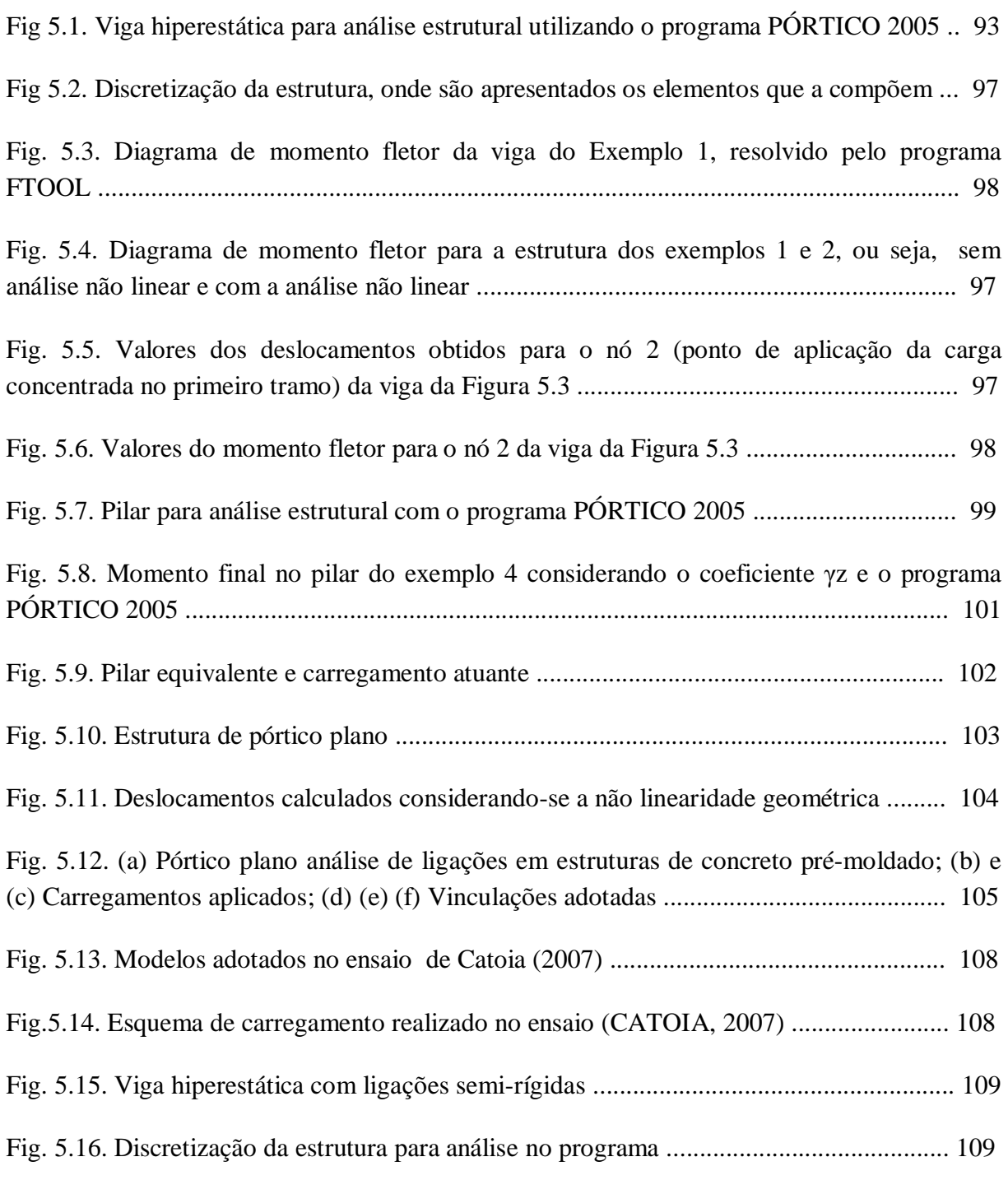

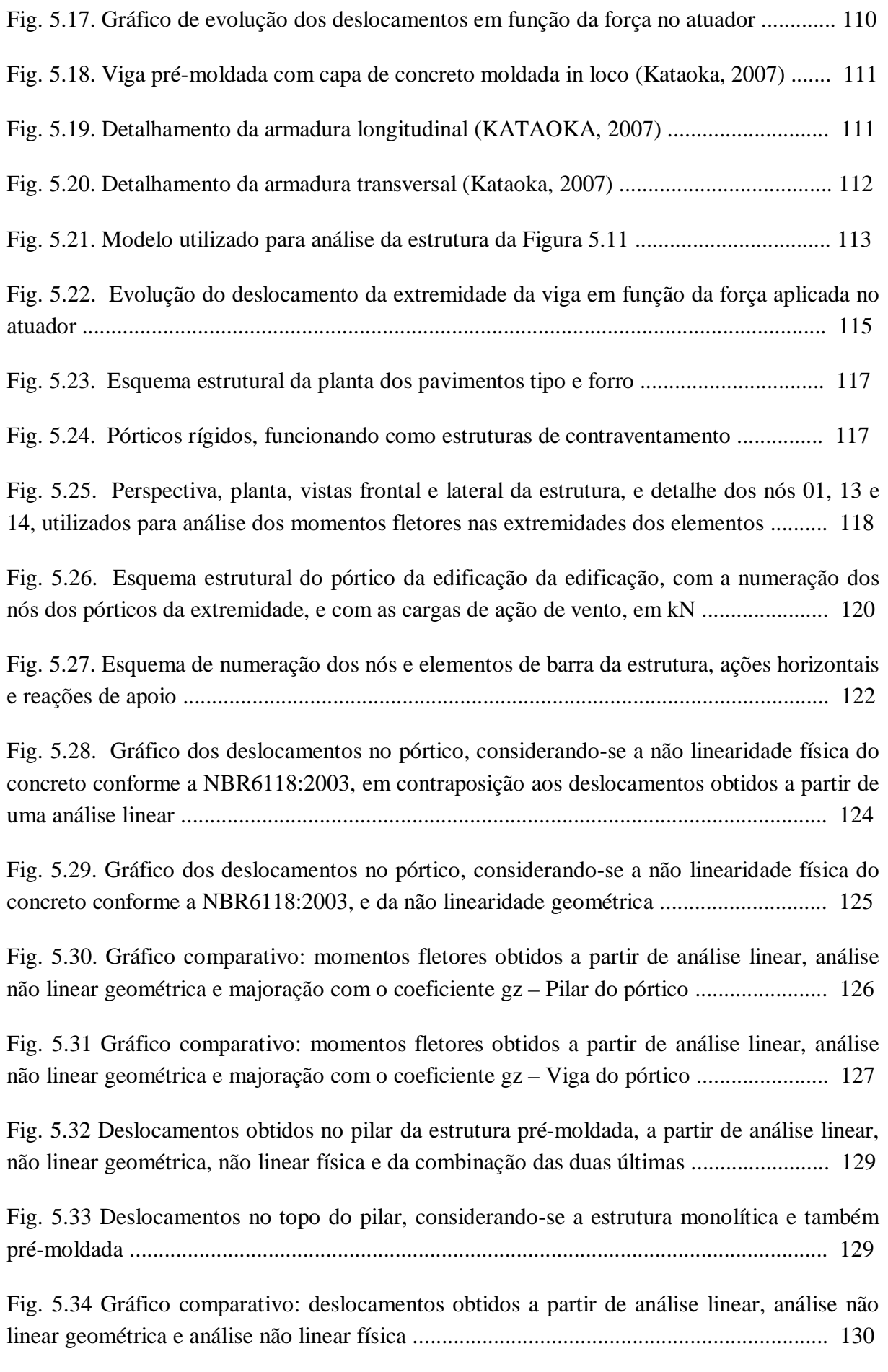

Fig. 5.35 Valores dos deslocamentos no topo dos pilares obtidos a partir de análise não linear geométrica e majoração com o coeficiente **g**z, em função da inércia dos pilares ............... 131

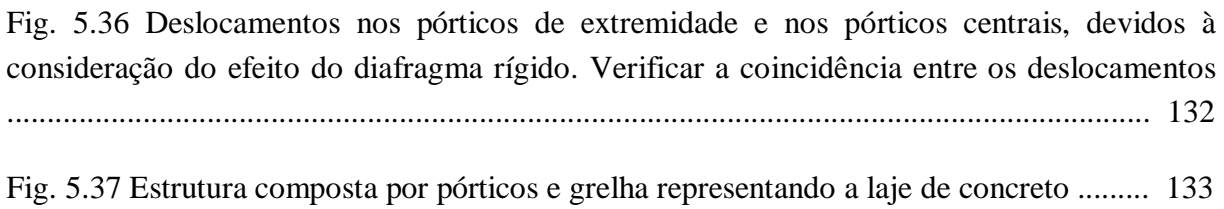

Fig. 5.38 Modelo plano da estrutura da Figura 5.36, analisado com o programa FTOOL .. 135

### **APÊNDICE A**

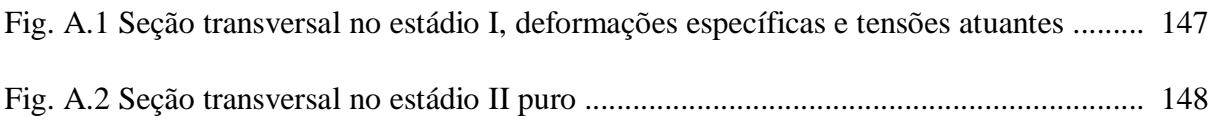

### **APÊNDICE B**

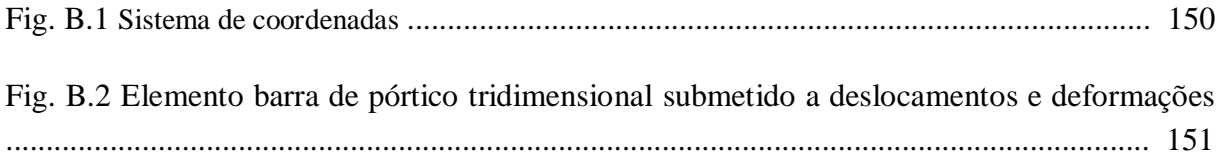

### **LISTA DE QUADROS**

### **CAPÍTULO 2**

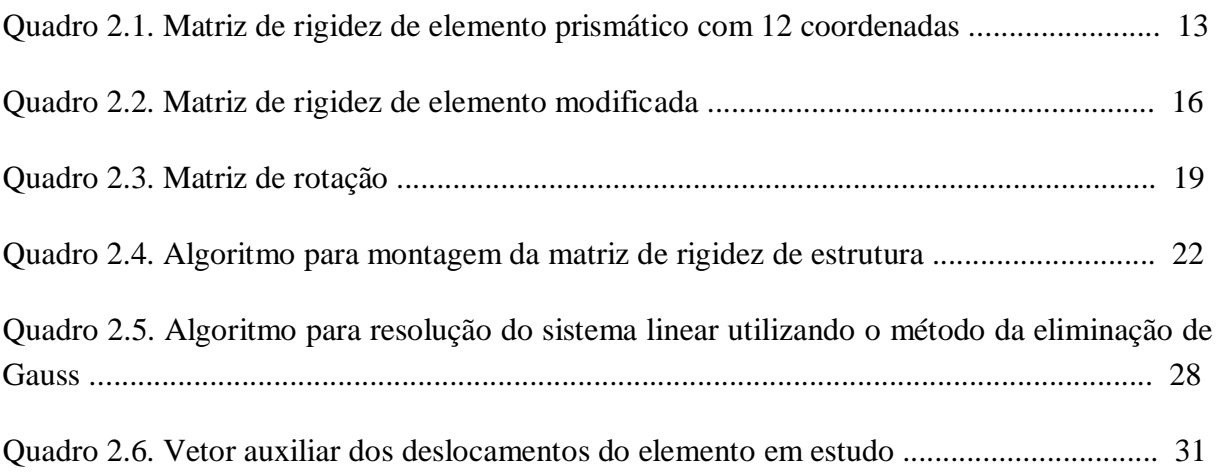

## **CAPÍTULO 4**

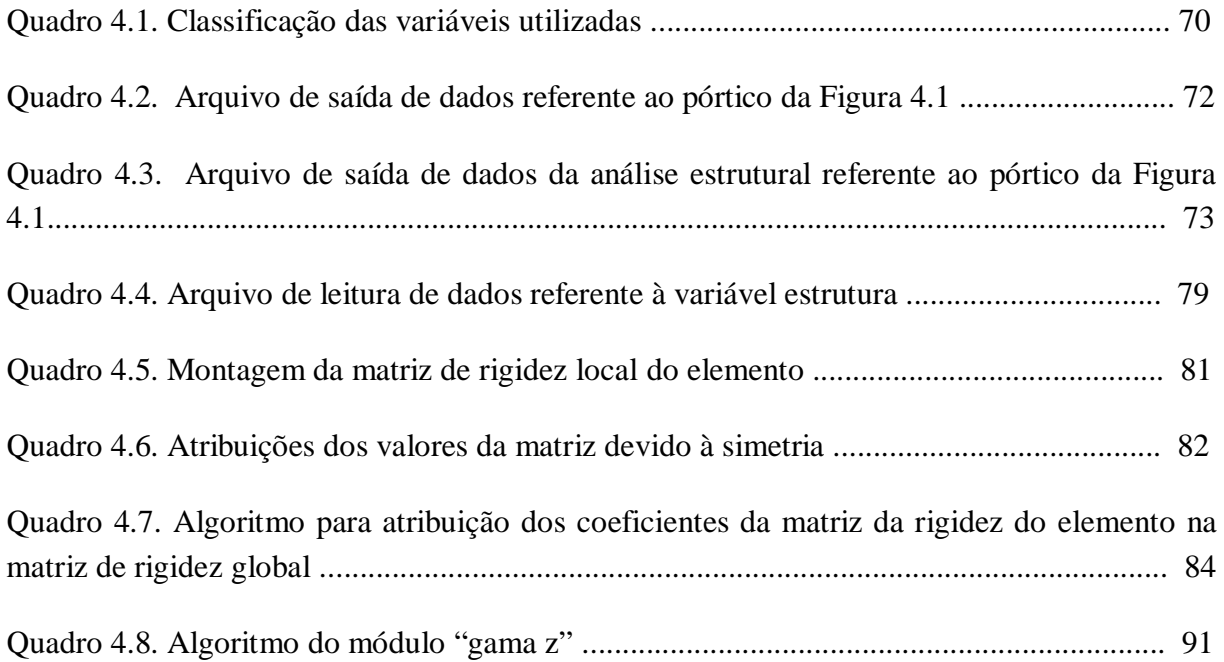

## **CAPÍTULO 5**

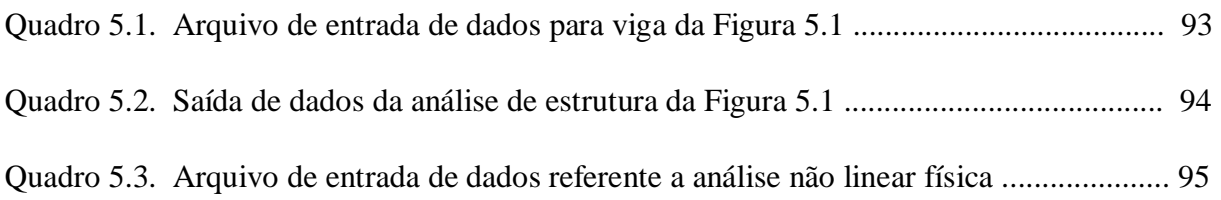

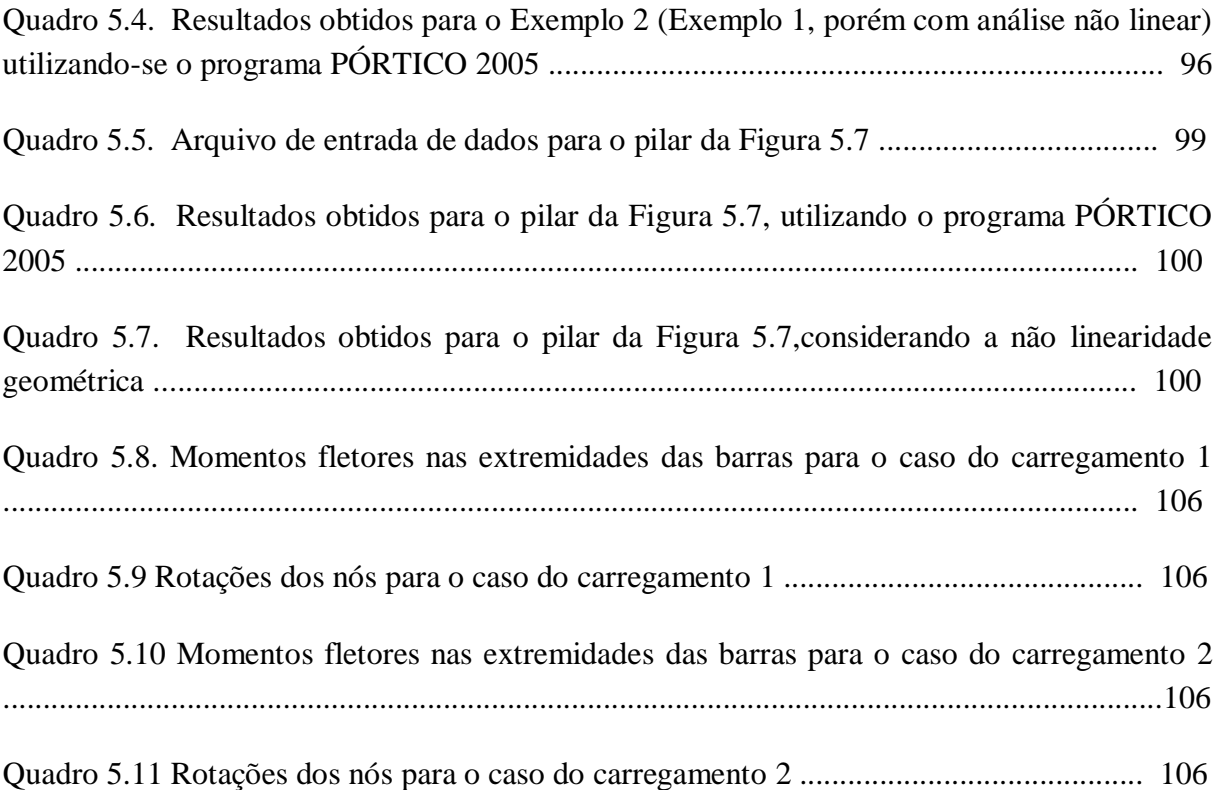

### **LISTA DE TABELAS**

## **CAPÍTULO 3**

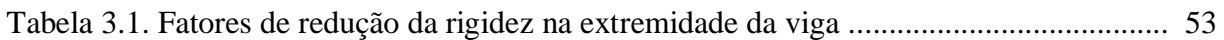

### **CAPÍTULO 4**

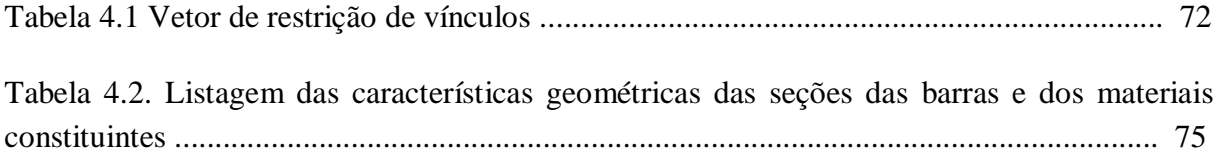

### **CAPÍTULO 5**

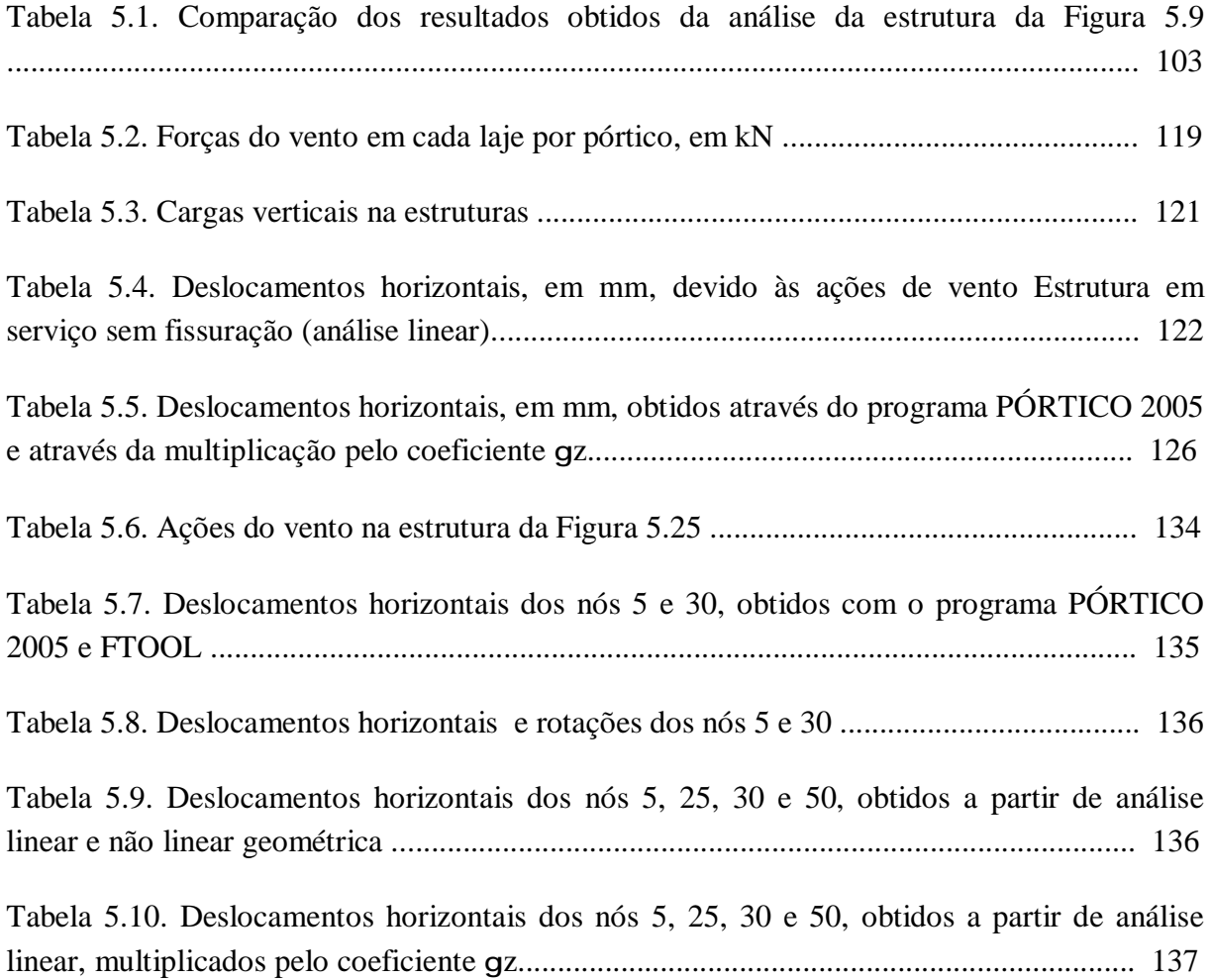

### **LISTA DE SÍMBOLOS**

- *Sij*  Coeficientes de rigidez
- *D<sup>i</sup>* Deslocamentos nodais
- *A<sup>i</sup>* Esforços internos solicitantes no elemento
- *SML*  Matriz de rigidez do elemento
- *Lef* Comprimento do elemento
- *aR*,*<sup>i</sup>* Coeficiente de restrição relacionado ao nó inicial
- *EI* Rigidez secante do elemento no qual está inserida a ligação
- *AML*  Vetor das ações nodais do elemento
- *SML* Matriz de rigidez local
- *DML* Vetor dos deslocamentos nodais do elemento

*AMD* - Vetor das ações nodais do elemento, representado em relação ao sistema de coordenadas global

*DMD* -Vetor dos deslocamentos nodais do elemento, representado

em relação ao sistema de coordenadas global

- *RT* Matriz de rotação transposta
- *H -* Altura total do pilar equivalente
- *F<sup>V</sup>* -Ação vertical total no pilar equivalente
- *E.I* Módulo de rigidez da seção transversal do pilar

*M1, tot, <sup>d</sup>*- *S*oma de todos os momentos de todas as forças horizontais da combinação considerada, em relação à base da estrutura

- *∆M tot, d*  Soma dos produtos de todas as forças verticais atuantes na estrutura
- *fc* Rotação correspondente ao momento de escoamento da armadura tracionada na ligação
- *yk f* Resistência característica do aço
- *Es* Módulo de elasticidade longitudinal do aço
- *d* Altura útil da viga
- *e l* Comprimento de embutimento no pilar
- *M <sup>y</sup>* Momento de escoamento da armadura da ligação
- *Ec* Módulo de elasticidade longitudinal do concreto
- *II I* Momento de inércia da seção homogeneizada no estádio II
- *p l* Comprimento da rótula plástica
- *R*<sub>sec</sub> Rigidez secante da ligação
- *l<sup>0</sup> C*omprimento de flambagem do elemento considerado
- *N<sup>d</sup> E*sforço normal de cálculo
- *E<sup>d</sup> M*ódulo de elasticidade longitudinal do elemento
- *I<sup>d</sup> M*omento de inércia, suposto constante em todo o comprimento do elemento

#### **RESUMO**

**COTTA, I.F.S (2007). Desenvolvimento de programa livre para análise de pórticos tridimensionais considerando a não linearidade física e geométrica, e ligações semirígidas. Dissertação (Mestrado) – Universidade Federal de São Carlos. São Carlos.** 

**A análise de estruturas de forma discretizada, ou seja, separando-a em outras estruturas com considerações simplificadoras, pode conduzir a resultados não satisfatórios ou o emprego de coeficientes de segurança muito grandes. Com o advento da informática e microcomputadores já é viável a resolução de estruturas considerandoas como um todo e portanto tridimensionais.** 

**Desta forma, objetivo deste trabalho é realizar a análise não linear física e geométrica de estruturas tridimensionais reticulares compostas por elementos de barra, os quais podem ser unidos por ligações monolíticas ou semi-rígidas, como ocorre para estruturas de concreto pré-moldado. Para atingir esta finalidade, desenvolveu-se um programa livre em linguagem TURBO PASCAL, utilizando-se da análise matricial de estruturas, acrescida da consideração da não linearidade física do concreto a partir da equação de Branson. A não linearidade geométrica foi considerada a partir de uma formulação lagrangiana atualizada. Em ambos os casos, utiliza-se a técnica do carregamento incremental, a qual se mostrou bastante interessante em relação aos resultados obtidos. A fim de consolidar os conceitos estudados e também para validar o programa elaborado, dedica-se especial atenção à resolução de vários exemplos, comparando-se os resultados obtidos com outros programas já devidamente validados, e também com valores obtidos a partir da análise experimental, principalmente para o caso das ligações semi-rígidas.** 

**Palavras-chave: programa livre, pórticos tridimensionais, fissuração, não linearidade geométrica.** 

#### **ABSTRACT**

**COTTA, I.F.S (2007). Development of a free software for three-dimensional framed structures considering geometric and physical non-linearity, and semi-rigid conections. Master Degree Thesis – Universidade Federal de São Carlos. São Carlos.** 

**Structural analysis of framed structures using discrete method, wherein, splitting them into elements with simplified considerations, can bring not satisfactory results or end up using very high safety coefficient to the structure. With the growth of computing and microcomputers it is feasible the resolution of structures considering all parts, therefore three-dimensional.** 

**The scope of this work is to make a physical and geometrical non-linear analysis of three-dimensional framed structures with re-bar elements, which can be joined by monolithic or semi-rigid connection, that is commonly used in Precast concrete structures. In order to reach this aim, has been developed a free software using PASCAL language and structural matrix analysis, adding up concrete physical nonlinear analysis with Branson expression. The geometric non-linear was considered from a present Lagrangean formulation. In both cases, it was used the incremental loading technique, which showed a very interesting relation between the results. In order to consolidate the studied concepts and to validate the developed software, it was dedicated a special attention to the resolution of several samples, comparing them with the given results of other software and also with values from experimental analysis, specially for the semi-rigid connections.** 

**Key-words: free software, three-dimensional frames, physical non-linearity, geometric non-linearity.** 

# **INTRODUÇÃO 1**

**Capítulo**

### *1.1 Generalidades*

O presente texto apresenta os resultados obtidos do trabalho realizado com o intuito da elaboração de um programa livre ("free software"), que por sua vez tem a finalidade de auxiliar engenheiros calculistas, estudantes de graduação e pós-graduação, pesquisadores e demais profissionais atuantes na área do dimensionamento de estruturas, principalmente no que tange a estruturas de concreto armado e concreto pré-moldado.

Atualmente, em virtude de um extenso conjunto de fatores, dentre os quais se destaca o econômico, as estruturas estão cada vez mais esbeltas e há uma tendência a "verticalizá-las". Assim, não é mais possível deixar de se fazer uma análise de estabilidade ou simplesmente evitar o cálculo das ações laterais provenientes do vento.

Para a análise da estabilidade global de estruturas de concreto, é preciso dispor de ferramentas relativamente sofisticadas, tais como um programa para análise de pórticos espaciais. Muito embora já existam no mercado programas que realizem tal análise, o código destes, na maioria das vezes, não é divulgado, de forma que se torna inviável o aprimoramento por parte dos usuários.

Por outro lado, os processos de cálculo disponíveis para a análise estrutural tornam-se bastante complexos quando são consideradas grandes estruturas, dificultando o cálculo manual.

Neste contexto, vislumbra-se a necessidade do desenvolvimento de ferramentas que possam auxiliar os profissionais da área a realizar uma análise criteriosa e, ao mesmo tempo, propiciar a realização de melhorias e aperfeiçoamentos à medida que novos modelos de cálculo são propostos.

### *1.2 Objetivos*

*Desenvolver um programa livre para análise de estruturas de pórticos espaciais de concreto armado e pré-moldado que leva em conta a não linearidade física, considerando a fissuração do concreto, e não linearidade geométrica, permitindo a análise da estabilidade*  *global da referida estrutura. O programa considera a presença de ligações semi-rígidas, as quais, necessariamente, estão inseridas em estruturas de concreto pré-moldado.* 

Assim, o objetivo deste trabalho é fornecer aos engenheiros calculistas, estudantes de graduação e pós-graduação, pesquisadores e demais profissionais atuantes na área do dimensionamento estrutural, uma ferramenta computacional capaz de fornecer resultados satisfatórios. Para tanto, utiliza-se de métodos já suficientemente estudados e comprovadamente eficazes na análise estrutural, incorporando algumas considerações no que concerne à análise dos efeitos de segunda ordem e também da não linearidade física, o que não tem ocorrido com os atuais programas de computadores encontrados no mercado. Ou ainda, quando os programas encontrados fornecem estes resultados, o fazem de forma extremamente incognoscível, o que torna extremamente trabalhoso ao usuário o entendimento e, conseqüentemente, a impossibilidade de melhorias por parte dos mesmos. Com a disponibilização do código do programa desenvolvido na "internet", é facultativo aos usuários a implementação de novos módulos, à medida que novos modelos são desenvolvidos. Desta forma, acredita-se que o desenvolvimento e os estudos destes novos modelos tornam-se consideravelmente mais ágeis.

Como finalidade secundária deste trabalho, espera-se fornecer um texto que aborde os principais tópicos relacionados à estabilidade das estruturas reticuladas utilizadas para elaboração de um programa computacional, assim como a não linearidade física e a não linearidade geométrica dos elementos. Almeja-se também proporcionar uma leve abordagem aos modelos estruturais, tais como analogia de grelha (abundantemente utilizado neste trabalho).

### *1.3 Justificativas*

Atualmente, no mercado de trabalho, podem ser observados inúmeros programas destinados à análise estrutural de edifícios em concreto armado. Contudo, estes programas não fornecem os seus respectivos códigos a fim de que possam ser estudados e modificados, possibilitando a melhoria dos mesmos.

Também, de acordo com a nova NBR6118: 2003 torna-se necessário considerar a ação do vento em todas as estruturas, e verificar a estabilidade global das mesmas, que com programas mais simples ou processos manuais, em casos particulares, podem não fornecer os resultados mais precisos, tornando, via de regra, necessária a utilização de um programa que faça a análise de pórticos espaciais.

Desta forma, objetiva-se agilizar o processo de modelagem, uma vez que, a partir da análise estrutural já consolidada em um programa que possa ser aferido, o usuário poderá enfocar adequadamente o seu objeto de estudo e modelá-lo, implementando um módulo que utilize o programa desenvolvido neste trabalho. Com isto, espera-se facilitar a comparação entre os valores obtidos experimentalmente com o modelo físico-matemático proposto.

#### *1.4 Método*

Para alcançar os objetivos propostos, adota-se o seguinte método de trabalho:

**1)** *Revisão Bibliográfica:* Apresenta-se uma revisão bibliográfica dos principais conceitos relacionados às verificações das condições de estabilidade estruturais (estabilidade global, local e localizada), bem como conceitos relacionados à não linearidade física e geométrica de estruturas em concreto armado. Não faz parte do escopo deste trabalho a fundamentação dos métodos utilizados para dimensionamento estrutural e, quando se faz necessário, expõe-se apenas as formulações utilizadas. Contudo, constam da Bibliografia deste trabalho publicações referentes ao dimensionamento estrutural, nas quais o leitor poderá encontrar a fundamentação teórica desejada.

**2)** *Desenvolvimento do programa*: Em seguida, desenvolve-se um programa de computador denominado PÓRTICO 2005, cujo código fonte é implementado em linguagem TURBO PASCAL. Posteriormente, este programa poderá ser adaptado para ambiente DELPHI, que é uma linguagem orientada ao objeto, com a finalidade de tornar o programa de fácil utilização para os usuários e de fáceis modificações e/ ou alterações para os pesquisadores, permitindo, inclusive a implementação de um módulo gráfico.

O programa desenvolvido utiliza a técnica do carregamento incremental para análise não linear física da estrutura. Em relação à não linearidade geométrica, utiliza, a partir de uma formulação "lagrangeana" atualizada, um processo iterativo para correção da matriz de rigidez durante o incremento de carga.

**3)** *Elaboração de um manual para orientação da forma de utilização do programa*: segundo os conceitos abordados, faz-se explanações dos módulos desenvolvidos. Em alguns casos, também foram transcritos os algoritmos estabelecidos, dos quais o programa foi originado. Quando necessário, também estão apresentadas alguns fluxogramas com a finalidade de facilitar a compreensão do programa.

**4)** *Validação do programa*: Uma vez desenvolvido o programa, faz-se necessária a realização de um número considerável de testes a fim de aferir os resultados obtidos, os quais devem ser comparados com aqueles obtidos a partir de outros programas já consagrados.

**5)** *Verificação de estruturas em concreto armado e pré-moldado utilizando os conceitos estudados e o programa desenvolvido*: Esta etapa do trabalho consiste da averiguação dos resultados obtidos com a utilização do programa, bem como de trazer ao leitor um modelo de cálculo para utilização do programa, a fim de nortear as verificações estruturais futuras.

**6)** *Comparação com valores experimentais:* Uma vez desenvolvidas novas técnicas de verificação, faz-se necessária a comparação com valores experimentais para a comprovação das técnicas desenvolvidas.

#### *1.5 Resumo*

No capítulo 2, são evocados os conceitos relacionados à análise matricial de estruturas, explanando-se, principalmente, o método dos deslocamentos, utilizado para a elaboração do programa PÓRTICO 2005. Ainda neste capítulo, mostra-se, além da obtenção dos esforços internos solicitantes, reações de apoio de estruturas formadas por elementos lineares, a forma pela qual podem ser consideradas as ligações.

No capítulo 3, são abordados conceitos relacionados à verificação da estabilidade de estruturas de pórticos de concreto armado. Neste capítulo, são também abordados aspectos relacionados à análise não linear das estruturas, principalmente no que tange à não linearidade geométrica devido aos efeitos de 2ª ordem e a não linearidade física, devido à fissuração do concreto. Discorre-se, também, sobre os principais conceitos relacionados à estabilidade

global de estruturas, explicitando-se o coeficiente  $a$ , bem como o parâmetro  $q_{z}$ , largamente utilizado no dimensionamento estrutural.

No capítulo 4, o programa PÓRTICO 2005 é detalhado, trazendo-se, para cada módulo, o algoritmo utilizado, relacionando-o com a teoria estrutural envolvida. Entende-se aqui que o leitor possua conceitos básicos de programação na linguagem TURBO PASCAL e, portanto, esta linguagem não será explanada. Ao leitor que necessitar de maiores esclarecimentos sobre esta linguagem, tais como os comandos utilizados, estão apresentadas na bibliografia publicações com as quais poderá sanar suas dúvidas.

No capítulo 5, são elaborados alguns exemplos, resolvidos com o auxílio de outros programas, com o intuito de comparar com os resultados obtidos a partir do programa PÓRTICO 2005.

No capítulo 6, estão dispostas as considerações finais e as análises dos resultados, assim como sugestões para continuação do trabalho.

# **ANÁLISE MATRICIAL LINEAR DE ESTRUTURAS MONOLÍTICAS E COM NÓS SEMI-RÍGIDOS**

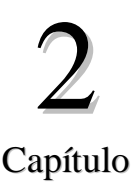

*Neste capítulo discorre-se sobre os tópicos essenciais concernentes à análise matricial de estruturas, utilizando-se o método dos deslocamentos, com o intuito de calcular as reações de apoio, esforços internos solicitantes e deslocamentos de estruturas de pórticos tridimensionais. O programa contempla a resolução de pórticos tridimensionais considerando-se que esta estrutura seja formada por elementos prismáticos, submetida a um estado de carregamento composto por ações concentradas. Salienta-se o fato de que os conceitos apresentados são utilizados para análise de estruturas, independentemente dos materiais utilizados. Portanto, o programa desenvolvido pode ser estendido à análise de estruturas de concreto pré-moldado, particularmente, para o estudo das ligações dos elementos.* 

*A opção por barras prismáticas pode ser atribuída, além da facilidade de programação, à possibilidade da análise dos pavimentos através do sistema de grelhas equivalentes, o qual é uma ferramenta usual nos escritórios de projetos brasileiros e permite fazer análises bastante confiáveis. Permite ainda, com a técnica do carregamento incremental, avançar para a análise não linear física e geométrica, conforme descrito no capítulo 3.* 

### *2.1 Introdução*

Antes de se proceder à análise matricial das estruturas, cabe referenciar algumas definições que facilitarão a análise do comportamento estrutural, pois trata-se de um texto que poderá ser utilizado por engenheiros. Dentre elas, destacam-se:

- **Eixos:** Denomina-se eixo de um elemento o segmento originado a partir da união dos centros de massa das seções transversais que o compõem. Elementos curvos podem ser discretizados por segmentos lineares de corda dos trechos curvos.
- **Nós:** Os eixos dos elementos se interceptam nos chamados pontos nodais ou nós da estrutura. Quando da análise estrutural, também são considerados nós os pontos de apoio e extremidades livres da estrutura ou qualquer outro ponto interno pertencente

ao eixo de um elemento, assim como os pontos intermediários cujos deslocamentos e esforços internos devem ser conhecidos.

- **Nós de apoio:** Os nós de apoio ou pontos de apoio podem ser engastes, que impedem deslocamentos verticais, horizontais e rotações; articulações, que impedem deslocamentos verticais e horizontais, mas permitem as rotações; e os apoios móveis, que impedem apenas o deslocamento vertical ou o deslocamento horizontal, ou seja, qualquer elemento que impeça total ou parcialmente um deslocamento, a priori possível, do referido nó.
- **Ações:** Serão consideradas ações em uma estrutura as forças concentradas, cargas distribuídas, ou binários que estarão submetendo a estrutura a um estado de deformação. Para o desenvolvimento do programa, considera-se apenas a atuação de cargas concentradas.
- **Deslocamentos:** Entende-se por deslocamento uma rotação ou translação em algum ponto do eixo da estrutura. A translação está relacionada à distância percorrida por tal ponto, enquanto a rotação significa o ângulo de rotação da tangente à curva elástica neste mesmo ponto.
- **Deformação:** Por deformação, entende-se a pequena mudança ocorrida na forma às quais os elementos constituintes da estrutura são submetidos ao serem solicitados pelo carregamento, já definido anteriormente. Ressalta-se que a deformação de um determinado elemento da estrutura é originada a partir da combinação dos deslocamentos verificados para os diversos pontos pertencentes ao eixo do e1emento. Neste trabalho, a deformação da estrutura é considerada em função dos deslocamentos de seus nós, também já definido anteriormente.
- **Elementos estruturais:** Entende-se por elementos estruturais as peças que compõem uma estrutura, que é a parte da construção que resiste às diversas ações e garante o equilíbrio das edificações. Estas peças geralmente apresentam uma ou duas dimensões preponderantes sobre as demais (vigas, lajes e pilares). Para o desenvolvimento deste trabalho, foram considerados os elementos lineares prismáticos, ou seja, aqueles que apresentam seção transversal constante ao longo do seu comprimento, o qual consiste da dimensão preponderante sobre as demais. Para a consideração das lajes, utilizou-se o processo da analogia de grelha.

Devido à complexidade da interpretação e análise do comportamento real de uma determinada estrutura, geralmente é utilizada a técnica da **discretização**, que consiste em desmembrar a estrutura em elementos cujos comportamentos sejam conhecidos, de tal forma a viabilizar a montagem de modelos físicos e matemáticos. Como exemplo, pode ser tomado a estrutura apresentada na Figura 2.1.

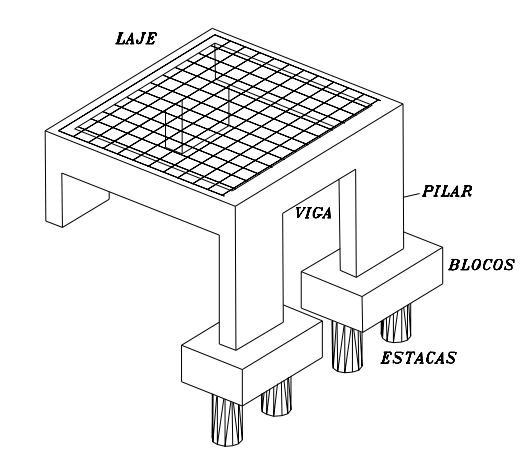

Figura 2.1 – Sistema estrutural em concreto armado (Carvalho & Figueiredo , 1994)

No sistema estrutural ilustrado na Figura 2.1, pode ser utilizada a seguinte discretização:

- 1. A laje suporta o seu peso próprio, como também o peso dos revestimentos e das cargas acidentais (tais como mobiliário, usuários e etc.) e os transmite às vigas em forma de carregamentos distribuídos. Para esta primeira discretização, faz-se algumas considerações que permitem simplificar o modelo, como, por exemplo, considerar a viga indeslocável na direção vertical.
- 2. As vigas recebem os carregamentos oriundos das lajes, para os quais deverão ser dimensionadas, transmitindo-os, juntamente com seu peso próprio e o da alvenaria, se for o caso, para os pilares. As simplificações para esta etapa da discretização provêm, por exemplo, da consideração da indeformabilidade dos pilares.
- 3. Os pilares deverão receber todos os carregamentos supracitados e transmiti-los, juntamente com seu peso próprio para as fundações, e destas para o solo.

Esta discretização pode ser vislumbrada na Figura 2.2.

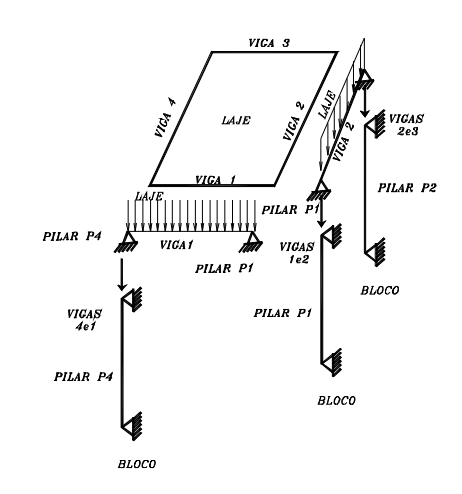

Figura 2.2 – Discretização da estrutura (Adaptado de Figueiredo & Carvalho, 1994)

Em virtude do avanço da computação, assim como de programas na área do cálculo estrutural, torna-se de bastante interesse a *análise global* das estruturas. Para o desenvolvimento deste trabalho, optou-se por utilizar esta técnica pois, com a implementação de um programa computacional, a análise global torna-se bastante viável, fornecendo resultados mais precisos, principalmente se comparado ao modelo discretizado da estrutura. O modelo utilizado consiste de um pórtico tridimensional, cujos elementos constituintes consistem de barras prismáticas que representam os pilares, as vigas e as lajes, estas últimas consideradas utilizando-se o processo da analogia de grelha equivalente.

#### *2.2 Método da rigidez para pórticos tridimensionais*

Alguns fundamentos teóricos relacionados à análise matricial são apresentados a seguir, evidenciando-se os conceitos básicos que embasaram a elaboração do programa desenvolvido para o cálculo de estruturas utilizando o método da rigidez. Quando necessário, cita-se a bibliografia pertinente aos assuntos abordados, possibilitando ao leitor o aprofundamento dos conceitos estudados, se assim o desejar.

Neste tópico, está explicitado como o método da rigidez é utilizado para a análise de estruturas de pórticos tridimensionais, principal objeto de estudo deste trabalho. Este método consiste da determinação dos deslocamentos nodais da estrutura, e envolve o uso de *ações* e, principalmente, *deslocamentos* nodais, compatibilizando-os em função das rigidezes dos elementos, o que justifica o nome empregado.

Resumidamente, o método da rigidez pode ser explanado da seguinte forma: em uma estrutura hiperestática, há um excedente de reações de vínculo em relação ao número de equações de equilíbrio, o que impossibilita a determinação das mesmas e, conseqüentemente, dos esforços internos. Ao se conhecer este excedente de reações, a estrutura torna-se *estaticamente determinada*. Analogamente, para esta estrutura existe um determinado número de deslocamentos nodais desconhecidos que, quando determinados, permitem a determinação dos esforços internos nos elementos.

Ao se utilizar o método da rigidez, introduz-se inicialmente na estrutura *vínculos fictícios* nos nós de maneira que todos os deslocamentos (translações e rotações) estejam impedidos. Em seguida, convencionam-se as coordenadas globais, que são vetores que representam os deslocamentos nodais em análise. Estas coordenadas devem ser numeradas adequadamente de forma a facilitar a montagem da matriz de rigidez global da estrutura.

Após a atribuição das coordenadas globais, o mesmo procedimento deve ser realizado para cada elemento constituinte da estrutura, montando-se a matriz de rigidez do mesmo, a qual deverá ser utilizada para a composição da matriz de rigidez global. Esta matriz, juntamente com o vetor de deslocamentos (vetor de incógnitas) e ações nodais, constitui um sistema de equações lineares. O cálculo dos deslocamentos permite a obtenção dos valores dos esforços internos solicitantes e das reações de apoio. Assim, os próximos itens deste texto trazem os passos para a utilização do método.

#### *2.2.1 Matriz de rigidez do elemento com ligações monolíticas ou contínuas*

Primeiramente, ressalta-se que cada elemento prismático pertencente à estrutura em análise deverá ser estudado separadamente. Considere-se o elemento prismático ilustrado na Figura 2.3.

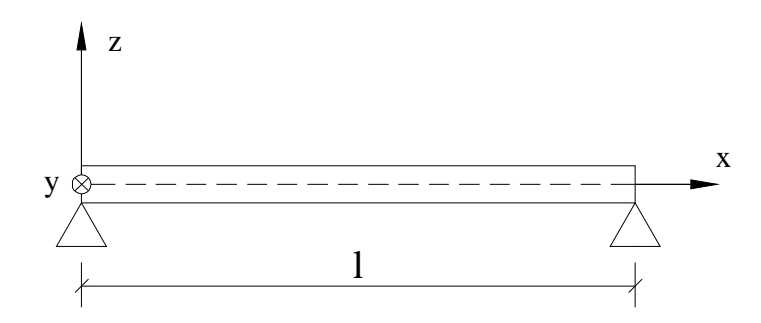

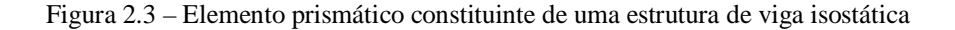

Para o elemento da Figura 2.3, inicialmente adotam-se os eixos locais, recomendandose que o eixo *x* coincida com o eixo axial do elemento, ou seja, com o comprimento longitudinal do mesmo. Conforme é possível observar a partir da figura, o sistema de eixos forma um triedro direto, ou seja, os versores que representam as direções e sentidos dos eixos obedecem à regra da mão direita.

Uma vez que o objeto de estudo deste trabalho é o pórtico tridimensional, faz-se necessário a consideração de 6 deslocamentos nodais possíveis, sendo 3 translações e 3 rotações. Portanto, deverão ser adotadas 6 coordenadas locais para cada um dos nós, que consistem de vetores que representam os referidos deslocamentos. Os eixos e as coordenadas locais podem ser visualizados na Figura 2.4.

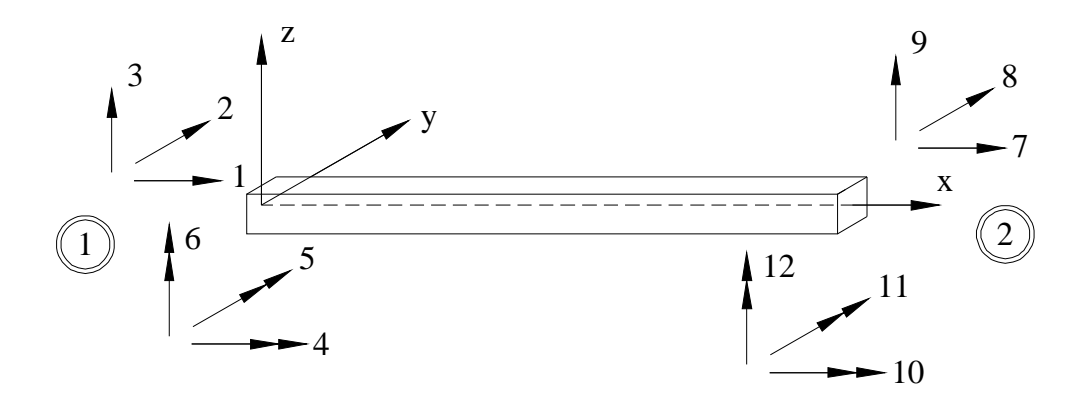

Figura 2.4 – Eixos e coordenadas locais

A partir da Figura 2.4, é possível observar as coordenadas adotadas para os nós 1 e 2 (indicados no interior das circunferências). Para o nó 1, foram adotadas as coordenadas numeradas de 1 a 6, representando os seguintes deslocamentos:

- 1. Coordenada 1: translação na direção do eixo x;
- 2. Coordenada 2: translação na direção do eixo y;
- 3. Coordenada 3: translação na direção do eixo z;
- 4. Coordenada 4: rotação em torno do eixo x;
- 5. Coordenada 5: rotação em torno do eixo y;
- 6. Coordenada 6: rotação em torno do eixo z.

As coordenadas correspondentes às rotações (indicadas pelos vetores "seta dupla"), seguem a "regra da mão direita".

*Ressalta-se que para o desenvolvimento do programa, conforme explanado no capítulo 4, adota-se este sistema particular de coordenadas.* 

Similarmente, para o nó 2, foram adotadas as coordenadas numeradas de 7 a 12.

A seguir, considera-se um deslocamento unitário na direção de cada uma das coordenadas adotadas, fixando-se as demais. A fim de facilitar a compreensão, a estrutura da Figura 2.4 será representada no plano x-z, a partir do seu eixo longitudinal. Sendo assim, na Figura 2.5, deverão aparecer as *coordenadas 1, 3, 4, 6, 7, 9, 10* e *12*.

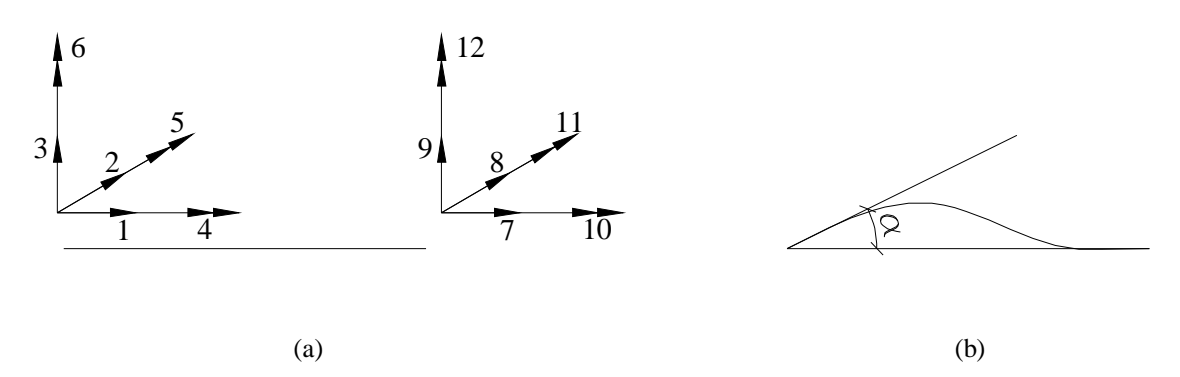

Figura 2.5 – a) Representação das coordenadas da estrutura no plano x-z; b) Deslocamento unitário na direção da coordenada 5, perpendicular ao plano do papel

#### *2.2.2 Sistema de equações de equilíbrio de um elemento*

Na Figura 2.5b, observa-se a imposição de um deslocamento unitário na direção da coordenada 5. Este deslocamento implicará em esforços internos nos nós do elemento, segundo a sua rigidez. Repetindo-se este procedimento para todas as coordenadas de ambos os nós, e considerando-se o princípio da superposição de efeitos, obtém-se os esforços internos solicitantes, correspondentes a ações de extremidades nas direções adotadas, denominados coeficientes de rigidez, e estão representados pelo sistema de equações de equilíbrio 2.1:

$$
S_{11} \cdot D_1 + S_{12} \cdot D_2 + ... + S_{1n} \cdot D_n = A_1
$$
  
\n
$$
S_{21} \cdot D_1 + S_{22} \cdot D_2 + ... + S_{2n} \cdot D_n = A_2
$$
  
\nM  
\n
$$
S_{n1} \cdot D_1 + S_{n2} \cdot D_2 + ... + S_{nn} \cdot D_n = A_n
$$
 (2.1)

 $\overline{\phantom{0}}$ 

Onde:

- *Sij* são os coeficientes de rigidez, obtidos a partir dos deslocamentos unitários impostos a cada uma das coordenadas, restringindo-se as demais;
- *D<sub>i</sub>* são os deslocamentos nodais;
- *A<sup>i</sup>* são os esforços internos solicitantes no elemento. Quando da montagem do sistema global, este vetor representará as ações nodais na estrutura.

Ao sistema de equações 2.1 corresponde afirmar que uma determinada ação, correspondente a um determinado deslocamento, simbolizado por uma das coordenadas estabelecidas na Figura 2.4, é o resultado do somatório de parcelas compostas pelo produto de um deslocamento unitário nas direções simbolizadas pelas demais coordenadas e o respectivo coeficiente de rigidez.

Matricialmente, as equações 2.1 podem ser escritas conforme a Equação 2.2:

$$
S \cdot D = A \tag{2.2}
$$

A matriz dos elementos relacionada aos eixos locais estabelecidos conforme a Figura 2.4 está representada no Quadro 2.1.

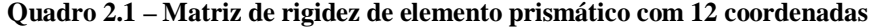

$$
SM_L = \begin{bmatrix}\n\frac{EA_x}{L} & 0 & 0 & 0 & 0 & 0 & -\frac{EA_x}{L} & 0 & 0 & 0 & 0 & 0 \\
0 & \frac{12EI_x}{L^3} & 0 & 0 & 0 & \frac{6EI_x}{L^2} & 0 & -\frac{12EI_x}{L^3} & 0 & 0 & 0 & \frac{6EI_x}{L^2} \\
0 & 0 & \frac{12EI_y}{L^3} & 0 & -\frac{6EI_y}{L^2} & 0 & 0 & 0 & -\frac{12EI_y}{L^3} & 0 & -\frac{6EI_y}{L^2} & 0 \\
0 & 0 & 0 & \frac{GI_x}{L} & 0 & 0 & 0 & 0 & 0 & -\frac{GI_x}{L} & 0 & 0 \\
0 & 0 & -\frac{6EI_y}{L^2} & 0 & \frac{4EI_y}{L} & 0 & 0 & 0 & \frac{6EI_y}{L^2} & 0 & \frac{2EI_y}{L} & 0 \\
-\frac{EA_x}{L} & 0 & 0 & 0 & 0 & \frac{EA_x}{L} & 0 & -\frac{6EI_z}{L^2} & 0 & 0 & 0 & 0 & \frac{2EI_z}{L} \\
-\frac{EA_x}{L} & 0 & 0 & 0 & 0 & -\frac{6EI_z}{L} & 0 & \frac{12EI_z}{L} & 0 & 0 & 0 & 0 & 0 \\
0 & -\frac{12EI_z}{L^3} & 0 & 0 & 0 & -\frac{6EI_z}{L^2} & 0 & \frac{12EI_z}{L^3} & 0 & 0 & 0 & -\frac{6EI_z}{L^2} \\
0 & 0 & -\frac{12EI_y}{L^3} & 0 & \frac{6EI_y}{L^2} & 0 & 0 & 0 & 0 & \frac{GI_x}{L} & 0 & \frac{6EI_y}{L^2} & 0 \\
0 & 0 & -\frac{6EI_y}{L} & 0 & \frac{2EI_y}{L} & 0 & 0 & 0 & \frac{6EI_y}{L} & 0 & \frac{6EI_z}{L} & 0 \\
0 & \frac{6EI_z}{L^2} & 0 & 0 & 0 & \frac{2EI_y}{L} & 0 & -\frac{6EI_z}{L^2} & 0 & -\frac{6EI_z}{L^2} & 0 & \frac{4EI_z}{L} & 0 \\
0 & \frac{6EI_z}{L^
$$

A matriz *SM<sup>L</sup>* é denominada *matriz de rigidez* do elemento. Conforme explicitado no tópico 3.8, a matriz apresentada no Quadro 2.1 corresponde à matriz de rigidez *k0*, a qual, juntamente com as matrizes *kg, k<sup>1</sup> e k2*, compõem a matriz de rigidez tangente ou secante, conforme o momento de cálculo.

Cabe ressaltar novamente que, para a geração da matriz de rigidez é admitido o princípio superposição de efeitos, oriundo dos teoremas de *Maxwell* e *Betti*, os quais, bem como as suas implicações, interferem diretamente no módulo desenvolvido para a montagem da matriz de rigidez dos elementos prismáticos. Interferem também no módulo destinado à montagem da matriz de rigidez global, resultando na *simetria das matrizes*, conforme explanado nos tópicos 4.3.2 e 4.3.3. *Nestes tópicos, estão descritos o desenvolvimento do procedimento para montagem da matriz de rigidez dos elementos e também da estrutura.* 

#### *2.2.3 Elementos com extremidades flexíveis*

Quando se realiza a montagem da matriz de rigidez do elemento da forma exposta anteriormente, se faz considerando que os diversos elementos da estrutura estão conectados rigidamente, situação comum para estruturas de concreto moldadas *in loco*. Todavia, no caso de estruturas pré-moldadas, é preciso realizar, na obra, ligações entre os diversos elementos e, em geral, estas ligações permitem deslocamentos relativos entre dois elementos conectados. A esse tipo de ligação dá-se o nome de *ligação semi-rígida*. Na análise matricial convencional, ou não há deslocamento relativo entre os elementos, ou o mesmo é totalmente livre. Porém, na prática o que ocorre é um caso intermediário em que o deslocamento relativo não é nulo, mas função da ligação. Assim, faz-se necessária uma modificação na matriz de rigidez do elemento, a fim de considerar a redução na rigidez da estrutura quando da presença de ligações semi-rígidas.

Partindo-se do valor da rigidez da ligação, introduz-se fatores de correção na matriz de rigidez do elemento, conforme Monforton e Wu (1963), que permitem considerar o efeito das ligações semi-rígidas. Estes fatores de correção são responsáveis pela redução dos coeficientes da matriz de rigidez global e, conseqüentemente, pelo aumento dos valores dos deslocamentos obtidos, ou seja, consideram o efeito da diminuição da rigidez dos elementos e conseqüentemente, da estrutura, efeito provocado pelas ligações semi-rígidas.

O cumprimento das metas estabelecidas para este trabalho demanda apenas o estudo da redução da rigidez das ligações no que tange à flexão e ao esforço cortante. Contudo, é

possível acrescentar, a partir do mesmo raciocínio, os fatores de redução relativos aos outros esforços (esforço normal, torção e flexão e esforço cortante nas outras direções).

Para a consideração do efeito da ligação semi-rígida à flexão e ao esforço cortante, utiliza-se um modelo no qual uma mola é inserida para representar a flexibilidade das ligações semi-rígidas. Este modelo pode ser visualizado na Figura 2.6:

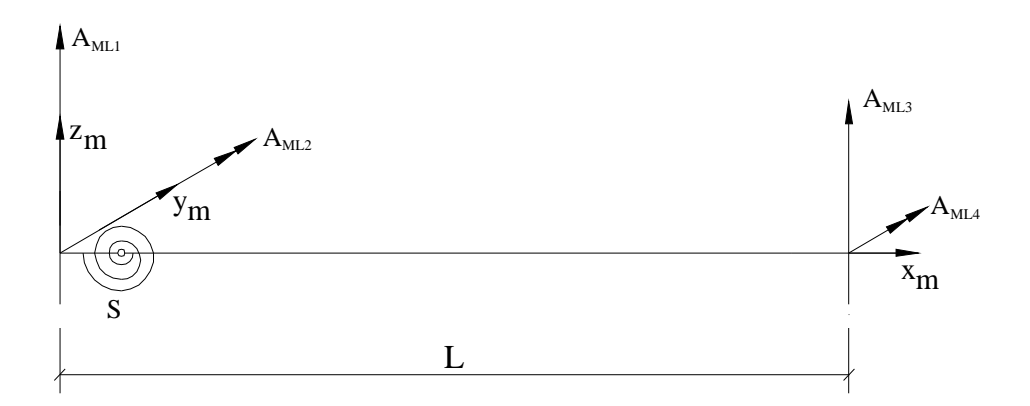

Figura 2.6 – Ligações flexíveis, a partir da consideração de molas nas extremidades (Adaptado de Gere & Weaver, 1965)

A partir da Figura 2.6, percebe-se que o sistema de coordenadas adotado se refere à análise de um pórtico bidimensional. Desta forma, a matriz de rigidez do elemento será modificada nas linhas e colunas referentes apenas aos deslocamentos na direção do eixo *z* e na direção da rotação em torno do eixo *y*, por se acreditar que estes são os efeitos preponderantes. Ainda assim, ressalta-se que os demais coeficientes poderão ser modificados a fim de se considerar o efeito da mola nas outras direções.

No programa desenvolvido, os fatores de correção utilizados para a alteração da matriz de rigidez dependem do valor da rigidez da ligação, o qual deve ser fornecido pelo usuário do programa. Com o valor da rigidez da ligação, é calculado o *parâmetro adimensional a<sup>R</sup>* , conforme as equações 2.3:

$$
a_{R,i} = \left[1 + \frac{3 \cdot (E.I)_{\text{sec}}}{R_{\text{ser},i} \cdot L_{\text{ef},i}}\right]^{-1}
$$
(2.3a)  

$$
a_{R,j} = \left[1 + \frac{3 \cdot (E.I)_{\text{sec}}}{R_{\text{ser},j} \cdot L_{\text{ef},j}}\right]^{-1}
$$
(2.3b)

Onde:

- *Lef* = comprimento do elemento adjacente à ligação;
- $\bullet$  *a*<sub>*R*,*i*</sub> = coeficiente de restrição relacionado ao nó inicial;
- *a <sup>R</sup>* , *<sup>j</sup>* = coeficiente de restrição relacionado ao nó final;
- *EI* = rigidez secante do elemento no qual está inserida a ligação;
- *Rser =* rigidez em serviço da ligação.

Note-se que estão apresentadas duas equações para determinação do parâmetro *a<sup>R</sup> .* Isto se deve ao fato de que cada elemento pode apresentar até duas molas, em cada uma de suas extremidades, que podem ser analisadas separadamente, em virtude da possibilidade de possuírem valores de rigidez distintos.

Uma vez determinados os valores dos parâmetros de restrição conforme exposto nas expressões 2.3, modificam-se os coeficientes da matriz de rigidez do elemento, conforme apresentado no Quadro 2.2. Ressalta-se que após a correção da matriz de rigidez, a análise matricial prossegue segundo o modelo convencional, o que justifica a viabilidade de implementação computacional deste método.

Para facilitar a apresentação, subdivide-se a matriz de correção conforme apresentado no Quadro 2.2.

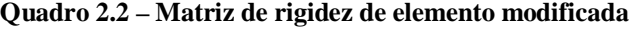

$$
SM_L = \left[\frac{K_{ii} \mid K_{ij}}{K_{ji} \mid K_{jj}}\right]
$$

Onde:

$$
K_{ii} = \begin{bmatrix} b_i \cdot \frac{E \cdot A}{L} & 0 & 0 & 0 & 0 & 0 \\ 0 & \frac{12 \cdot E \cdot I_z}{L^3} & 0 & 0 & 0 & \frac{6 \cdot E \cdot I_z}{L^2} \\ 0 & 0 & \frac{12 \cdot E \cdot I_y}{L^3} \cdot \frac{a_{r,i} + a_{r,j} + a_{r,i} \cdot a_{r,j}}{(4 - a_{r,i} \cdot a_{r,j})} & 0 & -\frac{6 \cdot E \cdot I_y}{L^2} \cdot \frac{a_{r,i} \cdot (2 + a_{r,j})}{(4 - a_{r,i} \cdot a_{r,j})} & 0 \\ 0 & 0 & 0 & \frac{G \cdot I_x}{L} & 0 & 0 \\ 0 & 0 & -\frac{6 \cdot E \cdot I_y}{L^2} \cdot \frac{a_{r,i} \cdot (2 + a_{r,j})}{(4 - a_{r,i} \cdot a_{r,j})} & 0 & \frac{4 \cdot E \cdot I_y}{L} \cdot \frac{3 \cdot a_{r,i}}{(4 - a_{r,i} \cdot a_{r,j})} & 0 \\ 0 & \frac{6 \cdot E \cdot I_z}{L^2} & 0 & 0 & 0 & \frac{4 \cdot E \cdot I_z}{L} \end{bmatrix}
$$

$$
K_{ij} = \begin{bmatrix}\n-b_j \cdot \frac{E \cdot A}{L} & 0 & 0 & 0 & 0 & 0 & 0 \\
0 & -\frac{12 \cdot E \cdot I}{L^3} & 0 & 0 & 0 & \frac{6 \cdot E \cdot I}{L^2} \\
0 & 0 & -\frac{12 \cdot E \cdot I}{L^3} \cdot \frac{a_{r,i} + a_{r,j} + a_{r,i} \cdot a_{r,j}}{(4 - a_{r,i} \cdot a_{r,j})} & 0 & -\frac{6 \cdot E \cdot I}{L^2} \cdot \frac{a_{r,j} \cdot (2 + a_{r,j})}{(4 - a_{r,i} \cdot a_{r,j})} & 0 \\
0 & 0 & 0 & -\frac{G \cdot I}{L} & 0 & 0 \\
0 & 0 & \frac{6 \cdot E \cdot I}{L^2} \cdot \frac{a_{r,i} \cdot (2 + a_{r,j})}{(4 - a_{r,i} \cdot a_{r,j})} & 0 & \frac{2 \cdot E \cdot I}{L} \cdot \frac{3 \cdot a_{r,i} \cdot a_{r,j}}{(4 - a_{r,i} \cdot a_{r,j})} & 0 \\
0 & -\frac{6 \cdot E \cdot I}{L^2} & 0 & 0 & 0 & \frac{2 \cdot E \cdot I}{L}\n\end{bmatrix}
$$

$$
K_{ji} = \begin{bmatrix}\n-b_j \cdot \frac{E \cdot A}{L} & 0 & 0 & 0 & 0 & 0 \\
0 & -\frac{12 \cdot E \cdot I}{L^3} & 0 & 0 & 0 & -\frac{6 \cdot E \cdot I}{L^2} \\
0 & 0 & -\frac{12 \cdot E \cdot I}{L^3} \cdot \frac{a_{r,i} + a_{r,j} + a_{r,i} \cdot a_{r,j}}{(4 - a_{r,i} \cdot a_{r,j})} & 0 & \frac{6 \cdot E \cdot I}{L^2} \cdot \frac{a_{r,i} \cdot (2 + a_{r,j})}{(4 - a_{r,i} \cdot a_{r,j})} & 0 \\
0 & 0 & 0 & -\frac{6 \cdot E \cdot I}{L} & 0 & 0 \\
0 & 0 & -\frac{6 \cdot E \cdot I}{L^2} \cdot \frac{a_{r,j} \cdot (2 + a_{r,j})}{(4 - a_{r,i} \cdot a_{r,j})} & 0 & \frac{2 \cdot E \cdot I}{L} \cdot \frac{3 \cdot a_{r,i} \cdot a_{r,j}}{(4 - a_{r,i} \cdot a_{r,j})} & 0 \\
0 & \frac{6 \cdot E \cdot I}{L^2} & 0 & 0 & 0 & \frac{2 \cdot E \cdot I}{L}\n\end{bmatrix}
$$

$$
K_{ii} = \begin{bmatrix} b_j \cdot \frac{E \cdot A}{L} & 0 & 0 & 0 & 0 & 0 \\ 0 & \frac{12 \cdot E \cdot I}{L^3} & 0 & 0 & 0 & -\frac{6 \cdot E \cdot I}{L^2} \\ 0 & 0 & \frac{12 \cdot E \cdot I}{L^3} & \frac{a_{r,i} + a_{r,j} + a_{r,i} \cdot a_{r,j}}{(4 - a_{r,i} \cdot a_{r,j})} & 0 & \frac{6 \cdot E \cdot I}{L^2} \cdot \frac{a_{r,j} \cdot (2 + a_{r,j})}{(4 - a_{r,i} \cdot a_{r,j})} & 0 \\ 0 & 0 & 0 & \frac{G \cdot I_x}{L} & 0 & 0 \\ 0 & 0 & \frac{6 \cdot E \cdot I}{L^2} \cdot \frac{a_{r,j} \cdot (2 + a_{r,j})}{(4 - a_{r,i} \cdot a_{r,j})} & 0 & \frac{4 \cdot E \cdot I_y}{L} \cdot \frac{3 \cdot a_{r,j}}{(4 - a_{r,i} \cdot a_{r,j})} & 0 \\ 0 & -\frac{6 \cdot E \cdot I_z}{L^2} & 0 & 0 & 0 & \frac{4 \cdot E \cdot I_z}{L} \end{bmatrix}
$$

Se objetivar-se a consideração da ligação perfeitamente rígida, basta atribuir um valor suficientemente alto para a rigidez da ligação. Em contrapartida, em se tratando de uma ligação articulada, basta atribuir um valor suficientemente baixo para a rigidez, apenas tomando-se o cuidado, no caso de uso do programa computacional, para não atribuir valores que conduzam a erros devido à divisão por valores próximos de zero.
## *2.2.4 Matriz de rotação do elemento*

Findada a determinação das matrizes de rigidez dos elementos constituintes da estrutura, é necessário compor a matriz de rigidez global da mesma. Quando o sistema de eixos adotado para um determinado elemento (eixos locais) não coincide com o sistema global, necessita-se realizar a transformação das coordenadas, efetuando-se a mudança de base pertinente (de eixos locais para globais). Para tanto, utiliza-se uma matriz de mudança de coordenadas, que consiste da *matriz de rotação do sistema*.

Para obtenção da matriz de rotação, considerem-se os eixos locais e globais, representados na Figura 2.7.

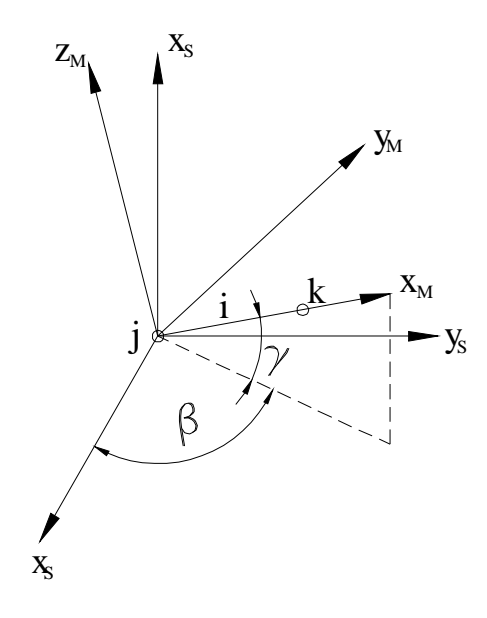

Figura 2.7 – Rotação de eixos

Na Figura 2.7, o elemento em estudo é representado pelo segmento de reta denominado "*i*", cujos nós inicial e final foram designados pelas letras "*j"* e "*k"*, respectivamente. O sistema de eixos locais é formado pelos eixos *xm*, *y<sup>m</sup>* e *zm*, cuja origem coincide com o nó inicial do elemento (nó "*j*"). Analogamente, o sistema de eixos globais está representado pelos eixos *xs*, *y<sup>s</sup>* e *zs*. Conforme ilustrado na Figura 2.7, a letra grega g representa o ângulo formado pelo eixo *xm* (coincidente com o eixo axial do elemento)*,* com o plano Oxsys. O ângulo formado entre a projeção do elemento no referido plano e o eixo x<sub>s</sub> está representado pela letra grega  $\beta$ .

A matriz de rotação do sistema ilustrado na figura 2.6 apresenta a forma do Quadro 2.3:

Quadro 2.3 – Matriz de rotação

| $R = \begin{bmatrix} \cos(g) \cdot \cos(b) & -\operatorname{sen}(b) & -\operatorname{sen}(g) \cdot \cos(b) \\ \cos(g) \cdot \operatorname{sen}(b) & \cos(b) & -\operatorname{sen}(g) \cdot \operatorname{sen}(b) \\ \operatorname{sen}(g) & 0 & \cos(g) \end{bmatrix}$ |
|----------------------------------------------------------------------------------------------------|
|----------------------------------------------------------------------------------------------------|

É importante atentar para o fato de que cada elemento apresenta 4 sistemas de coordenadas (2 compreendendo as translações e 2 compreendendo as rotações, nos nós final e inicial). Assim, a matriz de mudança de base é representada conforme a equação matricial 2.4:

$$
R_T = \begin{bmatrix} R & 0 & 0 & 0 \\ 0 & R & 0 & 0 \\ 0 & 0 & R & 0 \\ 0 & 0 & 0 & R \end{bmatrix} \tag{2.4}
$$

A Equação 2.4 para o elemento cuja matriz de rigidez deverá incidir sobre a matriz de rigidez global, tomará a forma da Equação 2.5:

$$
A_{ML} = S_{ML} \cdot D_{ML} \tag{2.5}
$$

Onde:

- *AML*: vetor das ações nodais do elemento;
- *S<sub>ML</sub>*: matriz de rigidez local;
- *DML*: vetor dos deslocamentos nodais do elemento.

Utilizando-se a matriz de rotação apresentada no Quadro 2.3 para transformar coordenadas locais em coordenadas globais, obtém-se as relações ilustradas nas Equações 2.6:

$$
A_{ML} = R_T \cdot A_{MD} \qquad D_{ML} = R_T \cdot D_{MD} \qquad (2.6)
$$

Onde:

- *AMD*: vetor das ações nodais do elemento, representado em relação ao sistema de coordenadas global;
- *DMD*: vetor dos deslocamentos nodais do elemento, representado em relação ao sistema de coordenadas global;

•  $R_T$ : matriz de rotação total.

Substituindo as Equações 2.5 na Equação 2.2, resulta as Equações 2.7:

$$
R_{T}A_{MD} = S_{ML} \cdot R_{T} \cdot D_{MD} \Rightarrow A_{MD} = R_{T}^{-1} \cdot S_{ML} \cdot R_{T} \cdot D_{MD}
$$
 (2.7)

Das propriedades da matriz de rotação, por se tratar de uma matriz ortogonal, tem-se:

$$
R^{-1} = R_T^{'} \tag{2.8}
$$

Logo:

$$
A_{MD} = R_r \cdot S_{ML} \cdot R_r \cdot D_{MD} \Rightarrow S_{MD} = R_r \cdot S_{ML} \cdot R
$$
 (2.9)

*Para a formulação da matriz de rotação, elaborou-se um procedimento computacional, explanado no tópico 4.3.3. Contudo, o procedimento elaborado tem somente a função de montar a matriz de rotação. O processo de cálculo das multiplicações das matrizes é realizado no procedimento para a montagem da rigidez global.* 

## *2.2.5 Matriz de rigidez global ou da estrutura*

Uma vez determinada a matriz *SMD*, que conforme já citado, consiste da matriz de rigidez do elemento no sistema de coordenadas globais, faz-se a montagem da matriz de rigidez global ou *matriz de rigidez da estrutura*, o que pode ser feito através da multiplicação da matriz de rigidez local pela matriz de incidência cinemática. Contudo, neste trabalho não se utiliza este método, optando-se por um método alternativo.

O procedimento utilizado para obtenção da matriz de rigidez global da estrutura consiste do "posicionamento" dos elementos da matriz de rigidez local em seu local correto na matriz de rigidez global. Este é o método da rigidez direta, e pode ser encontrado no texto de Bathe (1996). A fim de facilitar a compreensão, seja a viga contínua da Figura 2.8a, onde estão representados os eixos globais. Na Figura 2.8b, notam-se as coordenadas locais dos elementos constituintes da estrutura.

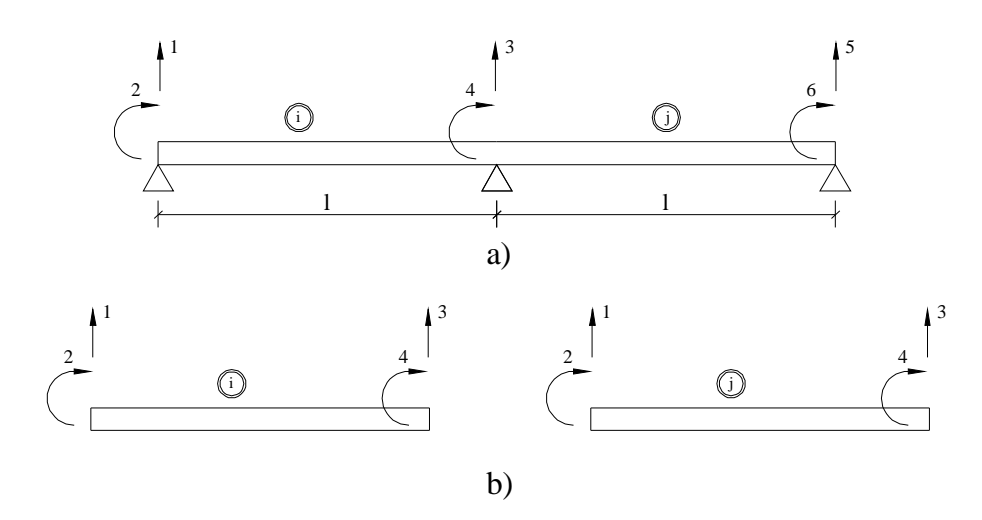

Figura 2.8 – a) Viga hiperestática e coordenadas globais; b) Elementos constituintes e coordenadas locais

Conforme apresentado na Figura 2.8, a numeração nós da estrutura estão no interior das circunferências. Pode-se facilmente verificar a incidência dos elementos constituintes da viga, apresentados na Figura 2.8b, e a relação existente entre a numeração dos nós da estrutura e a correspondente aos elementos.

Considera-se que estes elementos apresentem módulos de elasticidade e momento de inércia iguais e constantes ao longo de seu comprimento. Assim, uma vez que o comprimento de ambos é igual a "*l*", a matriz de rigidez de cada elemento toma a forma 2.10:

$$
S_{ML} = \begin{bmatrix} \frac{12EI_{Y}}{L^{3}} & -\frac{6EI_{Y}}{L^{2}} & -\frac{12EI_{Y}}{L^{3}} & -\frac{6EI_{Y}}{L^{2}}\\ -\frac{6EI_{Y}}{L^{2}} & \frac{4EI_{Y}}{L} & \frac{6EI_{Y}}{L^{2}} & \frac{2EI_{Y}}{L}\\ -\frac{12EI_{Y}}{L^{3}} & \frac{6EI_{Y}}{L^{2}} & \frac{12EI_{Y}}{L^{3}} & \frac{6EI_{Y}}{L^{2}}\\ -\frac{6EI_{Y}}{L^{2}} & \frac{2EI_{Y}}{L} & \frac{6EI_{Y}}{L^{2}} & \frac{4EI_{Y}}{L}\end{bmatrix}
$$
(2.10)

Ao se proceder manualmente a montagem da matriz de rigidez da estrutura, nota-se, principalmente neste exemplo, cuja visualização é bastante simples, a incidência das matrizes de rigidez de ambos os elementos, conforme 2.11:

$$
S_{MG} = \begin{vmatrix} \frac{1}{2} \frac{1}{2
$$

A análise da matriz 2.11 revela a presença das matrizes de rigidez dos elementos constituintes da viga, conforme discretização apresentada na Figura 2.8b. É interessante ressaltar que a região na interseção entre os dois retângulos, ou seja, entre as duas matrizes, corresponde às coordenadas globais *3* e *4,* comuns aos dois elementos, conforme é possível verificar a partir da Figura 2.8a.

O mesmo raciocínio pode ser estendido a estruturas mais complexas, no caso tridimensional. Desta forma, obtém-se um algoritmo capaz de "montar" a matriz de rigidez global a partir da matriz de rigidez *SMD* (particularmente neste exemplo, não se faz necessária a aplicação da matriz de rotação, pois os sistemas local e global coincidem para todos os elementos da estrutura).

O algoritmo obtido está apresentado no Quadro 2.4:

**Quadro 2.4 – Algoritmo para montagem da matriz de rigidez da estrutura** 

| For i:= 1 to 12 do                                                                                                    |
|----------------------------------------------------------------------------------------------------|
| For j:= 1 to 12 do                                                                                                    |
| <b>Begin</b>                                                                                                    |
| if $((i<6)$ or $(i=6)$ ) and $((j<6)$ or $(j=6)$ ) then                                                                                                    |
| SMG[6*NOINICIAL[n]-6+i,6*NOINICIAL[n]-6+j]:=Rig[i,j]+SMG[6*NOINICIAL[n]-<br>$6+i,6*NONICIAL[n]-6+j];$                                                                                                    |
| if $(i>6)$ and $(j>6)$ then                                                                                                    |
| $SMG[6*NOFINAL[n]-12+i,6*NOFINAL[n]-12+j]:=Rig[i,j]+SMG[6*NOFINAL[n]-12+j]=Rig[i,j]+SMG[6*NOFINAL[n]-12+j]=Rig[i,j]+SMG[6*NOFINAL[n]-12+j]=Rig[i,j]+SMG[6*NOFINAL[n]-12+j]=Rig[i,j]+SMG[6*NOFINAL[n]-12+j]=Rig[i,j]+SMG[6*NOFINAL[n]-12+j]=Rig[i,j]+SMG[6*NOFINAL[n]-12+j]=Rig[i,j]+SMG[6*NOFIMAL[n]-12+j]=Rig[i,j]+SMG[6*NOFIMAL[n]-12+j]=Rig[i,j]+SMG[6*N OF the image is the same as follows.$<br>$12+i,6*NOFINAL[n]-12+j];$ |
| if $(i>6)$ and $((j<6)$ or $(j=6)$ ) then                                                                                                    |
| $SMG[6*NOFINAL[n]-12+i,6*NONICIAL[n]-6+j]:=Rig[i,j]+SMG[6*NOFINAL[n]-$<br>$12+i,6*NOINICIAL[n]-6+j];$                                                                                                    |
| if<br>$SMG[6*NOINICIAL[n]-6+i,6*NOFINAL[n]-$<br>$((i<6)$ or $(i=6))$ and<br>then<br>(i>6)<br>12+j]:=Rig[i,j]+SMG[6*NOINICIAL[n]-6+i,6*NOFINAL[n]-12+j];<br>end:                                                                                                    |

Obtida a matriz de rigidez da estrutura, é possível calcular os deslocamentos desconhecidos, através de um sistema linear composto pelas equações de compatibilidade de deslocamentos. As ações atuantes na estrutura impõem a cada elemento um estado de deslocamentos que deve ser compatível com a rigidez do elemento em questão.

*No programa desenvolvido, esta etapa está representada pelo procedimento destinado à montagem da matriz de rigidez global. Em virtude das facilidades oriundas dos sistemas de coordenadas considerados, esta montagem se dá de maneira direta, sem a necessidade de montagem da matriz de incidência cinemática, conforme abordado no capítulo 4, no tópico 4.3.3.* 

## *2.2.6 Vetor das ações nodais*

O vetor *A* dos carregamentos nodais equivalentes pode ser dividido em dois vetores: um vetor *A<sup>D</sup>* das ações na estrutura original correspondentes aos deslocamentos de nó desconhecidos *D*, ou seja, as ações incidentes nos nós, correspondentes às coordenadas globais, e um vetor *ADL* das ações na estrutura restringida correspondentes aos deslocamentos de nós desconhecidos e causados pelos carregamentos distribuídos ou cargas concentradas fora dos nós. Sob a forma matricial, tem-se a Equação 2.12:

$$
A = AD + ADL (2.12)
$$

Para elucidar esta proposição, seja a estrutura apresentada na Figura 2.9, submetida às cargas concentradas  $P_1 \text{ e } P_2 \text{ e }$  ao momento externo  $M_1$ :

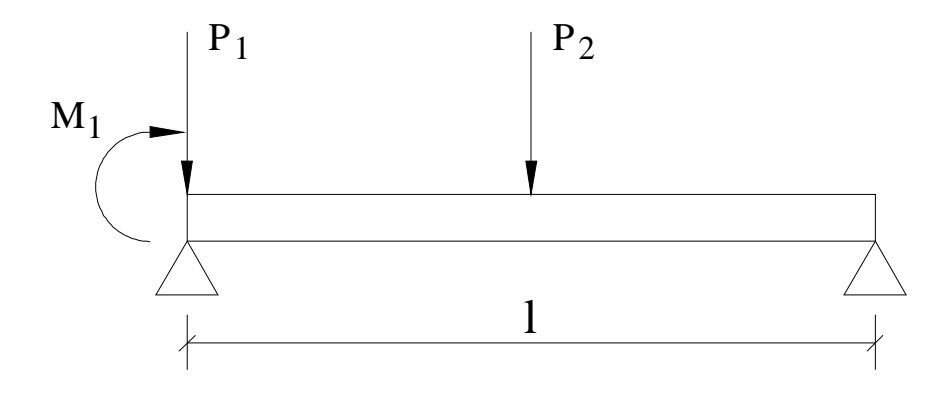

Figura 2.9 – Viga isostática submetida às cargas concentradas  $P_1$  e  $P_2$  e ao momento externo  $M_1$ 

Considerando-se o sistema de coordenadas proposto na Figura 2.8b, facilmente pode se perceber que a carga P1, atuante no nó inicial da estrutura, está na direção da coordenada 1 (conquanto não esteja no mesmo sentido), enquanto que o momento externo  $M_1$ , também incidente no nó inicial, está na direção da coordenada 2. Nota-se através da Figura 2.9 que no nó final da estrutura não incide nenhuma ação.

A ação carregamento *P2*, incidente em um elemento, entre um ponto intermediário entre os nós inicial e final do mesmo, deverá ser considerado indiretamente. Para tanto, este carregamento deverá ser transformado em carregamentos nodais equivalentes, conforme expressões obtidas através, por exemplo, da equação da linha elástica, do qual se obtém as ações de engastamento, as quais podem ser encontradas em textos que tratem dos métodos dos deslocamentos. Assim sendo, supondo que o carregamento  $P_2$  esteja aplicado no meio do vão, produzirá as ações de engastamento ilustradas na Figura 2.10:

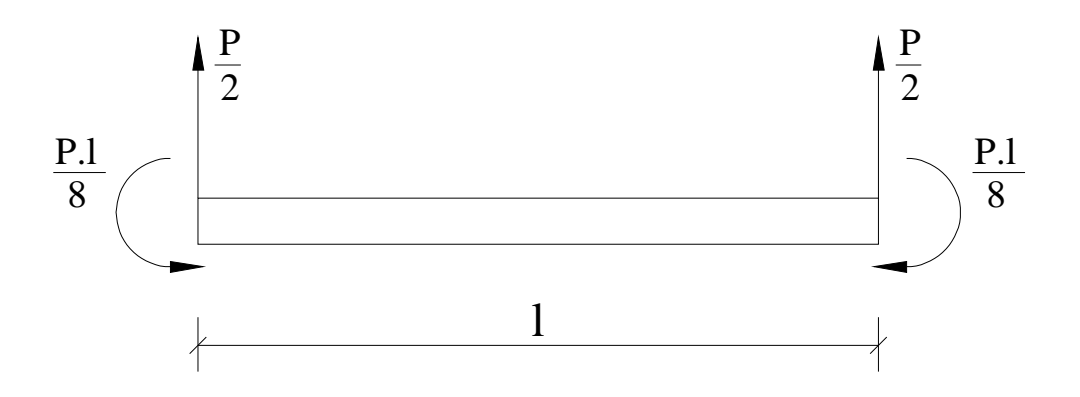

Figura 2.10 – Ações de engastamento originadas da ação externa  $P_2$ 

Portanto, o vetor *ADL* apresentará a seguinte forma:

$$
A_{DL} = \begin{pmatrix} -\frac{P_2}{2} \\ -\frac{P_2 \cdot l}{8} \\ -\frac{P_2}{2} \\ \frac{P_2 \cdot l}{8} \end{pmatrix}
$$
 (2.13)

Finalmente, obtidas as duas parcelas constituintes do vetor das ações, este pode ser representado pela Equação 2.14:

$$
A = A_{D} + A_{DL} = \begin{cases} -P_{1} \\ M_{1} \\ 0 \\ 0 \end{cases} + \begin{cases} -\frac{P}{2} \\ -\frac{P\cdot l}{8} \\ -\frac{P}{2} \\ \frac{P\cdot l}{8} \end{cases} = \begin{cases} -P_{1} - \frac{P}{2} \\ M_{1} - \frac{P\cdot l}{8} \\ -\frac{P}{2} \\ \frac{P\cdot l}{8} \end{cases}
$$
(2.14)

Ressalta-se que o vetor das ações também pode ser influenciado por efeitos de temperatura, recalques e deformações iniciais. Neste trabalho, estes efeitos não foram considerados. Caso seja do interesse do leitor aprofundar seus conhecimentos sobre este tópico, recomenda-se o texto de Gere & Weaver (1965).

*Por não pertencer ao cerne do problema em estudo, o programa desenvolvido contempla apenas a primeira parcela do vetor das ações, ou seja, considera-se apenas carregamentos concentrados nos nós.* 

## *2.2.7 Equilíbrio da estrutura*

Conforme apresentado no tópico 2.2.5, a partir da matriz de rigidez dos diversos elementos que constituem uma determinada estrutura, obtém-se a matriz de rigidez da estrutura. Similarmente, tal qual explicitado no tópico 2.2.6, a partir do vetor dos esforços nodais equivalentes de cada elemento, associado ao vetor de ações nodais, é possível obter o vetor de ações nodais da estrutura. A matriz de rigidez global e o vetor de ações nodais, juntamente com o vetor de deslocamentos nodais, correspondem a um sistema de equações que representa o *equilíbrio da estrutura*, conforme Equação 2.15:

$$
A = S_{MG} \cdot D \qquad (2.15)
$$

Onde:

- **Ø** *A* é o vetor de ações nodais da estrutura;
- Ø *SMG* é a matriz de rigidez global;
- Ø *D* é o vetor dos deslocamentos nodais, o qual se deseja encontrar.

A equação matricial 2.15 representa um sistema de equações lineares análogo à Equação 2.1. Porém, desta vez o sistema representa a rigidez, deslocamentos e ações *globais*, e não mais ações locais nos elementos. A resolução deste sistema é de particular interesse para a análise estrutural. Computacionalmente, faz-se a aplicação de métodos numéricos diretos ou indiretos para a resolução de sistemas lineares deste tipo, o que está descrito no tópico 2.2.8. Cabe ressaltar que, para estruturas monolíticas, o deslocamento relativo de elementos que concorrem em um mesmo nó é igual a zero, para as coordenadas propostas para o referido nó. Conforme exposto nos tópicos 2.2.3 e 3.7.3, para a consideração da flexibilidade das ligações entre dois elementos na supramencionada situação, utiliza-se a técnica de Monforton & Wu, que introduz a redução da matriz de rigidez dos elementos e, por conseguinte, da estrutura. Todavia, isto não implica na mudança da resolução do sistema de equações lineares, representado pela Equação 2.15.

## *2.2.8 Métodos numéricos para resolução de sistemas lineares*

Invariavelmente, a utilização do método da rigidez implica na resolução de sistemas de equações lineares. Destarte, podem ser utilizados os métodos numéricos diretos, os quais, a menos de erros oriundos de arredondamentos, propiciam a solução exata de um sistema linear, caso ela exista. Em contrapartida, os métodos iterativos, como o próprio nome sugere, fornecem a solução do sistema a partir de um determinado número de iterações, obedecendo a um critério de parada pré-estabelecido, que determinará quando deverão cessar as iterações. Este último método é recomendável para sistemas lineares esparsos, ou seja, para sistemas nos quais a matriz dos coeficientes possui uma grande parcela de elementos nulos.

Particularmente, para a resolução do método da rigidez, recomenda-se a utilização de métodos diretos, uma vez que pode se dizer que a matriz dos coeficientes, ou seja, a matriz de rigidez é uma "matriz bem comportada": os elementos da diagonal principal são, necessariamente, diferentes de zero e, geralmente, seus valores em módulo são superiores aos demais elementos da linha. Mesmo em casos excepcionais quando a matriz de rigidez apresentará um grande número de elementos nulos (como é o caso de vigas contínuas), os métodos diretos podem ser utilizados, considerando-se a "largura de banda" da matriz de rigidez, conforme Weaver (1967).

## *2.2.8.1 Método da eliminação de Gauss*

O método da eliminação de Gauss consiste em transformar o sistema linear original em um sistema linear equivalente com matriz dos coeficientes triangular superior, uma vez que estes são de resolução imediata.

Este método pode ser dividido em duas etapas, a saber:

- 1. Transformação da matriz dos coeficientes em uma triangular superior, de resolução imediata;
- 2. Resolução do sistema linear.

Vale ressaltar que, se os coeficientes da diagonal principal forem nulos, ou próximos de zero, torna-se inviável a utilização do método da eliminação de Gauss. Para solucionar este problema, utilizam-se estratégias de pivoteamento, que consistem de processos de escolhas das linhas e/ ou colunas pivotantes. Em virtude do fato de a matriz dos coeficientes, ou seja, a matriz de rigidez, não apresentar coeficientes nulos em sua diagonal principal, não se faz necessária a utilização de estratégias de pivoteamento. Porém, se o leitor assim o desejar, poderá recorrer aos textos de cálculo numérico com o intuito de aprimorar seus conhecimentos. Dentre estes, recomenda-se o texto de Ruggiero & Lopes (1988).

Não constam do escopo deste trabalho elencar e discorrer sobre os teoremas que embasam o método. Analogamente a estratégia do pivoteamento, estes conceitos podem ser encontrados em livros de cálculo numérico.

Seja o sistema linear  $A \cdot x = b$ , onde:

- *A*: matriz dos coeficientes (no caso do método da rigidez, a matriz *A* é a matriz de rigidez da estrutura), de ordem *n*;
- *x*: vetor das incógnitas ou, no caso em estudo, vetor dos deslocamentos nodais, de dimensão *n x 1*;
- *b*: vetor das constantes ou, no caso do método da rigidez, vetor dos carregamentos nodais, de dimensão *n x 1*.

No Quadro 2.5 apresenta-se o algoritmo utilizado para implementação do método da eliminação de Gauss. É possível vislumbrar no algoritmo as duas etapas supracitadas, triangularização e resolução do método.

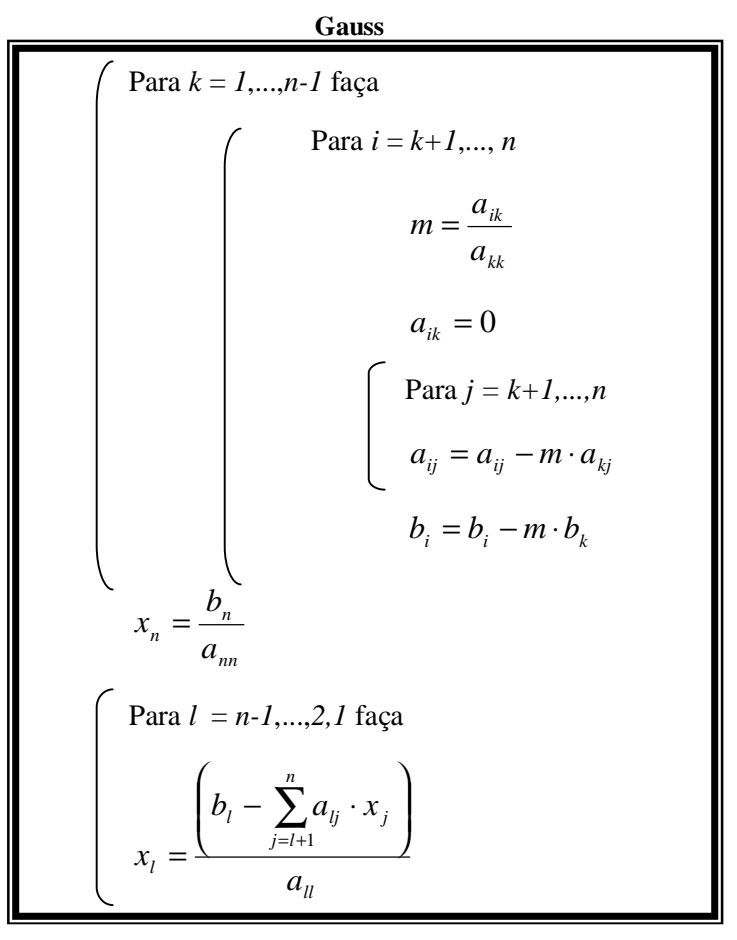

**Quadro 2.5 – Algoritmo para resolução de sistema linear utilizando o método da eliminação de** 

*Para o desenvolvimento deste trabalho, foi desenvolvido o método de eliminação de Gauss, explanado no tópico 4.3.5. Conforme já citado, não foi necessária a utilização da estratégia do pivoteamento.* 

## *2.2.8.2 Método de Gauss-Jacobi*

Como alternativa ao método de eliminação de Gauss, pode ser utilizado o método de Gauss-Jacobi. Este método consiste da transformação do sistema linear *A*⋅ *x* = *b* em um sistema equivalente  $x = C \cdot x + g$ . Após esta transformação, faz-se tantas iterações que se fizerem necessárias para determinação do valor das incógnitas do vetor *x*. Estas iterações são feitas até o momento em que os valores satisfizerem um determinado critério de parada.

O esquema iterativo pode ser explicado da seguinte forma:

1. Partindo-se de um valor inicial  $x^{(0)}$  (vetor de aproximação inicial), constrói-se consecutivamente os vetores:

a.  $x^{(1)} = C \cdot x^{(0)} + g = j(x^{(0)})$  (primeira aproximação) *b.*  $x^{(2)} = C \cdot x^{(1)} + g = j(x^{(1)})$  (segunda aproximação)

De uma maneira geral, a aproximação (*k* +1) é calculada da fórmula  $x^{(k+1)} = C \cdot x^{(k)} + g = j(x^{(k)}), k = 0, 1, \dots$ 

Para montagem da matriz *C*, procede-se da seguinte forma:

• O coeficiente *aij* receberá os valores:

\n- $$
a_{ij} = 0
$$
, se  $i = j$ ;
\n- $a_{ij} = -\frac{a_{ij}}{a_{ii}}$ , se  $i \neq j$ .
\n

Para montagem do vetor *g*, tem-se:

$$
\bullet \qquad b_i = \frac{b_i}{a_{ii}}
$$

*A implementação deste método revela problemas diversos em relação à convergência dos resultados. Para solucionar tal problema, é necessário utilizar a técnica do pivoteamento, já comentada neste capítulo, o que torna o trabalho desnecessariamente exaustivo. Logo, recomenda-se a utilização de métodos diretos, dentre eles o método de eliminação de Gauss, já discorrido neste trabalho.* 

## *2.2.9 Sistema de equações de equilíbrio de um elemento*

Nos itens anteriores, foi exposta a maneira pela qual é feita a abordagem do método da rigidez. Discorrer-se-á nos tópicos seguintes como, uma vez montado o modelo matricial, se obtém os resultados que importam à análise estrutural.

Os valores citados consistem de:

- Cálculo dos deslocamentos nodais;
- Valores das reações de vínculo;
- Cálculo dos momentos de extremidade.

## *2.2.9.1 Cálculo dos deslocamentos nodais*

Após a montagem do modelo sobredito, ou seja, após a montagem da matriz de rigidez da estrutura e do vetor de ações nodais, o cálculo dos deslocamentos nodais é imediato, bastando aplicar o método da eliminação de Gauss.

Para a consideração das restrições de vínculos, adota-se o seguinte procedimento:

- 1. Nas linhas referentes ao deslocamento ao qual se deseja imputar o valor "0" (zero), atribui-se o valor 1 no elemento da diagonal principal e o valor 0 para os demais elementos;
- 2. No vetor das ações, atribui-se o valor "0" na linha referente à mesma posição.

Desta forma, automaticamente o valor calculado para o referido deslocamento apresentará o valor "0".

Aplicando-se o algoritmo apresentado no Quadro 2.5, obtêm-se os valores dos deslocamentos nodais. Este procedimento, conforme já citado, poderá ser verificado no capítulo 4, tópico 4.3.5.

### *2.2.9.2 Cálculo dos esforços de extremidade*

Calculados os deslocamentos nodais da estrutura, segue-se o cálculo dos valores dos esforços de extremidade dos elementos. Estes valores consistem da superposição das ações de engastamento iniciais com os efeitos adicionais causados pelos deslocamentos das extremidades, conforme descrito no tópico 2.2.6. Assim sendo, tem-se a Equação 2.16:

$$
\{A_M\}_i = \{A_{ML}\}_i + [S_M]_i \cdot \{D_M\}_i \tag{2.16}
$$

Onde:

- $\{A_M\}_{i}$  é o vetor dos esforços de extremidades no elemento *i*. No caso deste trabalho, este vetor possui dimensão 12 x 1*,* correspondente aos 6 deslocamentos possíveis em cada um dos nós do elemento;
- $\{A_{ML}\}\$ i é o vetor das ações de engastamento perfeito, apresentando a mesma dimensão do vetor dos esforços de extremidade referido anteriormente.
- $[S_M]_i$  é a matriz de rigidez do elemento *i*, de ordem 12.
- $\{D_M\}_{i}$  é o vetor dos deslocamentos nodais do elemento, de dimensão 12 x 1.

Conforme citado anteriormente, neste trabalho não foram considerados carregamentos distribuídos. Desta forma, o vetor { } *AML <sup>i</sup>* pode ser considerado nulo e a Equação 2.16 apresentará a forma da Equação 2.17:

$$
\{A_M\}_i = [S_M]_i \cdot \{D_M\}_i \quad (2.17)
$$

Ressalta-se que o vetor dos deslocamentos do elemento em estudo é obtido, primeiramente, apropriando-se dos valores do vetor de deslocamentos nodais da estrutura, que está relacionado ao sistema de coordenadas global, em um vetor auxiliar, conforme algoritmo apresentado no Quadro 2.6:

**Quadro 2.6 – Vetor auxiliar dos deslocamentos do elemento em estudo** 

```
Para i = 1 até 6
D_{M, \text{aux}}[i] = D[6 \text{ (número do nó inicial)} + i - 6]Para i = 7 até 12
   D_{M, \text{aux}}[i] = D[6(n \text{úmero do nó final}) + i - 12]
```
O vetor dos deslocamentos do elemento deve ser obtido multiplicando-se o vetor auxiliar pela matriz de rotação, exposta no tópico 2.2.4, conforme Equação 2.18:

$$
\{D_M\}_i = [R_T] \cdot \{D_{M,aux}\}_i \tag{2.18}
$$

*O procedimento destinado ao cálculo dos esforços de extremidade, desenvolvido neste trabalho, está detalhado no capítulo 4, no tópico 4.3.7.* 

## *2.2.9.3 Cálculo das reações de vínculo*

Para finalizar a análise estrutural, devem ser calculadas as reações de vínculo da estrutura. Para cumprir este objetivo, o procedimento é análogo ao cálculo dos esforços de extremidade. O vetor de deslocamentos da estrutura deve ser multiplicado pela matriz de rigidez global, obtendo-se, assim, o vetor de reações de vínculo.

A particularidade reside na adição do esforço externo no valor da extremidade correspondente ao vínculo. Por exemplo: na estrutura da Figura 2.10, a reação correspondente ao apoio situado no lado esquerdo (onde estão aplicadas as cargas *M<sup>1</sup>* e *P1*), que restringe a

translação vertical e a horizontal, deverá ser calculada somando-se o valor da extremidade correspondente a esta translação ao oposto do valor da força nodal externa.

A Equação 2.19 retrata o cálculo do vetor das reações de vínculo:

$$
\{R_A\} = [S] \cdot \{D\} - \{A_D\} \tag{2.19}
$$

Onde:

 $\boldsymbol{\mathcal{O}}\left\{\boldsymbol{R}_{A}\right\}$  = vetor das reações de vínculo.

# **CONCEITOS DE ESTABILIDADE GLOBAL 3 Capítulo**

*Devido à considerável influência dos efeitos provocados pelos deslocamentos originados a partir da ação de ventos em edifícios altos, torna-se necessária a avaliação dos efeitos de segunda ordem. Uma vez que esta análise é bastante trabalhosa, primeiramente deve ser verificada a real necessidade da consideração desses efeitos a partir da rigidez do edifício, devendo-se classificá-lo como deslocável ou indeslocável, de acordo com os parâmetros de instabilidade, estudados neste capítulo. Esta técnica é, atualmente, recorrente na prática da análise estrutural realizada por calculistas, uma vez que, freqüentemente, uma ferramenta computacional não é acessível. Desta forma, o desenvolvimento de um procedimento automatizado torna-se de grande utilidade, não apenas a pesquisadores, como também aos profissionais atuantes na área do cálculo estrutural.*

## *3.1 Introdução*

Neste capítulo são apresentados conceitos básicos concernentes aos tipos de estabilidade. Também são elencados conceitos referentes à classificação das estruturas, como também os coeficientes utilizados para sua determinação. A utilização destes coeficientes é justificada pelas dificuldades inerentes à consideração dos esforços de segunda ordem. Finalmente, são abordados conceitos referentes à não linearidade física e à não linearidade geométrica, que influem sobremaneira na estabilidade das estruturas, assim como na formulação para a análise matricial.

## *3.2 Instabilidade das estruturas*

A atuação concomitante das ações horizontais (geralmente, forças devidas à incidência dos ventos) e verticais (carregamentos atuantes no edifício, devido às cargas acidentais e ao peso próprio do edifício) acarreta, inevitavelmente, em deslocamentos nodais da estrutura. Os deslocamentos nodais ocasionados pela atuação das ações horizontais tendem a aumentar os

deslocamentos originados a partir das ações verticais, em virtude do momento externo obtido pelo produto da ação vertical atuante pelo deslocamento (que se tornará um "braço de alavanca") devido ao vento. Este efeito denomina-se *efeito de segunda ordem* e dá origem à não linearidade geométrica, ou seja, passa a existir uma não linearidade entre ações e deslocamentos. Esta não linearidade pressupõe um equilíbrio na posição deslocada, o que culmina com o aparecimento de esforços adicionais, ou seja, de **2ª ordem global**, principalmente em vigas e pilares. Segundo a NBR6118:2003, os "efeitos de 2a ordem são aqueles que se somam aos obtidos numa análise de primeira ordem (em que o equilíbrio da estrutura é estudado na configuração geométrica inicial), quando a análise do equilíbrio passa a ser efetuada considerando a configuração deformada".

Além dos efeitos de 2ª ordem global, verifica-se que os eixos dos elementos que compõem a estrutura não se mantém lineares, originando nos mesmos efeitos denominados de **2ª ordem locais** que, geralmente, atingem somente os elementos nos quais atuam.

Igualmente, deve ser destacado o conceito de efeito de **2ª ordem localizado**, que ocorrem, em geral, em trechos de elementos planos.

Doravante, será abordada apenas a verificação referente aos efeitos de **2ª ordem global,**  que consiste do cerne deste trabalho.

A verificação da estabilidade global de um edifício avalia a "sensibilidade" da mesma em relação aos efeitos de 2ª ordem. Esta sensibilidade pode ser medida através de coeficientes e parâmetros de instabilidade, explanados a partir do tópico 3.3.

Desta forma, a relação entre as ações externas e deslocamentos da estrutura principiam a apresentar uma relação não linear. Este efeito é agravado pelos fenômenos da fissuração e fluência, nas estruturas de concreto armado.

# *3.3 Classificação das estruturas quanto à deslocabilidade dos nós: parâmetros de instabilidade*

Uma vez que o cálculo dos valores dos efeitos de 2ª ordem é, frequentemente, laborioso, torna-se necessário utilizar critérios que analisem a deslocabilidade dos nós da estrutura utilizando apenas os resultados obtidos da análise de primeira ordem, antes de se proceder a análise de segunda ordem, quando esta se fizer necessária.

Em virtude do exposto no parágrafo anterior, diferentes parâmetros foram sugeridos, cujos valores são comparados a valores limites, determinando se a estrutura é deslocável ou de nós fixos. Neste texto, serão discorridos os parâmetros de instabilidade  $a$  e o coeficiente gz. Desta forma, quando a estrutura for de nós fixos não será necessário considerar os esforços de 2ª ordem na estabilidade global.

No tocante à estabilidade das estruturas, estas podem ser classificadas segundo a deslocabilidade de seus nós. A estrutura será considerada de nós fixos se os efeitos de 2ª ordem não forem superiores a 10% dos efeitos de primeira ordem. Em contrapartida, se os efeitos de 2ª ordem forem superiores a 10% dos efeitos de primeira ordem, então a estrutura será denominada de nós deslocáveis.

## *3.4 Parâmetro de instabilidade a*

O coeficiente a foi introduzido por Beck e Könnig (1966) e, posteriormente, denominado por Franco (1985) como parâmetro de instabilidade. Este parâmetro de instabilidade é um valor adimensional destinado a indicar se a estrutura é mais ou menos susceptível a perda de estabilidade. A estrutura é menos susceptível à perda de estabilidade quando os efeitos de 2ª ordem não ultrapassarem a 10% dos efeitos de 1ª ordem.

O método proposto por Beck e Könnig (1966) só é válido no regime elástico e considera um pilar, de seção constante, engastado na base e livre no topo, submetido a uma ação vertical uniformemente distribuída ao longo de toda a sua altura, como o peso próprio da mesma, conforme ilustrado na Figura 3.1:

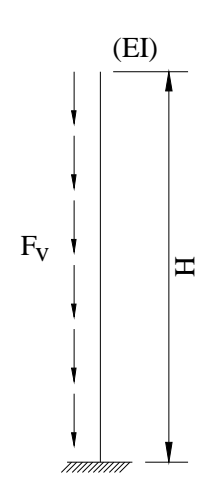

Figura 3.1 – Pilar submetido à ação vertical uniformemente distribuída, engastado na base e livre no topo, conforme proposto por Beck e Könnig (1966).

Assim, o parâmetro de instabilidade  $a$  é definido pela Expressão 3.1:

$$
a = H \cdot \sqrt{\frac{F_v}{E \cdot I}} \tag{3.1}
$$

Onde:

- *H*: altura total do pilar equivalente;
- *FV*: Ação vertical total no pilar equivalente;
- *E.I*: módulo de rigidez da seção transversal do pilar.

Segundo a teoria desenvolvida por Beck e Könnig (1966), para valores de α inferiores a 0,6, os momentos fletores adicionais solicitantes, devido à posição deslocada (efeito de 2ª ordem), seriam menores do que 10% dos momentos de 1ª ordem existentes. Neste caso, os efeitos de 2ª ordem podem ser desprezados do dimensionamento da seção do pilar, pois sua influência não é considerável.

As estruturas nas quais os deslocamentos são pequenos e, conseqüentemente, os efeitos de 2ª ordem global também o são (menores que 10% dos esforços de 1ª ordem), são denominadas **estruturas de nós fixos**. Em caso contrário, quando os efeitos de 2ª ordem são maiores que 10% dos esforços de 1ª ordem, as estruturas são denominadas de **estruturas de nós móveis**.

O método proposto por Beck & Könnig (1966) pode ser estendido para estruturas de edifícios, representado pela Expressão 3.2, a qual é análoga à Expressão 3.1:

$$
a = H \cdot \sqrt{\frac{N_K}{(E \cdot I)_{eq}}}
$$
 (3.2)

Onde:

- *H*: altura total edifício, medida a partir do topo da fundação ou de um nível muito pouco deslocável do subsolo;
- *NK*: somatório de todas as ações verticais atuantes no edifício (a partir do nível considerado para o cálculo de H), com valor característico;

• *(E.I)eq*: módulo de rigidez da estrutura de um edifício equivalente a um pilar de seção constante engastado na base e livre no topo.

A NBR 6118:2003 apregoa que estrutura reticulada simétrica pode ser considerada de nós fixos, a partir do parâmetro de instabilidade  $\alpha$ , se este último for menor que um valor  $\alpha_1$ , ou seja:

$$
a < a1 (3.3)
$$

O valor  $a_1$  é fornecido a partir das Equações 3.4:

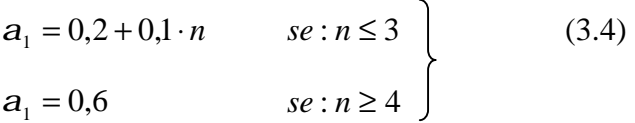

Onde:

• *n:* é o número de níveis de barras horizontais, ou seja, o número de pavimentos acima da fundação ou de um nível pouco deslocável do subsolo.

O valor do parâmetro de instabilidade  $a$ , conforme expressões 3.1 e 3.2, será determinado a partir da expressão geral 3.5:

$$
a = H_{\text{tot}} \cdot \sqrt{\frac{N_k}{\left(E_{\text{cs}} \cdot I_c\right)}} \quad (3.5)
$$

Onde:

- *Htot* é a altura total da estrutura, medida a partir do topo da fundação ou de um nível pouco deslocável do subsolo;
- *N<sup>k</sup>* é o somatório de todas as forças verticais atuantes na estrutura com seu valor característico;
- *E*<sub>cs</sub> ⋅ *I*<sub>c</sub> representa o somatório dos valores de rigidez de todos os pilares na direção considerada. Para estruturas de pórticos, objeto de estudo deste trabalho,

## *3.4.1 Determinação da rigidez equivalente da estrutura*

Ao se determinar a de rigidez equivalente, é necessário considerar toda a estrutura de contraventamento do edifício, ou seja, os conjuntos de elementos estruturais (essencialmente, pórticos, pilares-parede e núcleos de rigidez), que, devido a sua elevada rigidez e a consideração da atuação da laje de concreto como diafragma rígido, absorvem a maior parte das ações horizontais.

Para um caso geral, um método bastante eficaz para encontrar a rigidez equivalente é o cálculo do deslocamento do edifício no topo do mesmo (segundo um modelo tridimensional) e, a partir do valor da flecha, propor um pilar engastado na base e livre no topo, com rigidez equivalente e área constante, com a mesma altura do edifício, sujeito às mesmas ações, conforme apresentado na Figura 3.2.

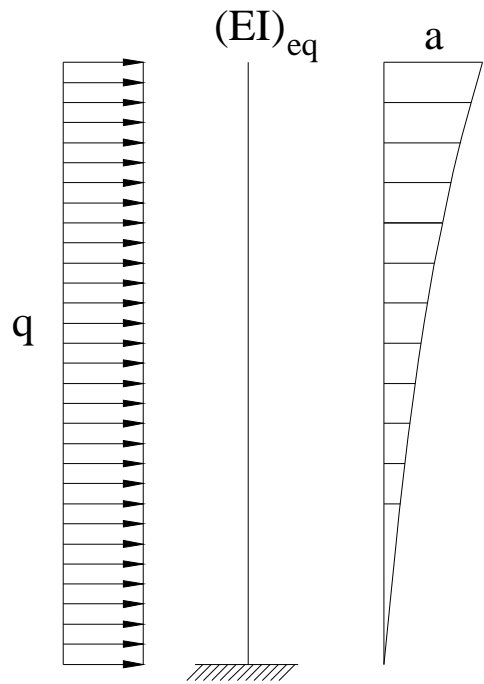

Figura 3.2 – Cálculo da rigidez do pilar equivalente.

Assim sendo, para um determinado carregamento *q* da estrutura, tem-se um deslocamento *a.* Imaginando um pilar engastado na base submetido a *q* e ao deslocamento *a,*  o valor da rigidez será dado por:

$$
E \cdot I = \frac{q \cdot H^4}{8 \cdot a} \tag{3.6}
$$

Onde:

- *q*: ação lateral uniformemente distribuída;
- *H*: altura total do edifício;
- *a*: deslocamento do topo do edifício quando submetido à ação lateral de valor igual a *q*.

O valor de *EI,* encontrado a partir da Equação 3.6, é denominado módulo de rigidez equivalente *(EI)<sub>eq</sub>* e será utilizado para o cálculo do parâmetro de instabilidade **a**.

Em algumas situações específicas, quando, por exemplo, há simetria da estrutura e, com o intuito de tornar o cálculo menos trabalhoso, pode se estimar o módulo de rigidez equivalente através de um modelo bidimensional.

O modelo bidimensional consiste da associação plana de painéis, analogamente ao procedimento para determinação dos esforços solicitantes no edifício quando submetido a ações horizontais. Todos os pórticos e pilares-parede que contribuem para o contraventamento e, conseqüentemente, para elevar a rigidez do edifício na direção analisada devem ser posicionados seqüencialmente, no plano de atuação das ações, e devem ser interligados por elementos de barras (lineares), rotulados em suas extremidades, que simulam a presença das lajes atuando como diafragmas rígidos, conforme Figura 3.3. Para tanto, é aconselhável que estas barras sejam consideradas, no modelo, com elevada área em sua seção transversal, evitando-se, dessa forma, possíveis deformações, o que ocasionaria deslocamentos diferentes ao longo de uma mesma linha horizontal da associação, ou seja, em um mesmo pavimento, o que não ocorreria pela hipótese do diafragma rígido.

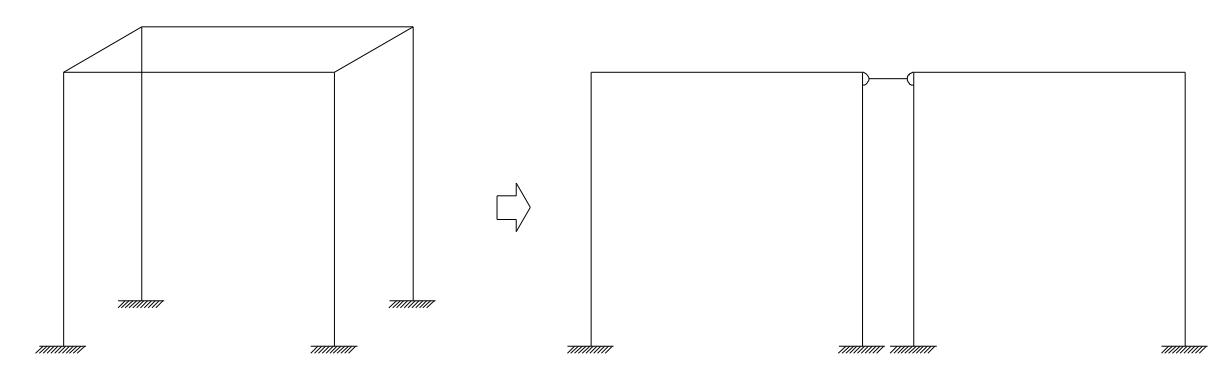

Figura 3.3 – Associação plana de painéis

Uma vez determinado o valor da rigidez equivalente, o parâmetro de instabilidade a pode ser calculado segundo a expressão 3.5.

## *3.4.2 Determinação do valor limite de <sup>α</sup>*

Após a determinação do parâmetro de instabilidade α, este deverá ser comparado a um valor limite, para verificar se os efeitos de  $2<sup>a</sup>$  ordem globais podem ser desconsiderados. Este valor limite é denominado  $α$ <sub>lim</sub>, e é definido em função dos valores dos efeitos de  $2<sup>a</sup>$  ordem, que não devem exceder a um valor de aproximadamente 10% dos efeitos de 1ª ordem.

Segundo a proposta de Vasconcelos (1987), o valor de  $\alpha$  lim seria obtido pela expressão 3.7:

$$
a_{\text{lim}} = \frac{1}{\sqrt{1.2}} \cdot (0.88 - 0.44 \cdot 10^{-0.144 \cdot n}) \quad (3.7)
$$

Onde:

• *n*: número de pavimentos do edifício.

O valor da Expressão 3.7 converge para 0,8 para valores de *n* ≥ 13. Desta forma, pode se determinar o valor de  $a_{\text{lim}} = 0.8$ , para  $n \ge 13$  e utilizar a Expressão 3.7 para as demais situações.

## *3.5 Coeficiente γ<sup>z</sup>*

O coeficiente  $g_z$ , similarmente ao parâmetro de instabilidade  $a$ , também é utilizado para mensurar a sensibilidade da estrutura aos efeitos de 2ª ordem, ou seja, aos efeitos da não linearidade geométrica, estimando a importância dos esforços de  $2<sup>a</sup>$  ordem em relação aos esforços de 1ª ordem.

Segundo NBR 6118:2003, o valor de  $g_z$  é fornecido pela Expressão 3.8:

$$
g_z = \frac{1}{1 - \frac{\Delta M_{tot,d}}{M_{1,tot,d}}} \tag{3.8}
$$

Onde:

- *M1, tot, d:* momento de tombamento, ou seja, a soma de todos os momentos de todas as forças horizontais da combinação considerada, com seus valores de cálculo, em relação à base da estrutura;
- *∆M tot, d:* é a soma dos produtos de todas as forças verticais atuantes na estrutura, na combinação considerada, com seus valores de cálculo, pelos deslocamentos horizontais de seus respectivos pontos de aplicação, obtida da análise de 1ª ordem.

O coeficiente  $g_z$  é obtido a partir da aplicação do processo  $P - \Delta$ , em estruturas regulares submetidas a forças horizontais e verticais uniformemente distribuídas, respectivamente, ao longo da altura e nos pavimentos do edifício, tomando-se os resultados originados da primeira iteração do processo. Assim:

$$
g_z = \frac{1}{\left(1 - \frac{\Delta M_1}{M_1}\right)}\tag{3.9}
$$

No programa desenvolvido, foi elaborado um módulo para cálculo do valor do coeficiente *γz*, conforme descrito no tópico 4.3.10.

Nos tópicos 3.5.1 e 3.5.2, detalha-se o uso dos coeficientes de ponderação das ações e as respectivas combinações últimas normais para aplicação do procedimento do coeficiente *γz*.

## *3.5.1 Coeficientes de ponderação das ações*

Os valores de cálculo das ações podem ser obtidos multiplicando-se os valores característicos das ações pelos respectivos coeficientes de ponderação, resultando na Expressão 3.10:

$$
\mathbf{g}_f = \mathbf{g}_{f1} \cdot \mathbf{g}_{f2} \cdot \mathbf{g}_{f3} \tag{3.10}
$$

Onde:

- *gf1*: considera a variabilidade das ações;
- *gf2*: considera a simultaneidade das ações;
- *gf3*: considera as aproximações de cálculo utilizadas.

Conforme a NBR8681:2003, o coeficiente de combinação  $\Psi_0$  substitui o coeficiente  $g_f$ <sub>f2</sub>, que considera a simultaneidade das ações. A subdivisão do coeficiente  $g_f$ , em coeficientes parciais permite que os valores gerais especificados para o mesmo possam ser discriminados em função de particularidades dos diferentes tipos de estruturas e de materiais de construção considerados.

Segundo Carvalho e Figueiredo (2005), como as ações consideradas em projeto podem ser de várias naturezas, o índice do coeficiente *gf* pode ser alterado para identificar a ação considerada, com os símbolos:

- *gg:* ações permanentes;
- *gq:* ações diretas variáveis;
- *gp:* ações de protensão;
- *ge:* efeitos de deformações impostas.

Os valores dos coeficientes *γ<sup>f</sup>* são relativos aos estados-limites últimos (ELU) e aos estados limites de serviços. Considerando-se que os elementos estejam atuando no ELU, calcula-se as combinações últimas das ações para compor os carregamentos que devem ser utilizados para verificação do referido estado limite.

As combinações últimas são classificadas em normais, especiais ou de construção e excepcionais. Neste texto, com a finalidade de propor comparações entre os valores obtidos a partir do programa desenvolvido e o modelo de cálculo normativo, serão utilizados modelos nos quais devem ser contempladas às combinações últimas normais. Se se fizer necessário a utilização dos demais tipos de combinações, recomenda-se consultar a NBR8681:2003.

Cabe salientar que em situações em que é utilizada a correção da rigidez segundo o diagrama momento x curvatura, o valor da parcela referente a *gf3* pode ser reduzida ou até mesmo excluída.

## *3.5.2 Combinações últimas normais*

Em cada uma das combinações últimas normais, uma das ações é considerada como a principal, admitindo-se que ela atue com seu valor característico *Fk,* e as demais são admitidas como secundárias, e atuam com seus valores reduzidos de combinação  $\Psi_0$ *F<sub>k</sub>*, conforme a NBR8681:2003*.* As combinações normais podem ser obtidas a partir da Expressão 3.11:

$$
\mathbf{F}_{\mathrm{d}} = \gamma_{\mathrm{g}} \cdot \mathbf{F}_{\mathrm{g}k} + \gamma_{\mathrm{g}g} \cdot \mathbf{F}_{\mathrm{g}k} + \gamma_{\mathrm{q}} \cdot (\mathbf{F}_{\mathrm{q}1k} + \Sigma \psi_{0j} \cdot \mathbf{F}_{\mathrm{q}jk}) + \gamma_{\mathrm{g}g} \cdot \psi_{0\mathrm{g}} \cdot \mathbf{F}_{\mathrm{q}k} \tag{3.11}
$$

Onde:

- *Fd*: valor de cálculo das ações para combinação última;
- *Fgk*: representa as ações permanentes diretas;
- *Fek*: representa as ações indiretas permanentes, como a retração *Fegk*, e variáveis, como a temperatura *Feqk;*
- *Fqk:* representa as ações variáveis diretas das quais *Fq1k* é escolhida principal;

Assim, de uma maneira geral, utiliza-se a Expressão 3.12:

$$
F_d = \left( \mathbf{g}_f \times P_{gi} + \mathbf{g}_f \times \left( P_{q1} + \mathbf{y}_0 \times P_{q2} \right) \right) \tag{3.12}
$$

Onde:

- Ø *Pgi*: ações permanentes.
- Ø *Pq1*: ação variável principal (em determinadas situações, considerada como ação vertical e em outras situações, como ação do vento);
- Ø *Pq2*: ação variável secundária;
- $\emptyset$   $\gamma_f$ : será considerado, neste trabalho, igual a 1,4. Ressalta-se que, quando implementado a consideração da relação momento x curvatura (citado adiante), este coeficiente pode ser dividido por 1,1;
- Ø *Ψ0*: fator de redução de combinação para o estado limite último.

Desta forma, verifica-se a necessidade de separar cargas verticais permanentes e acidentais no cálculo, com a finalidade de aplicar os coeficientes de ponderação adequados, conforme estabelecido pela NBR8681:2003.

## *3.6 Processos iterativos para análise da estabilidade global*

Com a finalidade de se considerar as não linearidades física e geométrica da estrutura, são utilizados os denominados métodos iterativos para análise estrutural. São discutidos nos tópicos 3.6.1 e 3.6.2 os processos  $P - ∆$  e o "processo geral".

## *3.6.1 Processo P* − Δ

Devido à incidência das ações horizontais (normalmente devido aos ventos), os nós da estrutura sofrem deslocamentos, denominados efeitos de primeira ordem. Em virtude destes deslocamentos, as forças verticais atuantes nos nós da estrutura provocam o aparecimento de novos esforços (momentos), que por sua vez produzem novos deslocamentos, e assim sucessivamente até a posição final de equilíbrio. Estes esforços e deslocamentos adicionais podem ser obtidos pelo processo *P* − Δ , o qual consiste de uma análise através de iterações sucessivas nas quais as forças horizontais são incrementadas em cada iteração de forma a considerar o momento originado no respectivo pavimento devido aos deslocamentos e às forças verticais atuantes nos nós.

O processo *P* − Δ , ilustrado na Figura 3.4, será descrito a seguir:

1. Primeiramente, faz-se a análise de primeira ordem da estrutura, calculando-se os deslocamentos considerando a posição indeformada da estrutura. A partir da análise de primeira ordem, determinam-se os deslocamentos relativos entre os pavimentos;

2. Com os valores dos deslocamentos relativos entre os pavimentos, são obtidos os momentos proporcionais em virtude das ações das forças verticais atuantes nos nós;

3. Os momentos obtidos, então, são substituídos por binários equivalentes constituídos de forças horizontais, cujas resultantes são denominadas *forças horizontais fictícias*, cujos valores podem ser obtidos a partir da Expressão 3.13:

$$
H_{i} = \frac{\sum V_{i} \cdot d_{i}}{h_{i}} - \frac{\sum V_{i+1} \cdot d_{i+1}}{h_{i+1}} \quad (3.13)
$$

Onde:

- $V_i$ ,  $V_{i+1}$ : forças verticais acumuladas até os pavimentos **i** e **i**+1, respectivamente;
- $h_i$ ,  $h_{i+1}$ : pés-direitos dos pavimentos **i** e **i**+1, respectivamente;

• *di, di+1:* deslocamentos horizontais relativos do pavimento **i** em relação ao pavimento **i-1** e do pavimento **i+1** em relação **i+1** em relação ao pavimento **i**, respectivamente.

4. As forças horizontais obtidas devem ser, então, adicionadas às forças horizontais atuantes nos nós da estrutura, e então é realizada a segunda iteração, e o processo é, então, repetido. Salienta-se que, a cada iteração, as forças horizontais modificadas resultam do somatório entre as forças horizontais iniciais e as forças horizontais fictícias obtidas na referida iteração;

5. O processo deve ser repetido, segundo MacGregor (1988, apud LIMA, 2001), enquanto os deslocamentos de uma referida iteração excederem em mais de 5% da iteração anterior.

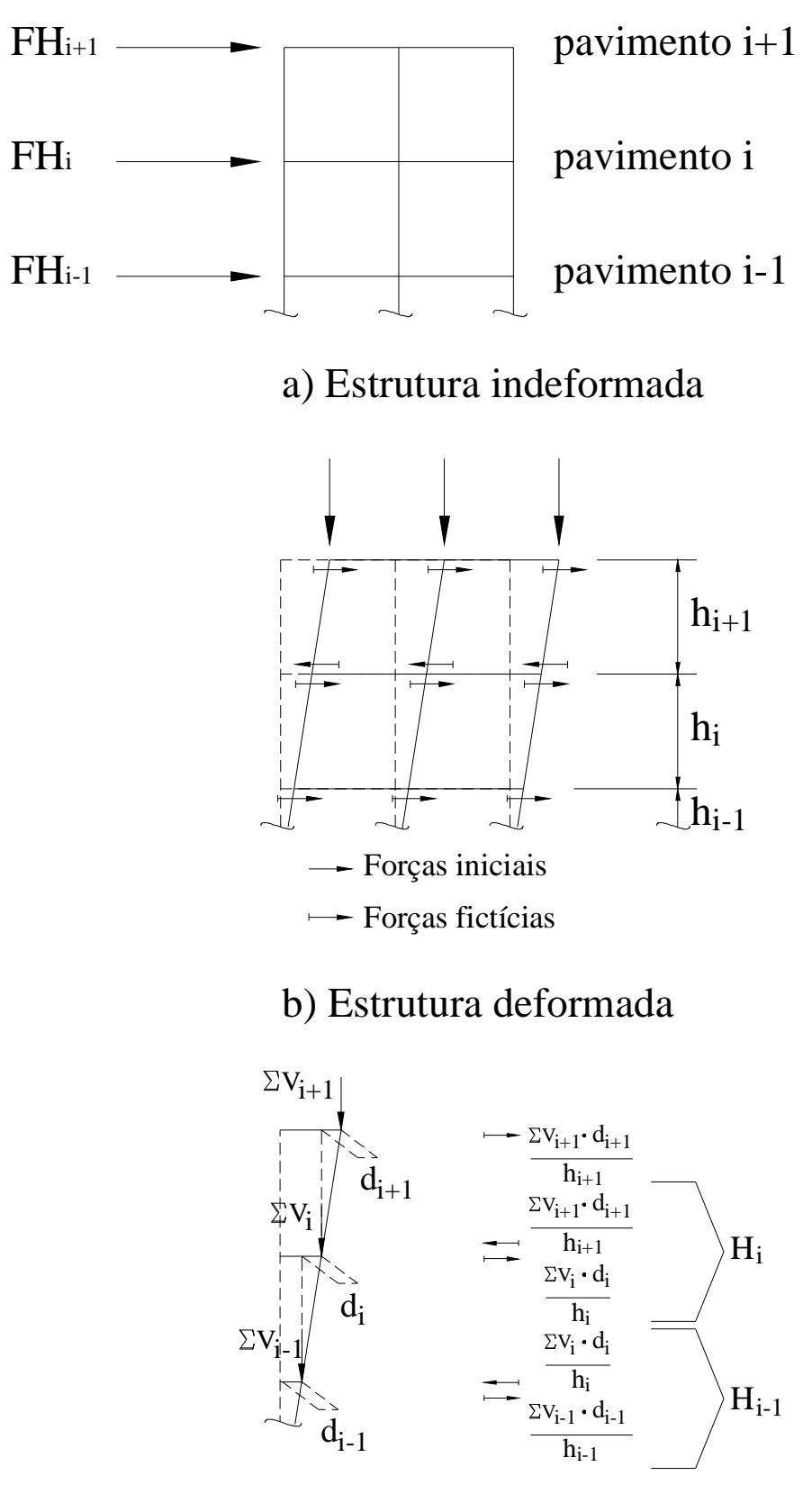

c) Forças horizontais fictícias

Figura 3.4 – Processo *P-D* (Adaptado de Lima, 2001)

## *3.6.2 Processo geral*

O processo geral, analogamente ao processo *P* − Δ , é um método iterativo que consiste da consideração da não-linearidade física e geométrica da estrutura, considerando, a cada iteração, a posição deformada da estrutura. Este processo tende a simular o que realmente ocorre na estrutura quando da atuação das forças horizontais. Cabe ressaltar que podem ser definidos "processos gerais" distintos, uma vez que, na análise de um processo geral, podem ser usadas diferentes formulações para a consideração das não linearidades física e geométrica, assim como diversos modelos de discretização e também número de elementos discretizados. O processo geral indicado neste texto se restringe, portanto, aos modelos utilizados para representar a estrutura (pórtico tridimensional e grelha equivalente), e procedimentos para consideração das não linearidades geométrica e física específicas (fissuração do concreto – Branson, formulação lagrangeana atualizada), e está detalhado no tópico 3.8. Simplificadamente, o processo geral pode ser desenvolvido obedecendo-se as seguintes etapas:

- 1. Primeiramente, os carregamentos podem ser divididos em carregamentos incrementais, os quais serão utilizados nas iterações;
- 2. A partir dos carregamentos incrementais obtidos, deve ser realizada uma análise, obtendo-se os deslocamentos nodais da estrutura;
- 3. Estes deslocamentos devem, então, ser utilizados para calcular as novas coordenadas dos nós da estrutura;
- 4. No passo seguinte, o cálculo dos esforços e dos deslocamentos da estrutura será realizado considerando-se a posição deformada da estrutura, o que acarreta em esforços adicionais na mesma;
- 5. O processo deve ser repetido quantas vezes se fizerem necessárias para que a estrutura atinja o equilíbrio.

Este processo apresenta a vantagem de permitir a consideração da não-linearidade física dos elementos estruturais em virtude da fissuração, que pode ser feita em cada incremento de carga. Neste trabalho, esta consideração é efetuada utilizando-se a expressão de Branson, o que é satisfatório para a análise de vigas. Assim, uma vez calculados os deslocamentos entre uma determinada configuração intermediária de equilíbrio, verifica-se se e o esforço interno de momento fletor superou o momento de fissuração para a referida seção. Em caso

afirmativo, substitui-se o valor do momento de inércia da seção transversal conforme a expressão de Branson.

Assim, o princípio do processo geral é obter, através de iterações a estrutura em equilíbrio na sua posição deformada. Obtida esta solução, os esforços encontrados correspondem aos finais, ou seja, a soma dos de 1ª ordem com os de 2ª ordem.

Neste trabalho, a consideração da não linearidade geométrica é feita através de análise matricial associada à formulação lagrangeana, levando-se em conta, já na sua fundamentação, da não linearidade dos esforços em função dos deslocamentos. Os fundamentos teóricos utilizados nesta formulação possuem um grau de complexidade elevado e, portanto, serão brevemente explanados no tópico 3.8.

## *3.7 Consideração das não linearidades física (NLF) e geométrica (NLG)*

Neste item são abordados os conceitos teóricos necessários para a análise matricial considerando-se a *NLF* e a *NLG*. No primeiro caso é adotada uma solução utilizando-se a formulação lagrangeana e, no segundo, em princípio, considera-se simplificadamente apenas fissuração do concreto.

## *3.7.1 Consideração da não linearidade física (fissuração do concreto)*

A não linearidade física caracteriza-se pela ausência da proporcionalidade entre a tensão atuante e a deformação sofrida pelo material. Neste trabalho, esta não linearidade será considerada devido à fissuração do concreto, ou seja, quando os elementos constituintes da estrutura forem submetidos a um esforço interno de momento fletor superior ao momento de fissuração, fazendo com que haja a redução da rigidez da seção. Assim, quando a tensão na borda mais tracionada da seção transversal do elemento ultrapassar a tensão de tração no concreto, altera-se o valor do produto *E.I*, ou seja, da rigidez da seção, pois o módulo de rigidez *E* ⋅ *I* deve refletir a ocorrência das fissuras ao longo dos elementos, os efeitos da fluência, a retração e o comportamento inelástico do concreto do aço e das armaduras.

A NBR6118:2003 prescreve que, para a análise dos esforços globais de 2ª ordem em estruturas reticuladas com no mínimo 4 andares, a não linearidade física pode ser considerada de maneira aproximada, tomando-se como rigidez dos elementos estruturais os seguintes valores:

- Lajes:  $(EI)_{sec} = 0, 3.E_{c}I_{c}$  (3.14a)
- Vigas:  $(EI)_{\text{sec}} = 0, 4. E_{\text{ci}}I_{\text{c}}$  para  $A_s \neq A_s$ <sup>*'*</sup> e 0,5. $E_{\text{ci}}I_{\text{c}}$  para  $A_s = A_s$ <sup>*'*</sup> (3.14b)
- Pilares:  $(EI)_{sec} = 0, 8.E_{ci}I_c$  (3.14c)

Outra maneira pela qual a não linearidade física pode ser considerada é através da expressão de Branson, que considera um valor médio para o momento de inércia do elemento da estrutura.

Quando um elemento estrutural é solicitado pelas ações atuantes de tal forma que não ocorram fissurações em sua seção transversal, ao longo do seu comprimento (no caso de elementos lineares), afirmamos que este elemento está trabalhando no estádio I. Neste caso, para efeito de cálculo do momento de inércia à flexão de um elemento estrutural de concreto armado, primeiramente faz-se uma homogeneização da seção transversal do elemento, relacionando-se as áreas de aço e de concreto através da Equação 3.15:

$$
A_c.E_c = A_s.E_s \quad (3.15)
$$

Onde:

- Ø *Ac, As*: áreas das seções transversais do concreto e do aço, respectivamente;
- Ø *Ec, Es*: módulos de elasticidade longitudinal do concreto e do aço, respectivamente.

Define-se então, *α<sup>E</sup>* como a relação entre os módulos de elasticidade do aço e de deformabilidade do concreto. Destarte, a Equação 3.16 pode ser representada da seguinte forma:

$$
A_c. \ \alpha_E = A_s \qquad (3.16)
$$

Uma vez homogeneizada a seção transversal do elemento estrutural, utiliza-se a definição clássica de momento de inércia para o cálculo do mesmo no estádio I . A inércia da seção transversal, quando multiplicada pelo módulo de elasticidade do concreto, fornece a rigidez à flexão do elemento.

O próximo passo da análise consiste na determinação do momento de fissuração do elemento de concreto. Conforme o CEB e também Leonhardt (1971), o valor do momento de fissuração *M<sup>r</sup>* é dado pela Equação 3.17:

$$
M_r = W_1 \cdot f_t \qquad (3.17)
$$

Onde:

- Ø *W1*: módulo de resistência da seção transversal considerando a armadura, sendo seu valor numérico igual à divisão do momento de inércia da seção transversal pela distância da borda da seção ao eixo que passa pelo centro de gravidade da mesma;
- Ø *ft*: resistência à tração do concreto na flexão.

Pode-se utilizar também a expressão da NBR6118:2003:

$$
M_r = \frac{a \cdot f_{\text{ctm}} \cdot I_c}{y_t} \tag{3.18}
$$

Sendo  $\alpha$  = 1,2 para seções em "T" e 1,5 para seções retangulares.

Para os pilares ou demais elementos em que há esforço normal razoável, a expressão do momento de fissuração é dado pela Equação 3.19:

$$
\mathbf{S}_{s} + \mathbf{S}_{c} = f_{ct, \text{inf}}
$$
\n
$$
f_{ct, \text{inf}} = \left(\frac{M_{r} \cdot y_{t} \cdot a_{e}}{I_{c}}\right) - \left(\frac{N}{A_{c}}\right)
$$
\n
$$
M_{r} = \left(f_{ct, \text{inf}} + \frac{N}{A_{c}}\right) \cdot \left(\frac{y_{t} \cdot a_{e}}{I_{c}}\right)
$$
\n(3.19)

Onde:

Ø *N* é o esforço normal no pilar.

Quando o valor do momento de fissuração é superado pelo momento atuante em uma determinada seção do elemento estrutural e, conseqüentemente, surgem as fissuras, então o referido elemento, na região da seção fissurada, estará trabalhando no estádio II, o que significa que as tensões de tração serão resistidas apenas pela armadura, porém, mantém-se uma relação linear entre a tensão de compressão e a deformação do concreto na região comprimida. Maiores explanações sobre o cálculo do momento de inércia nos estádios I e II encontram-se no Anexo A deste trabalho.

As equações apresentadas, tanto para o cálculo do momento de inércia no estádio I quanto para o momento de inércia no estádio II puro, fornecem valores limites. Para se obter valores intermediários, é possível utilizar-se de funções interpoladoras. Neste trabalho, foi utilizada a expressão 3.20 sugerida por Branson (1968):

$$
I_M = \left(\frac{M_r}{M}\right)^n \cdot I_1 + \left[1 - \left(\frac{M_r}{M}\right)^n\right] \cdot I_{H,0} \tag{3.20}
$$

Onde:

- $\boldsymbol{Q}$   $M_r$  = momento de fissuração;
- $\boldsymbol{Q}$  *M* = momento atuante na seção;
- $\boldsymbol{Q}$   $I_1$  = inércia no estádio I;
- $\boldsymbol{Q}$   $I_{II,0}$  = inércia no estádio II puro;
- Ø n: número inteiro positivo, geralmente considerado igual a 3.

A partir da expressão de Branson, pode-se concluir que a inércia da seção transversal tende a diminuir com ou aumento do momento fletor. Esta conclusão é coerente com o fato de que o aumento do esforço atuante tende a aumentar a fissuração ao longo do elemento estrutural.

Quando se realiza o cálculo manualmente, pode se realizar uma análise linear, obtendose assim, os momentos atuantes nos elementos que compõem a estrutura. A partir destes valores, o cálculo é feito novamente, considerando-se a inércia média calculada a partir da expressão de Branson. Neste trabalho, propõe-se a realização da análise estrutural utilizandose a técnica do carregamento incremental, cujo procedimento computacional está explanado no tópico 4.3.8 deste trabalho.

Cabe salientar que, quando a força normal em um determinado elemento apresenta valores significativos em relação ao momento fletor resultante das demais ações atuantes, a correção do momento de inércia segundo a expressão de Branson não é o método mais indicado. Nesse caso, recomenda-se utilizar o método que utiliza a relação *momento x curvatura*, que pode ser encontrado no trabalho de Kaefer (2000).

## *3.7.2 Consideração da não linearidade geométrica*

De uma maneira geral, a consideração da não linearidade geométrica consiste no estabelecimento do equilíbrio na configuração deformada da estrutura, computando-se os deslocamentos ocorridos.

Para a consideração desta não-linearidade, pode ser utilizado o processo *P – D*, o qual considera a estrutura em sua posição indeslocada, porém, procede-se o incremento das ações incidentes até a obtenção do equilíbrio, através de processos iterativos.

Conforme já citado no tópico 3.3, podem também ser utilizados parâmetros de estabilidade, os quais fornecem uma estimativa da deslocabilidade da estrutura.

Destaca-se também o método exposto por Corrêa (1991), que consiste da modificação da matriz de rigidez tangente da estrutura por meio de matrizes de rigidez geométrica e de correção.

Este método, que também pode utilizar a técnica do carregamento incremental, analogamente ao realizado neste trabalho para a consideração da não linearidade física, pode ser definido sucintamente como um processo que relaciona incrementos de carga e iterações, modificando-se a matriz de rigidez da estrutura em função dos deslocamentos obtidos a cada iteração e nos esforços internos obtidos ao fim de cada incremento, e está discutido no tópico 3.8.

#### *3.7.3 Consideração da flexibilidade das ligações*

Conforme exposto no tópico 2.2.3, no tocante às ligações entre os elementos, podem existir deslocamentos relativos entre os mesmos, o que, obviamente, influenciam na estabilidade global da estrutura. Desta forma, analogamente ao exposto para a consideração das não linearidades físicas e geométricas, faz-se necessário, primeiramente, a classificação da estrutura quando a flexibilidade de suas ligações.

A classificação do comportamento das ligações em pré-moldados de concreto, segundo a NBR9062:2001, é realizada através de um parâmetro adimensional denominado  $a<sub>R</sub>$  (o qual será também utilizado, conforme exposto posteriormente, para a modificação da matriz de rigidez do elemento). Os valores de  $a_R$  podem variar no intervalo fechado compreendido entre 0 e 1, e são utilizados para a classificação do comportamento da ligação conforme apresentado na Tabela 3.1:

| Tipo de ligação      | Fator de restrição           | Rigidez da viga                                         |
|----------------------|------------------------------|---------------------------------------------------------|
| Articulada           | $0 < a_{R} < 0.14$           | $E \cdot I_{\text{sec}} = 1.0 \cdot E_{CI} \cdot I_{C}$ |
| Semi-rígida          | 0.14 < a <sub>R</sub> < 0.67 | $E \cdot I_{\text{sec}} = 0.4 \cdot E_{CI} \cdot I_{C}$ |
| Semi-rígida e rígida | $0.67 < a_{R} < 1.00$        | $E \cdot I_{\text{sec}} = 0.4 \cdot E_{CI} \cdot I_{C}$ |

**Tabela 3.1 – Fatores de redução da rigidez na extremidade da viga** 

A verificação da Tabela 3.1 revela que o sistema de classificação adotado está diretamente relacionado ao valor adotado para a rigidez secante dos elementos estruturais adjacentes à ligação, o que por sua vez impactará nos resultados obtidos quando do prosseguimento da análise. É importante salientar que usando o programa desenvolvido o efeito da fissuração e, conseqüentemente, da rigidez do elemento conectado pela ligação já é considerado no procedimento de cálculo quando se faz o carregamento incremental e se varia a inércia do trecho em questão. Ressalta-se apenas que será preciso discretizar adequadamente, ou seja, considerar diversos trechos no elemento para considerar adequadamente a rigidez. Todo este raciocínio é feito considerando-se um elemento fletido (viga) conectado aos pilares por duas ligações nas extremidades. Salienta-se que neste trabalho, a viga, mesmo que conectada nos pilares por ligações semi-rígidos, será analisada através de diversos elementos e, portanto, o fator de restrição  $\alpha_R$  dependerá da modelagem feita, ou seja, do comprimento do elemento considerado.

Dentre os referidos parâmetros, se destacam aqueles que estão relacionados ao tipo de ligação determinada para o elemento estrutural.

No programa elaborado para o desenvolvimento deste trabalho, a ligação estipulada está relacionada aos parâmetros apresentados nas equações 3.21 que representam um modelo proposto e testado por Ferreira et al (2002):

$$
f_c = \frac{f_{yk}}{E_s \cdot d} \cdot l_e + \frac{M_y}{E_c \cdot I_H} \cdot l_p
$$
 (3.21a)  

$$
M_y = 0.9 \cdot A_s \cdot f_{yk} \cdot d
$$
 (3.21b)  

$$
R_{sec} = \frac{M_y}{f_c}
$$
 (3.21c)
Onde:

- $f_c$  = rotação correspondente ao momento de escoamento da armadura tracionada na ligação;
- $f_{\nu k}$  = resistência característica do aço;
- $E<sub>s</sub>$  = módulo de elasticidade longitudinal do aço;
- $d =$ altura útil da viga;
- $l_e$  = comprimento de embutimento no pilar;
- *M <sup>y</sup>* = momento de escoamento da armadura da ligação;
- $E_c$  = módulo de elasticidade longitudinal do concreto;
- $I_{II}$  = momento de inércia da seção homogeneizada no estádio II;
- $\bullet$  *l<sub>p</sub>* = comprimento da rótula plástica;
- $R_{\rm sec}$  = rigidez secante da ligação.

A determinação do valor do comprimento de embutimento *l<sup>e</sup>* pode ser feita através da consulta da Figura 3.5:

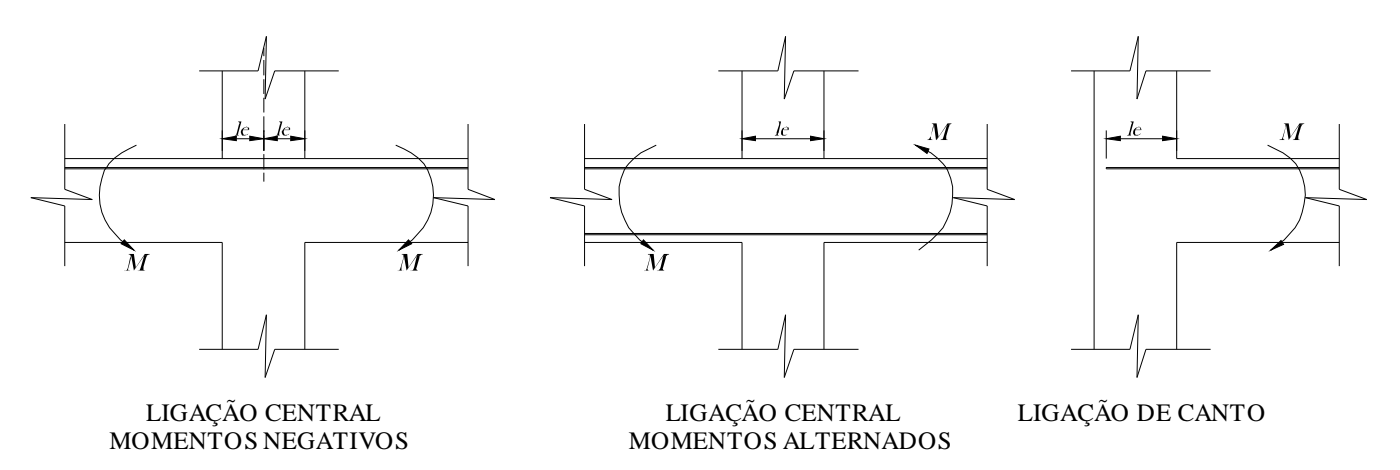

Figura 3.5 – Comprimento de embutimento no pilar (FERREIRA et al, 2003)

Analogamente, a determinação do comprimento de plastificação *l<sup>p</sup>* pode ser feita através da consulta da Figura 3.6:

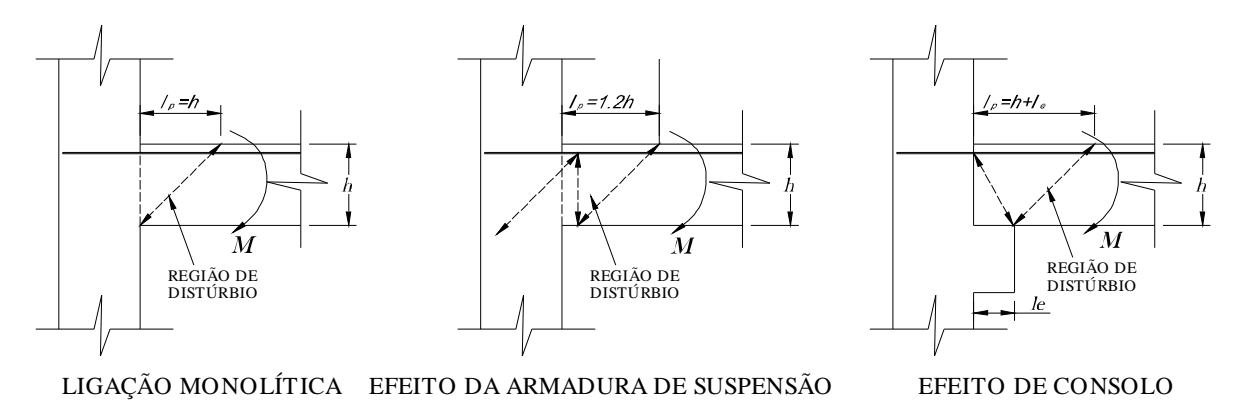

Figura 3.6 – Regiões de distúrbio e comprimento de plastificação (Adaptado de FERREIRA et al, 2003)

Para melhor compreensão do modelo e das variáveis envolvidas recomenda-se a leitura de FERREIRA et al (2002).

*A utilização do programa desenvolvido, com a consideração da flexibilidade das ligações, demanda a utilização dos conceitos apresentados, pois a rigidez da ligação deverá ser fornecida pelo usuário.* 

# *3.8 Fundamentos teóricos utilizados para a consideração da não linearidade geométrica*

Por se tratar de um trabalho essencialmente prático, não pertence ao escopo do mesmo a demonstração das equações relacionadas aos modelos utilizados. Ainda assim, acredita-se que uma demonstração sucinta dos mesmos possa colaborar com o aprimoramento do programa futuramente, situando o leitor em relação aos princípios de cálculo considerados, principalmente no que concerne ao desenvolvimento das matrizes de rigidez modificadas.

Para a consideração da não linearidade geométrica, pode ser utilizada a *formulação lagrangeana*, cujo princípio fundamental é o princípio da menor ação. Segundo Rosa (2005), "a ação é definida como a integral no tempo de uma função chamada *lagrangeano*, que por sua vez é definido como sendo a energia cinética menos a energia potencial do sistema". Cabe ressaltar que, para os fins deste trabalho, o lagrangeano foi definido como o funcional que caracteriza a energia potencial total da estrutura, sob a forma da diferença entre a energia de deformação elástica acumulada e a energia potencial dos carregamentos externos, conforme as equações 3.22 e 3.23. É fácil verificar que o funcional utilizado é análogo ao lagrangeano generalizado, o que permite afirmar que foi utilizada a formulação lagrangeana.

O lagrangeano, no caso de um sistema não-restrito de *N* partículas, de uma forma generalizada, conforme exposto no parágrafo acima, pode ser representado por:

$$
L(x, \mathbf{R}) = K(\mathbf{R}) - V(t, x, \mathbf{R}) = \sum_{i=1}^{N} m_i |\mathbf{R}| - V(t, x, \mathbf{R}), \qquad (3.22)
$$

Onde:

 $\emptyset$   $\bullet$  denota a norma Euclidiana;

 $\emptyset$  *V*(*t*, *x*,  $\emptyset$ ) é a energia potencial do sistema.

Analogamente, para o caso particular do elemento linear representado pela viga da Figura 3.7, pode-se definir o funcional ∏ como:

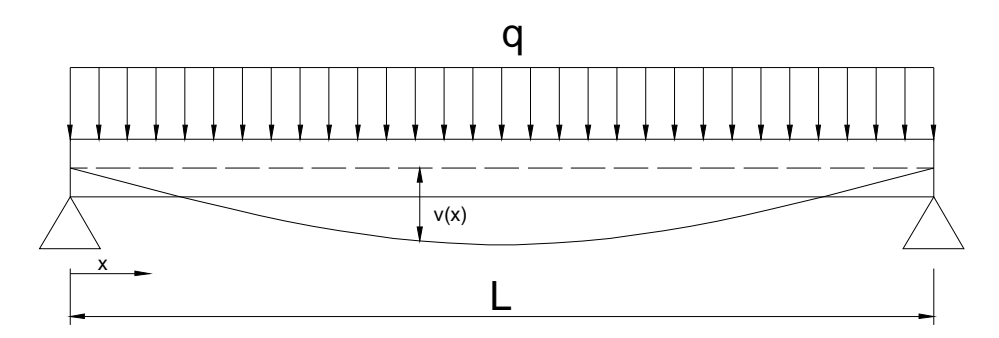

Figura 3.7 – Viga isostática para montagem do funcional (Assan, 1999)

$$
\Pi = \frac{1}{2} \int_{0}^{L} e^{2} \cdot E \cdot dx - \int_{0}^{L} q \cdot v(x) \cdot dx \qquad (3.23)
$$

Onde:

\n- **Ø** 
$$
\frac{1}{2} \int_{0}^{L} e^{2} \cdot E \cdot dx
$$
 representa a energia de deformação elástica acumulada;
\n- **Ø**  $\int_{0}^{L} q \cdot v(x) \cdot dx$  representa a energia potencial das cargas externas.
\n

Ainda segundo Rosa, a partir do princípio da menor ação, em cada intervalo de tempo  $[0,T]$ , o sistema percorre o caminho  $q=q(t)$ ,  $0 \le t \le T$ , entre certos pontos  $q(0)=q_0 e q(T)=q_T$ , que minimiza a ação, dada por

$$
A(q(\bullet), q_0, q_T, T) = \int_0^T L_r(t, q(t), \mathbf{A}(t)) \cdot dt \qquad (3.24)
$$

Onde:

Ø *q*(•) representa uma função, ainda não aplicada (no lado direito da equação, a função *q* foi aplicado ao tempo *t*).

Portanto, faz-se necessário encontrar a função que, dentre todos os caminhos  $\tilde{q}$ possíveis iniciados em  $\tilde{q}(0) = q_0$ e terminados em  $\tilde{q}(T) = q_T$ . Desta forma, a equação que fornece a função procurada é da forma:

$$
\frac{d}{dt}\nabla_{\mathbf{\mathcal{J}}}L_{r}\left(t,q(t),\mathbf{\mathcal{J}}(t)\right)-\nabla_{q}L_{r}\left(t,q(t),\mathbf{\mathcal{J}}(t)\right)=0\quad(3.25)
$$

Esta é a *Equação de Euler-Lagrange,* a qual está apresentada de uma forma bastante generalizada, podendo ser estendida a modelos bastante complexos na análise estrutural. A partir da equação de Euler-Lagrange, é possível encontrar a função *q* que minimize o funcional, ou seja, que o torne estacionário.

Para não estender demasiadamente o texto, a dedução da equação 3.25 foi suprimida deste. Contudo, pode ser encontrada no texto de Elsgoltz (1969).

Uma vez que a forma pela qual o funcional é apresentado na equação 3.23, é mais adequada aos fins deste trabalho por se tratar de uma forma simplificada, esta equação será utilizada doravante.

A partir da teoria da elasticidade, segundo a qual:

$$
e_x = \frac{\partial u}{\partial x} \qquad (3.26a)
$$
  

$$
e_y = \frac{\partial v}{\partial y} \qquad (3.26b)
$$
  

$$
g_{xy} = \frac{\partial u}{\partial y} + \frac{\partial v}{\partial x} \qquad (3.26c)
$$

A partir da relação "*momento x curvatura*"

$$
-\frac{M}{E \cdot I} = \frac{\partial^2 v}{\partial x^2} \quad (3.27)
$$

é possível calcular a função que *minimize* o funcional Π , ou seja, que o torne *estacionário,* conforme citado anteriormente. Para tanto, basta considerar uma *função polinomial aproximadora*, composta por *funções de forma* e *parâmetros nodais*. Esta função aproximadora é da forma

$$
v(x, y) = a_i f_i(x) + b_i g_i(y) \qquad (3.28)
$$

Onde:

 $\boldsymbol{Q}$  *a*<sub>*i*</sub> e *b*<sub>*i*</sub> são constantes denominadas parâmetros nodais;

 $\boldsymbol{g}$   $f_i$  e  $g_i$  são funções denominadas funções de forma.

É possível obter equação de *Euler-Lagrange* para o funcional definido pela equação 3.23. Se este funcional pode ser representado segundo a forma

$$
\Pi = \int_{x_1}^{x_2} F(x, y', y'', y''', ..., y^n) dx
$$
 (3.29)

Então a equação de Euler-Lagrange, de uma maneira geral, pode ser representada como

$$
\frac{\partial F}{\partial y} - \frac{d}{dx} \left( \frac{\partial F}{\partial y} \right) + \frac{d^2}{dx^2} \left( \frac{\partial F}{\partial y} \right) + \dots + (-1)^n \frac{d^n}{dx^n} \left( \frac{\partial F}{\partial y} \right) = 0 \tag{3.30}
$$

Utilizando-se a formulação Lagrangeana, a partir de um funcional que represente a energia de deformação do sistema estrutural em estudo, é possível obter, teoricamente, a equação que rege o comportamento da estrutura. Diz-se teoricamente porque a resolução do funcional é, geralmente, bastante complexa. Desta forma, utilizam-se funções de forma que satisfazem as condições de contorno do sistema. Esta discussão concerne ao método dos elementos finitos e, por isso, não será discutido neste texto. Ao leitor que desejar aprofundar seus conhecimentos nesta área, recomenda-se o texto de Elsgoltz (1969).

As equações da teoria da elasticidade (3.26), de fato, são válidas para o caso da consideração da linearidade geométrica da estrutura. Para a consideração da não linearidade geométrica faz-se necessária a modificação das equações clássicas, de forma análoga à utilizada por Corrêa (1991), que deduz as equações considerando-se a posição deformada de um elemento de barra, obtendo a equação (válidas para pequenas rotações):

$$
e_x = \frac{\partial u}{\partial x} + \frac{1}{2} \left( \frac{\partial v}{\partial x} \right)^2 \qquad (3.31)
$$

Utilizando-se a expressão geral apresentada pela equação 3.31, pode-se representar as funções  $u(x)$  e  $v(x)$  conforme as equações 3.32:

$$
\begin{cases}\n u(x) = a + b \cdot x \\
 v(x) = c + d \cdot x + e \cdot x^2 + f \cdot x^3\n\end{cases}
$$
\n(3.32)

Então, utilizando-se as equações 3.23, 3.27, 3.31 e 3.32, obtém-se o funcional de energia que rege o comportamento da estrutura, em função das constantes nodais e das funções de forma.

O Teorema de Castigliano, segundo o qual "a derivada da energia de deformação em relação a um determinado deslocamento é igual ao esforço na direção do referido deslocamento", fornece:

$$
\frac{\partial U}{\partial r_i} = R_i \qquad (3.33)
$$

Onde:

Ø *U* é a energia de deformação da estrutura;

Ø *r<sup>i</sup>* é o deslocamento unitário;

Ø *Ri* é o esforço correspondente ao deslocamento unitário.

Também se utilizando do Teorema de Castigliano, que apregoa que "a derivada segunda da energia de deformação em relação a um determinado deslocamento é igual ao esforço na direção do referido deslocamento causado por um deslocamento unitário na direção do mesmo deslocamento", obtém-se:

$$
\frac{\partial^2 U}{\partial r_i^2} = K_{ii} \qquad (3.34)
$$

Para maiores esclarecimentos a respeito do Teorema de Castigliano, recomenda-se o texto de Moreira (1977).

Uma vez que o deslocamento considerado para a equação 3.33 é um deslocamento unitário, pode-se afirmar que o esforço *Ri* também é um coeficiente de rigidez. A matriz formada pelos coeficientes *R<sup>i</sup>* é denominada matriz de rigidez secante. Analogamente, a matriz de rigidez formada pelos coeficientes *Kii* é denominada matriz de rigidez tangente.

Desta forma, utilizando-se a equação 3.34 e a definição da matriz de rigidez:

$$
KD = A \tag{3.35}
$$

Obtém-se a equação de compatibilidade considerando-se a não linearidade geométrica.

Realizando-se as derivações referentes às equações 3.33 e 3.34, originam-se novos sistemas de equações, representados matricialmente conforme a equação 3.35. Utilizando-se as derivações referentes à equação 3.33, a matriz de rigidez global será constituída pelas matrizes de rigidez secante dos elementos. Analogamente, utilizando-se as derivações referentes à equação 3.34, obtém-se a matriz de rigidez global constituída pela matriz de rigidez tangente dos elementos. Desta forma, as matrizes de rigidez secante e tangente estão apresentadas nas equações 3.36 e 3.37, respectivamente:

Matrix de rigidez secante 
$$
k = k_G + k_0 + \frac{1}{2} \cdot k_1 + \frac{1}{3} \cdot k_2
$$
 (3.36)  
Matrix de rigidez tangente  $k = k_G + k_0 + k_1 + k_2$  (3.37)

Onde:

- $\emptyset$  *k* = matriz de rigidez do elemento;
- $\boldsymbol{Q}$   $k_G$  = matriz de rigidez geométrica;
- $\boldsymbol{Q}$   $k_0$  = matriz de rigidez elástica linear;
- $\boldsymbol{\emptyset}$   $k_1$  = matriz de rigidez função dos deslocamentos;
- $\mathbf{\Omega}$   $k_2$  = matriz de rigidez função dos quadrados dos deslocamentos.

#### Ø *Aplicação dos fundamentos teóricos na análise matricial*

1. Divisão dos carregamentos em *n* parcelas, as quais propiciarão pequenos deslocamentos. Esta imposição é devida ao fato de que as considerações para a formulação e, conseqüentemente, para a obtenção dos coeficientes das matrizes

de correção, implicam em pequenos deslocamentos (CORRÊA, 1991). Em cada **incremento** de carregamento, deverão ser efetuados os seguintes procedimentos:

a. Cálculo dos deslocamentos da estrutura, na **1ª iteração**, considerando-se o sistema de equações lineares

$$
KQ = F \tag{3.38}
$$

Onde:

- § *K =* matriz de rigidez da estrutura;
- $\S$  *Q* = vetor dos deslocamentos;
- $\S$  *F* = vetor dos carregamentos <u>incrementais</u>.

Resolvendo-se o sistema linear 3.38, obtém-se os deslocamentos nodais da estrutura.

b. A partir da **2ª iteração**, a matriz de rigidez dos elementos e, conseqüentemente, a matriz de rigidez da estrutura, deverá ser corrigida, tomando-se em conta os deslocamentos ocorridos na iteração anterior. Assim sendo, a matriz de rigidez do elemento pode ser decomposta em três parcelas, a saber:

$$
\bullet \quad k = k_0 + k_1 + k_2 \quad (3.39)
$$

Onde:

 $\boldsymbol{Q}$   $k_0$  = matriz de rigidez do elemento, definida no item;

 $\emptyset$   $k_1, k_2$  = matrizes de correção, definidas no item .

O vetor de carregamentos incrementais também deverá ser recalculado, considerando-se, então, apenas a parcela do carregamento não equilibrada.

Com a matriz de rigidez dos elementos corrigida, faz-se a montagem da matriz de rigidez global, resolvendo-se novamente o sistema 3.38. Este processo deve ser repetido até que os valores dos deslocamentos obtidos na iteração não difiram dos deslocamentos obtidos na iteração anterior. Para isso, utilizou-se, em média, 5 iterações. No atual estágio do programa, após a conclusão do processo, o usuário deve analisar a referida convergência. Em caso de não ocorrer a convergência

requerida, o usuário deverá repetir o processo, aumentando-se o número de iterações. Este procedimento pode ser facilmente automatizado, caso seja necessário;

- c. Ao término de um número suficiente de iterações, faz-se o cálculo dos esforços internos solicitantes, conforme descrito no tópico 2.2.9.2.
- 2. Com os valores dos deslocamentos obtidos a partir do sistema de equações lineares formulado com a matriz de rigidez corrigida, realiza-se nova iteração, obtendo-se novos valores para os deslocamentos, e assim, sucessivamente. Para o cálculo dos esforços, faz-se cálculo análogo, multiplicando-se a matriz de rigidez corrigida pelo vetor dos deslocamentos parciais, somando-se aos valores obtidos na iteração anterior.
- 3. A partir do **2º incremento** de carga, a matriz de rigidez do elemento deverá ser modificada segundo a matriz de rigidez geométrica *kg,* a qual está relacionada ao comprimento do elemento e ao esforço normal. Desta forma, é evidente que esta matriz, não sendo função dos deslocamentos, não será modificada durante as iterações, mas somente no início de cada incremento de carga.

As matrizes  $k_1$  e  $k_2$  se encontram no Anexo B.

Para analisar a estrutura considerando-se a não linearidade geométrica, utilizando-se o que foi exposto até o presente momento, deve ser seguido um conjunto de procedimentos, cujos resultados estão ilustrados na Figura 3.8. Nesta figura, aliada às instruções descritas a seguir, é possível visualizar o método em suas diversas iterações e, assim, a forma pela qual as matrizes de rigidez são atualizadas em função dos deslocamentos parciais obtidos.

1. Divide-se os carregamentos externos atuantes na estrutura em "n" partes iguais;

2. Para o **primeiro incremento de carga**, faz-se uma análise linear correspondente à 1ª iteração, utilizando-se a matriz de rigidez tangente, conforme equação 3.49. Nesta iteração, os coeficientes das matrizes *k<sup>1</sup>* e *k<sup>2</sup>* são todos nulos, uma vez que ainda não foi obtido nenhum deslocamento. Ressalta-se ainda que os esforços internos também são iguais a zero, no início do incremento. Assim, os coeficientes da matriz de rigidez geométrica *k<sup>G</sup>* também o são. Portanto, a matriz de rigidez do elemento e, portanto, da estrutura, será igual à contribuição apenas das matrizes *k0*. Deste modo, são encontrados os valores dos deslocamentos referentes

à primeira iteração, no primeiro incremento de carga, obtendo-se os deslocamentos *D0*;

3. Com os deslocamentos calculados no passo 1, procede-se a montagem da matriz de rigidez secante dos elementos e, por conseguinte, da estrutura, conforme Equação 3.48. Multiplicando-se a matriz de rigidez tangente pelo vetor dos deslocamentos obtido do passo 1, obtém-se o vetor cujos coeficientes são as parcelas do carregamento equilibradas na 1ª iteração;

4. Subtrai-se o vetor calculado no passo 3 do vetor do vetor de carregamentos utilizado na 1ª iteração. Este novo vetor deverá ser utilizado na iteração seguinte;

5. Utilizando-se ainda, do vetor dos deslocamentos *D0,* procede-se a montagem da matriz de rigidez tangente, que desta vez receberá a contribuição das matrizes *k<sup>1</sup>* e *k<sup>2</sup>* ;

6. Com a matriz de rigidez tangente, resultante do passo 5, e o vetor de ações calculado no passo 4, procede-se novo cálculo linear, análogo ao realizado no passo 2, obtendo-se novos valores para os deslocamentos;

7. Repetem-se os passos 3 a 6.

Esse conjunto de procedimentos deverá ser repetido até que haja o equilíbrio de todo o carregamento externo, a menos de uma tolerância pré-definida pelo calculista ou, no caso deste trabalho, pelo usuário do programa desenvolvido.

Para o **segundo incremento de carga**, é válido o mesmo conjunto de instruções, diferindo apenas na montagem de rigidez geométrica, que deverá ser modificada apenas no início do incremento, salientando-se que, a partir do segundo incremento de carga, não será nula.

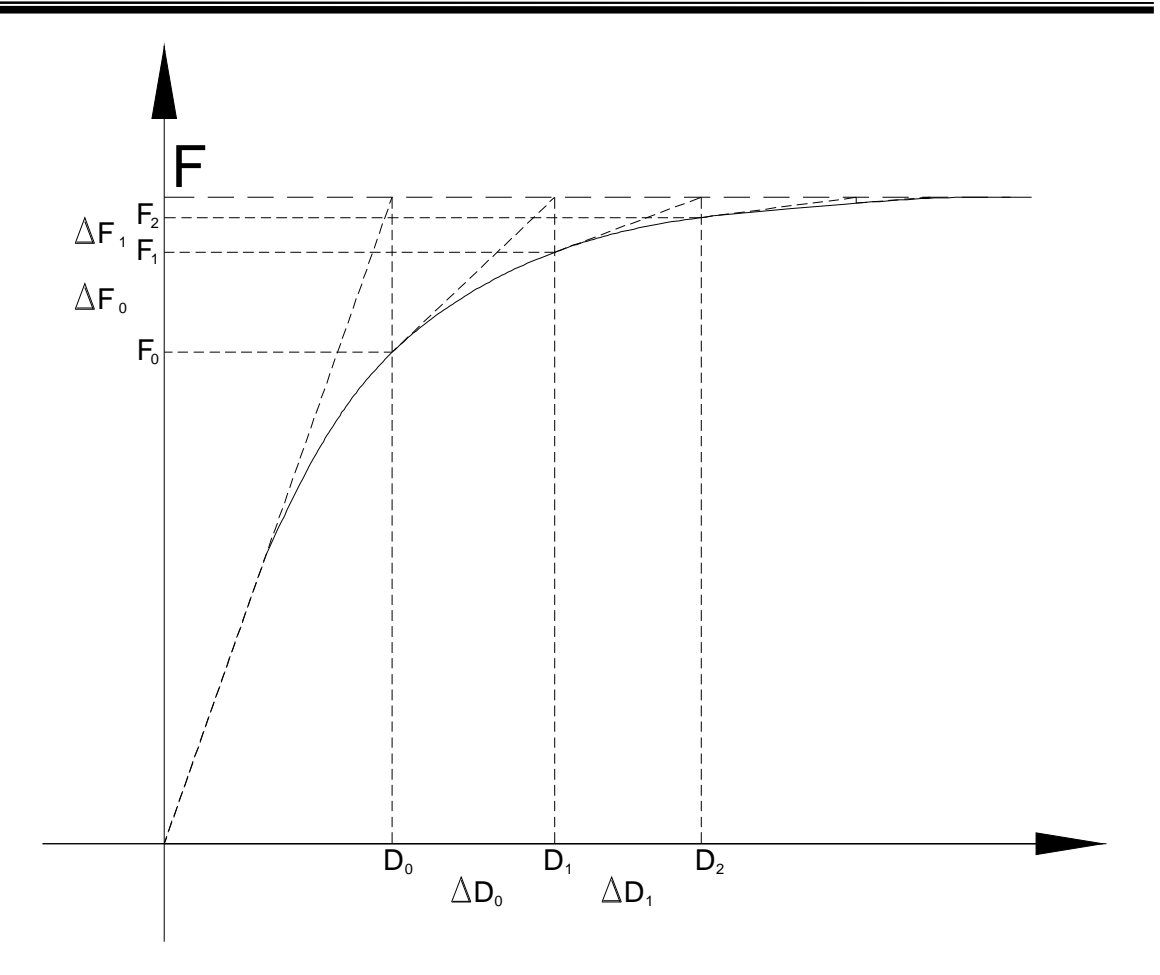

Figura 3.8 – Gráfico do carregamento x deslocamento

Conforme já citado no tópico 2.2.8, o método numérico utilizado para a resolução do sistema linear resultante do equacionamento proposto é o método de eliminação de Gauss. Contudo, a partir do conjunto de procedimentos apresentados, e também analisando-se o gráfico da Figura 3.8, conclui-se que o método utilizado assemelha-se ao método Iterativo de Newton-Raphson. Como o próprio nome sugere, o método de Newton-Raphson é um método iterativo, para o qual as funções de iteração são modificadas no início de cada iteração. Desta forma, trazendo para o âmbito do problema deste trabalho, a função de iteração do problema é dada pela matriz de rigidez da estrutura, modificada no início de cada iteração pelas matrizes dependentes dos deslocamentos. Depois de um determinado número de iterações, a resolução deverá convergir para a solução do problema. Salienta-se, contudo, que o método utilizado neste trabalho consiste do método da eliminação de Gauss utilizado em um processo iterativo. Em suma, em cada iteração, o método deverá fornecer o resultado exato para o sistema linear proposto para a referida iteração. E, para a iteração seguinte, o sistema linear deverá ser modificado, para o qual o método deverá fornecer nova solução.

*Conforme enunciado no início deste item, não pertence ao escopo deste texto esgotar o assunto sobre cálculo variacional e suas aplicações. Contudo, acredita-se que os breves conceitos expostos sejam suficientes para situar o leitor sobre os conceitos fundamentais utilizados.* Assim, será possível ao usuário entender o princípio de funcionamento do conjunto de procedimentos computacionais desenvolvidos, referente à análise não linear geométrica, correspondente a apenas um incremento de carga. Para atingir este objetivo, apresenta-se o fluxograma da Figura 3.9.

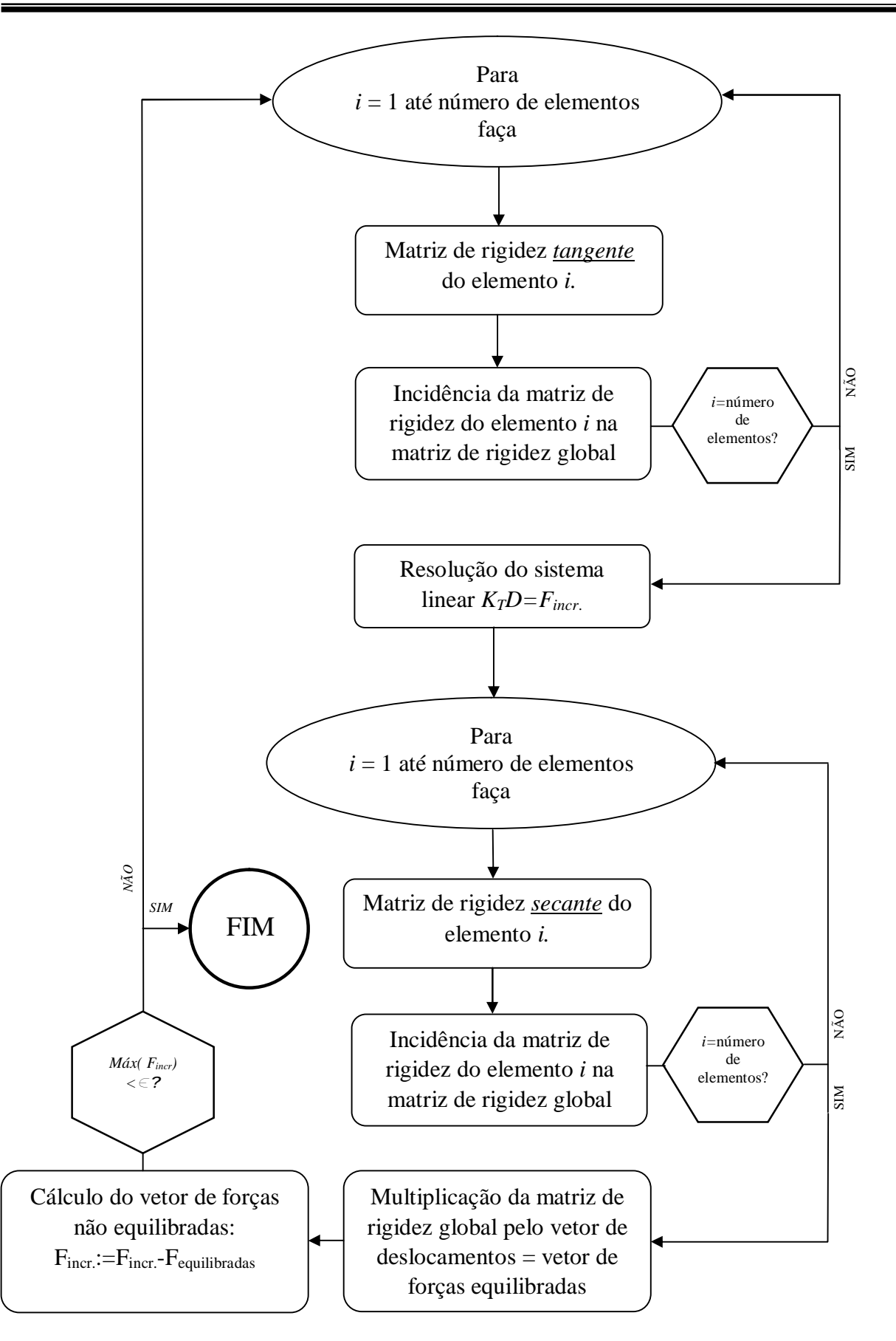

Figura 3.9 – Fluxograma de funcionamento: análise não linear geométrica para um incremento de carga

# **DESENVOLVIMENTO DO PROGRAMA 4**

**Calo Capítulo**

# *4.1 Programa PÓRTICO 2005*

O desenvolvimento deste trabalho engloba a elaboração de um programa computacional destinado a realizar a análise dos efeitos de segunda ordem em uma estrutura de concreto armado, considerando-se também a não-linearidade física e a não linearidade geométrica. Ao contrário dos programas existentes no mercado, este programa deverá ter seu código fonte disponibilizado na "internet" e/ou outros meios de comunicação cabíveis, com o intuito de que, futuramente, possa ser aprimorado por profissionais da área.

Para o desenvolvimento deste trabalho, optou-se pela implementação em linguagem TURBO PASCAL, que consiste de uma linguagem estruturada, e de fácil entendimento. Considera-se que o leitor possua certa familiaridade com a linguagem TURBO PASCAL, implicando-se que não serão apresentados esclarecimentos sobre esta linguagem. Contudo, se o leitor desejar aprofundar seus conhecimentos, recomenda-se o texto de Farrer *et al* (1999).

O programa desenvolvido, denominado PÓRTICO 2005, realiza, através da análise matricial, o cálculo dos deslocamentos, reações de vínculo e esforços internos solicitantes de estruturas de *pórticos tridimensionais*. Após a realização desta análise, doravante intitulada de análise linear, de modo a seguir a nomenclatura adotada no meio técnico e científico, dá-se início à análise não linear da estrutura. Esta análise, conforme explanado no capítulo 3, consiste da verificação da não linearidade física através da comparação do momento de fissuração (calculado para cada elemento que compõe a estrutura) com o momento máximo atuante em um dos nós para os quais o elemento em análise concorre. Evidencia-se o fato de que é utilizada a técnica do carregamento incremental, onde a referida comparação é realizada em cada incremento de carga. Se o momento de fissuração for superado pelo momento atuante, o valor do momento de inércia será alterado segundo a expressão proposta por Branson (1966).

A não-linearidade geométrica foi considerada a partir da formulação lagrangeana atualizada, conforme conceitos expostos capítulo 3, tópicos 3.7.2 e 3.8. Analogamente ao ocorrido com a não linearidade física, quando é realizada a análise da não linearidade geométrica a rigidez dos elementos é reduzida, conforme matrizes de rigidez apresentadas nos mesmos tópicos. Desta forma este capítulo traz a forma pela qual os conceitos expostos foram abordados em no programa computacional desenvolvido.

#### *4.2 Descrição das variáveis*

Neste tópico, são explanadas as variáveis globais utilizadas para o desenvolvimento do programa. Acredita-se que a compreensão das mesmas facilitará o entendimento do programa, de forma que o usuário possa intervir no mesmo, propiciando melhorias e também possibilitando a adequada utilização. Para tanto, foram declarados os seguintes tipos ("*types*") de variáveis:

- Ø *Pont*: este tipo de variável corresponde a um "vetor" (*array[1..quant\_max\_de\_nos]of real)*, apresentando a quantidade de posições igual ao número de nós, cada posição podendo receber um número real;
- Ø *Pont1*: este tipo de variável corresponde a um vetor (*array[1..3\*quant\_max\_de\_nos]of real*), apresentando a quantidade de posições igual a 3 vezes o número de nós, cada posição podendo receber um número real;
- Ø *Pont2*: este tipo de variável corresponde a um vetor (*array[1..quant\_max\_de\_nos]of integer*), apresentando a quantidade de posições igual ao número de nós, cada posição podendo receber um número inteiro;
- Ø *Registro1*: este tipo de variável corresponde a um vetor de registros (*array[1..100] of record*), onde cada posição do registro deve apresentar os seguintes itens: *Class\_tipo,*  do tipo *integer*, correspondendo à classe a qual pertence cada elemento prismático; *cos\_alpha* e *sen\_alpha,* correspondendo aos cossenos diretores da projeção elemento no plano *xy* com o eixo x; *cos\_teta* e *sen\_teta,* correspondendo aos cossenos diretores do elemento em relação ao plano *xy*; *L*, do tipo real, correspondendo ao comprimento do elemento, respectivamente. Para melhor compreensão dos itens referentes aos cossenos diretores, ver Figura 2.7. O ângulo β corresponde aos cossenos diretores *cos\_alpha* e *sen\_alpha*, enquanto que o ângulo g corresponde aos cossenos diretores *cos\_teta* e *sen\_teta*;
- Ø *Registro2*: este tipo de variável corresponde a um vetor de registros (*array[1..100] of record*), onde cada posição do registro deve apresentar os seguintes itens: *E1*, do tipo

real, correspondendo ao módulo de elasticidade longitudinal da barra; *Iz1*, do tipo real, correspondendo ao momento de inércia à flexão em relação ao eixo "z"; *Iy1*, do tipo real, correspondendo ao momento de inércia à flexão em relação ao eixo "y"; *A1*, área da seção transversal do elemento de barra; *G1*, do tipo real, correspondendo ao módulo de elasticidade transversal da barra; *J1*, do tipo real, correspondente ao momento de inércia à torção. Em suma, este vetor corresponde às características geométricas e elásticas das barras;

- Ø *Registro3*: corresponde a um vetor de registros (*array[1..100] of record*), onde cada posição deve apresentar os valores da rigidez secante dos nós inicial e final, respectivamente, ambos do tipo real;
- Ø *Matriz*: este tipo de variável corresponde a uma matriz de números reais (*array[1..850,1..850]of real*);
- Ø *Matriz3*: corresponde a uma matriz de números reais (*array[1..12,1..12]of real*).

Para fins didáticos, as variáveis globais foram subdivididas conforme a proposta de Weaver (1967), que apregoa que as variáveis utilizadas em um programa destinado à resolução de estruturas podem ser classificadas em:

- Ø *dados de controle;*
- Ø *dados da estrutura;*
- Ø *dados do carregamento.*

Utilizando-se o sistema de classificação supracitado, as variáveis globais utilizadas no programa podem ser classificadas conforme ilustrado no Quadro 4.1.

|                       | $\chi$ uuuro $\pi$ r Choonneação uno variavelo atministro | Quantidade           |                                                                                   |
|-----------------------|-----------------------------------------------------------|----------------------|-----------------------------------------------------------------------------------|
|                       | Conjunto de dados                                         | de<br>conjuntos.     | Variáveis relacionadas                                                            |
|                       | Dados de controle                                         | 1                    | estrutura, titulo, titmatriz, tit,<br>argmatriz, teste, carac dif                 |
|                       | a. Parâmetros dos elementos estruturais                   | 1                    | NUMENO, NUMEBAR,<br>NOINICIAL, NOFINAL                                            |
|                       | b. Coordenadas dos nós                                    | <b>NUMENO</b>        | X, Y, Z                                                                           |
| Dados da estrutura    | c. Designação dos membros e<br>propriedades.              | <b>NUMEBAR</b>       | elemento, geom_mat, barra,<br>Rig, Rig1, R, Rtrans, SMG, n,<br>m, Mfiss, In1, In2 |
|                       | d. Lista da restrição dos nós.                            | 6 x NUMENO           | XX                                                                                |
|                       | a. Ações aplicadas nos nós                                | 6 x NUMENO           | F,F inicial, FF                                                                   |
| Dados do carregamento | b. Ações nas extremidades de membros.                     | 6x<br><b>NUMEBAR</b> | extrem, extrem1,<br>extrem_nlinear,<br>extremidade_parcial                        |
|                       | c. Reações de vínculo.                                    | 6 x NUMENO           | reac                                                                              |
|                       | d. Deslocamentos gerados.                                 | 6 x NUMENO           | Des, Des_parcial, Des_nlg                                                         |
|                       | e. Análise não linear.                                    |                      | et                                                                                |

**Quadro 4.1 - Classificação das variáveis utilizadas** 

É importante lembrar que as variáveis globais são aquelas que podem ser utilizadas ou acessadas por qualquer procedimento e/ ou função do programa, e são declaradas no início do mesmo, antes do corpo principal. Neste ponto, discorrer-se-á apenas sobre a descrição destas variáveis, uma vez que as variáveis locais deverão ser discorridas quando da explanação dos respectivos procedimentos e funções, quando se julgar necessário.

A seguir, é realizada uma breve descrição de cada uma das variáveis mostradas no Quadro 4.1.

- Ø *Estrutura*: nome do arquivo de saída de dados (arquivo do tipo texto) das características geométricas da estrutura, para que seja possível ao usuário conferir se a entrada de dados foi feita de maneira correta;
- Ø *Titulo:* nome do arquivo de saída de dados (variável do tipo *string[30]),* relacionado à variável *Estrutura*.

Para exemplificar o arquivo de saída de dados relacionado a esta variável, considere-se a estrutura da Figura 4.1 (este exemplo será utilizado ao longo do capítulo, de forma a ilustrar a utilização do programa PÓRTICO 2005). Neste ponto do texto, ainda não foi explanado o arquivo de entrada de dados, o qual será apresentado adiante

Na Figura 4.1, é mostrada a numeração dos nós, numeração dos elementos (número do elemento colocado no interior dos círculos), as forças horizontais provenientes das ações do vento e as coordenadas dos nós e cotas. Para não comprometer a leitura dos desenhos, os valores correspondentes às restrições dos vínculos estão apresentados na Tabela 4.1.

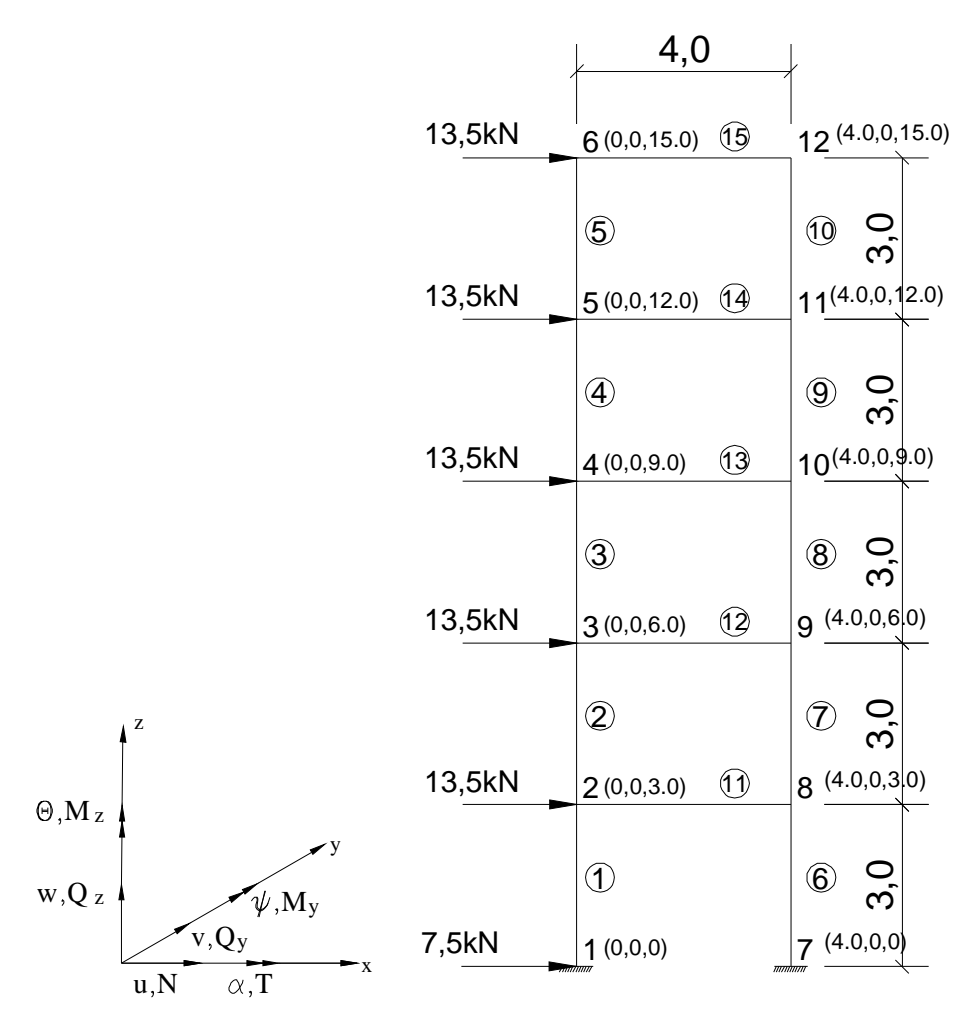

**Figura 4.1 – Estrutura de pórtico plano utilizada para exemplificar os arquivos de saída de dados (cotas em** *m***)** 

Conforme apresentado na Figura 4.1, trata-se de um pórtico plano, constituído por 15 elementos de barra e 12 nós, dentre os quais 2 (nós 1 e 7) constituem os apoios da estrutura. Estes apoios consistem de dois engastes, que na Tabela 4.1 são apresentados atribuindo-se o número zero para os vínculos. Salienta-se que, por se tratar de uma estrutura plana, os deslocamentos nas direções perpendiculares ao plano da estrutura devem ser restringidos, a fim de evitar problemas de hipoestaticidade. O sistema de eixos adotados corresponde ao exposto na Figura 2.4, e pode ser rememorado a partir da Figura 4.1.

| N6(i)                   | $6i-5$           | $6i-4$           | $6i-3$           | $6i-2$           | $6i-1$           | 6i               |
|-------------------------|------------------|------------------|------------------|------------------|------------------|------------------|
|                         | $\boldsymbol{0}$ | $\boldsymbol{0}$ | $\boldsymbol{0}$ | $\boldsymbol{0}$ | $\boldsymbol{0}$ | $\boldsymbol{0}$ |
| $\boldsymbol{2}$        | 1                | 1                | 1                | 1                | 1                | 1                |
| 3                       | 1                |                  | 1                | 1                | 1                | 1                |
| $\overline{\mathbf{4}}$ | 1                | 1                | 1                | 1                | 1                | 1                |
| 5                       | 1                | 1                | 1                | 1                | 1                | 1                |
| 6                       | 1                | 1                | 1                | 1                | 1                | 1                |
| 7                       | $\boldsymbol{0}$ | $\bf{0}$         | $\boldsymbol{0}$ | $\boldsymbol{0}$ | $\boldsymbol{0}$ | $\boldsymbol{0}$ |
| 8                       | 1                | 1                | 1                | 1                | 1                | 1                |
| 9                       | 1                | 1                | 1                | 1                | 1                | 1                |
| 10                      | 1                | 1                | 1                | 1                | 1                | 1                |
| 11                      | 1                | 1                | 1                | 1                | 1                | 1                |
| 12                      | 1                |                  | 1                |                  | 1                | 1                |

**Tabela 4.1 – Vetor de restrição de vínculos** 

O arquivo de saída referente à variável estrutura se encontra no Quadro 4.2.

**Quadro 4.2 – Arquivo de saída de dados das características geométricas, referente ao pórtico da Figura 4.1**

| NÖ             | X        | Y            | Z.               |                |                |                | Barra No inicial No final Comprimento E |              | Iz     | Iy   | G           | J      | A    |
|----------------|----------|--------------|------------------|----------------|----------------|----------------|-----------------------------------------|--------------|--------|------|-------------|--------|------|
|                |          |              |                  |                |                |                |                                         |              |        |      |             |        |      |
| 1              | 0.00     | 0.00         | 0.00             | 1              | 1              | 2              | 3.00                                    | 210000000.00 | 100.00 | 0.00 | 60000000.00 | 100.00 | 0.04 |
| $\overline{c}$ | 0.00     |              | $0.00\ 3.00$     | 2              | $\overline{2}$ | 3              | 3.00                                    | 210000000.00 | 100.00 | 0.00 | 60000000.00 | 100.00 | 0.04 |
| 3              | 0.00     |              | $0.00\quad 6.00$ | 3              | 3              | $\overline{4}$ | 3.00                                    | 210000000.00 | 100.00 | 0.00 | 60000000.00 | 100.00 | 0.04 |
| 4              | 0.00     |              | $0.00\ 9.00$     | $\overline{4}$ | $\overline{4}$ | 5              | 3.00                                    | 210000000.00 | 100.00 | 0.00 | 60000000.00 | 100.00 | 0.04 |
| 5              | 0.00     |              | 0.00 12.00       | 5              | 5              | 6              | 3.00                                    | 210000000.00 | 100.00 | 0.00 | 60000000.00 | 100.00 | 0.04 |
| 6              | 0.00     |              | 0.00 15.00       | 6              | 7              | 8              | 3.00                                    | 210000000.00 | 100.00 | 0.00 | 60000000.00 | 100.00 | 0.04 |
| 7              | 4.00     | 0.00         | 0.00             | 7              | 8              | 9              | 3.00                                    | 210000000.00 | 100.00 | 0.00 | 60000000.00 | 100.00 | 0.04 |
| 8              | 4.00     | 0.00         | 3.00             | 8              | 9              | 10             | 3.00                                    | 210000000.00 | 100.00 | 0.00 | 60000000.00 | 100.00 | 0.04 |
| 9              | 4.00     | 0.00         | 6.00             | 9              | 10             | 11             | 3.00                                    | 210000000.00 | 100.00 | 0.00 | 60000000.00 | 100.00 | 0.04 |
| 10             | 4.00     | 0.00         | 9.00             | 10             | 11             | 12             | 3.00                                    | 210000000.00 | 100.00 | 0.00 | 60000000.00 | 100.00 | 0.04 |
| 11             | 4.00     |              | 0.00 12.00 11    |                | 2              | 8              | 4.00                                    | 210000000.00 | 100.00 | 0.00 | 60000000.00 | 100.00 | 0.08 |
| 12             | 4.00     |              | 0.00 15.00 12    |                | 3              | 9              | 4.00                                    | 210000000.00 | 100.00 | 0.00 | 60000000.00 | 100.00 | 0.08 |
| 13             | $0.00 -$ | 0.00         |                  | $0.00$ 13      | $\overline{4}$ | 10             | 4.00                                    | 210000000.00 | 100.00 | 0.00 | 60000000.00 | 100.00 | 0.08 |
| 14             |          | $0.00\ 0.00$ |                  | 0.00 14        | 5              | 11             | 4.00                                    | 210000000.00 | 100.00 | 0.00 | 60000000.00 | 100.00 | 0.08 |
| 15             | $0.00 -$ | 0.00         |                  | 0.00 15        | 6              | 12             | 4.00                                    | 210000000.00 | 100.00 | 0.00 | 60000000.00 | 100.00 | 0.08 |
|                |          |              |                  |                |                |                |                                         |              |        |      |             |        |      |

- Ø *Arqmatriz:* variável do tipo texto, que representa o nome do arquivo de saída dos valores calculados pelo programa;
- Ø *Titmatriz:* variável do tipo *string[30]*, relacionado à variável *Arqmatriz*, do tipo texto;

Ø *Tit:* variável do tipo *string[30]*, semelhante à variável *Titmatriz*, diferindo apenas no fato de que é utilizada para a criação de arquivos de saída parciais, ou seja, arquivos de saída ao final de cada incremento de carga.

O arquivo de saída referente à estrutura da Figura 4.1 está apresentado nos Quadro 4.3a e Quadro 4.3b.

\*\*\*\*\*\*\*\*\*\*\*\*\*\*\*\*\*\*\*\*\*\*\*\*\*\*\*\*\*\*\*\*\*\*\*\*\*\*\*\*\*\*\*\*\*\*\*\*\*\*\*\*\*\*\*\*\*\*\*\*\*\*\*\*\*\*\*\*\*\*\*\*\*\*\* Deslocamento nodal Nó Desloc. X Desloc. Y Desloc. Z Rotação em X Rotação em Y Rotação em Z 1 0.0000000 0.0000000 0.0000000 0.0000000 0.0000000 0.0000000 2 0.0028626 0.0000000 0.0000375 0.0000000 0.0002565 0.0000000 3 0.0055038 0.0000000 0.0000609 0.0000000 0.0002154 0.0000000 4 0.0074583 0.0000000 0.0000733 0.0000000 0.0001612 0.0000000 5 0.0087011 0.0000000 0.0000782 0.0000000 0.0001034 0.0000000 6 0.0092446 0.0000000 0.0000793 0.0000000 0.0000577 0.0000000 7 0.0000000 0.0000000 0.0000000 0.0000000 0.0000000 0.0000000 8 0.0028610 0.0000000 -0.0000375 0.0000000 0.0002564 0.0000000 9 0.0055022 0.0000000 -0.0000609 0.0000000 0.0002154 0.0000000 10 0.0074567 0.0000000 -0.0000733 0.0000000 0.0001612 0.0000000 11 0.0086995 0.0000000 -0.0000782 0.0000000 0.0001035 0.0000000 12 0.0092438 0.0000000 -0.0000793 0.0000000 0.0000578 0.0000000 \*\*\*\*\*\*\*\*\*\*\*\*\*\*\*\*\*\*\*\*\*\*\*\*\*\*\*\*\*\*\*\*\*\*\*\*\*\*\*\*\*\*\*\*\*\*\*\*\*\*\*\*\*\*\*\*\*\*\*\*\*\*\*\*\*\*\*\*\*\*\*\*\*\*\* Reações de apoio Nó Reação X Reação Y Reação Z Momento em X Momento em Y Momento em Z 1 -44.2584448 0.0000000 -105.1188002 0.0000000 -48.5258248 0.0000000 2 0.0000000 0.0000000 0.0000000 0.0000000 0.0000000 0.0000000 3 0.0000000 0.0000000 0.0000000 0.0000000 0.0000000 0.0000000 4 0.0000000 0.0000000 0.0000000 0.0000000 0.0000000 0.0000000 5 0.0000000 0.0000000 0.0000000 0.0000000 0.0000000 0.0000000 6 0.0000000 0.0000000 0.0000000 0.0000000 0.0000000 0.0000000 7 -30.7415552 0.0000000 105.1188002 0.0000000 -48.4989746 0.0000000 8 0.0000000 0.0000000 0.0000000 0.0000000 0.0000000 0.0000000 9 0.0000000 0.0000000 0.0000000 0.0000000 0.0000000 0.0000000 10 0.0000000 0.0000000 0.0000000 0.0000000 0.0000000 0.0000000 11 0.0000000 0.0000000 0.0000000 0.0000000 0.0000000 0.0000000 12 0.0000000 0.0000000 0.0000000 0.0000000 0.0000000 0.0000000

**Quadro 4.3a – Arquivo de saída de dados da análise estrutural referente ao pórtico da Figura 4.1** 

|              | Ações de extremidade |                            |                  |                                                                         |                  |                    |                  |  |  |
|--------------|----------------------|----------------------------|------------------|-------------------------------------------------------------------------|------------------|--------------------|------------------|--|--|
|              |                      |                            |                  | Barra Nó Normal Cortante(y) Cortante(z) Torçor(x) Fletor (y) Fletor (z) |                  |                    |                  |  |  |
| $\mathbf{1}$ | $\overline{2}$       | $1 - 105.1188$<br>105.1188 | 0.0000<br>0.0000 | 40.3111<br>$-40.3111$                                                   | 0.0000<br>0.0000 | 58.0785<br>62.8548 | 0.0000<br>0.0000 |  |  |
| 2            | $\overline{a}$       | $-65.4410$                 | 0.0000           | 41.5725                                                                 | 0.0000           | 62.7416            | 0.0000           |  |  |
|              | 3                    | 65.4410                    | 0.0000           | $-41.5725$                                                              | 0.0000           | 61.9758            | 0.0000           |  |  |
| 3            | 3                    | $-34.5648$                 | 0.0000           | 31.2743                                                                 | 0.0000           | 47.4159            | 0.0000           |  |  |
|              | 4                    | 34.5648                    | 0.0000           | $-31.2743$                                                              | 0.0000           | 46.4068            | 0.0000           |  |  |
| 4            | $\overline{4}$       | $-13.7688$                 | 0.0000           | 20.3544                                                                 | 0.0000           | 31.0697            | 0.0000           |  |  |
|              | 5                    | 13.7688                    | 0.0000           | $-20.3544$                                                              | 0.0000           | 29.9937            | 0.0000           |  |  |
| 5            | 5                    | $-3.0252$                  | 0.0000           | 9.7469                                                                  | 0.0000           | 15.0458            | 0.0000           |  |  |
|              | 6                    | 3.0252                     | 0.0000           | $-9.7469$                                                               | 0.0000           | 14.1949            | 0.0000           |  |  |
| 6            | 7                    | 105.1188                   | 0.0000           | 40.2881                                                                 | 0.0000           | 58.0455            | 0.0000           |  |  |
|              | 8                    | $-105.1188$                | 0.0000           | $-40.2881$                                                              | 0.0000           | 62.8188            | 0.0000           |  |  |
| 7            | 8                    | 65.4410                    | 0.0000           | 41.5697                                                                 | 0.0000           | 62.7358            | 0.0000           |  |  |
|              | 9                    | $-65.4410$                 | 0.0000           | $-41.5697$                                                              | 0.0000           | 61.9734            | 0.0000           |  |  |
| 8            | 9                    | 34.5648                    | 0.0000           | 31.2744                                                                 | 0.0000           | 47.4164            | 0.0000           |  |  |
|              | 10                   | $-34.5648$                 | 0.0000           | $-31.2744$                                                              | 0.0000           | 46.4069            | 0.0000           |  |  |
| 9            | 10                   | 13.7688                    | 0.0000           | 20.3555                                                                 | 0.0000           | 31.0706            | 0.0000           |  |  |
|              | 11                   | $-13.7688$                 | 0.0000           | $-20.3555$                                                              | 0.0000           | 29.9959            | 0.0000           |  |  |
| 10           | 11                   | 3.0252                     | 0.0000           | 9.7585                                                                  | 0.0000           | 15.0630            | 0.0000           |  |  |
|              | 12                   | $-3.0252$                  | 0.0000           | $-9.7585$                                                               | 0.0000           | 14.2124            | 0.0000           |  |  |
| 11           | $\overline{a}$       | 6.7402                     | 0.0000           | 39.6778                                                                 | 0.0000           | 79.3646            | 0.0000           |  |  |
|              | 8                    | $-6.7402$                  | 0.0000           | $-39.6778$                                                              | 0.0000           | 79.3465            | 0.0000           |  |  |
| 12           | 3                    | 6.7514                     | 0.0000           | 30.8762                                                                 | 0.0000           | 61.7514            | 0.0000           |  |  |
|              | 9                    | $-6.7514$                  | 0.0000           | $-30.8762$                                                              | 0.0000           | 61.7533            | 0.0000           |  |  |
| 13           | $\overline{4}$       | 6.7504                     | 0.0000           | 20.7960                                                                 | 0.0000           | 41.5924            | 0.0000           |  |  |
|              | 10                   | $-6.7504$                  | 0.0000           | $-20.7960$                                                              | 0.0000           | 41.5915            | 0.0000           |  |  |
| 14           | 5                    | 6.7464                     | 0.0000           | 10.7436                                                                 | 0.0000           | 21.4837            | 0.0000           |  |  |
|              | 11                   | $-6.7464$                  | 0.0000           | $-10.7436$                                                              | 0.0000           | 21.4909            | 0.0000           |  |  |
| 15           | $\overline{6}$       | 3.7531                     | 0.0000           | 3.0252                                                                  | 0.0000           | 6.0459             | 0.0000           |  |  |
|              | 12                   | $-3.7531$                  | 0.0000           | $-3.0252$                                                               | 0.0000           | 6.0549             | 0.0000           |  |  |

**Quadro 4.3b – Arquivo de saída de dados da análise estrutural referente ao pórtico da Figura 4.1** 

- Ø *Teste*: variável do tipo *integer* (inteiro), cuja função é informar ao programa se o usuário deseja relatórios parciais. Assim, o programa emitirá arquivos de saída de dados ao final de cada incremento de carga;
- Ø *Carac\_dif:* variável que corresponde ao número conjunto de características distintas, ou seja, havendo uma barra possuindo *ao menos* uma das características diferentes (E, Iy, I<sup>z</sup> G, J A) das demais, será contabilizado um "conjunto de características" adicional.

Para exemplificar, toma-se como exemplo as barras listadas na Tabela 4.2.

| <b>Barra</b>   |        | $E(MPa)$ $I_y(m^4)$ $I_z(m^4)$ $G(MPa)$ $J(m^4)$ $A(m^2)$ |                                           |                   |                   |      |
|----------------|--------|-----------------------------------------------------------|-------------------------------------------|-------------------|-------------------|------|
|                | 2.1E08 |                                                           | $1.33E-04$ $1.33E-04$ $6E07^4$ $1.33E-04$ |                   |                   | 0.04 |
| 2              |        | 2.1E08 1.33E-04 1.33E-04                                  |                                           | $6E07^4$ 1.33E-04 |                   | 0.04 |
| $\mathcal{F}$  | 2.1E08 |                                                           | $1.33E-04$ $1.33E-04$                     |                   | $6E07^4$ 1.33E-04 | 0.04 |
| $\overline{4}$ | 2.1E08 |                                                           | $0.67E - 04$ 0.67E-04                     | $6E07^4$          | $0.67E - 0.4$     | 0.04 |

**Tabela 4.2 – Listagem das características geométricas das seções das barras e dos materiais constituintes** 

Como é possível observar na Tabela 4.2, a barra quatro difere das demais no momento de inércia à flexão em torno do eixo *y* e também no momento de inércia à torção. Neste caso, o valor atribuído à variável *carac\_dif* seria igual a 2, pois existem 2 "conjuntos" de características diferentes: o conjunto relacionado à barra 4 e o conjunto relacionado às demais barras.

Ø *Numeno, Numebar:* número de nós e do número de elementos constituintes da estrutura, respectivamente;

Ø *Noinicial, Nofinal:* vetores associados aos nós iniciais e finais, respectivamente, dos elementos constituintes da estrutura. Serão utilizadas para a montagem da matriz de rigidez da estrutura;

Ø *X, Y, Z:* vetores das coordenadas *x*, *y* e *z* dos nós, respectivamente;

Ø *Elemento, geom\_mat, barra:* registros que reunirão as características geométricas dos elementos e dos materiais constituintes dos mesmos, respectivamente. O primeiro deverá conter as seguintes informações: comprimento do elemento, cosenos diretores e a classe a qual o elemento pertence O segundo registro deverá reunir os seguintes dados: módulo de elasticidade longitudinal (E), momento de inércia à flexão em relação ao eixo *y* (*Iy*), momento de inércia à flexão em relação ao eixo *z* (*Iz*), módulo de elasticidade transversal (G) do material, momento de inércia à torção (J) área da seção transversal (A). O registro do tipo *barra* deverá conter os valores da rigidez secante das ligações referentes aos nós iniciais e finais de todos os elementos, conforme apresentado no tópico 3.7.3;

Ø *Rig, Rig1:* matrizes de rigidez dos elementos. São declaradas duas variáveis pois, para se efetuar a montagem da matriz de rigidez final, faz-se necessário multiplicar a matriz de rotação transposta pela matriz de rigidez do elemento e, em seguida, multiplicar esta matriz pela matriz de rotação, conforme exposto no tópico 2.2.4;

Ø *R, Rtrans:* matriz de rotação do elemento e sua transposta, respectivamente;

Ø *SMG:* matrizes de rigidez global da estrutura. A matriz SMG é a matriz de rigidez completa da estrutura, com todos os coeficientes de todas as matrizes de rigidez dos elementos;

Ø *n, m:* variáveis do tipo *integer* (inteiro), as quais designam o número de nós e o número de barras, respectivamente;

Ø *Mfiss, In1,In2:* varíaveis correspondentes ao momento de fissuração à flexão, à inércia à flexão no estádio I e à inércia à flexão no estádio II de cada elemento;

Ø *XX:* vetor correspondente às restrições de apoio. Cada nó deverá ocupar seis posições no vetor, correspondentes aos possíveis deslocamentos: **1)** translação na direção do eixo *x*; **2)** translação na direção do eixo *y*; **3)** translação na direção do eixo *z*; **4)** rotação de torção (em torno do eixo *x*); **5)** rotação de flexão (em torno do eixo *y*); **6)** rotação de flexão (em torno do eixo *z*). Exemplo: para o nó de número *i*, a posição *6i-5* corresponderá à restrição para a translação na direção do eixo x, a posição *6i-4* corresponderá à restrição translação na direção do eixo *y* e assim, sucessivamente, até a posição de número *6i*, que corresponderá à restrição para a rotação de flexão em torno do eixo *y*. Para representar uma restrição no deslocamento, utiliza-se o valor 0 (zero). Para representar a liberdade de deslocamento, utiliza-se o valor 1 (um).

Para ilustrar, considere-se os nós 1 e 2 da estrutura ilustrada na Tabela 4.1. Na posição 6i-5, para o nó 1, ou seja, na posição 6(1)-5 = 1, o deslocamento estará restrito.

- Ø *F:* vetores de carregamentos nodais. O vetor *F* receberá todos os carregamentos nodais da estrutura. Ressalta-se que a ordem dos valores dos esforços é idêntica à exposta para o vetor *XX*. Exemplo: uma vez que a posição 2 no vetor *XX* se refere à translação no eixo *y*, esta posição, no vetor *F*, corresponde a uma força concentrada na direção do eixo *y*;
- Ø *F\_inicial, FF:* vetores de carregamentos nodais semelhantes ao vetor *F*, cuja função é auxiliar na análise não linear geométrica;
- Ø *extrem, extrem1, extrem\_nlinear, extremidade\_parcial:* vetores referentes aos esforços de extremidade nos elementos, utilizados pelo programa. A ordem de saída obedece ao já exposto para os vetores *XX* e *F*;
- Ø *reac*: vetor referente às reações de vínculo;
- Ø *Des, Des\_parcial, Des\_nlg:* matriz dos deslocamentos nodais da estrutura;

Ø *Et:* número de etapas do carregamento incremental Esta variável é utilizada na análise não linear.

Até o presente momento, está descrito apenas o significado de cada variável. No tópico seguinte, no qual estão explicitados os módulos desenvolvidos, apresenta-se o modo como estas variáveis são utilizadas.

# *4.3 Módulos desenvolvidos*

Neste tópico, são apresentados os principais módulos desenvolvidos a fim de realizar as análises propostas nos capítulos anteriores. É importante ressaltar que todos os módulos foram desenvolvidos isoladamente, ou seja, cada módulo foi estabelecido em forma de conjunto de "*procedures*" (procedimentos) e *"functions"* (funções), que são utilizados pelo programa principal. Esta medida visa facilitar o aprimoramento do programa futuramente. Recomenda-se ao usuário que deseja introduzir alterações ao programa o desenvolvimento de "functions" (funções) e "procedures" (procedimentos) independentes que, similarmente ao que ocorre no programa implementado, deverão ser utilizados pelo programa principal, a fim de cumprir as novas análises propostas.

Ao longo do texto, os principais algoritmos desenvolvidos estão discorridos com a finalidade de permitir a adaptação do programa a outras linguagens de computação, das quais pode-se citar C++ ou Borland Delphi, que consistem de programas cujas linguagens são orientadas ao objeto. Para o desenvolvimento deste trabalho, julgou-se suficiente a implementação do programa em linguagem TURBO PASCAL.

# *4.3.1 Procedure "ler\_do\_arquivo"*

O procedimento "*ler\_do\_arquivo"* apresenta a função de receber os dados da estrutura a partir de um arquivo tipo texto, com extensão *txt*, cujo nome e diretório em que se encontra deverão ser fornecidos pelo usuário durante a execução do programa. Exemplo: ao ser solicitado pelo programa o nome do arquivo de leitura dados, o usuário digitará o seguinte texto, tomando-se apenas o cuidado para que o nome não exceda o limite máximo de caracteres:

# **C:\meus documentos\ {NOME DO ARQUIVO}.txt**

O arquivo de leitura de dados, cujo exemplo está apresentado no Quadro 4.4, deve ser gerado em arquivo do tipo texto (padrão ASCII), em programa, por exemplo, *wordpad*.

- Ø Primeira linha: número de conjunto de registros diferentes, ou seja, número de elementos com características diferentes. Esta linha está associada à variável *carac\_dif*;
- Ø Segunda linha até a linha de número *carac\_dif* +1: módulo de elasticidade longitudinal, momento de inércia à flexão em relação ao eixo *y*, momento de inércia à flexão em relação ao eixo *z*, módulo de elasticidade transversal, momento de inércia à torção e área da seção transversal, respectivamente da característica 1, em seguida da característica 2 e assim, sucessivamente. A estas linhas, está relacionada a variável *geom\_mat*;
- Ø Linha de número *cara\_dif* +2: número de nós e de elementos da estrutura, respectivamente.

Ressalta-se que os valores compreendidos na mesma linha deverão ser separados por apenas um espaço. Existindo mais de um espaço entre os valores, pode haver problemas na leitura dos dados.

As próximas linhas do arquivo de leitura deverão ser compostas por:

- Ø Coordenadas *x*, *y* e *z* dos nós da estrutura. Cada nó da estrutura deverá apresentar suas coordenadas em uma linha exclusiva, que deverão ser escritas seqüencialmente, ou seja, segundo a numeração dos nós (nó 1, 2, 3, *etc*.);
- Ø Número do nó inicial e do nó final de cada elemento, e número do conjunto de características correspondente. Cada elemento deverá ter seus valores escritos em linhas exclusivas;
- Ø Carregamentos nodais: em cada linha, correspondente a cada nó, deverão ser escritos os valores das forças e dos momentos na direção *x*, direção *y* e direção *z* (eixos principais), respectivamente;
- Ø Valores das restrições de apoio: em cada linha, correspondente a cada nó. Deverão ser escritos os valores das restrições para as translações na direção *x*, direção *y*, e direção z, e rotações na direção *x*, direção *y*, e direção z, respectivamente, devendo ser atribuído o valor zero para restrição e um para deslocamento livre.

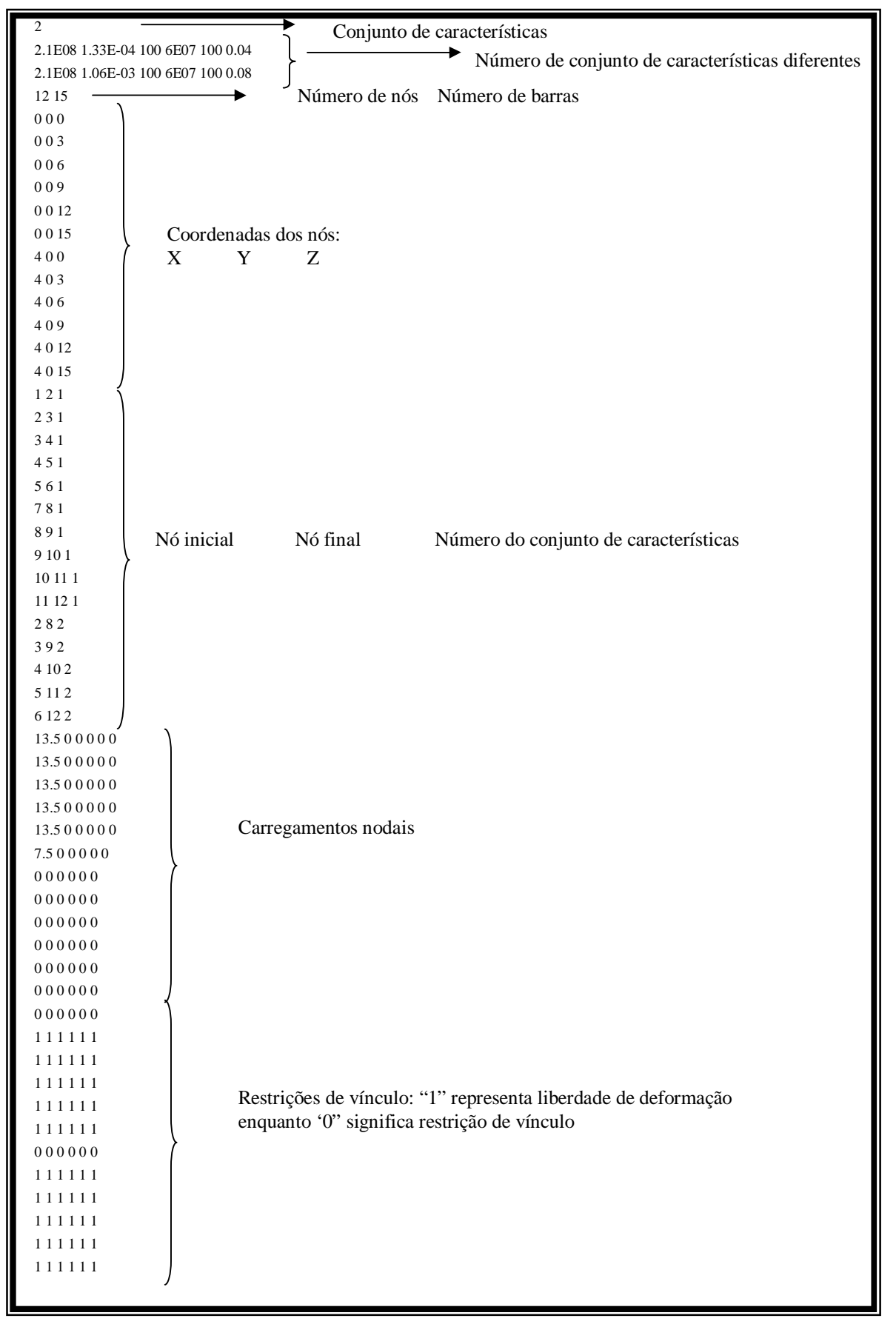

**Quadro 4.4 – Arquivo de leitura de dados referente à variável estrutura**

### *4.3.2 Procedure "rigidez\_ do\_ elemento"*

Este procedimento tem a incumbência de gerar a matriz de rigidez de cada um dos elementos que compõem a estrutura. Ao término da geração da matriz de um determinado elemento, os coeficientes da matriz deverão ser inseridos e corretamente posicionados na matriz de rigidez global, e a variável correspondente à referida matriz será utilizada para a geração da matriz de rigidez do próximo elemento. Desta forma, as matrizes de rigidez das barras não são armazenadas, economizando espaço na memória do computador.

Para efetuar os cálculos, este procedimento deverá receber as seguintes variáveis globais:

- Ø *k* : variável do tipo inteiro que deverá informar qual o elemento cuja matriz de rigidez está sendo gerada;
- Ø *geom\_mat*: variável do tipo *registro1,* vetor de registros que contém informações gerais do elemento (ver tópico 4.2);
- Ø *elemento*: variável do tipo *registro2*, vetor de registro que contém informações do *material* que compõe o elemento prismático, bem como das características da seção transversal do elemento, momento de inércia à flexão e à torção (ver tópico 4.2);
- Ø *barra*: variável do tipo *registro3,* vetor de registro que contém os valores da rigidez secante das ligações nas extremidades das barras (ver tópico 4.2);
- Ø *SML*: variável do tipo *array*, e equivale à matriz de rigidez do elemento, apresentada nos tópicos 2.2.1 e 2.2.2. O procedimento deverá retornar esta matriz para o cálculo da matriz de rigidez global;
- $\boldsymbol{\mathcal{B}}$   $k_1$ ,  $k_2$ ,  $k_3$ : valores reais pelos quais deverão ser multiplicadas as matrizes de rigidez *k0*, *k<sup>1</sup>* e *k2*, explanadas no tópico 3.8. Estes valores identificam se a matriz utilizada será a matriz tangente ou secante;
- Ø *Des*: vetor com os deslocamentos nodais da estrutura, que será utilizado para a correção das matrizes *k<sup>1</sup>* e *k2.*

No procedimento, são declaradas como variáveis locais:

Ø *r1, r2, r3, r4, r5, r6, r7, r8*: variáveis do tipo "real", destinadas a receber os coeficientes de rigidez, conforme equações 4.1:

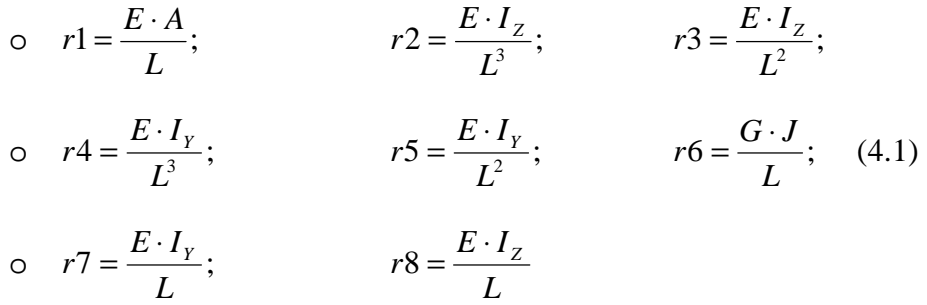

É óbvio que as características físicas e geométricas devem ser referentes ao elemento cuja matriz de rigidez está sendo formulada.

Após a atribuição dos devidos valores às variáveis locais citadas, dá-se início à montagem da matriz de rigidez, conforme apresentado no Quadro 4.5.

**Quadro 4.5 – Montagem da matriz de rigidez local do elemento**

```
SML[1,2]:=0; SML[1,3]:=0; SML[1,4]:=0; SML[1,5]:=0; SML[1,6]:=0; SML[1,8]:=0; SML[1,9]:=0; SML[1,10]:=0; 
SML[1,11]:=0; SML[1,12]:=0; 
SML[2,3]:=0; SML[2,4]:=0; SML[2,5]:=0; SML[2,7]:=0; SML[2,9]:=0; SML[2,10]:=0; SML[2,11]:=0; 
SML[3,4]:=0; SML[3,6]:=0; SML[3,7]:=0; SML[3,8]:=0; SML[3,10]:=0; SML[3,12]:=0; SML[4,5]:=0; SML[4,6]:=0; 
SML[4,7]:=0; SML[4,8]:=0; SML[4,9]:=0; SML[4,11]:=0; SML[4,12]:=0; 
SML[5,6]:=0; SML[5,7]:=0; SML[5,8]:=0; SML[5,10]:=0; SML[5,12]:=0; 
SML[6,7]:=0; SML[6,9]:=0; SML[6,10]:=0; SML[6,11]:=0; 
SML[7,8]:=0; SML[7,9]:=0; SML[7,10]:=0; SML[7,11]:=0; SML[7,12]:=0; 
SML[8,9]:=0; SML[8,10]:=0; SML[8,11]:=0; 
SML[9,10]:=0; SML[9,12]:=0; 
SML[10,11]:=0; SML[10,12]:=0; 
SML[11,12]:=0; 
SML[1,1]:=r1; SML[1,7]:= -r1;SML[2,2]:= 12*r2; SML[2,6]:= -6*r3; SML[2,8]:= -12*r2; SML[2,12]:= -6*r3; 
SML[3,3]:= 12*rd; SML[3,5]:= 6*rd; SML[3,9]:= -12*rd; SML[3,11]:= 6*rd;
SML[4,4]:= r6; SML[4,10]:= -r6;
SML[5,5]:= 4*r7; SML[5,9]:= -6*r5; SML[5,11]:= 2*r7;
SML[6,6]:= 4*r8; SML[6,8]:= 6*r3; SML[6,12]:= 2*r8; 
SML[7,7]:=r1;SML[8,8]:= 12*r2; SML[8,12]:= 6*r3; 
SML[9,9]:= 12*r4; SML[9,11]:= -6*r5; 
SML[10,10]:= r6; 
SML[11,11]:= 4*r7; 
SML[12,12]:=4*r8;
```
A matriz cuja montagem foi apresentada no Quadro 4.5 corresponde à matriz de rigidez do elemento apresentada no tópico 2.2.2 Conforme citado neste mesmo tópico, segundo o Teorema de Maxwell e Betti, esta matriz é simétrica e, portanto, faz-se necessário apenas atribuir os devidos valores aos coeficientes posicionados na diagonal principal e acima desta, sendo que os demais podem ser atribuídos conforme a linha de programa apresentada no Quadro 4.6:

**Quadro 4.6 – Atribuições dos valores da matriz devido à simetria**

For i:=1 to 12 do For  $i:=i$  to 12 do  $SML[j,i]=SML[i,j];$ 

É importante mencionar que este procedimento não considera a posição do elemento na estrutura, considerando apenas as características físicas e geométricas, ou seja, gera a matriz de rigidez do elemento relativa aos eixos locais. Os coeficientes da matriz deverão ser posicionados na matriz de rigidez global pelo procedimento descrito no próximo tópico.

# *4.3.3 Procedure "Rigidez Global"*

Este procedimento tem a finalidade de gerar a matriz de rigidez global da estrutura, utilizando os coeficientes calculados pelo procedimento definido no tópico 4.3.2. Para tanto, utiliza-se um trecho do programa a ser repetido, chamado de "laço" ou "*loop*", de tal forma a considerar a contribuição da rigidez de todos os elementos constituintes da estrutura. Na estrutura deste laço, constam as seguintes etapas:

- Ø Montagem da matriz de rotação *R* do elemento. Uma vez que as coordenadas dos nós foram fornecidas pelo usuário, resta ao programa o cálculo do comprimento e cosenos diretores dos elementos, os quais são utilizados para a montagem da matriz de rotação *R,* que está apresentada no tópico 2.2.4;
- Ø Cálculo da matriz de rotação transposta *Rtrans*;
- Ø Cálculo da matriz de rigidez do elemento, conforme tópico 4.3.2;
- Ø Multiplicação da matriz de rotação transposta pela matriz de rigidez do elemento, resultando na matriz *Rig1*;

Ø Multiplicação da matriz *Rig1* pela matriz de rotação do elemento, resultando na matriz de rigidez definitiva *Rig*.

Cabe ressaltar que todas as variáveis supracitadas foram declaradas como *variáveis globais,* pois estão relacionadas a conceitos importantes para compreensão do método da rigidez. Todavia, são utilizadas apenas no cálculo da matriz de rigidez global.

Finalizada a montagem da matriz de rigidez do elemento, este procedimento deverá "posicionar" os coeficientes gerados na matriz de rigidez global da estrutura. Para atingir este objetivo, poderia ser utilizada a *matriz de incidência cinemática*, conforme Moreira (1977). Contudo, optou-se por utilizar o *método da rigidez direta*, no qual os coeficientes da matriz de rigidez do elemento são posicionados diretamente na matriz de rigidez global, considerandose a numeração dos nós iniciais e finais de cada elemento, conforme Weaver (1967). Para facilitar a compreensão, seja o elemento da Figura 4.2.

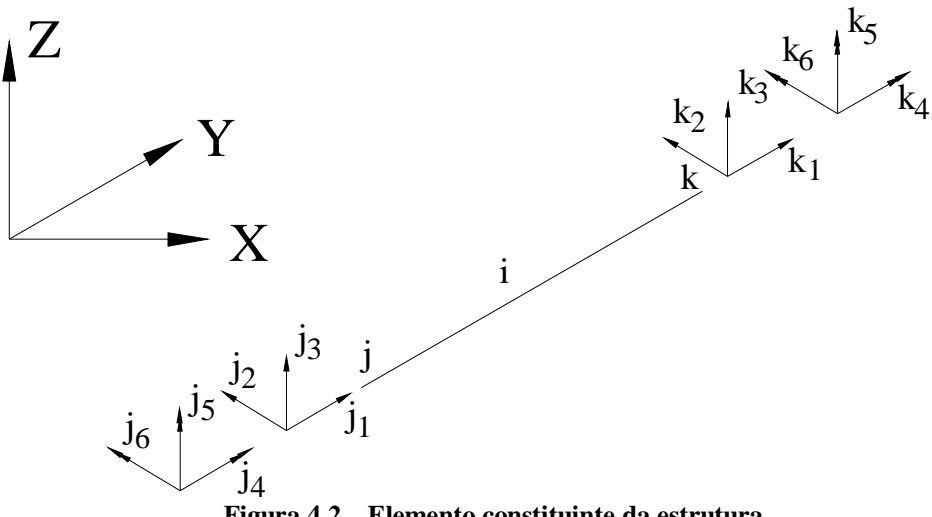

**Figura 4.2 – Elemento constituinte da estrutura** 

Na Figura 4.2, é mostrado um elemento constituinte de uma estrutura, e cuja numeração na mesma é igual a *i*. Os nós iniciais e finais deste elemento estão representados pelas letras *j* e *k*, respectivamente. As coordenadas locais referentes ao nó *j* estão representadas por *j1*, *j2*, *j3*, *j4*, *j<sup>5</sup>* e *j5* (força axial, esforço cortante na direção do eixo y, esforço cortante na direção do eixo z, momento torçor, momento fletor em torno do eixo y e momento fletor em torno do eixo z, respectivamente). Analogamente, em relação ao nó *k*, estão representadas as coordenadas *k1*, *k2*, *k3*, *k4*, *k<sup>5</sup>* e *k6*. Com esta definição, é possível estabelecer um algoritmo para a realização do posicionamento dos coeficientes da matriz de rigidez do elemento na matriz de rigidez global, o qual está listado no Quadro 4.7:

**Quadro 4.7 – Algoritmo para atribuição dos coeficientes da matriz de rigidez do elemento na matriz de rigidez global**

| 0<br>0                                                                                                    |
|----------------------------------------------------------------------------------------------------|
| For $i=1$ to 12 do                                                                                                    |
| For $j = 1$ to 12 do                                                                                                    |
| Begin                                                                                                    |
| if $((i<6)$ or $(i=6)$ ) and $((i<6)$ or $(i=6)$ ) then                                                                                                    |
| SMG[6*NOINICIAL[n]-6+i,6*NOINICIAL[n]-6+j]:=Rig[i,j]+SMG[6*NOINICIAL[n]-6+i,6*NOINICIAL[n]-                                                                                                    |
| $6+j$ ;                                                                                                    |
| if $(i>6)$ and $(i>6)$ then                                                                                                    |
| $SMG[6*NOFINAL[n]-12+i,6*NOFINAL[n]-12+j]:=Rig[i,j]+SMG[6*NOFINAL[n]-12+i,6*NOFINAL[n]-12+j];$                                                                                                    |
| if (i>6) and ((j<6) or (j=6)) then                                                                                                    |
| SMG[6*NOFINAL[n]-12+i,6*NOINICIAL[n]-6+j]:=Rig[i,j]+SMG[6*NOFINAL[n]-12+i,6*NOINICIAL[n]-                                                                                                    |
| $6+j$ ];                                                                                                    |
| If $((i<6)$ or $(i=6)$ ) and $(i>6)$ then                                                                                                    |
| $SMG[6*NOINICIAL[n]-6+i,6*NOFINAL[n]-12+i]:=Rig[i,j]+SMG[6*NONICIAL[n]-6+i,6*NOFINAL[n]-12+i]=Rig[i,j]+SMG[6*NONICIAL[n]-6+i,6*NOFINAL[n]-12+i]=Rig[i,j]+SMG[6*NONICIAL[n]-6+i,6*NOFINAL[n]-12+i]=Rig[i,j]+SMG[6*NONICIAL[n]-6+i,6*NOFINAL[n]-12+i]=Rig[i,j]+SMG[6*NONICIAL[n]-6+i,6*NOFIMAL[n]-12+i]=Rig[i,j]+SMG[6*NONICIAL[n]-6+i,6*NOFIMAL[n]-12+i]=Rig[i,j]+SMG[6*NONICIAL[n]-6+i,6*NOFIMAL[n]-12+i]=$ |
| $12+ii$ ;                                                                                                    |
| End:                                                                                                    |
|                                                                                                    |

Onde:

- Ø *SMG*: matriz de rigidez global;
- Ø *Rig*: matriz de rigidez do elemento.

Ao final deste procedimento, a matriz de rigidez global da estrutura estará completa.

# *4.3.4 Procedure "Vincular"*

O procedimento "*Vincular"* tem a finalidade de gerar as matrizes de rigidez e vetores dos carregamentos nodais para o cálculo dos deslocamentos e das reações. O método utilizado consiste em atribuir o valor 1 (um) ao coeficiente da diagonal principal da matriz de rigidez, correspondente ao deslocamento restringido, e atribuir o valor 0 (zero) a todos os coeficientes da linha correspondente ao deslocamento restringido, bem como à posição correspondente no vetor dos carregamentos nodais.

A fim de cumprir a sua finalidade, o procedimento deve receber as seguintes variáveis:

- Ø *A*: matriz de rigidez global, gerada pelo procedimento *Rigidez\_Global* (correspondente à variável global SMG);
- Ø *B*: vetor dos carregamentos nodais correspondente a todos os vínculos (correspondente à variável global F);

Ø *X*: vetor que indicará as restrições dos apoios (correspondente à variável global *XX*).

O algoritmo do procedimento consiste da verificação do vetor *X,* ou seja, verificar quais deslocamentos estarão impedidos pelas restrições de vínculo. Se em uma arbitrária posição deste vetor constar o valor zero, o deslocamento correspondente a esta posição estará impedido. Logo, conforme o método supramencionado, o coeficiente da correspondente linha posicionado na diagonal principal deverá receber o valor "um", enquanto que os demais coeficientes deverão receber o valor "zero". O mesmo ocorrerá com o vetor dos carregamentos nodais, cujo coeficiente corresponde à linha do deslocamento restringido receberá o valor zero.

# *4.3.5 Procedure "Gauss" (cálculo dos deslocamentos)*

O procedimento denominado tão somente "Gauss" possui a função de realizar o cálculo dos deslocamentos da estrutura, utilizando, como o seu nome sugere, o método de eliminação de Gauss, descrito no tópico 2.2.8.1.

Para efetuar o cálculo dos deslocamentos, o procedimento utiliza as seguintes variáveis:

- Ø *A*: matriz de rigidez global para cálculo dos deslocamentos (correspondente à variável global *SMGdes*);
- Ø *Deslocamento, Des\_parcial*: variável do tipo vetor, utilizada para armazenar os valores dos deslocamentos (correspondentes à variável global *Des*);
- Ø *B*: variável do tipo vetor (Pont1) dos carregamentos nodais gerado para o cálculo dos deslocamentos nodais (correspondente à variável global *Q*);
- Ø *Numeno*: variável do tipo inteiro que apresenta o número de nós da estrutura.

As variáveis locais declaradas estão relacionadas ao método exposto em 2.2.8.1 e, portanto, acredita-se que seja desnecessária qualquer abordagem sobre as mesmas.

Devido à utilização da técnica do carregamento incremental para consideração das não linearidades física e geométrica, este procedimento deve realizar o cálculo do deslocamento total da estrutura até o fim do incremento, o que ocorre após aplicação do método de eliminação de Gauss, em um total de iterações que se fizer necessário para a convergência dos deslocamentos obtidos, conforme tópico 3.8.

# *4.3.6 Procedure "reacao" (reação)*

Este procedimento tem a finalidade de calcular as reações de apoio da estrutura e escrevê-las no arquivo de saída de dados. Para tanto, o procedimento deverá receber do programa principal as seguintes variáveis:

- Ø *ii:* variável do tipo *integer* (inteiro), que tem a função de indicar ao procedimento o número da iteração em andamento;
- Ø *numeno:* número de nós da estrutura;
- Ø *Desloc*: variável do tipo vetor que, multiplicada pela matriz de rigidez global, fornecerá as reações de apoio;
- Ø *SMG*: variável do tipo matriz, correspondente à matriz de rigidez da estrutura;
- Ø *F*: vetor de carregamentos nodais;
- Ø *Reacfinal*: variável do tipo vetor, correspondente às reações de apoio, a qual deverá ser fornecida pelo procedimento.

Para o cálculo das reações de vínculo, basta realizar a multiplicação da matriz de rigidez global da estrutura pelo vetor de deslocamentos calculado com o método da eliminação de Gauss, apresentado no tópico 4.3.5. Optou-se ainda por adicionar ao vetor das reações de apoio os valores das ações externas aplicados nos nós correspondentes às restrições de vínculo. Desta forma, os resultados fornecidos apresentarão as reações correspondentes a todas as ações que incidirem na estrutura, inclusive aquelas aplicadas nos apoios, em direções restringidas.

# *4.3.7 Procedure "extremidade"*

Este procedimento tem por finalidade calcular os esforços de extremidade dos elementos componentes da estrutura.

Para cumprir esta finalidade, o procedimento deverá receber do programa principal as seguintes variáveis:

> Ø *Des1*: matriz que contém todos os deslocamentos nodais, considerando inclusive as restrições de apoio;

- Ø *geom\_mat*: vetor de registros que contém as características referentes à geometria do elemento prismático, bem como do material constituinte do mesmo;
- $\emptyset$  *k*<sub>1</sub>, *k*<sub>2</sub>, *k*<sub>3</sub>: analogamente ao referido no tópico 4.3.2, valores reais pelos quais deverão ser multiplicadas as matrizes de rigidez *k0*, *k<sup>1</sup>* e *k2*, explanadas no tópico 3.8. Estes valores identificam se a matriz utilizada será a matriz tangente ou secante;
- Ø *extremidade\_valor***:** vetor onde deverão constar os resultados obtidos ao término do procedimento.

Primeiramente, deverá ser gerada a matriz de rigidez do elemento, utilizando-se o procedimento *rigidez\_do\_elemento*, conforme descrito no tópico 4.3.2.

Após a geração da matriz de rigidez do elemento, e com o auxílio da matriz de deslocamentos totais *Des1*, o procedimento deverá gerar uma matriz de deslocamentos do elemento que estiver sendo analisado. Para tanto, deverá ser atribuído à variável local *Deselemen,* do tipo vetor, os valores do vetor de deslocamentos totais, segundo os nós iniciais e finais da barra. Ao se analisar uma determinada barra que possui os nós *j* e *k*, como iniciais e finais, respectivamente, a matriz de deslocamentos deverá ser gerada da seguinte forma:

- Ø Nas posições 1 a 6, deverão ser atribuídos os valores *6j-5*, 6*j-4,* 6*j-3*, 6*j-2,* 6*j-1, 6j* do vetor de deslocamentos totais, respectivamente;
- Ø Nas posições 7 a 12, deverão ser atribuídos os valores 6*k-5*, 6*k-4,* 6*k-3,* 6*k-2,* 6*k-1,* 6*k,* do vetor de deslocamentos, respectivamente.

Gerada a matriz de deslocamentos do elemento, o procedimento deverá calcular a matriz de rotação do mesmo, conforme apresentado no tópico 4.3.3.

Com as matrizes de deslocamento e de rotação, será efetuada a multiplicação da matriz de rotação pelo vetor de deslocamentos do elemento, resultando no vetor *extrem*, variável local do procedimento. Multiplicando-se a matriz de rigidez do elemento pelo vetor *extrem*, obtém-se a matriz *extrem1,* variável local do procedimento que deverá armazenar os valores dos esforços de extremidade.

#### *4.3.8 Procedure "nao\_linear"*

Com o intuito de calcular os esforços internos e também os deslocamentos da estrutura considerando a não linearidade física, o programa computacional desenvolvido contém o procedimento denominado "*não\_linear".* Este procedimento utiliza o método de Branson, descrito no tópico 3.7.1. A particularidade do método computacional reside no "laço" utilizado para o procedimento incremental. Este procedimento apresenta os fundamentos descritos a seguir:

- 1. O carregamento incidente na estrutura é reduzido em sua "n-ésima" fração, onde *n* é o número de incrementos definidas pelo usuário do programa;
- 2. Com a fração do carregamento, os deslocamentos, reações de vínculos e esforços internos são calculados segundo a análise linear, em seu primeiro incremento;
- 3. Para cada elemento constituinte da estrutura, o esforço interno momento fletor é comparado ao momento de fissuração, calculado segundo as expressões 3.18e 319;
- 4. Se o momento fletor do elemento superar o momento de fissuração, o valor do momento de inércia do elemento deverá ser modificado segundo a expressão de Branson (expressão 3.20).
- 5. No incremento seguinte, os elementos serão analisados com os valores dos momentos de inércia já modificados.

Para cumprir sua finalidade, o procedimento deve receber apenas a variável relacionada ao vetor dos esforços internos solicitantes.

Cabe ressaltar que, em cada incremento, os valores dos esforços internos, deslocamentos e reações de vínculos são adicionados aos valores obtidos na iteração anterior, o que implica que o processo é acumulativo.

# *4.3.9 Procedure "NLG"*

Semelhantemente ao procedimento *não\_linear,* o procedimento "NLG" foi desenvolvido para realizar a análise da estrutura considerando a não linearidade geométrica

valendo-se também da técnica do carregamento incremental. Desta forma, em cada iteração, dentro de um determinado incremento de carga , a matriz de rigidez do elemento será modificada de tal forma a considerar a posição deformada da estrutura.

Conforme já explicitado nos tópico 3.7.2 e 3.8, a matriz de rigidez tangente do elemento, obtida a partir das segundas derivadas da equação da energia de deformação da estrutura, pode ser dividida em três parcelas:

$$
k_T = k_G + k_o + k_1 + k_2
$$
 (3.37 repetida)

Onde:

- $\boldsymbol{Q}$   $k_{G}$ : matriz de rigidez geométrica do elemento;
- $\boldsymbol{\mathcal{O}}$   $k_o$ : matriz de rigidez do elemento, de ordem igual a 12, dos coeficientes utilizados para a análise linear;
- $\mathbf{Z}$   $k_1, k_2$ : matrizes de rigidez obtidas a partir dos deslocamentos da estrutura verificados na iteração anterior. Assim sendo, estas matrizes deverão ser alteradas a cada iteração realizada.
- $\boldsymbol{\mathcal{D}}$   $k_{\text{r}}$ : matriz de rigidez tangente.

O procedimento referente à análise não linear geométrica está descrito nos tópicos 3.7.2 e 3.8 e, portanto, julga-se desnecessários esclarecimentos adicionais a respeito do código. Contudo, apresenta-se apenas as variáveis que interferem diretamente na alteração da matriz de rigidez do elemento:

- Ø *i*: número do elemento em análise;
- Ø *Rig0:* matriz de rigidez do elemento, elaborada conforme tópico 4.3.2;
- Ø *Des:* vetor dos deslocamentos, cujos coeficientes, correspondentes aos deslocamentos nodais, são utilizados para a montagem e modificação das matrizes  $k_1$ e  $k_2$ ;
- Ø *Extremidade\_valor:* vetor dos esforços internos solicitantes, que utilizado para a montagem e modificação da matriz  $k<sub>G</sub>$ .

Salienta-se que, além da atualização da matriz de rigidez do elemento, não há nenhuma alteração no processo de cálculo do programa PÓRTICO 2005. Uma vez concluído o
procedimento para consideração na não-linearidade geométrica, as mudanças no restante do código do programa são mínimas.

# *4.3.10 Módulo "gama\_z" (gz)*

A principal finalidade da elaboração de um módulo que calcule o coeficiente  $g<sub>z</sub>$  no programa PÓRTICO 2005 é a determinação da deslocabilidade da estrutura, a fim de se realizar comparações com outros programas disponíveis no mercado. Tem como finalidade também, a comparação dos resultados com aqueles obtidos a partir da análise utilizando-se o procedimento descrito no tópico 4.3.9.

Primeiramente, ressalta-se que o usuário, ao utilizar módulo desenvolvido para o cálculo do coeficiente  $g_z$ , deverá considerar apenas uma das direções do pórtico, uma vez que o mesmo poderá ser modelado tridimensionalmente.

A partir do módulo destinado à análise de primeira ordem da estrutura, facilmente obtém-se os deslocamentos nodais da mesma. Com estes valores, é possível calcular o valor de *DM1, tot, d,* multiplicando-se os referidos valores pelas forças verticais atuantes nos nós da estrutura, conforme citado no tópico 3.5. Ao presente módulo, compete o cálculo do momento de tombamento, o qual é obtido a partir do produto das forças horizontais na direção em estudo pela distância dos respectivos nós ao nó de menor cota da estrutura, também citado no tópico 3.5.

De posse destes valores, o coeficiente  $q_z$  é facilmente determinado.

O módulo foi desenvolvido obedecendo-se o algoritmo apresentado no Quadro 4.8.

**Quadro 4.8 – Algoritmo do módulo "gama\_z"**

Início Para  $i = 1$  até número de nós, faça  $DM_{1, tot, d} = F_v(i) \times \delta_h(i) + DM_{1, tot, d}$ . Fim de faça Para  $i = 1$  até número de nós, faça  $M_{1, tot, d} = F_h(i) \times Z(i) + M_{1, tot, d}$ Fim de faça *tot d*  $\sum_{i=1}^{k}$  *dM*<sub>1,tot</sub>,d *M M*  $1, tot,$  $1-\frac{\Delta W}{\Delta t}$ 1 Δ −  $g<sub>z</sub>$  = Fim

No Quadro 4.8, tem-se:

- $\bullet$   $d_h(i)$  = deslocamento horizontal do nó "*i*", obtido através de uma análise de primeira ordem;
- $F_v(i) =$  força vertical externa atuante no nó "*i*";
- $Z(i) = \cot \alpha \, \mathrm{d} \alpha \, \mathrm{n} \dot{\alpha} \, \mathrm{d} \ddot{\alpha}$ .

Ressalta-se que o módulo para o cálculo do coeficiente  $q<sub>z</sub>$  perde um pouco de sua importância quando da utilização do procedimento para consideração da não linearidade geométrica, por se tratar de um procedimento mais completo.

*A descrição dos procedimentos apresentada neste capítulo tem por finalidade elucidar o modo de funcionamento do programa. Acredita-se que os principais procedimentos foram apresentados. Contudo, há alguns dentre eles que foram suprimidos por serem considerados muito simples, tais como aqueles destinados à multiplicação de matrizes, multiplicação de matrizes por vetores e procedimentos para saída de dados. Ainda assim, uma breve verificação no código do programa, apresentado no Anexo H, deve ser suficiente para esclarecimento a respeito desses procedimentos.* 

# **EXEMPLOS NUMÉRICOS 5**

# **Capítulo**

# *5.1 Introdução*

Neste capítulo estão apresentados alguns exemplos numéricos com o intuito de consolidar os conceitos desenvolvidos nos capítulos anteriores. Os exemplos também têm a finalidade de averiguar o algoritmo implementado e, conseqüentemente, o código gerado.

Faz-se a análise linear de diversas estruturas que tem como características ou modelo o funcionamento de viga, pilar, pórtico plano e pórtico tri-dimensional todos com ligações rígidas. Para estes tipos de estruturas são feitas também análises com não linearidade física e depois a não linearidade geométrica e finalmente em algumas é feito a análise de ligações semi-rígidas. Como o programa foi feito para resolver um pórtico tridimensional, todas as estruturas citadas podem ser resolvidas com o mesmo.

# *5.2 Análise de estrutura de vigas, com e sem consideração da não linearidade física*

**Exemplo 1:** Calcular os deslocamentos nodais, reações de apoio e esforços internos solicitantes da viga hiperestática apresentada na Figura 5.1, *sem consideração da fissuração*, utilizando o programa PÓRTICO 2005.

Dados:

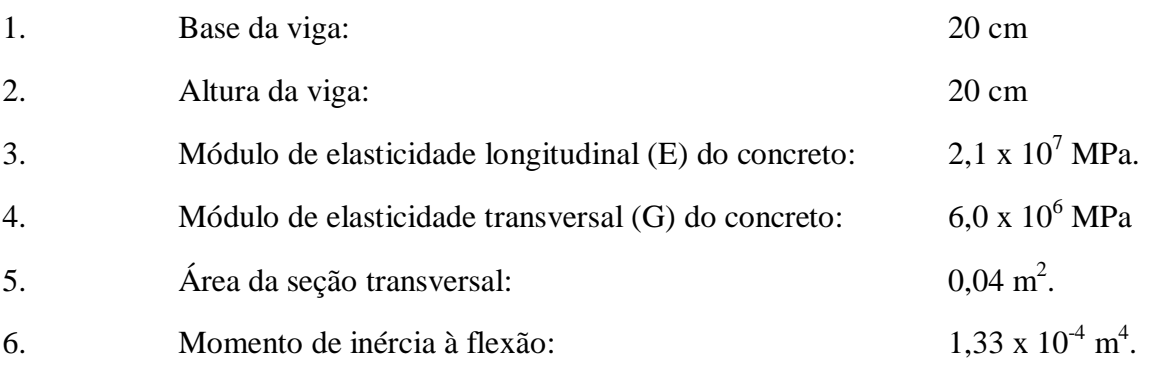

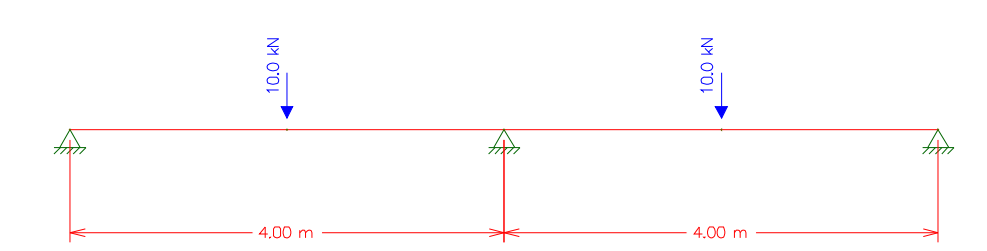

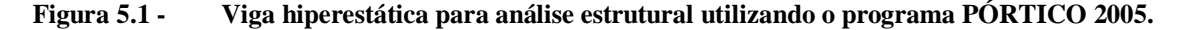

Para a análise da referida estrutura, foi utilizada uma discretização bastante simples, que consiste da divisão da estrutura em apenas *quatro trechos*, os quais estão limitados pelos apoios e pelas cargas concentradas, conforme Figura 5.2.

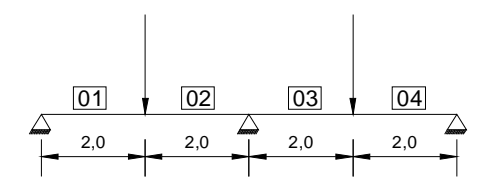

**Figura 5.2 - Discretização da estrutura, onde são apresentados os diversos elementos que a compõem.** 

Os dados fornecidos, assim como informações obtidas através da Figura 5.1, podem ser organizados, formando-se o arquivo de entrada de dados para a utilização do programa PÓRTICO 2005. Este arquivo está apresentado no Quadro 5.1.

**Quadro 5.1 - Arquivo de entrada de dados para a viga da Figura 5.1** 

| 1                                                                | Número de características                                                  |  |  |  |  |  |
|------------------------------------------------------------------|----------------------------------------------------------------------------|--|--|--|--|--|
| 2.1E07 1.33E-04 100 6E06 100 0.04<br>Conjunto de características |                                                                            |  |  |  |  |  |
| 54                                                               | $\triangleright$ Número de nós<br>Número de barras                         |  |  |  |  |  |
| 0000                                                             |                                                                            |  |  |  |  |  |
| 2000                                                             | Coordenadas dos nós:                                                       |  |  |  |  |  |
| 4000                                                             | Coordenada z<br>Coordenada x<br>Coordenada y<br>Nó mestre                  |  |  |  |  |  |
| 6000                                                             | Obs.: O número do nó mestre se refere ao módulo do nó mestre, não validado |  |  |  |  |  |
| 8000                                                             | até o fechamento deste texto.                                              |  |  |  |  |  |
| 121                                                              |                                                                            |  |  |  |  |  |
| 231                                                              | Nó inicial Nó final Número da característica                               |  |  |  |  |  |
| 341                                                              |                                                                            |  |  |  |  |  |
| 451                                                              |                                                                            |  |  |  |  |  |
| 000000                                                           | Cargas atuantes:                                                           |  |  |  |  |  |
| $00 - 10000$                                                     |                                                                            |  |  |  |  |  |
| 000000                                                           | Força na direção x Força na direção y Força na direção z                   |  |  |  |  |  |
| $00 - 10000$                                                     | Momento em torno de x Momento em torno de y Momento em torno de z          |  |  |  |  |  |
| 000000                                                           |                                                                            |  |  |  |  |  |
| 000011                                                           |                                                                            |  |  |  |  |  |
| 111111                                                           | Restrições de vínculo:<br>" $0$ " = deslocamento restringido               |  |  |  |  |  |
| 000011                                                           | " $I$ " = deslocamento livre                                               |  |  |  |  |  |
| 111111                                                           |                                                                            |  |  |  |  |  |
| 000011                                                           |                                                                            |  |  |  |  |  |

Após a análise da estrutura, obtêm-se os resultados apresentados no Quadro 5.2.

|                                                                                                  |             |                                                                         | Deslocamento nodal      |              |              |              |
|--------------------------------------------------------------------------------------------------|-------------|-------------------------------------------------------------------------|-------------------------|--------------|--------------|--------------|
|                                                                                                  |             |                                                                         |                         |              |              |              |
| Νó                                                                                               |             | Deslocamento X Deslocamento Y Deslocamentos Z Rotação em X Rotação em Y |                         |              |              | Rotação em Z |
| 1                                                                                                | 0.0000000   | 0.0000000                                                               | 0.0000000               | 0.0000000    | 0.0017902    | 0.0000000    |
| $\overline{2}$                                                                                   | 0.0000000   | 0.0000000                                                               | $-0.0020886$            | 0.0000000    | $-0.0004475$ | 0.0000000    |
| 3                                                                                                | 0.0000000   | 0.0000000                                                               | 0.0000000               | 0.0000000    | $-0.0000000$ | 0.0000000    |
| $\overline{4}$                                                                                   | 0.0000000   | 0.0000000                                                               | $-0.0020886$            | 0.0000000    | 0.0004475    | 0.0000000    |
| 5                                                                                                | 0.0000000   | 0.0000000                                                               | 0.0000000               | 0.0000000    | $-0.0017902$ | 0.0000000    |
|                                                                                                  |             |                                                                         |                         |              |              |              |
|                                                                                                  |             |                                                                         | Reações de apoio        |              |              |              |
| Νó                                                                                               | Reação em X |                                                                         | Reação em Y Reação em Z | Momento em X | Momento em Y | Momento em Z |
| 1                                                                                                | 0.0000000   | 0.0000000                                                               | 3.1250000               | 0.0000000    | 0.0000000    | 0.0000000    |
| 2                                                                                                | 0.0000000   | 0.0000000                                                               | 0.0000000               | 0.0000000    | 0.0000000    | 0.0000000    |
| 3                                                                                                | 0.0000000   | 0.0000000                                                               | 13.7500000              | 0.0000000    | 0.0000000    | 0.0000000    |
| $\,4$                                                                                            | 0.0000000   | 0.0000000                                                               | 0.0000000               | 0.0000000    | 0.0000000    | 0.0000000    |
| 5                                                                                                | 0.0000000   | 0.0000000                                                               | 3.1250000               | 0.0000000    | 0.0000000    | 0.0000000    |
|                                                                                                  |             |                                                                         |                         |              |              |              |
| Reações de extremidade                                                                           |             |                                                                         |                         |              |              |              |
|                                                                                                  |             |                                                                         |                         |              |              |              |
| Normal Cortante(y) Cortante(z) Momento torcor(x) Momento fletor(y) Momento fletor(z)<br>Barra Nó |             |                                                                         |                         |              |              |              |
| 1                                                                                                | 0.0000<br>1 | 0.0000                                                                  | 3.1250                  | 0.0000       | $-0.0000$    | 0.0000       |
|                                                                                                  | 2<br>0.0000 | 0.0000                                                                  | $-3.1250$               | 0.0000       | $-6.2500$    | 0.0000       |
| 2                                                                                                | 2<br>0.0000 | 0.0000                                                                  | $-6.8750$               | 0.0000       | 6.2500       | 0.0000       |
|                                                                                                  | 3<br>0.0000 | 0.0000                                                                  | 6.8750                  | 0.0000       | 7.5000       | 0.0000       |
| 3                                                                                                | 3<br>0.0000 | 0.0000                                                                  | 6.8750                  | 0.0000       | $-7.5000$    | 0.0000       |
|                                                                                                  | 4<br>0.0000 | 0.0000                                                                  | $-6.8750$               | 0.0000       | $-6.2500$    | 0.0000       |
| 4                                                                                                | 4<br>0.0000 | 0.0000                                                                  | $-3.1250$               | 0.0000       | 6.2500       | 0.0000       |
|                                                                                                  | 5<br>0.0000 | 0.0000                                                                  | 3.1250                  | 0.0000       | $-0.0000$    | 0.0000       |
|                                                                                                  |             |                                                                         |                         |              |              |              |

**Quadro 5.2 – Saída de dados da análise da estrutura da Figura 5.1** 

Com a finalidade de tornar válidos os resultados obtidos com a utilização do programa, a mesma estrutura foi analisada com o auxílio do programa FTOOL (MARTHA, 2006), obtendo-se os mesmos resultados, conforme é possível observar a partir da Figura 5.3.

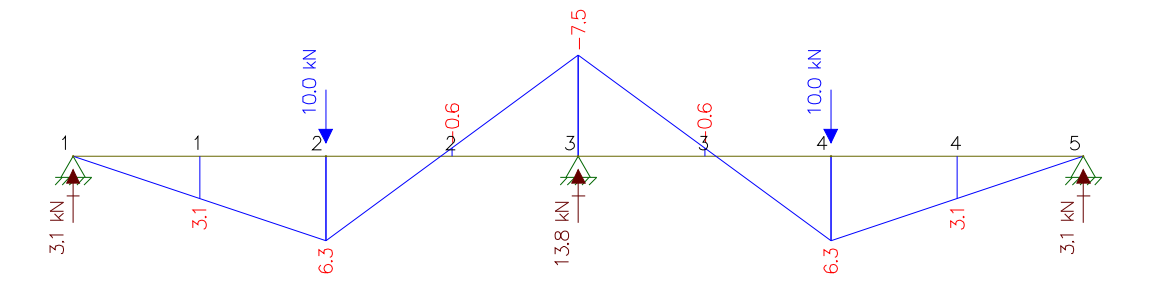

**Figura 5.3 - Diagrama de momento fletor da viga do Exemplo 1, resolvido pelo programa FTOOL.** 

A orientação dos esforços de momento fletor e rotações pode ser obtida a partir da "regra da mão direita", já bastante difundida entre os profissionais da área. Em suma, sinal à rotação no sentido anti-horário.

negativo corresponde à rotação no sentido horário, enquanto que o sinal positivo corresponde

**Exemplo 2:** Para a viga do Exemplo 1, calcular os deslocamentos nodais, os esforços internos solicitantes e as reações de vínculos, *considerando-se os efeitos da fissuração*. Os dados da estrutura correspondem aos fornecidos para o Exemplo 1. Além destes, adotar:

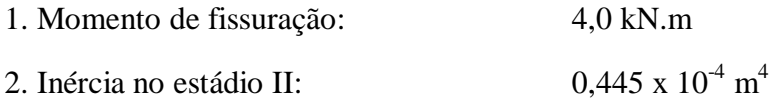

Ressalta-se que não é necessário alterar o arquivo de entrada de dados, devendo ser montado apenas o arquivo de entrada dos dados da fissuração, conforme Quadro 5.3. Desta forma, poderá ser utilizada a discretização utilizada no Exemplo 01, a qual está ilustrada na Figura 5.2.

**Quadro 5.3 – Arquivo de entrada de dados referente à análise não linear física** 

| 4.0 | 1.33E-04 | 0.445E-04   |
|-----|----------|-------------|
| 4.0 | 1.33E-04 | $0.445E-04$ |
| 4.0 | 1.33E-04 | 0.445E-04   |
| 4.0 | 1.33E-04 | 0.445E-04   |

No Quadro 5.3, a segunda coluna de valores corresponde ao momento de inércia da seção transversal da viga, conforme valores do Exemplo 1. Por se tratar de um exemplo apenas didático, o valor do momento de inércia no estádio II não foi obtido segundo um determinado arranjo de armadura.

Utilizando-se 10 incrementos de carga, obtêm-se os resultados apresentados no Quadro 5.4.

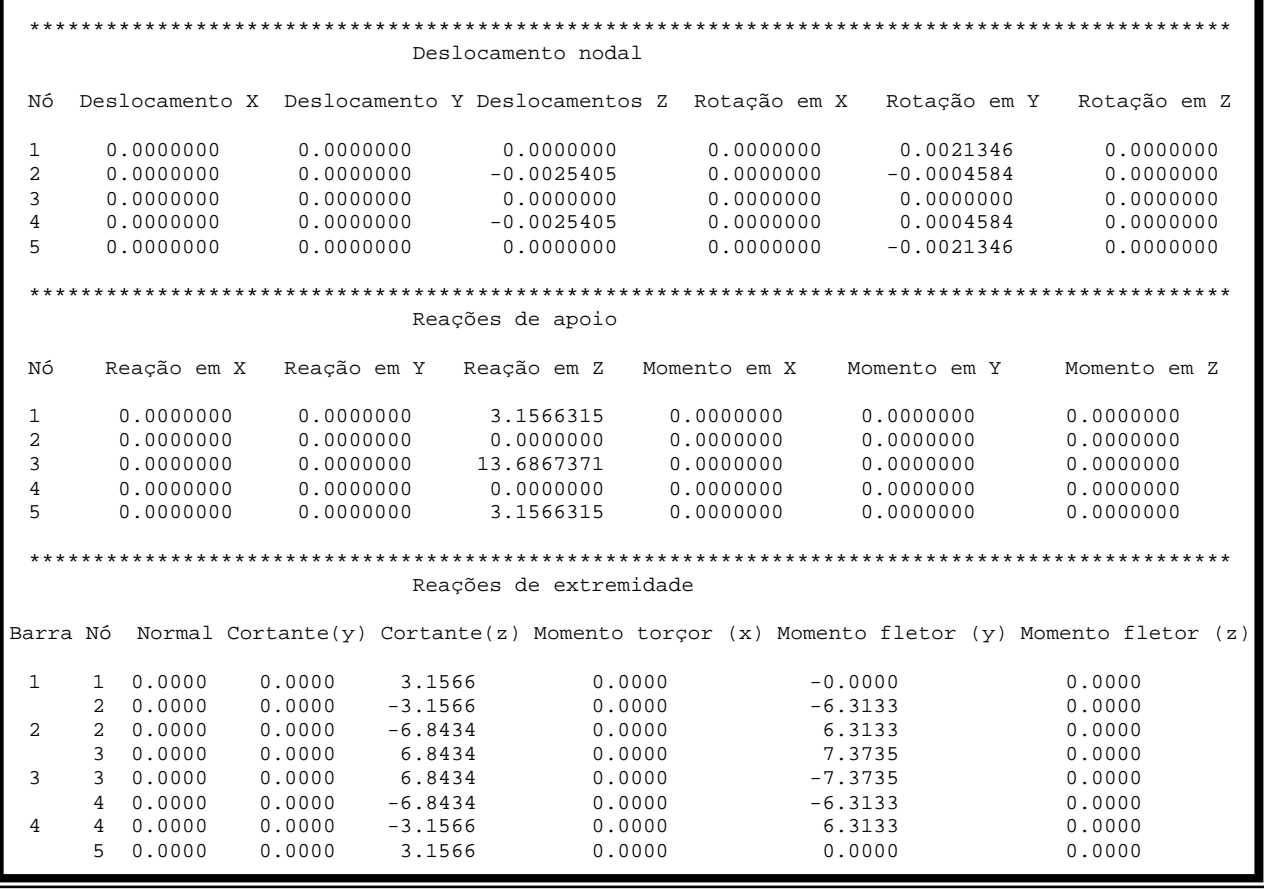

É fácil observar que, após a fissuração, o valor do momento negativo na região do apoio central decresceu. Em contrapartida, o valor do momento positivo sofreu um ligeiro aumento (valores destacados em vermelho na Figura 5.4), como esperado. Analogamente, os deslocamentos calculados considerando-se os efeitos da fissuração sofreram um acréscimo de aproximadamente 22%, o que também já era esperado.

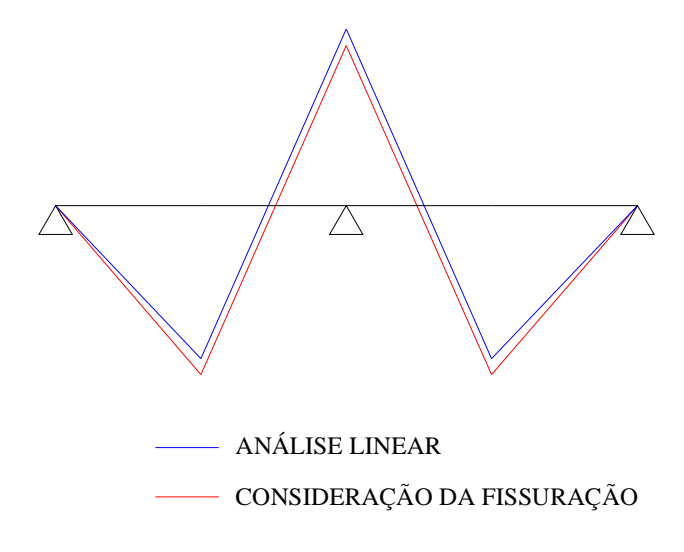

**Figura 5.4 - Diagrama de momento fletor para a estrutura dos exemplos 1 e 2, ou seja, sem análise não linear e com a análise não linear.** 

Conforme verificado no trabalho de Carvalho (1994), o aumento nos valores dos deslocamentos é bastante significativo, principalmente se comparado com os incrementos nos valores obtidos no momento fletor. Como exemplo, observemos os valores dos deslocamentos no nó 2 (ponto de aplicação da carga concentrada no primeiro tramo), obtidos a partir de uma análise linear e de uma análise não linear física, apresentados na Figura 5.5:

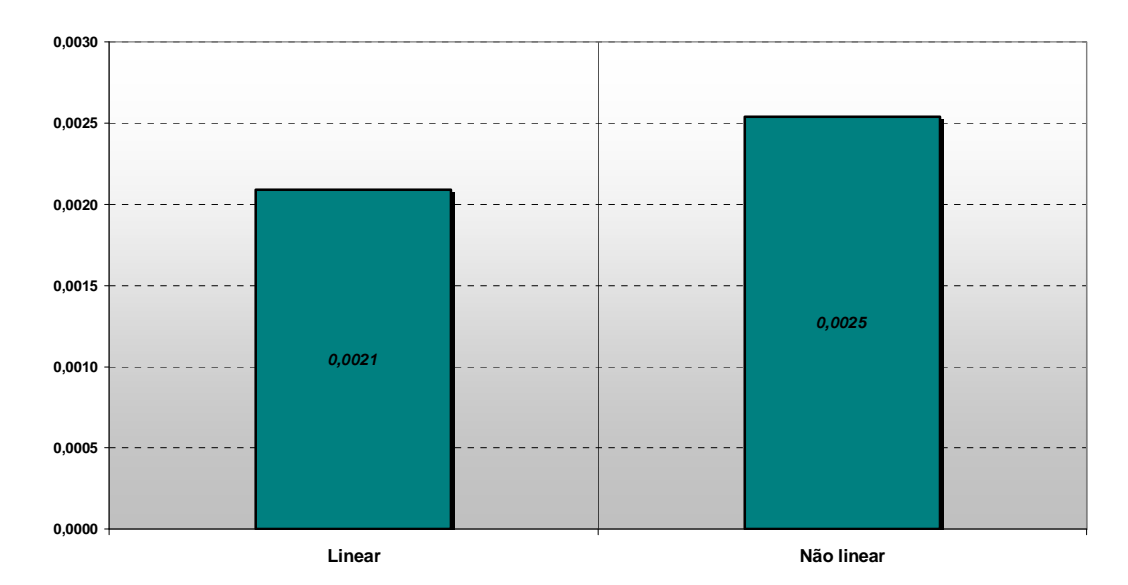

**Figura 5.5 - Valores dos deslocamentos obtidos para o nó 2 (ponto de aplicação da carga concentrada no primeiro tramo) da viga da Figura 5.3.** 

Em contrapartida, nota-se que a diferença entre os valores do momento fletor obtidos para no mesmo nó originado das análises linear e não linear física é consideravelmente menor em comparação com a diferença entre os valores dos deslocamentos, conforme Figura 5.6:

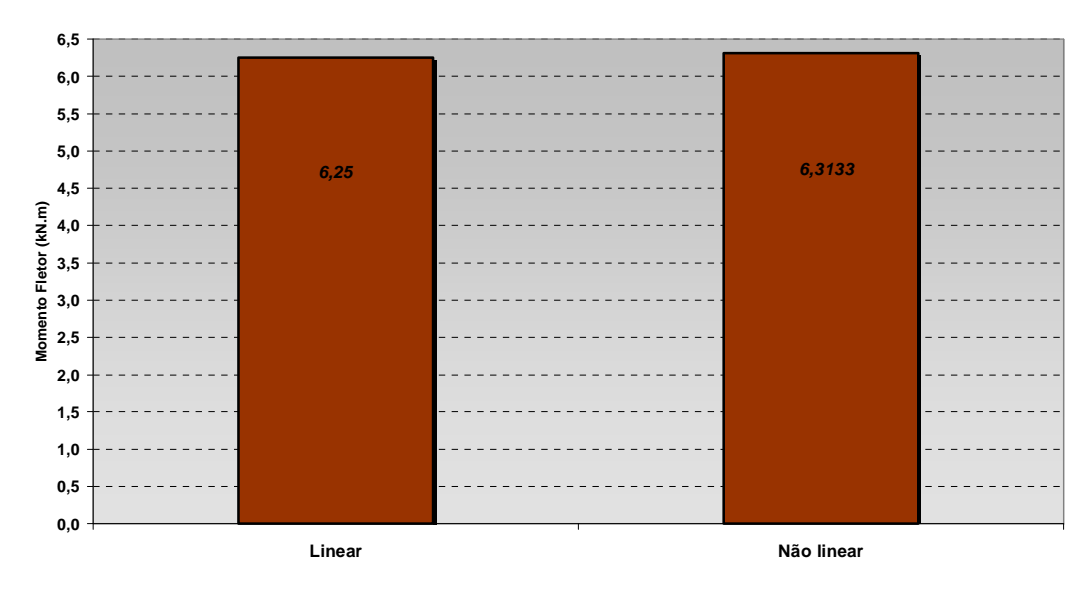

**Figura 5.6 - Valores do momento fletor para o nó 2 da viga da Figura 5.3.** 

# *5.3 Análise de estrutura com o modelo de pórtico plano e consideração da não linearidade geométrica*

Neste tópico, procura-se discutir a não linearidade geométrica e verificar as respostas obtidas com o programa desenvolvido. Como no item anterior utilizou-se como exemplo uma estrutura com a característica de viga, neste exemplo é utilizado um elemento com característica de pórtico (há a presença também de força normal), iniciando-se por um problema sem linearidade geométrica e depois um problema com linearidade geométrica.

**Exemplo 3:** Para o pilar da Figura 5.7, calcular os deslocamentos nodais, esforços internos solicitantes e as reações de apoio utilizando o programa PÓRTICO 2005, desconsiderando a não linearidade geométrica ou a não linearidade física. As características físicas e geométricas da seção transversal do elemento, em todo o seu comprimento, são idênticas às características da viga do Exemplo 1.

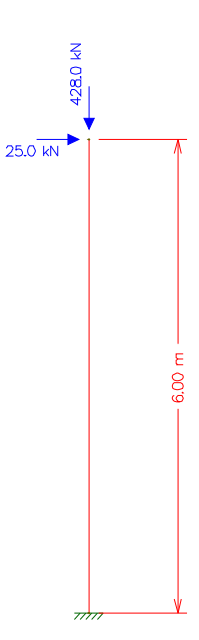

**Figura 5.7 - Pilar para análise estrutural com o programa PÓRTICO 2005.** 

A resolução deste exemplo visa a validação inicial do programa para estruturas utilizando-se o modelo de pórtico plano. Posteriormente, a resolução deste exemplo possibilitará a avaliação dos resultados para a análise não linear geométrica.

O arquivo de entrada de dados referente à estrutura da Figura 5.7 está apresentado no Quadro 5.5, que foi elaborado de maneira similar ao arquivo correspondente à estrutura da Figura 5.1. O modelo analisado consiste de apenas um trecho de pilar, ou seja, a discretização efetuada foi de apenas um trecho, assim para o Exemplo 3 como para o Exemplo 4.

**Quadro 5.5 -Arquivo de entrada de dados para o pilar da Figura 5.7** 

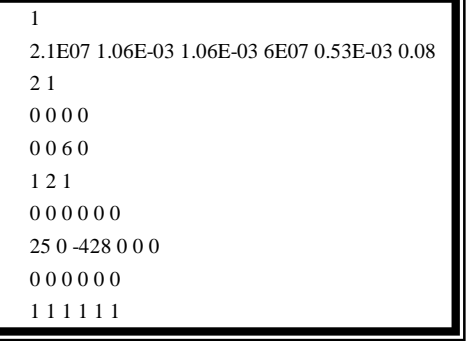

Os resultados obtidos na análise estrutural com a utilização do programa PÓRTICO 2005 estão apresentados no Quadro 5.6.

#### **Quadro 5.6 - Resultados obtidos para o pilar da Figura 5.7, utilizando o programa PÓRTICO 2005**

```
********************************************************************************************** 
                                             Deslocamento nodal 
 Nó Deslocamento X Deslocamento Y Deslocamentos Z Rotação em X Rotação em Y Rotação em Z 
  \begin{array}{cccccccccccc} 1 & 0.0000000 & 0.0000000 & 0.0000000 & 0.0000000 & 0.0000000 & 0.0000000 & 0.0000000 & 0.0000000 & 0.0000000 & 0.0000000 & 0.0000000 & 0.0000000 & 0.0000000 & 0.0000000 & 0 & 0.0000000 & 0 & 0.0000000 & 0 & 0.0000000 & 0 & 0 & 0 & 0 &\begin{array}{cccccccc} 1 & 0.0000000 & 0.0000000 & 0.0000000 & 0.0000000 & 0.0000000 & 0.0000000 & 0.0000000 & 0.0000000 & 0.0000000 & 0.0000000 & 0.0000000 & 0.0000000 & 0.0000000 & 0.0000000 & 0.0000000 & 0.0000000 & 0.0000000 & 0.0000000 & 0.0000000 &********************************************************************************************** 
                                            Reações de apoio 
 Nó Reação em X Reação em Y Reação em Z Momento em X Momento em Y Momento em Z 
  1 -25.0000000 0.0000000 428.0000000 0.0000000 -150.0000000 0.0000000 
  2 0.0000000 0.0000000 0.0000000 0.0000000 0.0000000 0.0000000 
     ********************************************************************************************* 
                                            Reações de extremidade 
Barra Nó Normal Cortante(y) Cortante(z) Momento torçor (x) Momento fletor (y) Momento fletor(z) 
  \begin{array}{cccccccc} 1 & 1 & 428.0000 & 0.0000 & 25.0000 & 0 & 0.0000 & -150.0000 & 0.0000 & 0 & 0.0000 & 0 & 0.0000 & 0 & 0.0000 & 0 & 0.0000 & 0 & 0.0000 & 0 & 0.0000 & 0 & 0.0000 & 0 & 0.0000 & 0 & 0.0000 & 0 & 0.0000 & 0 & 0.0000 & 0 & 0.0000 & 0 & 0 & 0 & 0 & 0 & 0 &2 -428.0000 0.0000
```
**Exemplo 4:** Para a estrutura do exemplo 3, calcular os deslocamentos, esforços internos solicitantes e reações de apoio, considerando a **não linearidade geométrica**.

Para a resolução deste exemplo, utiliza-se a segunda parte do programa, que foi utilizada considerando-se apenas *um incremento de carga*.

Os resultados obtidos estão apresentados no Quadro 5.7.

| Deslocamento nodal                                                                                  |                                           |                           |                                                                         |                        |  |
|----------------------------------------------------------------------------------------------------|-------------------------------------------|---------------------------|-------------------------------------------------------------------------|------------------------|--|
| Νó                                                                                                  |                                           |                           | Deslocamento X Deslocamento Y Deslocamentos Z Rotação em X Rotação em Y | Rotação em Z           |  |
| 1<br>0.0000000<br>$\overline{2}$<br>0.1118867                                                       | 0.0000000<br>0.0000000                    | 0.0000000<br>$-0.0027842$ | 0.0000000<br>0.0000000<br>0.0000000<br>0.0283020                        | 0.0000000<br>0.0000000 |  |
|                                                                                                    |                                           |                           |                                                                         |                        |  |
|                                                                                                    |                                           | Reações de apoio          |                                                                         |                        |  |
| Reação em X<br>Νó                                                                                   | Reação em Y                               | Reação em Z               | Momento em Y<br>Momento em X                                            | Momento em Z           |  |
| $-25.0000000$<br>1<br>2<br>0.0000000                                                                | 0.0000000<br>0.0000000                    | 428,0000000<br>0.0000000  | 0.0000000<br>$-197.8875092$<br>0.0000000<br>0.0000000                   | 0.0000000<br>0.0000000 |  |
| Reações de extremidade                                                                              |                                           |                           |                                                                         |                        |  |
| Barra Nó Normal Cortante (y) Cortante (z)<br>Momento fletor (y)<br>Torçor (x)<br>Momento fletor (z) |                                           |                           |                                                                         |                        |  |
| 1<br>428,0000<br>1.<br>$2 - 428.0000$                                                               | 0.0000<br>25,0000<br>0.0000<br>$-25.0000$ | 0.0000<br>0.0000          | $-197.8875$<br>0.0000                                                   | 0.0000<br>0.0000       |  |

**Quadro 5.7 - Resultados obtidos para o pilar da Figura 5.7, considerando a não linearidade geométrica.** 

Mesmo sendo feito uma análise de primeira ordem no Exemplo 3 é possível estimar os efeitos de segunda ordem com o coeficiente γz:

$$
\gamma_{z} = \frac{1}{1 - \frac{\Delta M_{\text{tot,d}}}{M_{1,\text{tot,d}}}} = \frac{1}{1 - \frac{428 \times 0,0808625}{25 \times 6}} = 1,3
$$

Obs.: Neste exemplo, não foram utilizados os coeficientes de segurança pertinentes, como prescreve a norma NBR6118:2003 (2003), ao cálculo do γ<sub>z</sub>, uma vez que consiste de apenas um exemplo ilustrativo para validação do programa.

Desta forma, majorando-se o valor do momento na região do engaste a partir do valor do γz,, obtém-se:

 $M_{\text{tot}} = M_{\text{1a.orden}} \times \gamma_z = 150 \times 1,3 = 195 \text{kN.m}$ 

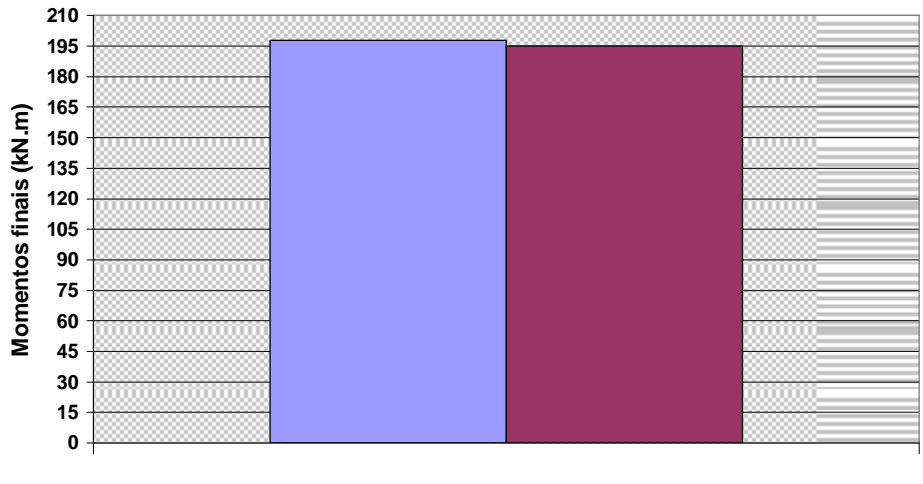

1 **Análise não linear geométrica Multiplicação pelo coeficiente** *z g*

**Figura 5.8 - Momento final no pilar do exemplo 4 considerando o coeficiente γ<sup>z</sup> e o programa PÓRTICO 2005** 

Verifica-se facilmente que, neste caso, o valor obtido utilizando o programa PÓRTICO 2005 aproxima-se razoavelmente do valor do momento majorado com o coeficiente  $q_z$ , como mostra a Figura 5.8.

**Exemplo** 5: Para a estrutura apresentada na Figura 5.9, calcular os deslocamentos e esforços internos solicitantes, considerando-se a não linearidade geométrica em apenas um incremento de carga, conforme teoria apresentada no tópico 3.8.

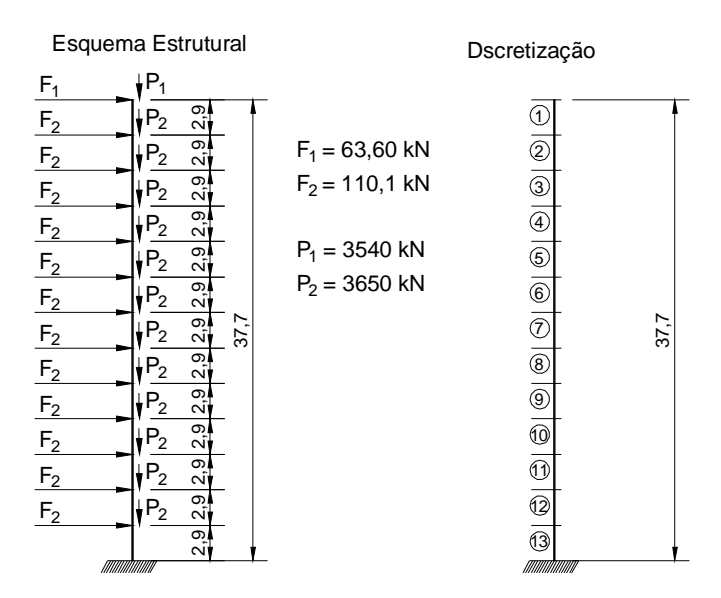

**Figura 5.9 - Pilar equivalente e carregamento atuante** 

Dados:

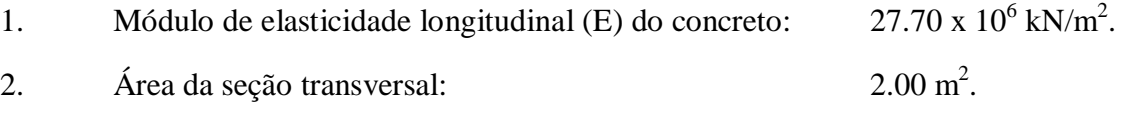

3. Momento de inércia à flexão do pilar:  $m^4$ .

Este exemplo foi inicialmente analisado por Corrêa (1991), e os resultados obtidos estão apresentados com o intuito de validar o código gerado para o programa PÓRTICO 2005.

Até o presente momento, os arquivos de entrada de dados foram apresentados. Todavia, por se acreditar que o leitor já possua certa familiaridade com a geração do arquivo de leitura, os mesmos, para os próximos exemplos, serão apresentados em apêndices no fim deste texto. Particularmente, o arquivo de entrada de dados deste exemplo se encontra no Apêndice C.

Os resultados obtidos, como também os encontrados em Corrêa (1991), estão apresentados na Tabela 5.1.

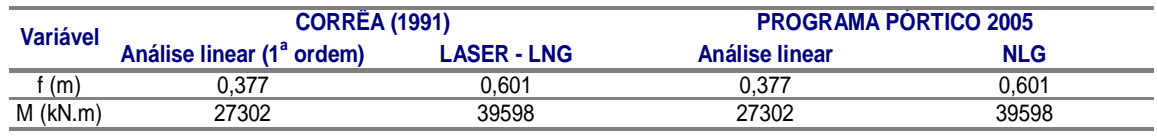

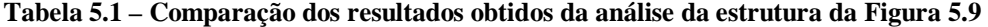

Conforme é possível visualizar na Tabela 5.1, os valores foram coincidentes.

**Exemplo 6:** Para a estrutura apresentada na Figura 5.10, analisada por Corrêa (1991), calcular o deslocamento horizontal no nó 2, considerando-se a não linearidade geométrica, em apenas um incremento de carga. Utilizar como modelo apenas um trecho para cada elemento.

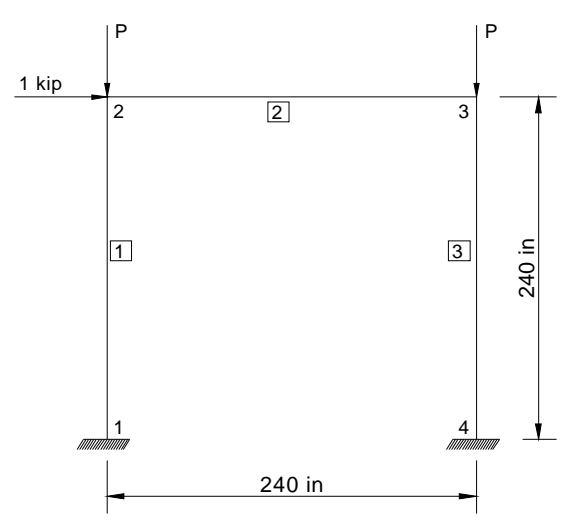

**Figura 5.10 - Estrutura de pórtico plano** 

Dados:

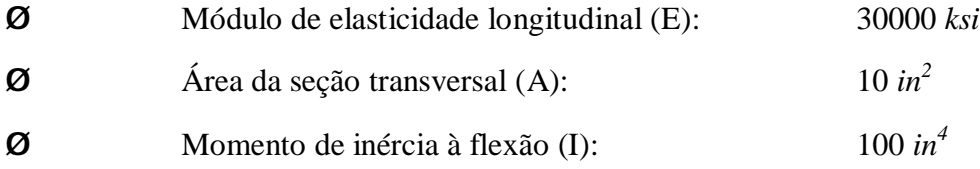

Conforme o enunciado do problema, a discretização considerada consistiu apenas de um trecho para cada elemento, perfazendo um total de 3 barras, conforme Figura 5.10.

O arquivo de entrada de dados referente a este exemplo se encontra no Apêndice D. Para a resolução deste exemplo é necessária a elaboração de diversos arquivos de entrada de dados, sendo que cada um deles deverá apresentar valores diferentes para a carga *P*, com a finalidade de possibilitar a verificação da não linearidade geométrica. Assim, os dados apresentados no Apêndice D correspondem a uma carga de *50 kips*. Para a elaboração dos demais arquivos, basta substituir este valor pelo valor da carga desejada.

O gráfico da Figura 5.11 traz os valores para os deslocamentos, os quais se aproximaram dos valores obtidos por Corrêa (1991), que por sua vez se aproximaram dos valores teóricos.

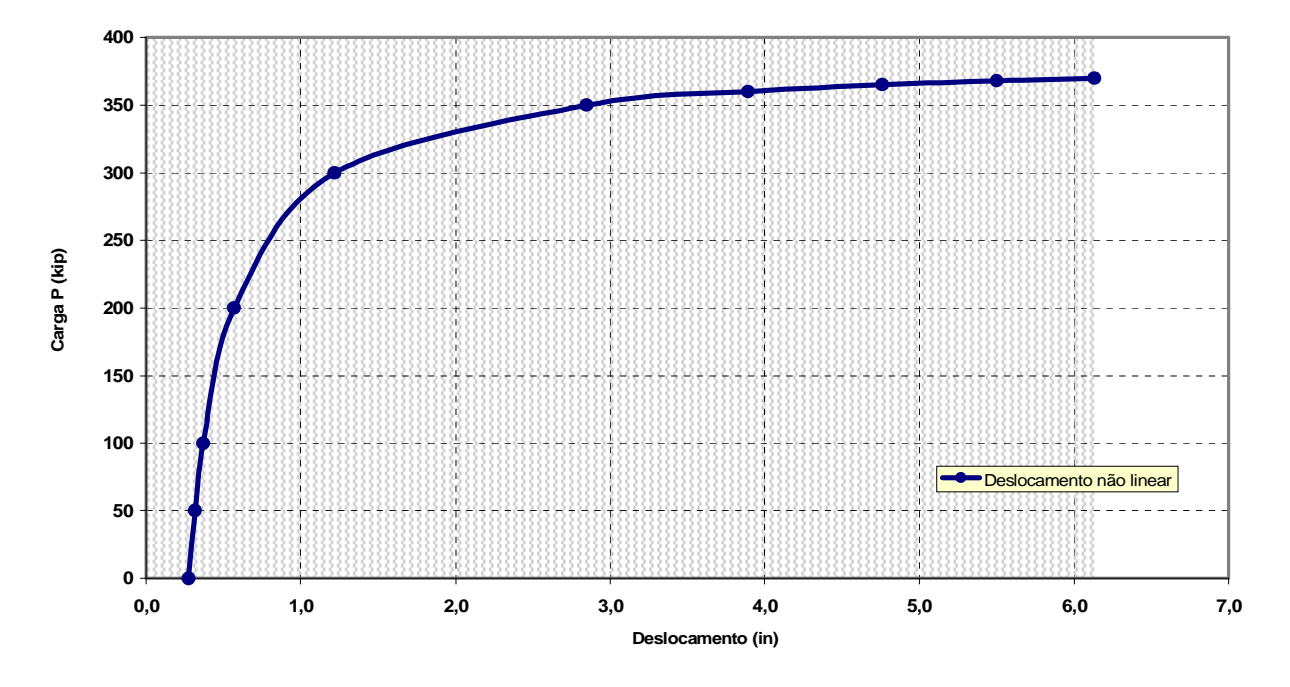

**Figura 5.11 - Deslocamentos calculados considerando-se a não linearidade geométrica** 

# *5.4 Análise das ligações utilizadas em estruturas de concreto pré-moldado*

Neste trabalho, para o desenvolvimento da análise das ligações em estruturas de concreto pré-moldado, utilizam-se, além de resultados teóricos obtidos em outras publicações, valores experimentais originados de ensaios onde estruturas com ligações semi-rígidas foram submetidas a carregamentos e foram medidos os valores dos deslocamentos. Desta forma, além da validação do código fonte gerado para o programa PÓRTICO 2005, objetiva-se também a validação do modelo proposto para a análise de ligações em estruturas de concreto, onde se propõe a combinação da análise não linear física dos elementos com a não linearidade das ligações.

**Exemplo 7:** Calcular os esforços internos de momento fletor e deslocamentos para as estruturas de pórtico plano apresentadas na Figura 5.12, analisadas por Ferreira (1993).

Dados:

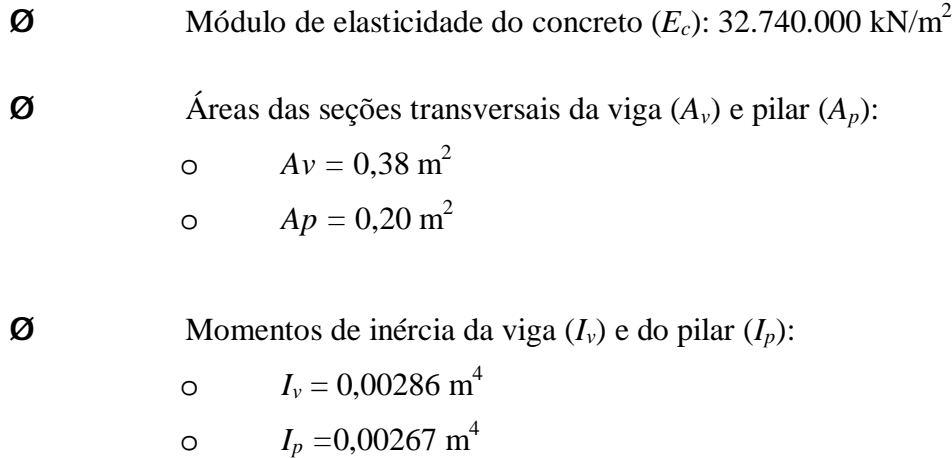

Cabe ressaltar que não pertence ao escopo deste trabalho a determinação dos coeficientes de restrição *ar,* adotando-se, então, os valores obtidos no trabalho supracitado (Ferreira, 1993). Os valores obtidos no programa PÓRTICO 2005 estão apresentados nos Quadros 5.8. 5.9, 5.10 e 5.11:

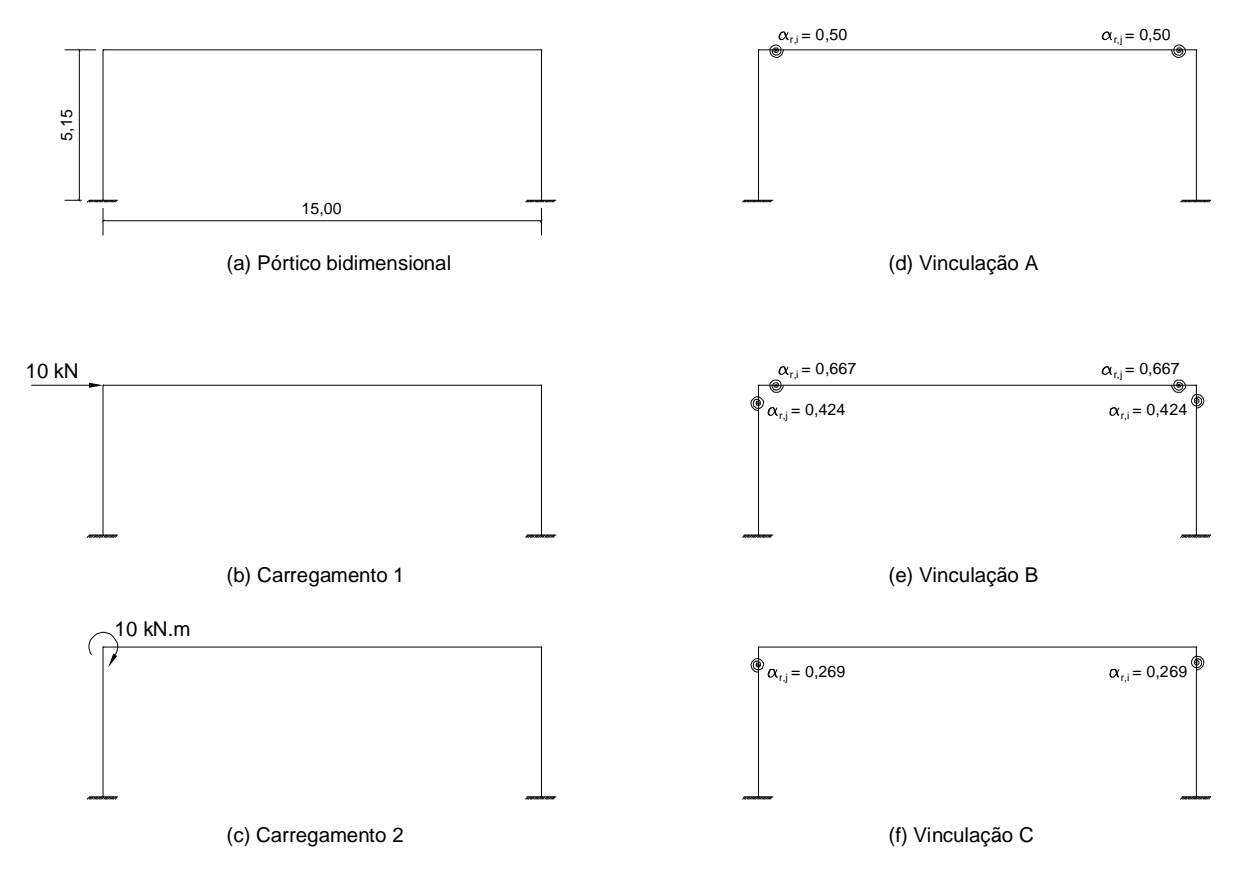

**Figura 5.12 - (a) Pórtico plano análise de ligações em estruturas de concreto pré-moldado; (b) e (c) Carregamentos aplicados; (d) (e) (f) Vinculações adotadas (Adaptado de Ferreira, 1993)** 

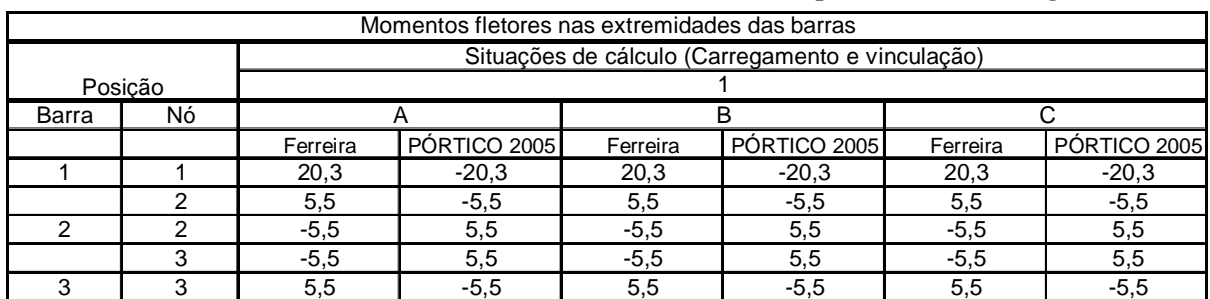

### **Quadro 5.8 – Momentos fletores nas extremidades das barras para o caso do carregamento 1**

**Quadro 5.9 – Rotações dos nós para o caso do carregamento 1** 

4 | 20,3 | -20,3 | 20,3 | -20,3 | -20,3 | -20,3

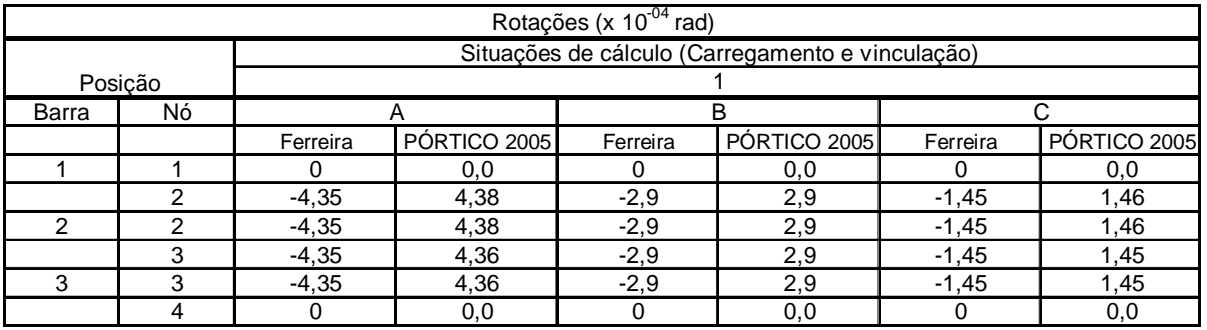

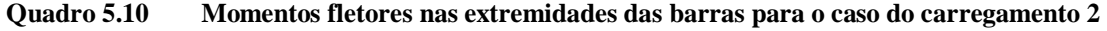

| Momentos fletores nas extremidades das barras |    |                      |              |          |              |          |              |  |
|-----------------------------------------------|----|----------------------|--------------|----------|--------------|----------|--------------|--|
|                                               |    | SITUAÇÕES DE CÁLCULO |              |          |              |          |              |  |
| Posicão                                       |    |                      |              |          |              |          |              |  |
| Barra                                         | Nó | Α                    |              | в        |              |          |              |  |
|                                               |    | Ferreira             | PÓRTICO 2005 | Ferreira | PÓRTICO 2005 | Ferreira | PÓRTICO 2005 |  |
|                                               |    | 0.64                 | $-0.64$      | $-0,13$  | $-0.12$      | $-0,39$  | 0,39         |  |
|                                               | າ  | $-7,4$               | 7,4          | $-5,5$   | 5,5          | $-3,7$   | 3,7          |  |
| 2                                             | ◠  | $-2,6$               | 2,6          | $-4,5$   | 4,5          | $-6,3$   | 6,3          |  |
|                                               | 3  | $-1,6$               | 1,6          | $-1,68$  | 1,68         | $-1,74$  | 1,74         |  |
| 3                                             | 3  | 1.6                  | $-1,6$       | $-1,68$  | $-1,68$      | 1.74     | $-1,74$      |  |
|                                               |    | 5,13                 | $-5,12$      | 3,72     | $-3,71$      | 2,3      | $-2,3$       |  |

**Quadro 5.11 –Rotações dos nós para o caso do carregamento 2** 

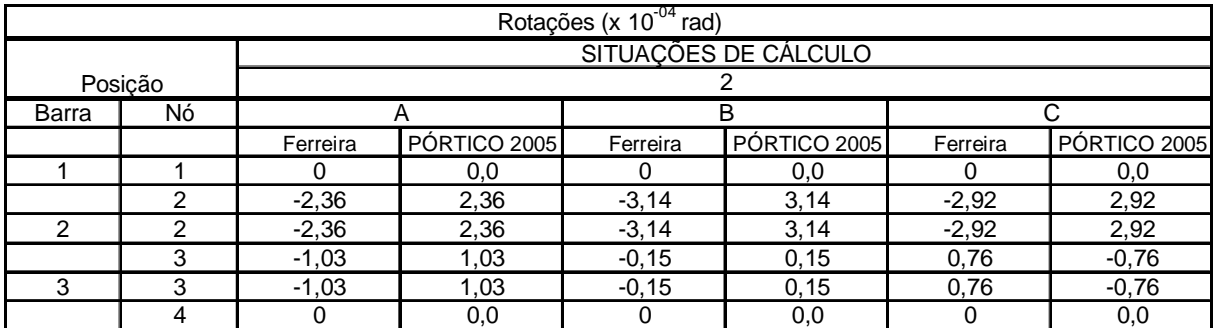

.

As pequenas discrepâncias observadas podem ser atribuídas a erros de arredondamento realizados pelos programas. Em relação aos sinais, salienta-se que as diferenças são oriundas da orientação do sistema de coordenadas adotado.

Desta forma, verifica-se, a partir da análise dos Quadros 5.8, 5.9, 5.10 e 5.11, que o programa PÓRTICO 2005 está validado para as teorias correntes de ligações semi-rígidas. Nos exemplos a seguir, verifica-se se o programa pode ser utilizado para a análise de estruturas cujos resultados foram obtidos experimentalmente, assim como apresentado nos exemplos 7 e 8.

**Exemplo 7:** Calcular os deslocamentos no centro da viga bi-engastada da estrutura da Figura 5.13, considerando-se a presença de ligações nas extremidades.

Neste exemplo, objetiva-se o cálculo da flecha no centro da viga, que foi obtida em ensaio de flexão no trabalho de Catoia (2007), aplicando-se um carregamento concentrado em dois pontos, conforme ilustrado na Figura 5.14. No referido trabalho, foram realizados dois ensaios distintos, sendo o primeiro um ensaio de flexão em uma viga bi-apoiada e o segundo, um ensaio de flexão em uma viga bi-engastada, com ligação nas extremidades. Salienta-se que o presente exemplo trata de uma viga de concreto protendida, a qual recebeu uma capa de concreto moldado *in loco*, conforme Figura 5.13.

O carregamento na viga foi introduzido por um atuador que dividiu igualmente a carga em dois pontos distintos, conforme Figura 5.14.

Por se tratar de uma viga protendida, a fissuração na viga protendida ocorre para valores mais elevados dos carregamentos, mais especificamente 270 kN, conforme trabalho de Catoia (2007). Assim, este exemplo foi utilizado para validar o programa no tocante aos deslocamentos devido à presença das ligações, não se considerando os efeitos da fissuração do concreto na viga, exceção feita à fissuração que deverá ocorrer na região do apoio, uma vez que, devido ao momento negativo nesta região, a capa de concreto moldada in loco deverá ser submetida a tensões de tração. Assim, quando da utilização do programa PÓRTICO 2005 para análise do modelo, considera-se a força de 270 kN.

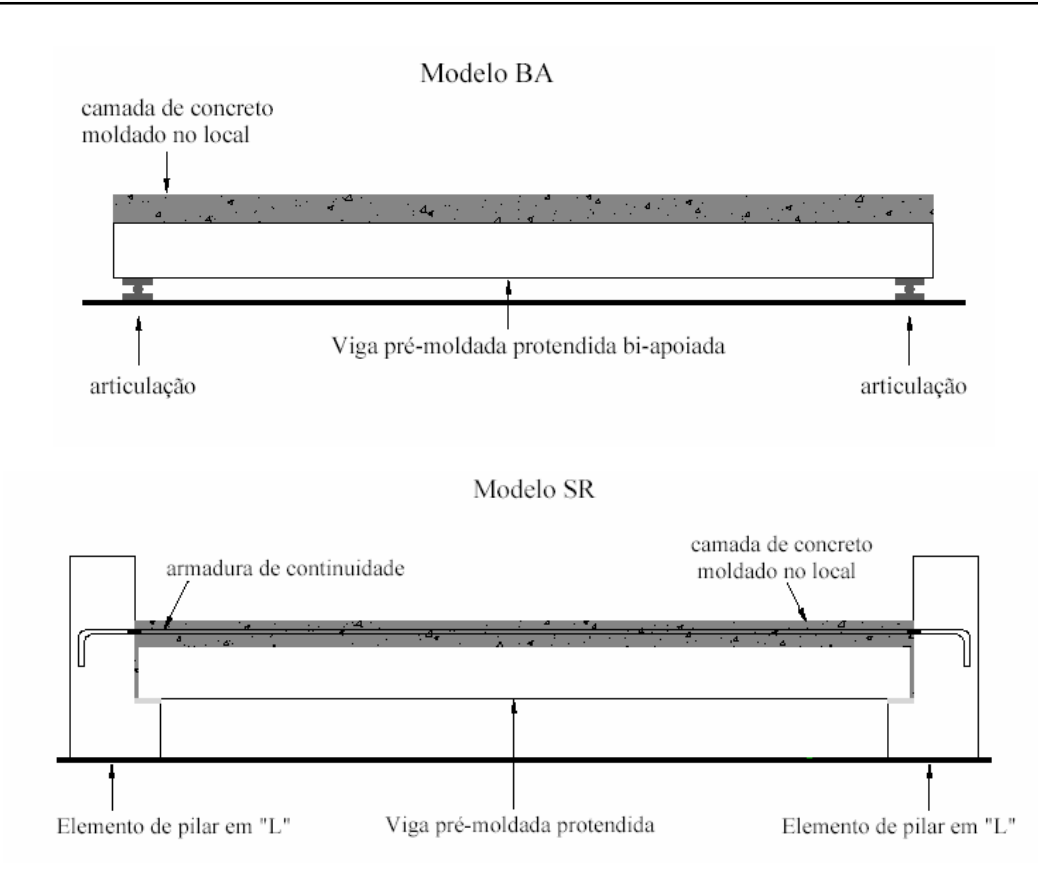

**Figura 5.13 - Modelos adotados no ensaio de Catoia (2007)** 

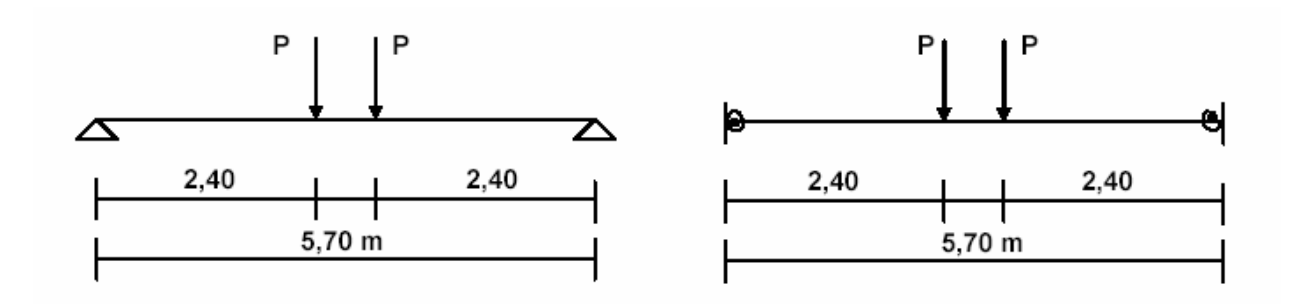

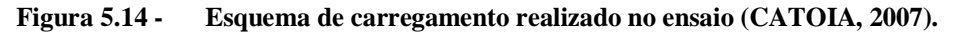

Para a análise teórica, necessita-se dos seguintes dados referentes às características geométricas dos elementos e também de alguns valores referentes às características físicas, obtidas do ensaio.

Dados:

- Ø Base da viga: *40 cm*
- Ø Altura da viga: *60 cm*
- Ø Módulo de elasticidade do concreto (*Ec*): *32740000 kN/m<sup>2</sup>*
- Ø Rigidez da ligação, para a força no atuador de 270 kN: *225000 kN.m/rad*
- Ø Momento de fissuração na região da ligação: *98,58 kN.m*
- Ø Momento de fissuração no meio da viga: *274,56 kN.m*

De posse dos valores supramencionados, facilmente podem ser obtidos os demais parâmetros que devem compor a entrada de dados para a análise estrutura teórica.

- **Ø** Área da seção transversal da viga  $(A_v)$ : *b*⋅*h* = 0,4⋅0,6 = 0,24*m*<sup>2</sup>
- **Ø** Momento de inércia à flexão (*I<sub>y</sub>*) no estádio I:  $\frac{b \cdot h^3}{12} = \frac{0.4 \cdot 0.6^3}{12} = 0.0072 m^4$ 0,0072 12  $0,4 \cdot 0,6$ 12  $\frac{b \cdot h^3}{h} = \frac{0.4 \cdot 0.6^3}{h} = 0.0072m$
- $\boldsymbol{\emptyset}$  Momento de inércia no estádio II, região do apoio (CATOIA, 2007): 0,0015 $m^2$

Finalmente, deve ser destacada a discretização do modelo adotado, a qual está apresentada nas Figuras 5.15 e 5.16.

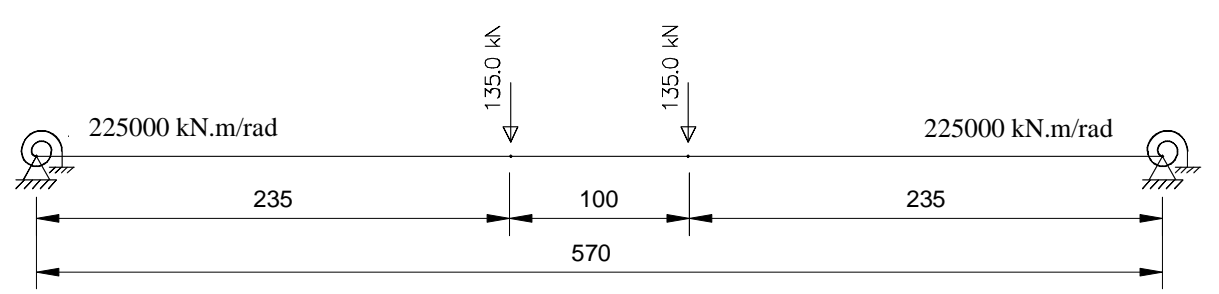

**Figura 5.15 - Viga hiperestática com ligações semi-rígidas** 

Esta discretização, por apresentar trechos com comprimentos diferentes, se deve a alguns resultados obtidos experimentalmente no trabalho de Catoia (2007), tais como comprimento de plastificação, embutimento (ver tópico 3.7.3) e posição do elemento de ligação.

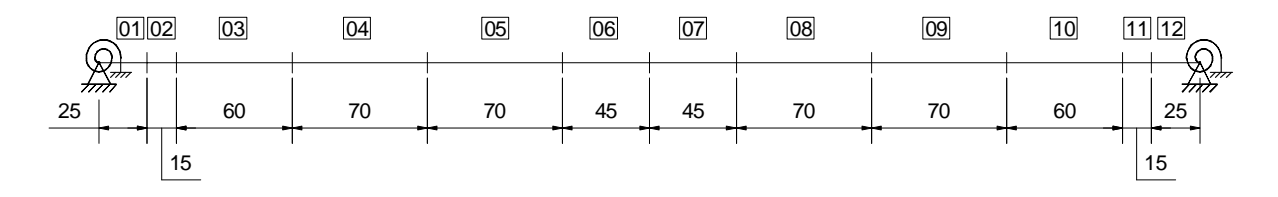

**Figura 5.16 - Discretização da estrutura para análise no programa**  Os resultados obtidos estão apresentados no gráfico da Figura 5.17.

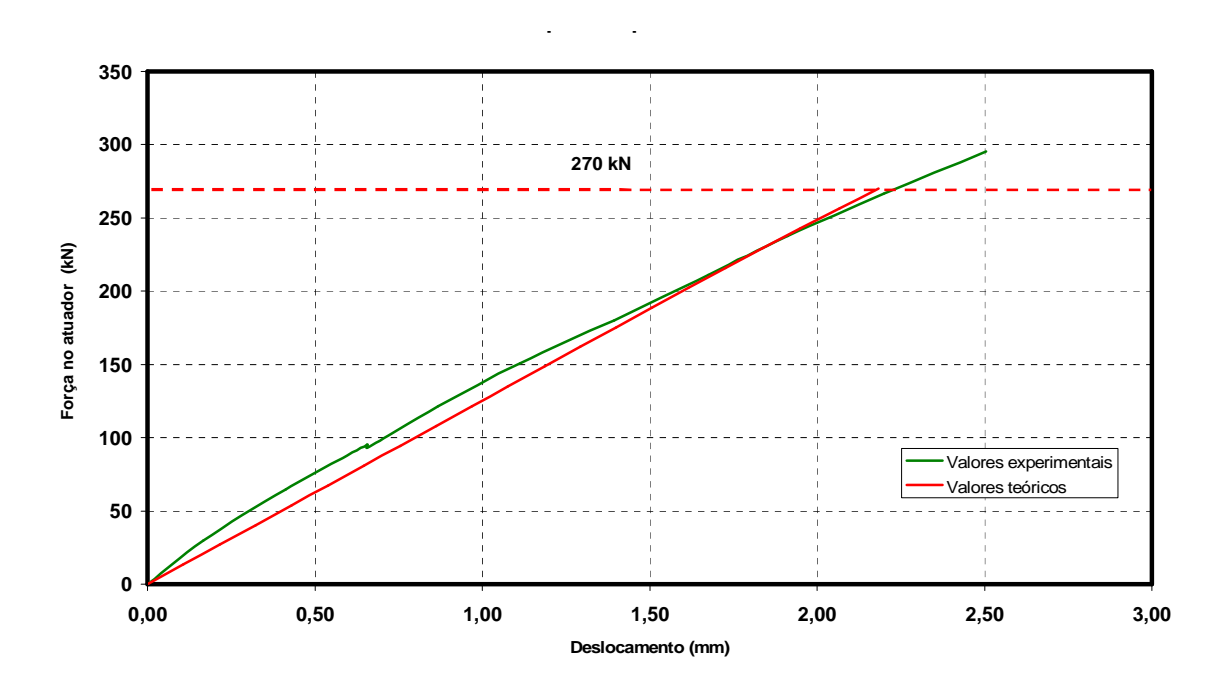

**Figura 5.17 - Gráfico de evolução dos deslocamentos em função da força no atuador** 

A partir do gráfico, verifica-se que houve uma concordância relevante entre os valores teórico e experimentais, principalmente nas proximidades da carga no atuador de 270 kN. Isto pode ser atribuído ao fato de que foi utilizada a rigidez nas ligações calculada para este carregamento. Salienta-se ainda que para carregamentos inferiores houve uma pequena discrepância entre os valores obtidos, uma vez que na análise teórica não foi considerada a não linearidade das ligações. Finalmente, destaca-se que na curva referente à análise teórica quase não é relevante a não linearidade física, uma vez que o momento de fissuração, mesmo na região das ligações, é bastante alto.

**Exemplo 8:** Para a estrutura da Figura 5.18, calcular o deslocamento vertical na extremidade direita da viga, considerando-se a linearidade entre os esforços e deslocamentos. Calcular também o deslocamento vertical considerando-se a *não linearidade física do material e a presença da ligação.* 

Esta estrutura foi analisada experimentalmente por Kataoka (2007), e a inserção deste exemplo neste texto tem por objetivo a comparação entre os resultados obtidos a partir dos ensaios realizados e os teóricos obtidos com o auxílio do programa PÓRTICO 2005. Desta forma, além da validação do código e, conseqüentemente, do algoritmo elaborado para o desenvolvimento do programa, tenciona-se a comparação entre os modelos analítico e experimental realizados.

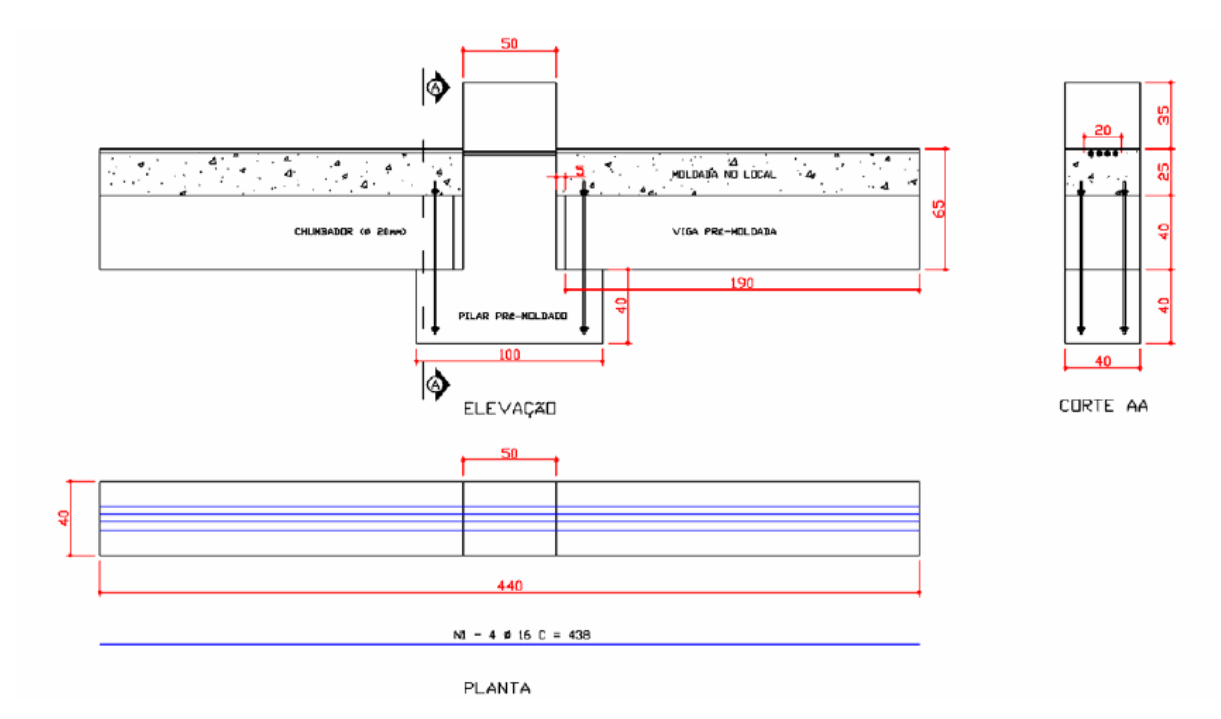

**Figura 5.18 - Viga pré-moldada com capa de concreto moldada** *in loco* **(KATAOKA, 2007)** 

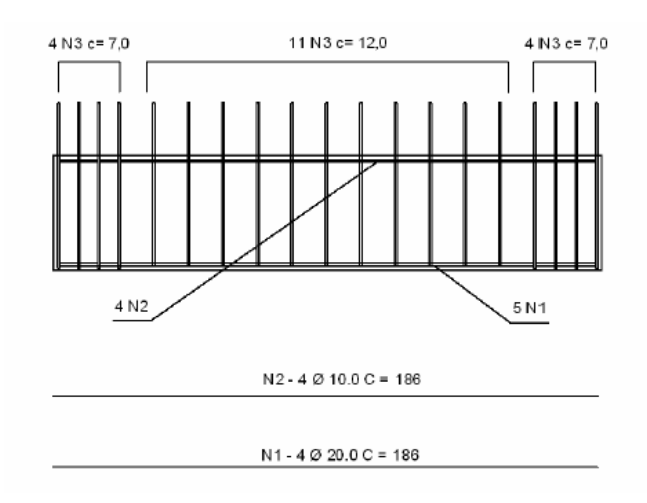

**Figura 5.19 - Detalhamento da armadura longitudinal (KATAOKA, 2007)** 

.

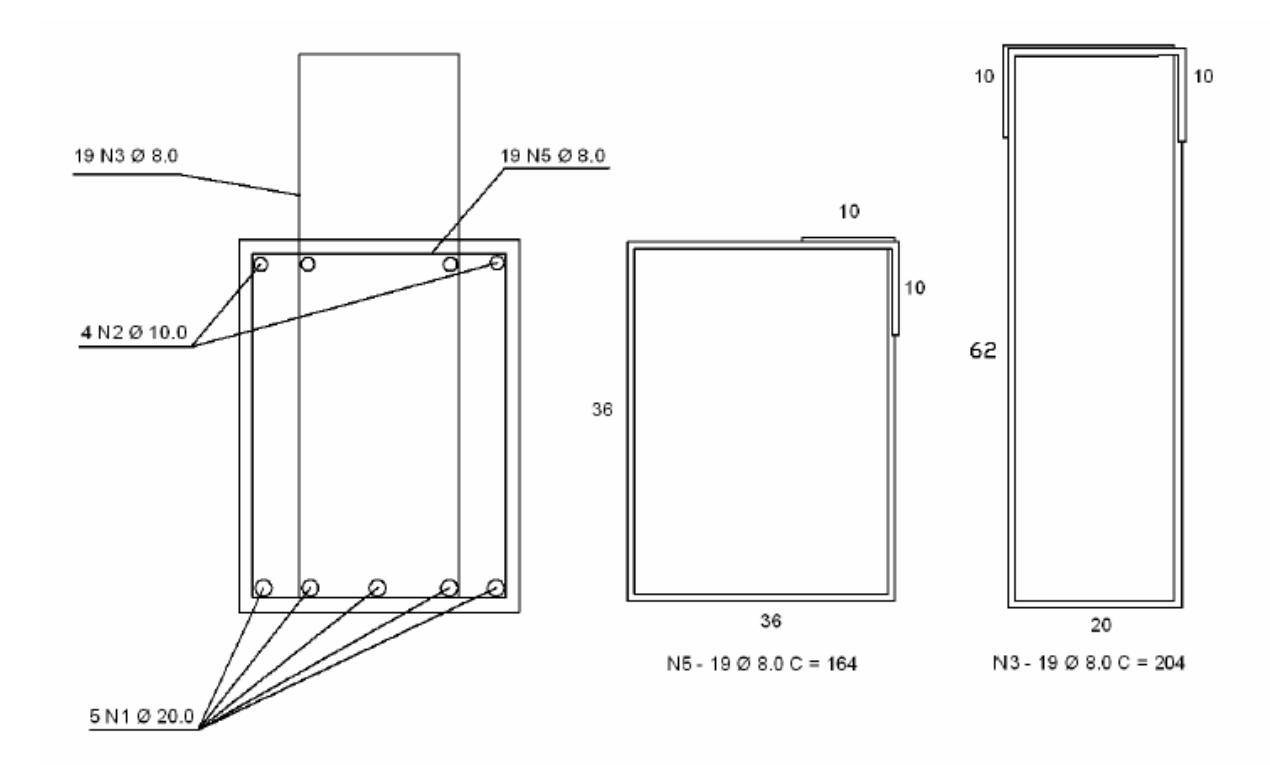

**Figura 5.20 - Detalhamento da armadura transversal (Kataoka, 2007)** 

A discretização utilizada, como também o carregamento aplicado no ensaio, estão apresentados adiante neste texto, na Figura 5.21.

# Características do concreto:

- Ø Resistência à compressão da viga de concreto pré-moldado: *40 MPa* (fornecido pelo fabricante).
- Ø Resistência média à compressão do concreto utilizado na concretagem da capa de concreto da viga, obtida em ensaio de compressão axial: *25 MPa.*
- Ø Módulo de elasticidade do concreto:
	- o Da capa de concreto: *30,3 MPa* (obtido através de ensaio de compressão axial).
	- o Da viga de concreto pré-moldado:
		- § Segundo a NBR6118:2003:
			- $E_c = 5600 \cdot (f_{ck})^{\frac{1}{2}}$  (em *MPa*)
			- $E_c = 5600 \cdot (40)^{\frac{1}{2}} = 35 MPa$

Como é possível observar na Figura 5.18, há uma capa de concreto para solidarização da armadura da viga pré-moldada com o topo do pilar, concretada posteriormente. Desta forma, para a análise teórica, deve ser escolhido um valor que seja representativo do módulo de elasticidade do concreto da seção transversal, uma vez que o programa PÓRTICO 2005 utiliza o modelo de barras. Assim, foi utilizado o valor de  $2,5x10^7$  kN/m<sup>2</sup>.

Ø Momento de fissuração, calculado segundo recomendações da NBR6118:2003:

6 
$$
M_r = \frac{a \cdot f_{ct} \cdot I_c}{y_t}
$$
  
\n**§**  $a = 1,5$  (seqão retangular)  
\n**§**  $f_{ct} = f_{ctk,inf} = 0,7 \cdot f_{ct,m} = 0,7 \cdot 0,3 \cdot f_{ct}^2 = 0,21 \cdot 25,7^{2/3} = 1,82MPa$   
\n**§**  $I_c = \frac{b \cdot h^3}{12} = \frac{0,4 \cdot 0,65^3}{12} = 0,009154m^4$   
\n**§**  $y_t = \frac{h}{2} = \frac{0,65}{2} = 0,325m$   
\n**Ø**  $M_r = \frac{1,5 \cdot 1,82 \cdot 0,00915}{0,325} = 77,3kN \cdot m$ 

Para a utilização do programa, faz-se uso de um modelo, o qual, para este exemplo, está apresentado na Figura 5.21:

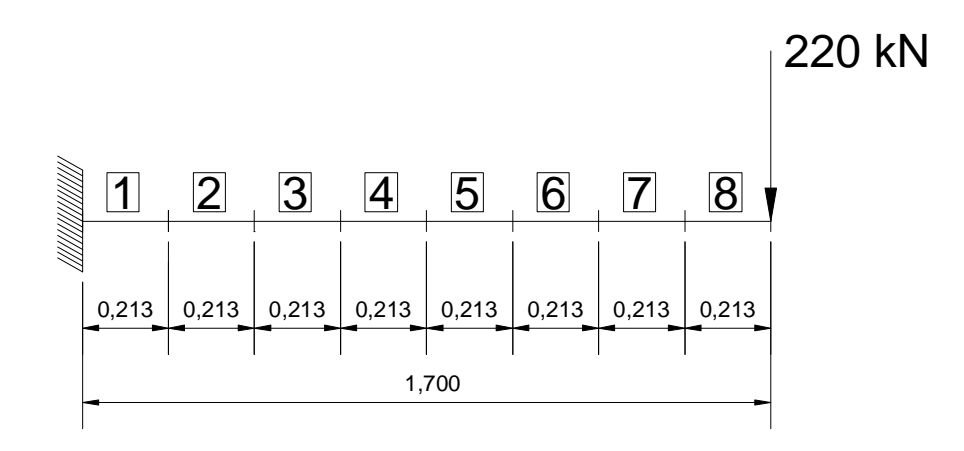

**Figura 5.21 - Modelo utilizado para análise da estrutura da Figura 5.11**  Características geométricas da seção transversal:

Ø Base da viga: *40 cm*

Ø Altura da viga: *65 cm*

Ø Momento de inércia da seção transversal no Estádio I:

$$
I_y = \frac{b \cdot h^3}{12} = \frac{0.4 \cdot 0.65^3}{12} = 0.00915 m^4
$$

Neste exemplo, foi utilizado o momento de inércia da seção bruta. Contudo, a análise pode, perfeitamente, ser realizada utilizando-se o momento de inércia na seção homogeneizada.

Ø Momento de inércia no estádio II:

O valor do momento de inércia no estádio II segundo recomendações da NBR6118:2003, as quais podem ser encontradas também no livro de Carvalho & Figueiredo (2005).

O valor obtido para o momento de inércia no estádio II puro é:

 $\boldsymbol{Q}$   $I_{y,II0} = 0,001539m^4$ 

Características da ligação considerada:

Ø Rigidez da ligação na extremidade esquerda da viga: *R* = 105000*kN* ⋅*m* /*rad*

**O programa PÓRTICO 2005 apresenta um procedimento para o cálculo do parâmetro de restrição** *a<sup>r</sup>* **, o qual deve ser utilizado para a modificação da matriz de rigidez do elemento do elemento e, conseqüentemente, da estrutura, conforme exposto no tópico 2.2.3.** 

Ressalta-se ainda que, para a análise não linear física, foram utilizados 50 incrementos de carga, pois acredita-se ser suficiente para garantir uma aproximação adequada dos resultados. Além da não linearidade física, considera-se ainda a não linearidade da ligação. Conforme o gráfico dos valores experimentais, verifica-se que, a partir da força de aproximadamente *40 kN* no atuador, há a fissuração na ligação e esta principiará a trabalhar com o valor da rigidez calculado.

Cabe ressaltar que, neste texto, estão relacionados apenas os dados essenciais à reprodução da análise posteriormente. Contudo, ao leitor que desejar saber maiores detalhes do experimento realizado, recomenda-se o texto desenvolvido por Kataoka (2007), listado nas referências bibliográficas deste texto.

Partindo-se do pressuposto que o leitor, neste ponto, já possua certa familiaridade com a geração do arquivo de leitura de dados, o mesmo não está apresentado neste capítulo. Os resultados obtidos estão apresentados no gráfico da Figura 5.22. Uma das vantagens do programa é realizar o carregamento incremental e assim simular o ensaio realizado por Kataoka (2007).

No gráfico da Figura 5.22, são apresentadas as relações entre os deslocamentos na extremidade da viga e a força no atuador, considerando-se:

a) somente a fissuração do concreto;

b) o efeito de "mola" da ligação;

c) a soma dos efeitos da fissuração e da mola;

d) a análise considerando-se os efeitos de mola e fissuração simultaneamente;

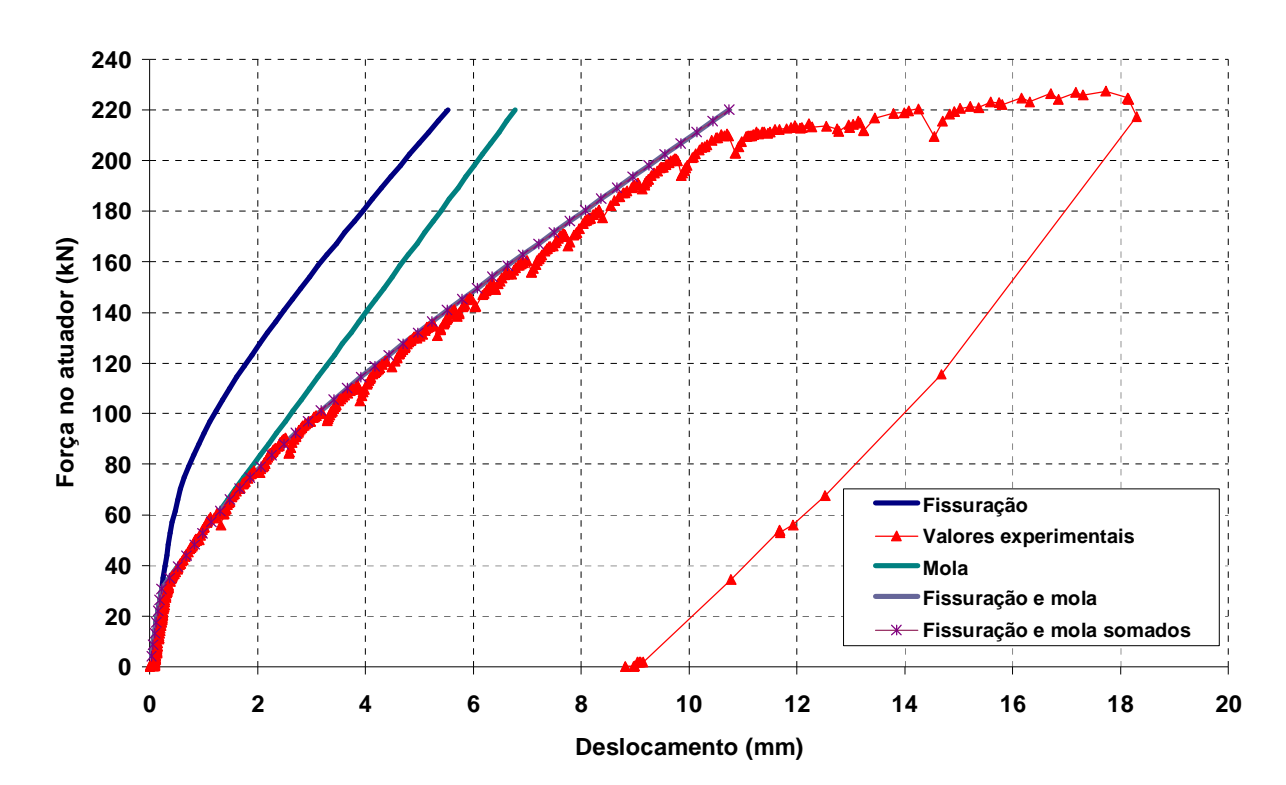

e) os valores experimentais.

**Figura 5.22 - Evolução do deslocamento da extremidade da viga em função da força aplicada no atuador** 

Analisando-se o gráfico da Figura 5.22, verifica-se que considerar apenas o efeito da mola não mostra o que realmente acontece em termos de deslocamento (ver curva "MOLA") e também considerar apenas a fissuração da peça. Considerando os dois efeitos

simultaneamente, obtém-se uma concordância muito boa com os valores experimentais. Também a concordância se faz presente se for feita a soma dos deslocamentos de cada caso analisado separadamente (fissuração e mola).

O intuito do próximo exemplo é averiguar os resultados do programa para uma estrutura tridimensional, essencialmente no que se refere à não linearidade geométrica. Este exemplo pode ser encontrado no texto de Carvalho e Figueiredo Filho (2007) que, devido as ferramentas utilizadas, optaram propositalmente por uma estrutura simétrica.

**Exemplo 9**: Calcular os *deslocamentos* e *reações de apoio* para os pórticos da estrutura de uma edificação residencial com 4 pavimentos tipo, um pavimento térreo e uma laje de cobertura, apresentada nas Figuras 5.23 e 5.24, usando só as considerações lineares. Considerar lajes maciças de 8 cm de espessura. Considerar ainda cargas concentradas nos nós. A edificação está localizada ao lado de um rio de grande extensão e largura.

Dados:

- Ø Resistência característica do concreto *fck:* 20 MPa.
- $\boldsymbol{\emptyset}$  Módulo de elasticidade (E): 2.13 x 10<sup>7</sup> kN/m<sup>2</sup>.
- $\boldsymbol{\emptyset}$  Peso específico do concreto: 25 kN/m<sup>3</sup>

Para utilizar o programa desenvolvido, considerar a estrutura reticulada, composta por elementos lineares. Em uma análise inicial, as ações originadas devido ao peso próprio da laje foram aplicadas nos nós.

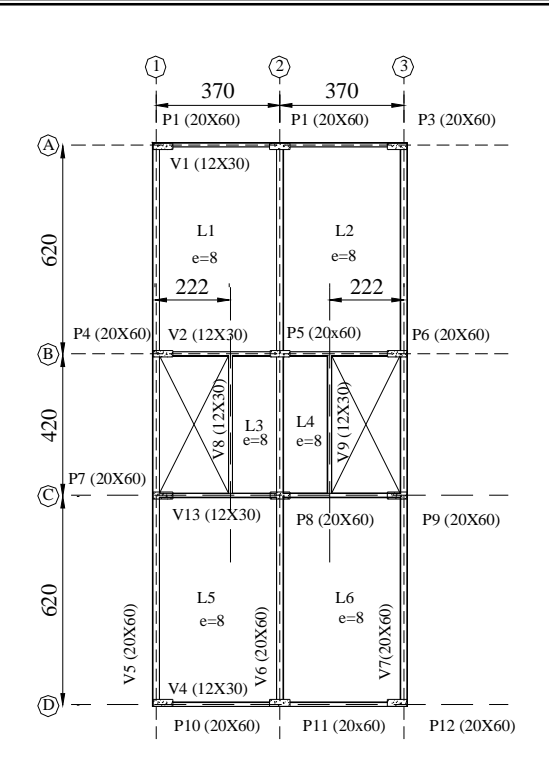

**Figura 5.23 - Esquema estrutural da planta dos pavimentos tipo e forro (CARVALHO; FIGUEIREDO FILHO, 2007)** 

O sistema de contraventamento adotado consiste de pórticos rígidos, conforme apresentado na Figura 5.24. Nesta figura podem ser encontradas ainda as dimensões dos elementos estruturais utilizados.

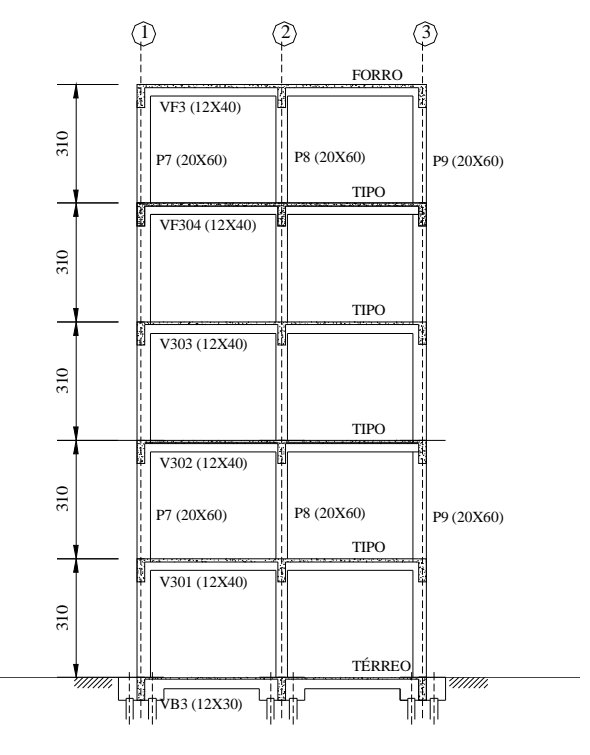

**Figura 5.24 - Pórticos rígidos, funcionando como estruturas de contraventamento (CARVALHO; FIGUEIREDO FILHO, 2007)** 

Para analisar a estrutura dada com o programa PÓRTICO 2005, imaginou-se inicialmente um modelo bem simples em que apenas as vigas do pavimento, juntamente com os pilares, estão formando um pórtico espacial, originando, assim, o esquema estrutural unifilar apresentado na Figura 5.25. Cabe mencionar que foram considerados apenas como nós os pontos de cruzamento entre os diversos elementos.

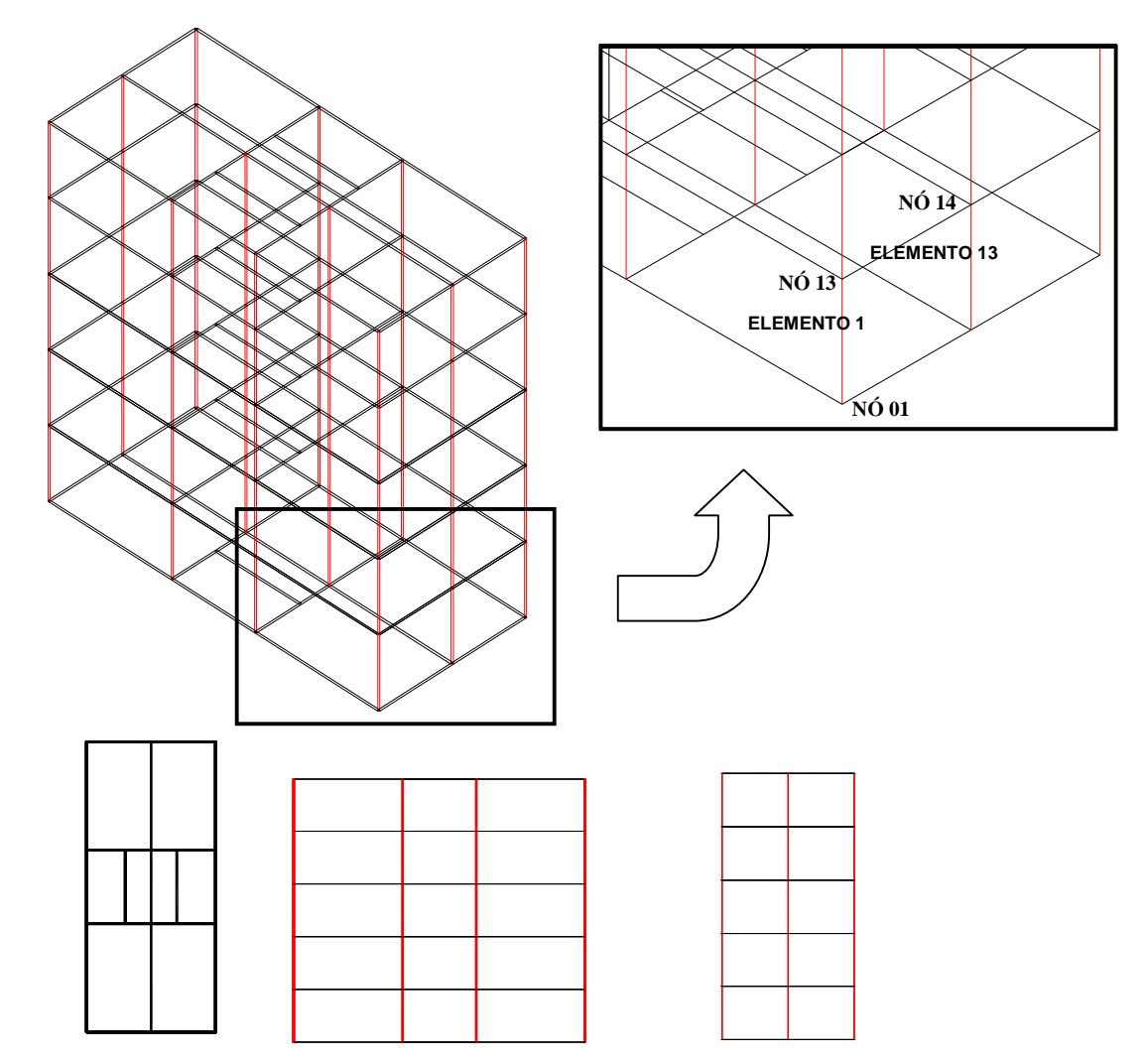

**Figura 5.25 - Perspectiva, planta, vistas frontal e lateral da estrutura, e detalhe dos nós 01, 13 e 14, utilizados para análise dos momentos fletores nas extremidades dos elementos** 

O próximo passo consiste do cálculo das ações horizontais provenientes da incidência de ventos nas faces da edificação, o qual está apresentado de maneira simplificada por não pertencer ao escopo deste trabalho, a partir dos valores obtidos por Carvalho e Figueiredo (2007). O método de cálculo pode ser encontrado no texto de Pitta (2001).

# Ø *Ações horizontais*

- a. Velocidade básica:  $V_0 = 40m/s$ .
- b. Fator Topográfico  $(S<sub>I</sub>)$ : 1,0 (terrenos planos).
- c. Fator de Rugosidade do Terreno  $(S_2)$ : considera-se que a edificação está localizada em um terreno CATEGORIA I (próximo a um rio) e CLASSE A (a maior dimensão vertical e horizontal não excede a 20 m). Assim, uma vez que os valores do fator de rugosidade do terreno estão relacionados à altura do edifício, estes estão apresentados na Tabela 5.2, juntamente com os valores das velocidades características, pressão do vento e ações resultantes.
- d. Fator estatístico (*S3*): 1,0 (edificação residencial).
- e. Coeficiente de arrasto (*Ca*): o valor do coeficiente de arrasto pode ser obtido segundo o ábaco da NBR6123:1988. Considerando-se  $L_1/L_2 = 16,9/760 = 2,28$ e h/L1= 15,5/16,9=0,92, obtém-se um valor de *C<sup>a</sup>* igual a 1,05. Foi considerado as ações de ventos de alta turbulência, muito embora para simplificação não se considerou inicialmente a excentricidade do vento.

Os valores obtidos estão apresentados na Tabela 5.2.

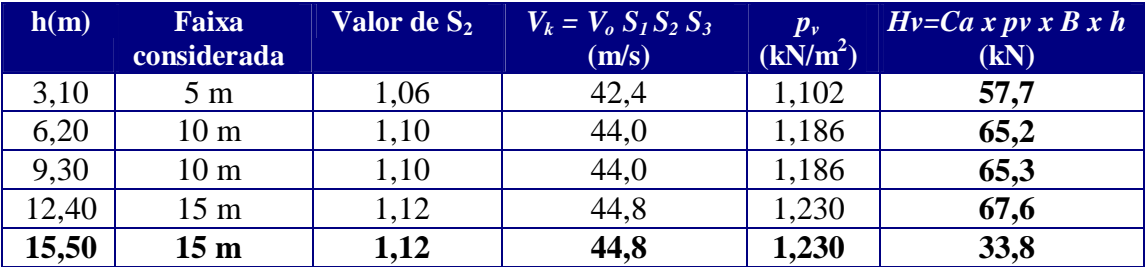

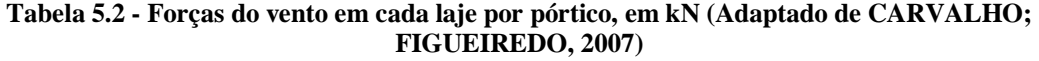

Sendo os pórticos iguais, as ações consideradas são divididas por quatro (o número de pórticos) e, portanto, passam a ser 14,4, 16,3, 16,3, 16,9 e 8,45 kN, respectivamente.

Para a análise linear, as características geométricas dos elementos são dadas por:

Ø

\n
$$
\mathbf{D} \quad \text{pi} \rightarrow \quad \text{Area} = 0,2 \times 0,60=0,12 \text{ m}^2
$$
\n
$$
\text{Inércia (estádio I)} = \frac{0,20 \times 0,60^3}{12} = 3,6 \times 10^{-3} \text{ m}^4
$$
\n
$$
\text{Area} = 0,12 \times 0,40=0,048 \text{ m}^2
$$
\n
$$
\text{Inércia (estádio I)} = \frac{0,12 \times 0,40^3}{12} = 6,4 \times 10^{-4} \text{ m}^4
$$

Na Figura 5.26 apresenta-se a elevação da estrutura, na qual incidem as ações de vento calculadas.

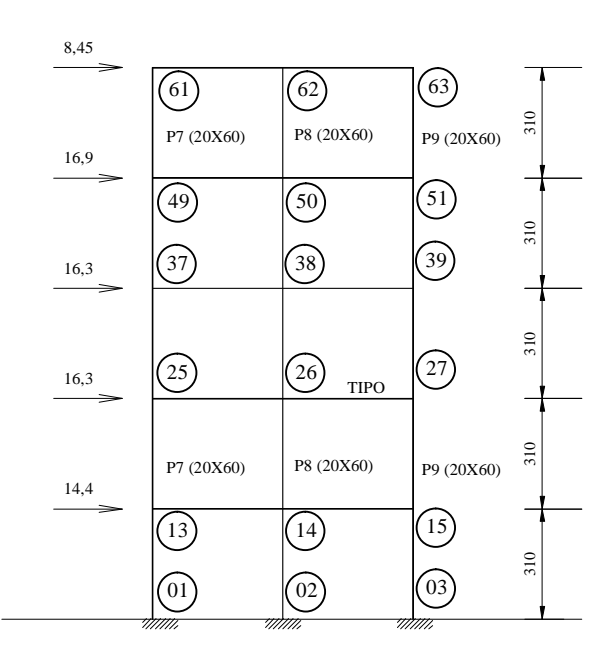

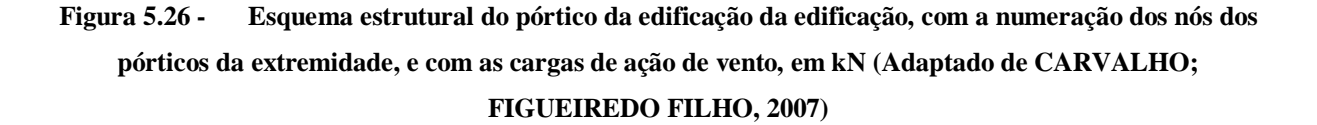

# Ø *Ações verticais*

Conforme apresentado no texto de Carvalho e Figueiredo Filho (2007), as cargas verticais devem ser calculadas por tipo de pavimento, diferenciando-se cargas permanentes e acidentais. Os valores obtidos estão apresentados na Tabela 5.3.

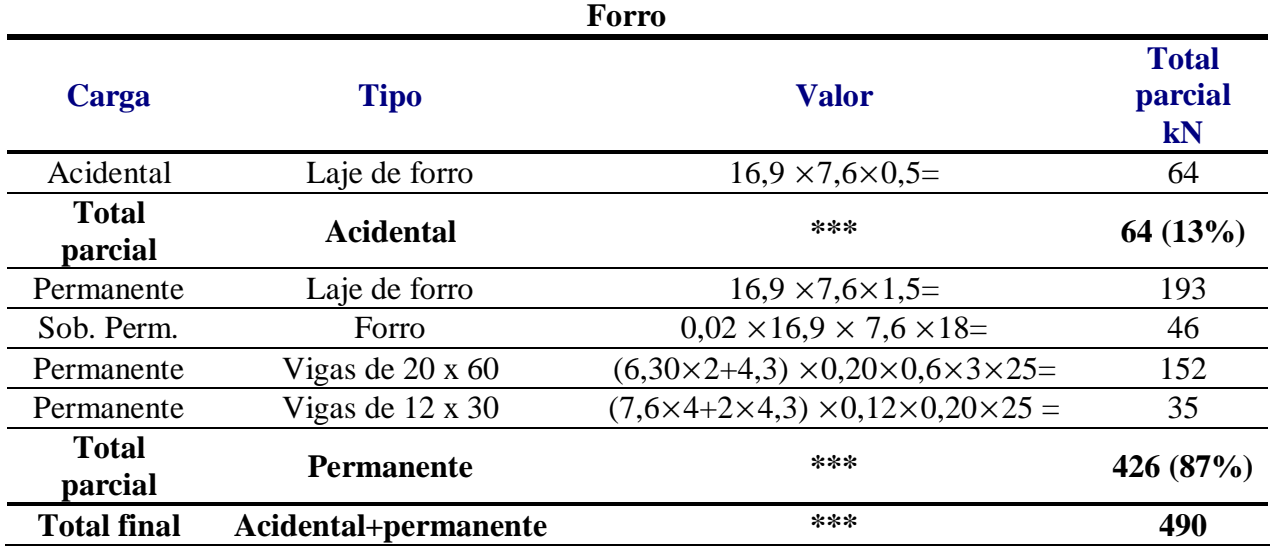

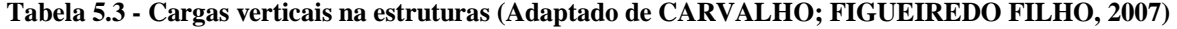

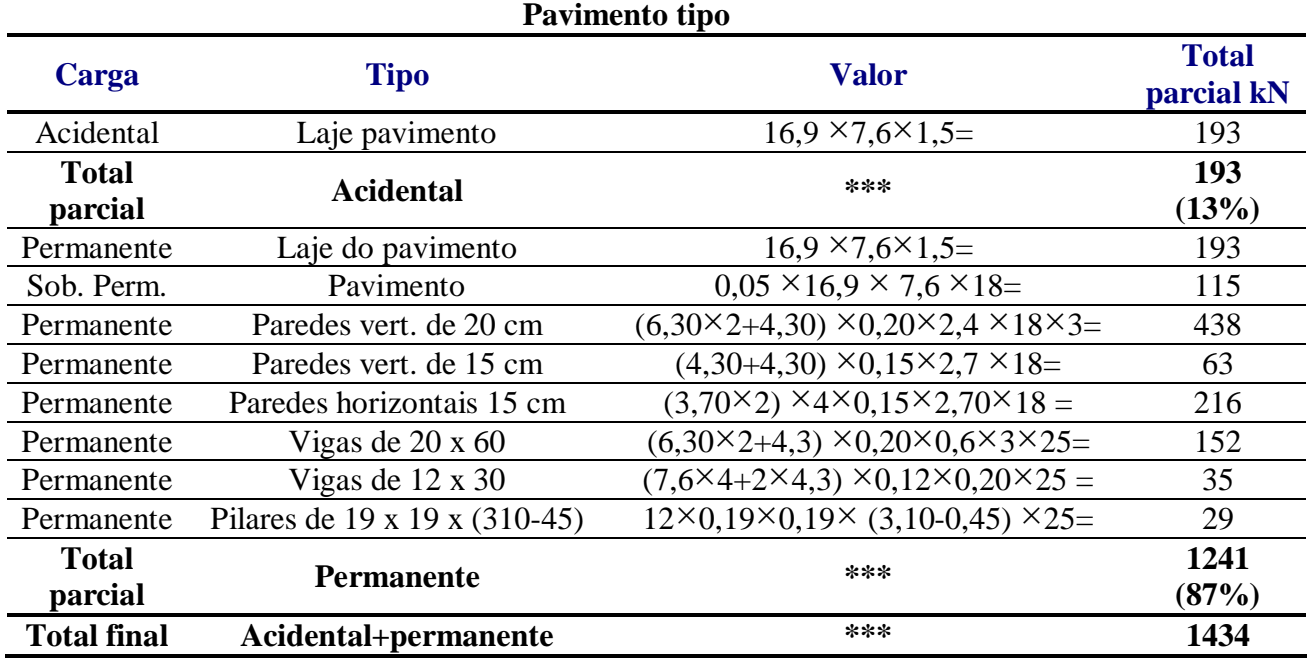

**Obs.:** Não foi considerada a ação das escadas.

Para cálculo de momento de segunda ordem devido à consideração da atuação das lajes do pavimento como diafragma rígido, os valores dos deslocamentos nas extremidades dos pilares são os mesmos (lembrar que o carregamento e a estrutura são simétricos) assim as cargas, para efeito de cálculo de esforço de segunda ordem, podem ser distribuídos eqüitativamente entre os 12 pilares do edifício, perfazendo um total de 120 kN por pilar para cada pavimento tipo, e 41 kN por pilar para a cobertura.

Com os valores obtidos, faz-se a montagem do arquivo de entrada de dados. O arquivo de entrada de dados pode ser encontrado no Apêndice E.

Para avaliar os resultados, esta estrutura foi analisada utilizando-se o programa FTOOL (MARTHA, 2006). Devido à simetria da estrutura tridimensional, é suficiente considerar apenas um dos pórticos, conforme Figura 5.26. A Figura 5.27 traz os valores obtidos no programa FTOOL para as reações de apoio.

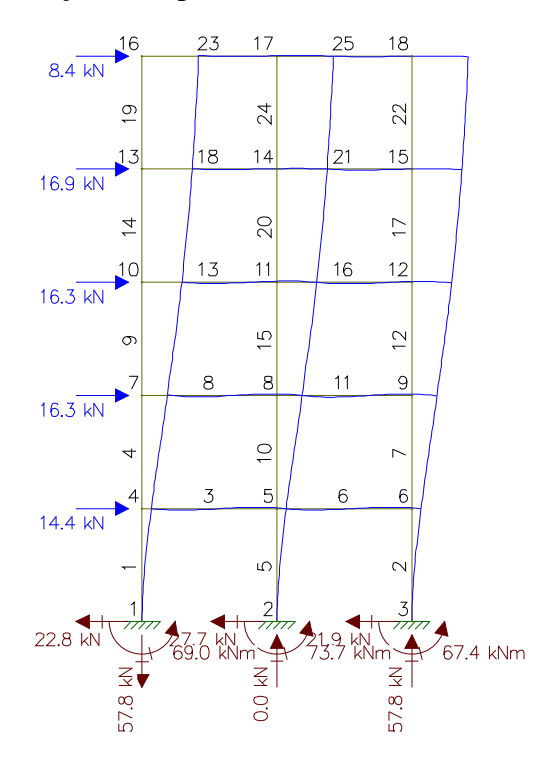

**Figura 5.27 - Esquema de numeração dos nós e elementos de barra da estrutura, ações horizontais e reações de apoio.** 

Os valores obtidos coincidiram, o que colabora para a validação do programa PÓRTICO 2005. Estes valores estão apresentados na Tabela 5.4.

| <b>Altura</b>    | <b>FTOOL</b>          | PÓRTICO 2005            |
|------------------|-----------------------|-------------------------|
| $\underline{0m}$ |                       | <u>()</u>               |
| 3,10m            | 2,851                 | 2,8525                  |
| 6,20m            | 7,767                 | 7,7683                  |
| 9,30m            | 1,222x10 <sup>1</sup> | $1,22262 \times 10^{1}$ |
| 12,4m            | 1,542x10 <sup>1</sup> | $1,54175 \; x10^{1}$    |
| 15, 5m           | 1,734x10 <sup>1</sup> | $1,73365 \times 10^{1}$ |

**Tabela 5.4 – Deslocamentos horizontais, em mm, devido às ações de vento Estrutura em serviço sem fissuração (análise linear).** 

Na Tabela 5.4 estão relacionados apenas alguns valores para os deslocamentos na lateral esquerda do pórtico, conforme Figuras 5.26 e 5.27. Todavia, os programas fornecem resultados para os demais nós, utilizados para o cálculo do coeficiente  $q_z$ . Por se tratar de um trabalho acadêmico, com a finalidade de validação do programa, não foram considerados os coeficientes propostos pela NBR8681:2004, a fim de simplificar a utilização. Assim:

$$
g_z = \frac{1}{1 - \frac{\Delta M_{tot,d}}{M_{1,tot,d}}}
$$
 (3.7 repetida)

 $+15,41 \cdot 10^{-3} + 15,37 \cdot 10^{-3} + 15,35 \cdot 10^{-3}) + 41 \cdot (17,33 \cdot 10^{-3} + 17,30 \cdot 10^{-3} + 17,30 \cdot 10^{-3})$  $\Delta M_{total} = 120 \cdot (2.85 \cdot 10^{-3} + 2.82 \cdot 10^{-3} + 2.80 \cdot 10^{-3} + 7.76 \cdot 10^{-3} + 7.72 \cdot 10^{-3} + 7.70 \cdot 10^{-3} + 12.22 \cdot 10^{-3} + 12.18 \cdot 10^{-3} + 12.16 \cdot 10^{-3}$  $M_{1, tot, d} = (14,0 \cdot 3,10 + 16,30 \cdot 6,20 + 16,30 \cdot 9,30 + 16,90 \cdot 12,4 + 8,45 \cdot 15,5)$  $g_z = 1,025$ 

Com o valor de  $g_z$ , os deslocamentos e os esforços internos podem ser majorados, a fim de obter resultados mais aproximados daqueles obtidos a partir de uma análise não linear geométrica. Estes resultados estão apresentados adiante, no Exemplo 11.

**Exemplo 10**: Para o pórtico da estrutura do Exemplo 9, calcular os deslocamentos, reações de apoio e coeficiente de estabilidade  $g_z$ , considerando-se, simplificadamente, a não linearidade física do concreto armado.

A NBR6118:2003, subseção 15.7.3, prescreve que, quando a estrutura de contraventamento for composta exclusivamente por vigas e pilares e o valor de  $g_z$  for menor que 1,3, permite-se calcular a rigidez das vigas e pilares por:

 $(EI)_{sec} = 0.7E_{ci}I_c$ 

Onde:

• *I<sup>c</sup>* é o momento de inércia da seção bruta de concreto, incluindo, quando for o caso, as mesas colaborantes.

Assim, para elaborar o arquivo de entrada de dados, é suficiente reduzir o valor do módulo de elasticidade, ou o valor do momento de inércia à flexão, pois quando a matriz de rigidez é montada pelo programa, considera-se o produto dos valores supracitados. Neste trabalho, optou-se por reduzir o valor do módulo de elasticidade. Logo:

• Módulo de elasticidade (E): 2.13 x  $10^7$  kN/m<sup>2</sup> x 0,7 = 1.49 x  $10^7$  kN/m<sup>2</sup>.

Os resultados obtidos para os deslocamentos nos pórticos após a análise do problema estão apresentados no gráfico da Figura 5.28.

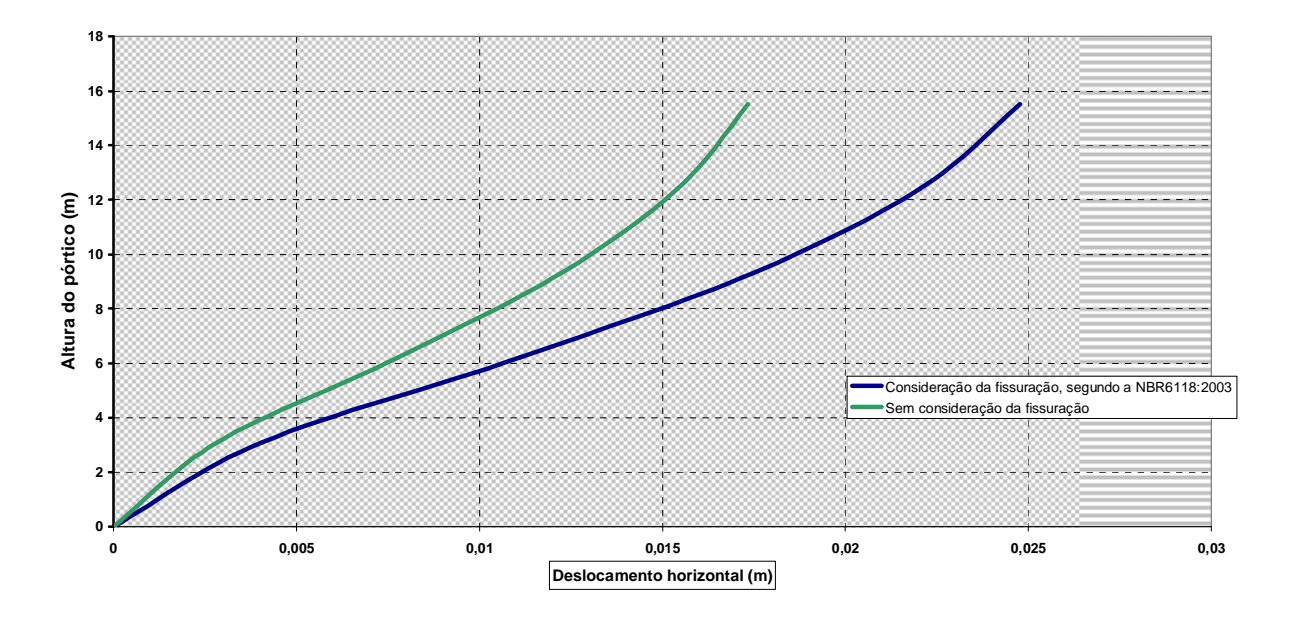

**Figura 5.28 - Gráfico dos deslocamentos laterais em um dos pórticos da estrutura do exemplo 10, considerando-se a não linearidade física do concreto conforme a NBR6118:2003, em contraposição aos deslocamentos obtidos a partir de uma análise linear** 

Semelhantemente ao realizado no Exemplo 9, calcula-se o valor do coeficiente  $q_z$ :

 $2,20 \cdot 10^{-2} + 2,20 \cdot 10^{-2} + 2,19 \cdot 10^{-2}) + 41 \cdot (2,48 \cdot 10^{-2} + 2,47 \cdot 10^{-2} + 2,47 \cdot 10^{-2})$  $\Delta M$ <sub>tot,d</sub> = 120 $\cdot$  (4,07 $\cdot$ 10<sup>-3</sup> + 4,03 $\cdot$ 10<sup>-3</sup> + 4,00 $\cdot$ 10<sup>-3</sup> + 1,11 $\cdot$ 10<sup>-2</sup> + 1,10 $\cdot$ 10<sup>-2</sup> + 1,10 $\cdot$ 10<sup>-2</sup> + 1,75 $\cdot$ 10<sup>-2</sup> + 1,75 $\cdot$ 10<sup>-2</sup> + 1,74 $\cdot$ 10<sup>-2</sup> +

 $M_{1, tot, d} = (14,40 \cdot 3,10 + 16,30 \cdot 6,20 + 16,30 \cdot 9,30 + 16,90 \cdot 12,4 + 8,45 \cdot 15,5)$ 

 $g_z = 1,037$ 

Desta forma o calculo do coeficiente  $\gamma_z$ , ainda que sem os coeficientes de segurança, valem respectivamente  $\gamma_z = 1.025$  para quando se faz uma análise linear e  $g_z = 1.037$ quando se considera, de forma aproximada, a não linearidade física.

**Exemplo 11**: Para o pórtico da estrutura dos exemplos 9 e 10, calcular os deslocamentos, considerando-se a não linearidade geométrica da estrutura em apenas 1 incremento de carga, sem considerar e considerando a não linearidade física, comparando com os exemplos anteriores.

O próximo passo da análise consiste em utilizar o programa PÓRTICO 2005 para calcular os deslocamentos da estrutura considerando-se a não linearidade geométrica. Os valores obtidos com a utilização do programa estão apresentados no Apêndice F.

Para a resolução deste exemplo, não é necessário fazer nenhuma alteração nos arquivos de entrada de dados, podendo-se partir diretamente para a análise dos resultados obtidos com o programa. Desta forma, os valores dos deslocamentos obtidos estão apresentados no gráfico da Figura 5.29. Há quatros situações a observar todas possíveis de serem feitas com o programa PORTICO 2005, sendo algumas já realizadas nos exemplos anteriores. Assim, as quatro situações apresentadas são:

- 1. Análise linear;
- 2. Análise na linear geométrica sem fissuração;
- 3. Análise com não linearidade física sem a não linearidade geométrica;

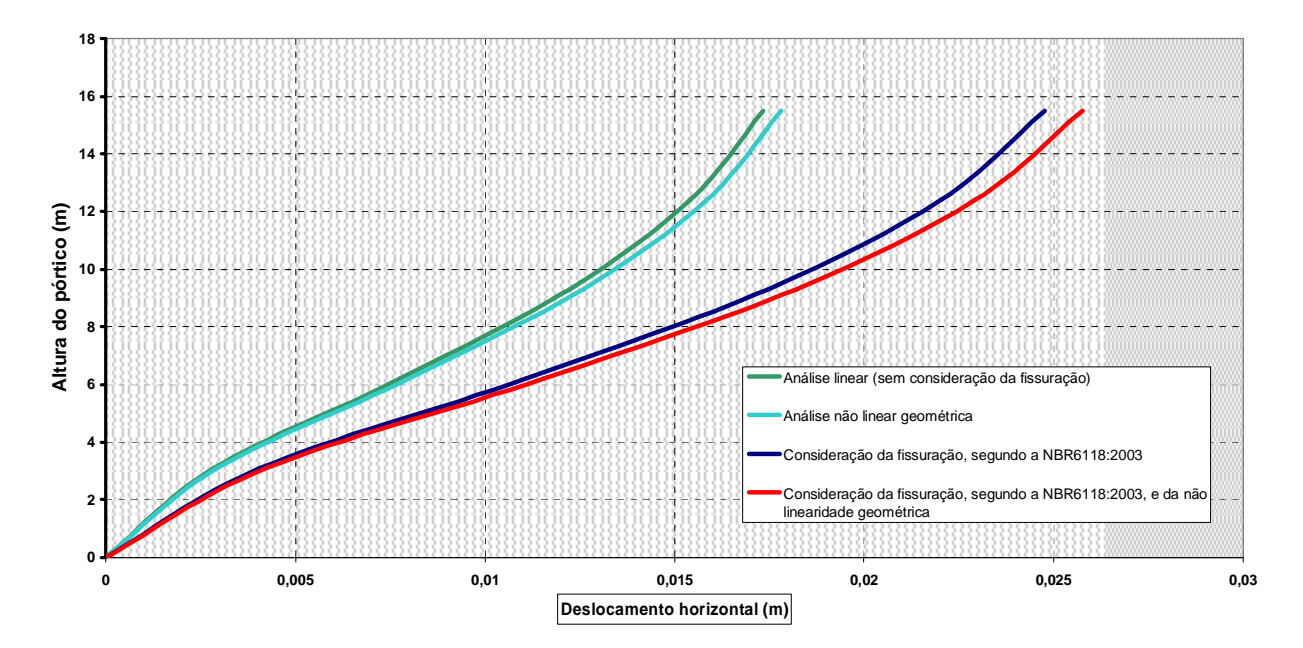

4. Análise não linear física e geométrica.

**Figura 5.29 - Gráfico dos deslocamentos no pórtico, considerando-se a não linearidade física do concreto conforme a NBR6118:2003, e da não linearidade geométrica** 

Está evidente neste exemplo, que a influência da fissuração do concreto foi consideravelmente superior em comparação à não linearidade geométrica da estrutura.

O efeito da não linearidade geométrica da estrutura é maior no caso em que se considera a não linearidade física.
Na Tabela 5.5, apresenta-se uma comparação entre os deslocamentos horizontais obtidos através da análise não linear geométrica, e os valores originados através da análise linear multiplicados pelo valor do coeficiente  $g_z$ , igual a 1,025, calculado no Exemplo 9.

| Nó/ altura | <b>Deslocamentos multiplicados</b> | PÓRTICO 2005 |
|------------|------------------------------------|--------------|
|            | pelo coeficiente $q_z$             |              |
| 01/0m      |                                    | 0            |
| 04/3,10m   | 2,92                               | 2,93         |
| 07/6,20m   | 7,96                               | 8,00         |
| 10/9.30m   | 12,53                              | 12,58        |
| 13/12.4m   | 15,80                              | 15,85        |
| 16/15.5m   | 17,77                              | 17,81        |

**Tabela 5.5 – Deslocamentos horizontais, em mm, obtidos através do programa PÓRTICO 2005 e através da multiplicação pelo coeficiente** g<sup>z</sup>

Em relação aos esforços internos de momento fletor, os valores obtidos para os pilares, majorados conforme o coeficiente  $g_z$ , são superiores aos obtidos a partir da análise linear geométrica. Em contrapartida, para a viga compreendida entre os nós 13 e 14, os valores majorados a partir do coeficiente  $g_z$  são inferiores aos obtidos a partir da análise linear geométrica.

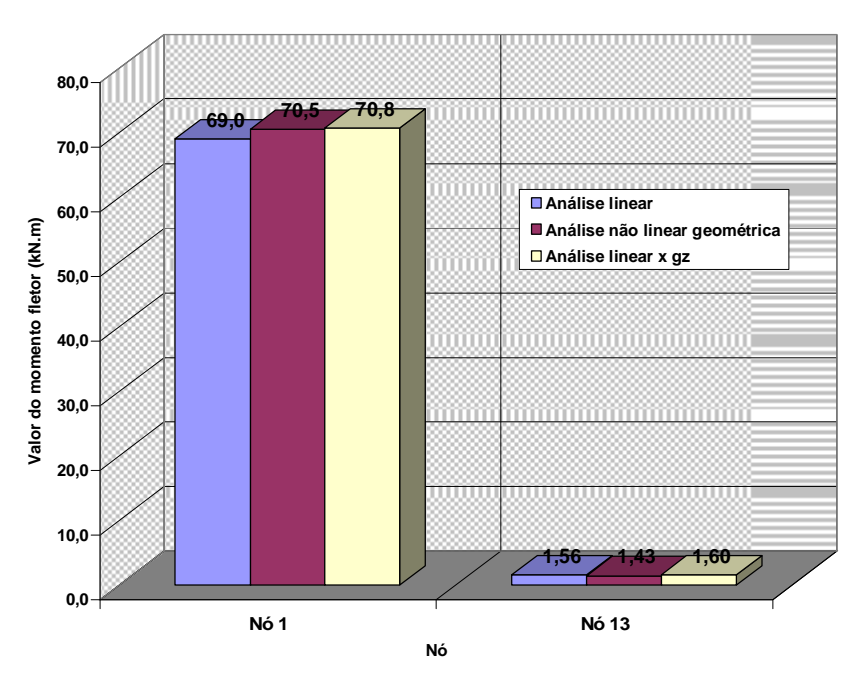

**Figura 5.30 - Gráfico comparativo: momentos fletores obtidos a partir de análise linear, análise não linear geométrica e majoração com o coeficiente g<sup>z</sup> – Pilar do pórtico** 

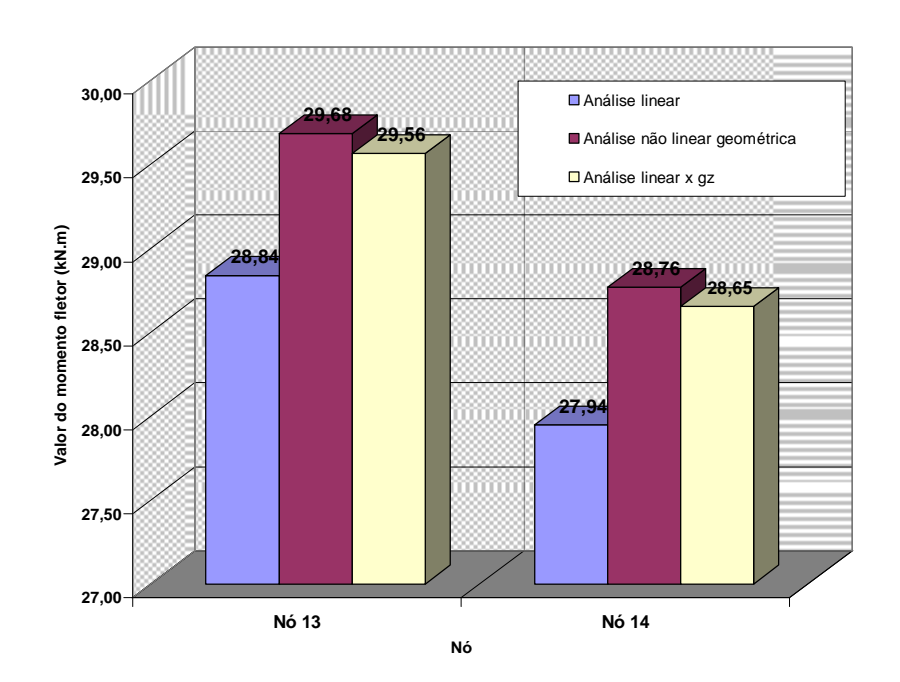

**Figura 5.31 - Gráfico comparativo: momentos fletores obtidos a partir de análise linear, análise não linear geométrica e majoração com o coeficiente g<sup>z</sup> – Viga do pórtico** 

**Exemplo 12**: Para o pórtico da estrutura do Exemplo 9, calcular os deslocamentos, reações de apoio e esforços internos solicitantes, considerando-se a presença de ligações entre todas as vigas e os pilares. Analisar também a estrutura considerando-se os efeitos da fissuração e estes acrescidos à não linearidade geométrica.

Para a resolução deste exemplo, é necessário a estimativa do valor da rigidez de uma ligação. Para tanto, utiliza-se a expressão:

$$
\frac{M_E}{M_R} = \left[1 + \frac{2 \cdot E \cdot I_{\text{middle,viga}}}{R \cdot L_{\text{viga}}}\right]^{-1}\right]^{-1}
$$

Onde:

- *ME*: Momento de engastamento;
- *MR*: Momento de restrição;
- *E*: módulo de elasticidade longitudinal do concreto;
- *Imédia, viga*: inércia média da viga;
- *R*: rigidez da ligação;
- *Lviga*: comprimento da viga.

Neste trabalho, adotou-se o valor de 0,7 para a relação  $M_E$ / Assim, uma vez que são *M*

conhecidos os demais valores da equação, estima-se o valor da rigidez da ligação adotada. Adotando-se: *R E M*

• 
$$
E = 2.13 \times 10^7
$$
 kN/m<sup>2</sup>;

• 
$$
I_{\text{middle, viga}} = \frac{b \cdot h^3}{12} = \frac{0.2 \cdot 0.6^3}{12} = 0.0036
$$
;

$$
\bullet \qquad L_{viga}=6.2 \text{ m};
$$

Obtém-se:

$$
R = \left[\frac{L_{viga}}{2 \cdot E \cdot I_{\text{median,viga}}}\cdot \left(\frac{M_R}{M_E} - 1\right)\right]^{-1} = \left[\frac{6,2}{2 \cdot 2,13 \cdot 10^7 \cdot 0,0036} \cdot (1,43 - 1,0)\right]^{-1} = 57.681 \frac{kN.m}{rad}
$$

Com o valor da rigidez da ligação, é possível montar o arquivo de entrada de dados para análise do problema proposto, aproveitando-se todos os demais valores já discutidos.

Para a análise considerando-se os efeitos da fissuração, conforme recomendação da NBR6118:2003, reduz-se a rigidez em 30%, o que foi feito multiplicando-se o valor do módulo de elasticidade por 0,7:

• Módulo de elasticidade (E):  $2.13 \times 10^7 \text{ kN/m}^2 \times 0.7 = 1.49 \times 10^7 \text{ kN/m}^2$ .

Com os valores da rigidez da ligação e do módulo de elasticidade corrigido, a alteração no arquivo de entrada de dados é bastante simples, podendo-se prosseguir com a análise dos resultados obtidos.

#### Cálculo do coeficiente  $q_z$ :

Foi considerado um carregamento vertical equivalente a 120 kN por pilar do pórtico para cada pavimento tipo, e 41 kN por pilar para o pavimento de cobertura. Os valores dos deslocamentos foram apropriados do arquivo de saída de dados referente a este exemplo.

```
2.57 \cdot 10^{-2} + 2.56 \cdot 10^{-2} + 2.56 \cdot 10^{-2} + 41 \cdot (2.92 \cdot 10^{-2} + 2.92 \cdot 10^{-2} + 2.92 \cdot 10^{-2})\Delta M<sub>totd</sub> = 120 (4,52 \cdot 10^{-3} + 4.48 \cdot 10^{-3} + 4.45 \cdot 10^{-3} + 1.26 \cdot 10^{-2} + 1.25 \cdot 10^{-2} + 2.01 \cdot 10^{-2} + 2.00 \cdot 10^{-2} + 2.00 \cdot 10^{-2} +
M_{1, tot, d} = (14.40 \cdot 3.10 + 16.30 \cdot 6.20 + 16.30 \cdot 9.30 + 16.90 \cdot 12.4 + 8.45 \cdot 15.5)
```
 $g_z = 1,043$ 

O próximo passo da análise consiste em, conforme a NBR6118:2003, seção 15.7.2, realizar nova análise, desta vez multiplicando-se os valores do carregamento horizontal por 0,95 $q_z$ . Uma vez que o valor de 0,95 $q_z$  é inferior a 1,0, optou-se por multiplicar as ações horizontais pelo valor de  $g_z$ . s valores obtidos estão apresentados no gráfico da Figura 5.32:

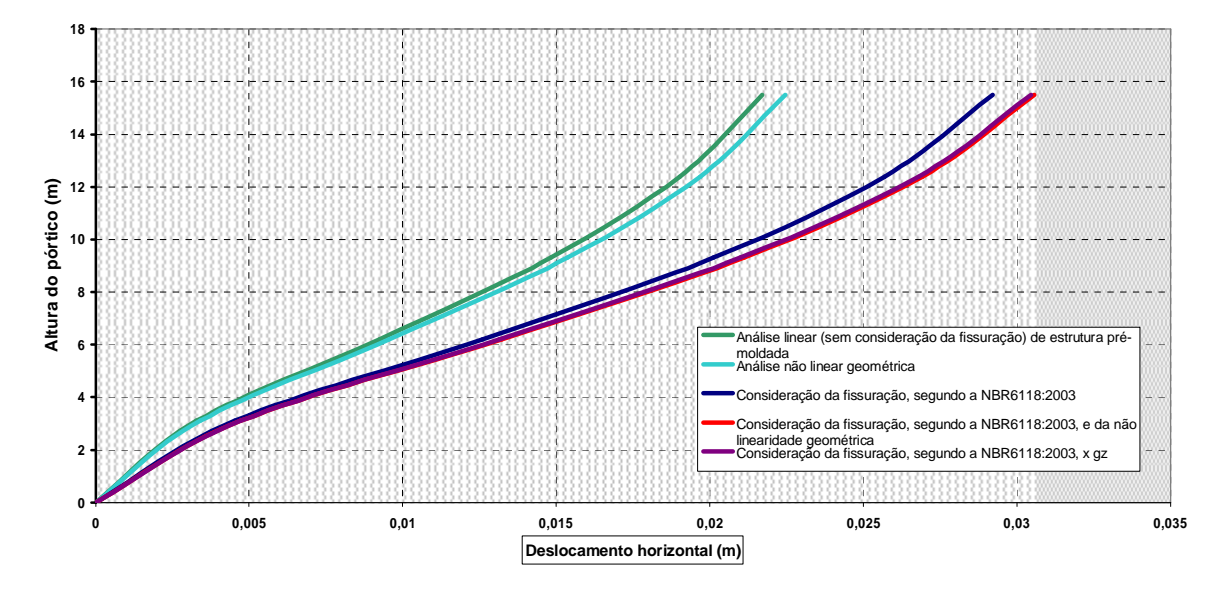

**Figura 5.32 - Deslocamentos obtidos no pilar da estrutura pré-moldada, a partir de análise linear, não linear geométrica, não linear física e da combinação das duas últimas** 

Conforme esperado, o gráfico representado na Figura 5.32 é bastante semelhante ao gráfico da Figura 5.29, referente à estrutura monolítica. É interessante também o fato de que os valores dos deslocamentos, multiplicados pelo valor do coeficiente  $g<sub>z</sub>$ , aproximam-se consideravelmente dos valores obtidos a partir da análise não linear geométrica.

No gráfico da Figura 5.33, estão apresentados os deslocamentos horizontais na direção da ação dos ventos, obtidos para a estrutura considerada monolítica e também considerada pré-moldada.

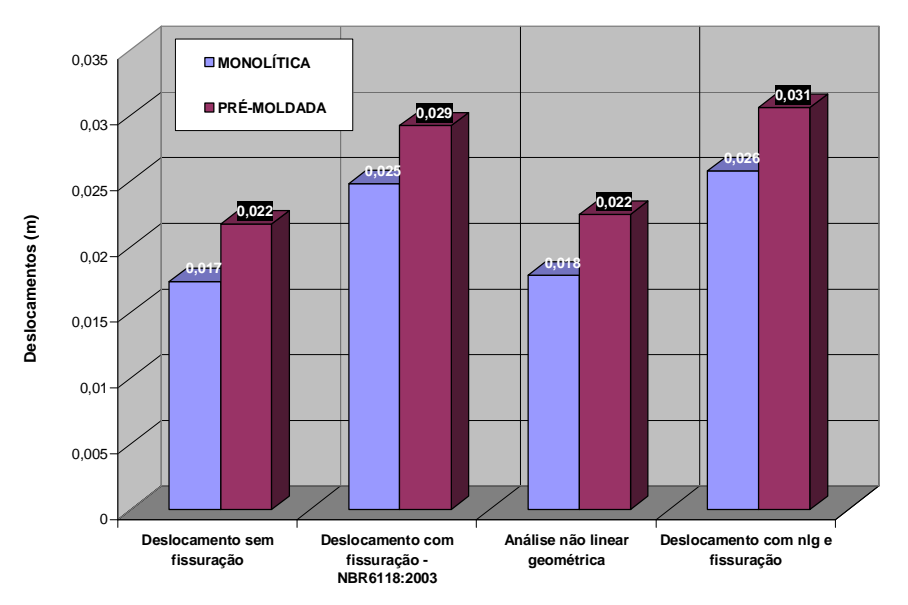

**Figura 5.33 - Deslocamentos no topo do pilar, considerando-se a estrutura monolítica e também prémoldada** 

**Exemplo 13**: Para o pórtico da estrutura do Exemplo 9, calcular os deslocamentos, reações de apoio e esforços internos solicitantes, reduzindo-se a área da seção dos pilares, considerandose uma seção de 20 x 20 cm, com a maior dimensão da estrutura na direção da incidência das cargas horizontais.

Sabe-se que esta seção não está coerente com o porte do edifício em estudo. Todavia, as dimensões supramencionadas foram utilizadas a fim de induzir maiores valores para o coeficiente  $g_z$ .

A alteração no arquivo de entrada de dados é bastante simples, consistindo apenas na modificação das características geométricas do primeiro conjunto de características, correspondente aos pilares, segundo as novas dimensões, ou seja, 20 x 20 cm.

Na Figura 5.34, estão apresentados valores para a análise linear, análises não lineares física e geométrica, e a combinação das duas últimas. É visível há diferença entre os valores obtidos na análise linear e não linear geométrica, principalmente se comparado aos valores oriundos da estrutura mais rígida, referentes aos Exemplos 9, 10 e 11.

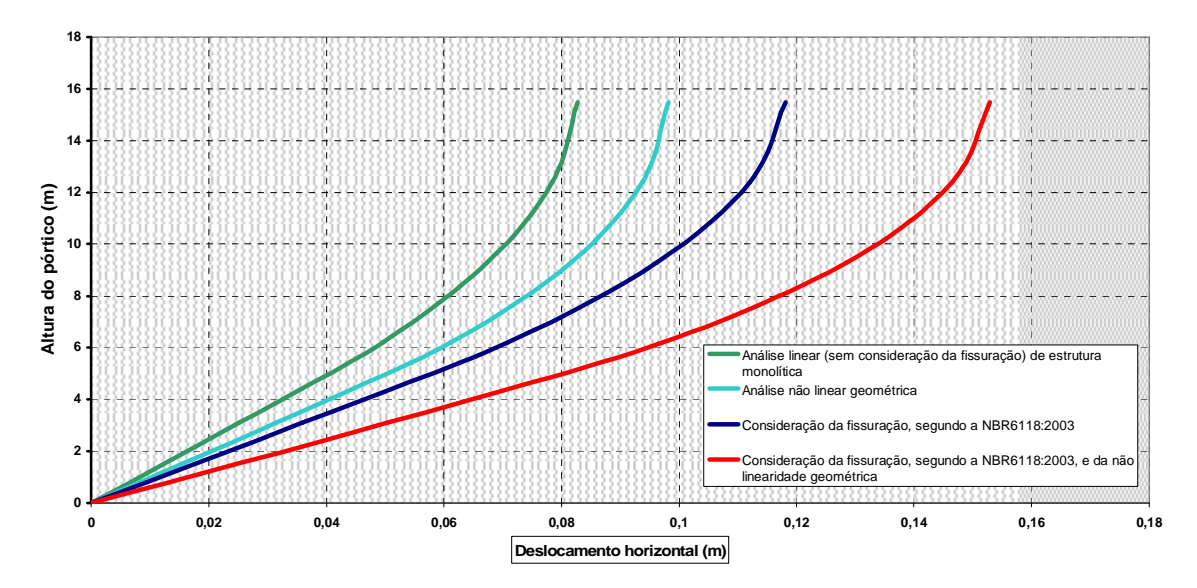

**Figura 5.34 - Gráfico comparativo: deslocamentos obtidos a partir de análise linear, análise não linear geométrica e análise não linear física** 

Cabe salientar neste ponto que sabe-se que para baixos valores de  $g_z$ , o cálculo realizado considerando-se a não linearidade geométrica não fornece valores muito diferentes. Nos escritórios de cálculo estrutural, é comum majorar os deslocamentos e os esforços internos obtidos a partir do coeficiente  $g_z$ . Deste modo, apresenta-se no gráfico da Figura 5.35 uma comparação entre os valores dos deslocamentos obtidos a partir de uma análise não linear geométrica e os valores obtidos multiplicando-se os deslocamentos originados de uma análise de primeira ordem pelo coeficiente  $q_z$ . É imediato que, para pequenos valores do coeficiente  $g_z$ , os valores majorados aproximam-se consideravelmente dos valores obtidos com a análise não linear, conforme gráfico da Figura 5.35.

Por outro lado, para valores superiores a 1,3, os deslocamentos obtidos na análise não linear superam os valores majorados. Assim, para estruturas consideradas indeslocáveis, pode-se concluir que os esforços internos e os deslocamentos podem ser majorados pelo coeficiente  $g_z$ , sem maiores problemas, enquanto que, para estruturas deslocáveis, é necessário realizar uma análise não linear.

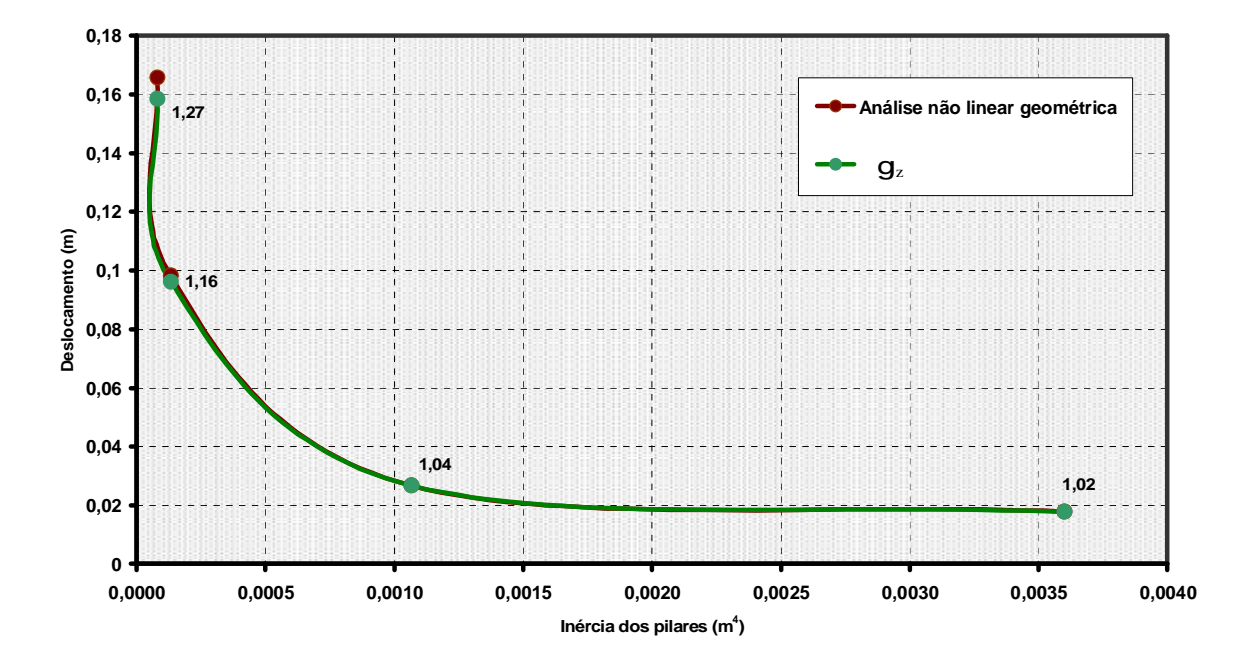

**Figura 5.35 - Valores dos deslocamentos no topo dos pilares obtidos a partir de análise não linear geométrica e majoração com o coeficiente g<sup>z</sup> , em função da inércia dos pilares** 

**Exemplo 14**: Para o pórtico da estrutura do Exemplo 9, calcular os deslocamentos, reações de apoio e esforços internos solicitantes, aumentando-se o momento de inércia das vigas em torno do eixo z, ou seja, aumentando-se a rigidez à flexão no plano das lajes dos pavimentos com o objetivo de simular o efeito das lajes atuando como diafragma rígido.

Desta forma, considerou-se uma "largura fictícia" para as vigas de 3,7 m, apenas para o cálculo da rigidez no plano das lajes. A largura corresponde à distância entre as vigas e a consideração do referido valor tenciona simular a presença da laje atuando como diafragma rígido. Considerou-se ainda que as ações de vento estejam concentradas nos dois pórticos centrais, a fim de induzir deslocamentos maiores nos referidos pórticos. Assim, é possível avaliar a eficiência da alta rigidez considerada para as vigas.

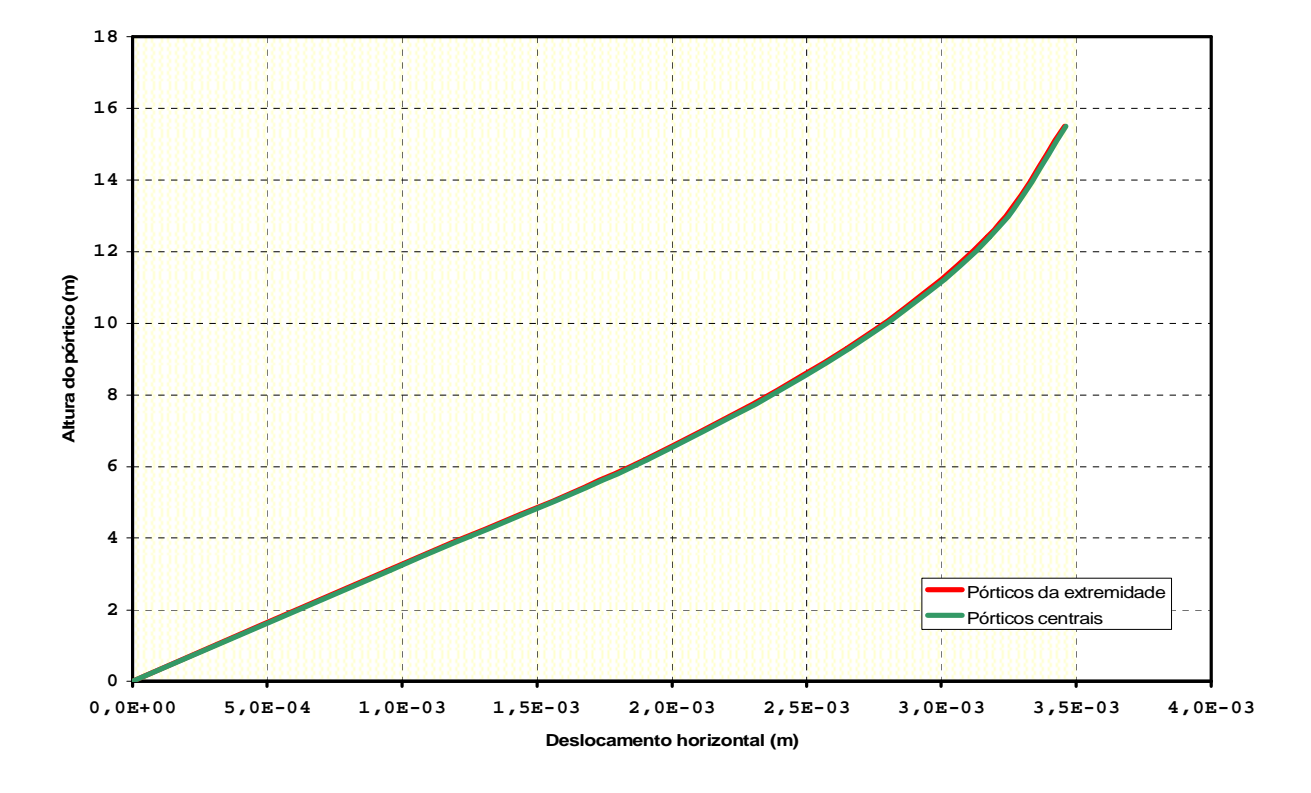

**Figura 5.36 - Deslocamentos nos pórticos de extremidade e nos pórticos centrais, devidos à consideração do efeito do diafragma rígido. Verificar a coincidência entre os deslocamentos.** 

Os resultados denotam que não houve diferenças significativas entre os deslocamentos dos pórticos de extremidade e os pórticos centrais, o que valida a hipótese do diafragma rígido. É possível supor ainda que em um novo modelo para a estrutura, no qual é considerada a presença de uma "grelha" simulando a presença de uma laje de concreto, seja possível reduzir ainda mais as diferenças obtidas.

**Exemplo 15**: Para a estrutura reticulada da Figura 5.37, calcular os deslocamentos, esforços internos solicitantes e reações de apoio.

Na Figura 5.37, está indicada ainda, além das dimensões adotadas para a estrutura, a numeração dos nós e a face considerada para a incidência dos ventos. Como é possível observar, a laje de concreto foi discretizada em elementos lineares, conforme a analogia de grelha. Acredita-se que o modelo adotado fornecerá uma aproximação razoável do pavimento de concreto.

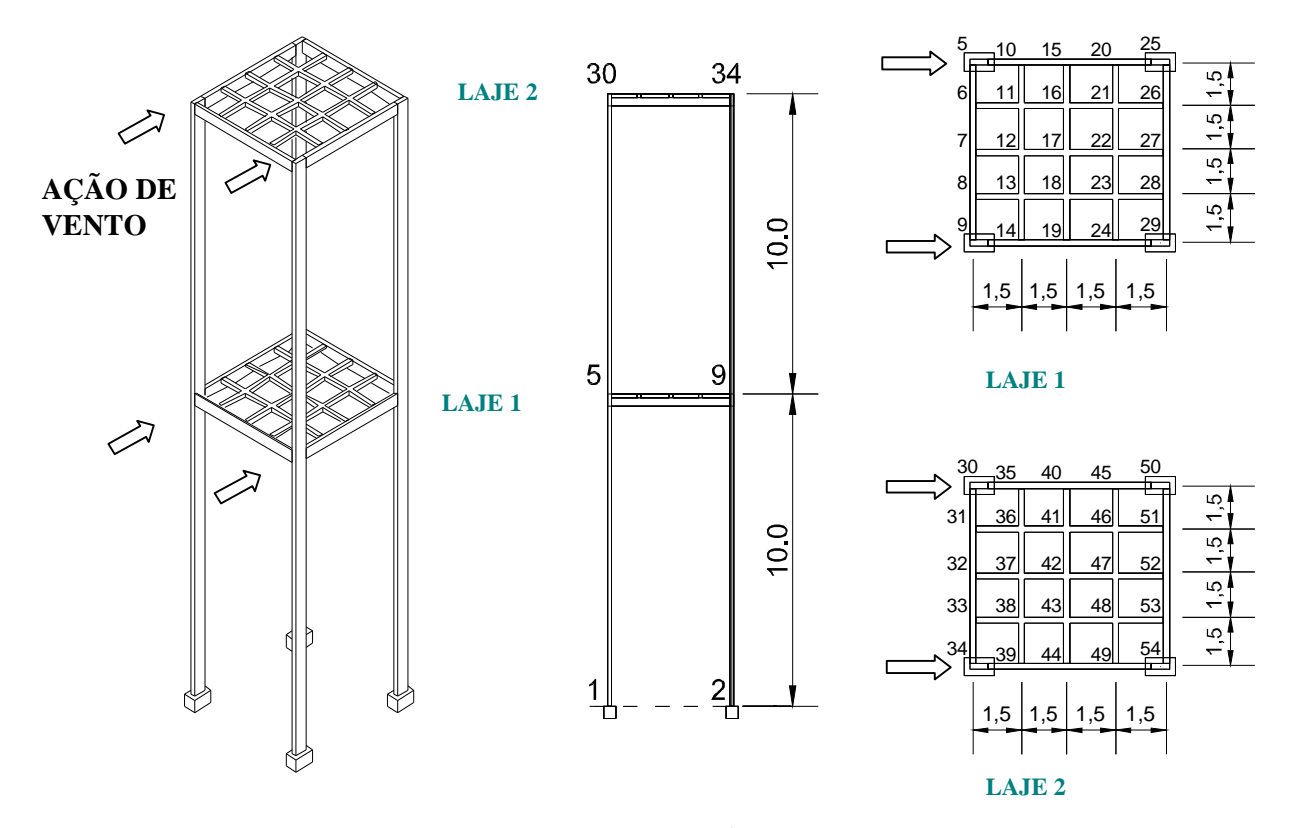

Neste exemplo, são apresentadas diversas análises, considerando-se a não linearidade física e geométrica da estrutura.

**Figura 5.37 - Estrutura composta por pórticos e grelha representando a laje de concreto** 

#### *Cálculo das ações do vento*

Para o cálculo das ações devido ao vento, fazem-se as mesmas considerações do Exemplo 9, em relação à localização da edificação. Assim, devem ser recalculados os valores do coeficiente de arrasto *C<sup>a</sup>* e de *S2*:

Coeficiente de arrasto  $(C_a)$ : o valor do coeficiente de arrasto pode ser obtido segundo o ábaco da NBR6123:1988. Considerando-se *L1/L<sup>2</sup>* = 6,0/6,0 = 1,0 e *h/L1*= 20/6,0 = 3,3, obtém-se um valor de *C<sup>a</sup>* igual a 1,0. Foi considerado as ações de ventos de alta turbulência, muito embora, por simplificação, não se considerou inicialmente a excentricidade do vento.

Os valores do coeficiente *S<sup>2</sup>* estão apresentados na Tabela 5.6.

| Н<br>(M) | <b>FAIXA</b><br><b>CONSIDER</b><br><b>ADA</b> | $V_{\scriptscriptstyle 0}$<br>(M/S) | $S_I$ | $\mathbf{D}_2$ | $S_2$   | $V_{K} = V_{O} S_{1} S_{2} S_{3}$<br>(M/S) | $P_V$<br>$(KN/M^2)$ | $H_V = C_a \cdot p_v \cdot h \cdot b$<br>(KN) |
|----------|-----------------------------------------------|-------------------------------------|-------|----------------|---------|--------------------------------------------|---------------------|-----------------------------------------------|
| 10       | 10 <sub>m</sub>                               | 40                                  | 1,0   | 1,10           | $1{,}0$ | 44                                         | 1,186               | 35,6                                          |
| 20       | 20 <sub>m</sub>                               | 40                                  | 1,0   | 1,15           | 1.U     | 46                                         | 1,297               | 38,9                                          |

**Tabela 5.6 – Ações do vento na estrutura da Figura 5.25** 

*Cálculo das cargas nos nós:* 

Cobertura:

$$
H_V = \frac{38.9}{2} = 19.45kN
$$

Laje intermediária:

$$
H_V = \frac{35.6 + 38.9}{2} = 37.25kN
$$

#### *1ª. Análise*

Primeiramente, procura-se fazer a validação do programa, comparando-se os resultados obtidos a partir de uma análise linear com aqueles obtidos através do programa FTOOL. Sendo este último um programa voltado à análise de pórticos planos, é necessário adaptar ao modelo de tal forma que a simetria e as características geométricas permitam uma comparação. Assim, além das ações de vento simétricas, os elementos pertencentes à grelha equivalente devem apresentar seções transversais e, conseqüentemente, inércia bastante reduzidas. Assim, a estrutura poderá ser comparado ao modelo plano exposto na Figura 5.38.

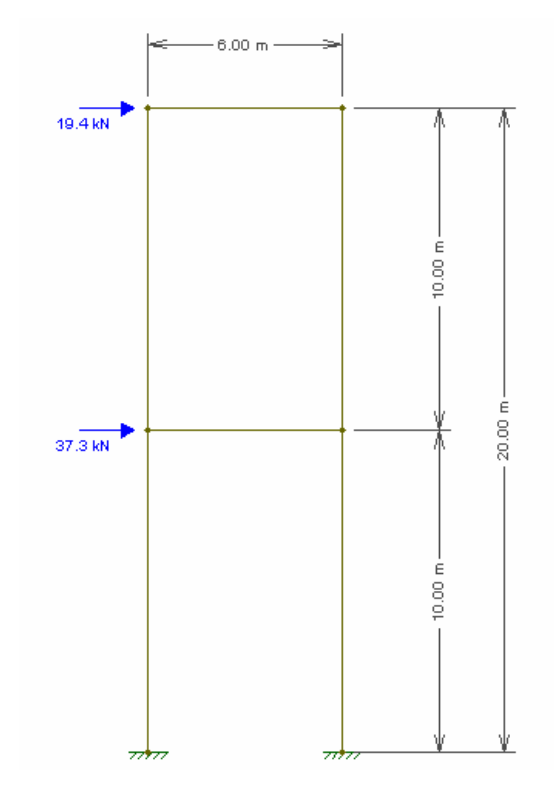

**Figura 5.38 - Modelo plano da estrutura da Figura 5.36, analisado com o programa FTOOL** 

Fazendo-se estas modificações, obtém-se os resultados dos deslocamentos horizontais dos nós 5 e 30 apresentados na Tabela 5.7 O arquivo de saída de dados relacionado a este exemplo é bastante extenso, e por isso foi omitido deste texto.

**Tabela 5.7– Deslocamentos horizontais dos nós 5 e 30, obtidos com o programa PÓRTICO 2005 e FTOOL** 

| <b>Deslocamentos horizontais</b> |                     |              |
|----------------------------------|---------------------|--------------|
| Nó                               | <b>PORTICO 2005</b> | <b>FTOOL</b> |
| 5                                | 0,096366            | 0.09637      |
| 30                               | 0.2280212           | 0.2280       |

Verifica-se a partir do gráfico que os valores obtidos através dos dois programas foram coincidentes, a menos de erros de arredondamento, os quais podem ser desprezados

O próximo passo consiste em alterar os valores da rigidez dos elementos constituintes da grelha equivalente, a fim de analisar os seus efeitos.

#### *2ª. Análise*

Nesta análise, concentra-se a carga oriunda da ação de ventos em apenas um dos pilares da estrutura. A rigidez transversal dos elementos da grelha foi considerada bastante grande

 $(36 \text{ m}^4)$ , de tal forma a simular o efeito do diafragma rígido. Deste modo, obtém-se os valores para os deslocamentos horizontais na direção do eixo x nos nós 5 e 25 (pertencentes aos mesmo pavimento), como também as rotações nos mesmos, apresentados na Tabela 5.8.

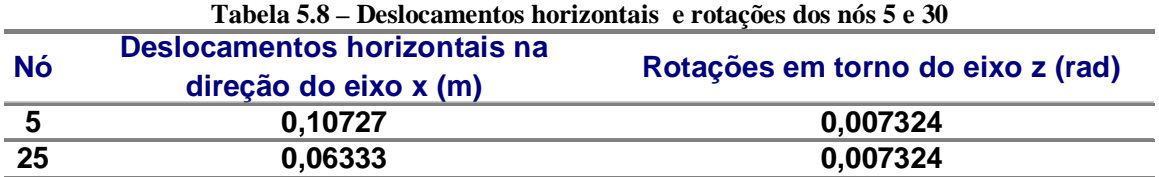

#### *3ª. Análise*

Esta análise consiste da consideração da não linearidade geométrica da estrutura, em apenas 1 incremento de carga, analogamente ao realizado para os demais exemplos onde foi feita a consideração da não linearidade geométrica. Para tanto, basta utilizar a 2ª parte do programa, quando deve ser informado o número de incrementos de carga para a análise não linear.

Os valores obtidos, desta vez para os nós 5, 25, 30 e 50, estão apresentados na Tabela 5.9.

|    | mical geometrica                       |                    |  |
|----|----------------------------------------|--------------------|--|
|    | Deslocamentos na direção do eixo x (m) |                    |  |
| Nó | Análise linear                         | Análise não linear |  |
|    |                                        | geométrica         |  |
| 5  | 0,10727                                | 0,113020           |  |
| 25 | 0,06333                                | 0,065411           |  |
| 30 | 0,22970                                | 0,242485           |  |
| 50 | 0,15519                                | 0,159975           |  |

Tabela 5.9 – Deslocamentos horizontais dos nós 5, 25, 30 e 50, obtidos a partir de análise linear e não **linear geométrica** 

Para efeito de comparação, segue a determinação do coeficiente  $q_z$ :

 $\Delta M$ <sub>tot</sub><sub>d</sub> = 144⋅(0,107+0,230) = 48,52*kN*⋅*m* 

 $M_{1, tot,d} = (74,6.10, +39,0.20) = 1526kN \cdot m$ 

 $g_z = 1,033$ 

Multiplicando-se os valores da análise linear pelo valor do coeficiente  $g_z$ , obtém-se os valores da Tabela 5.10.

| NÓ | Deslocamentos na direção do eixo x,       |
|----|-------------------------------------------|
|    | multiplicados pelo coeficiente $q_{z}(m)$ |
| 5. | 0,1108                                    |
| 25 | 0,0654                                    |
| 30 | 0,2373                                    |
| 50 | 0,1603                                    |

**Tabela 5.10 – Deslocamentos horizontais dos nós 5, 25, 30 e 50, obtidos a partir de análise linear, multiplicados pelo coeficiente** g<sup>z</sup>

Verifica-se que os valores obtidos aproximaram-se razoavelmente daqueles obtidos a partir da análise linear.

# **CONSIDERAÇÕES <sup>E</sup> CONCLUSÕES 6**

**Capítulo**

#### *6.1 Importância e possibilidades do programa*

O desenvolvimento de um programa computacional permite firmar os conceitos relacionados aos métodos de análise estrutural, propiciando uma ferramenta de utilidade para engenheiros, alunos de graduação e pesquisadores. No decorrer do trabalho, à medida que os procedimentos iniciais são validados, a elaboração de novos módulos torna-se menos laboriosa, pois a forma pela qual o programa foi estruturado permite facilmente a inserção de novos módulos a fim de aprofundar a análise. Um exemplo disso é o procedimento destinado à consideração da não linearidade geométrica. Fornecendo-se ao procedimento os valores dos deslocamentos parciais e a matriz de rigidez de um determinado elemento, obtém-se facilmente a matriz de rigidez corrigida, enquanto que o restante do programa permanece praticamente inalterado.

Como ferramenta de ensino, é inquestionável a colaboração que o desenvolvimento de um programa computacional oferece no estudo e fixação dos conceitos relacionados à análise estrutural, tanto para estudantes quanto para profissionais e pesquisadores. Por outro lado, a utilização do programa permite ao projetista avaliar diversas soluções e obter a resposta rapidamente, comparando-as e decidindo pela melhor.

Ainda, se um estudante e/ ou pesquisador possui o código de um programa de análise estrutural, pode alterá-lo de tal forma a considerar, por exemplo, os efeitos da fluência do concreto, de modo que o usuário domine a maneira pela qual os referidos efeitos foram considerados.

Assim sendo, constata-se que é de grande utilidade a disponibilização do código de forma que possa ser enriquecido por outros profissionais, conforme vão surgindo novos modelos ou métodos matemáticos para análise estrutural. Para tanto, espera-se que o manual do programa apresentado no capítulo 4 possa ser de valia no entendimento do programa gerado.

O fato de se tratar de um programa tridimensional permite que estruturas não simétricas sob ação do vento possam ser analisadas com menores simplificações que quando se usa programas de pórtico plano.

O uso dos carregamentos incrementais permite conhecer o estado de deformação da estrutura para diversas combinações de ações, como é previsto pela norma brasileira para verificações de estados limites de serviço, e considerando-se, ainda, de maneira adequada, a fissuração do concreto. Assim, por exemplo, é possível carregar-se a estrutura incrementalmente até a situação de atuação dos carregamentos correspondentes a  $g_1+g_2+\Psi_2q$ (combinação quase permanente), sendo  $g_1$  a ação da carga permanente,  $g_2$  a sobrecarga permanente, q a carga acidental e  $\Psi_2$  coeficiente definido pela norma brasileira. Portanto, temse os deslocamentos para esta situação, que pode ser comparada com o valor limite. Para o deslocamento de carga acidental, os resultados do programa permitem calculá-lo através da subtração de  $a_q = a_{q1+g2+q} - a_{q1+g2}$ , onde  $a_q$  é o deslocamento devido somente à ação da carga acidental,  $a_{g1+g2+q}$  é o deslocamento devido à ação das cargas  $g_1$ ,  $g_2$ , e q atuando simultaneamente, e  $a_{g1+g2}$  é o deslocamento devido à ação das cargas  $g_1$  e  $g_2$ , que é a forma correta de calcular o deslocamento de carga acidental. Salienta-se que este resultado é mais próximo ao real e diferente de considerar a estrutura sob a ação de q, pois, neste caso é perdido o histórico da fissuração do concreto, que dependem das ações  $g_1 e g_2$ .

Considera-se inédita a utilização de mola não linear no caso de ligações semi-rígidas, pois se alguns programas comerciais específicos o fazem pouca informação é dada em relação a como entrar com os dados referentes a uma estrutura de concreto. No caso do programa PÒRTICO2005 o módulo de ligação semi-rígida acompanha os critérios da nova NBR9062:2006, facilitando assim o emprego por projetistas da área. O uso de ligações semirígida é praticamente situação corrente nas indústrias pré-moldadas do Brasil, sendo neste ponto o país pioneiro neste tipo de análise que é relegada em segundo plano na Europa e Estados Unidos por preferirem contraventar as estruturas com pilares paredes. Assim o programa pórtico2005 pode ser uma referencia para os projetistas de estruturas pré-moldadas, pois alem da ligação semi-rigida pode fazer a análise da não linearidade geométrica conjunta.

O uso de estrutura tridimensional permite, por exemplo, analisar escadas que podem ser discretizadas por barras com rigidez a flexão e torção em planos distintos. Trata-se, portanto de uma aplicação interessante para avaliar provavelmente com mais precisão elementos deste tipo, inclusive levando em conta a deformabilidade das vigas de apoio da escada.

O uso do programa ainda não foi maior porque, não sendo objetivo do trabalho, não conta com uma interface gráfica, de forma a facilitar a entrada de dados e análise de saídas. Mas por se tratar de um programa livre não será difícil a outros programadores gerarem a interface gráfica, pois toda documentação e programação estão apresentados no anexo.

#### *6.2 - Análise de Resultados*

Em relação aos resultados, as reflexões devem se concentrar naqueles obtidos a partir das considerações das não linearidades física e geométrica, uma vez que já existem diversos programas que realizem a análise estrutural linear. Deste modo, dos resultados obtidos para a consideração da estabilidade global conclui-se, em uma primeira análise, que o cálculo do valor do  $g_z$  é de bastante utilidade como uma primeira aproximação, conforme verificado nos exemplos do capítulo 5, principalmente para valores de  $g<sub>z</sub> < 1,3$ . Deste modo, dispondo-se de uma ferramenta computacional que realize a análise considerando a posição deformada da estrutura, fornecendo resultados confiáveis, o cálculo do coeficiente  $q_z$  torna-se dispensável, uma vez que, por exemplo, no programa PÓRTICO 2005, os resultados da análise não linear são obtidos quase que instantaneamente após a análise linear. Analogamente, acredita-se que o método proposto poderá ser utilizado em detrimento aos processos apresentados no capítulo 3, referentes à estabilidade global, tais quais o parâmetro  $a$  e o processo P-D. Cabe mencionar que o processo de análise utilizando-se o coeficiente  $g_z$  é válido para o caso bidimensional, considerando-se a associação de pórticos planos.

No que concerne à análise não linear física, os resultados obtidos são bastante condizentes com os valores reais (três situações de ensaio foram comparadas), o que denota que o algoritmo elaborado, até o presente momento, está coerente, principalmente para o caso de vigas, onde o método proposto por Branson foi suficientemente averiguado. Para o caso de elementos de pilar, onde os efeitos das solicitações normais são bastante expressivos, é necessário utilizar o diagrama momento x curvatura, obtendo-se, assim, o valor da rigidez equivalente do pilar. Neste trabalho, quando da análise de pórticos planos ou tridimensionais para avaliação dos efeitos da não linearidade geométrica, optou-se por utilizar a redução na rigidez proposta pela NBR6118:2003, o que proporcionou resultados bastante coerentes.

Pode-se afirmar ainda que o programa desenvolvido mostrou-se bastante eficiente como ferramenta de controle em análises experimentais, no caso deste trabalho, no estudo das ligações presentes em elementos pré-moldados de concreto. Combinando-se os efeitos da presença da ligação semi-rígida e da não linearidade física do material, foi possível obter valores bastante próximos aos experimentais, o que corrobora a hipótese de que o aprimoramento do programa também pode ser útil em novos trabalhos experimentais.

A não linearidade geométrica foi avaliada nos exemplos 5 e 6 do capítulo, os quais retirados do trabalho de Corrêa (1991). Verificou-se uma concordância significativa entre os resultados obtidos, o que permitiu a utilização do programa para comparação com os valores oriundos de uma análise linear, majorados através do coeficiente  $\gamma_z$ .

Do exemplo 9 até o exemplo 15 (inclusive) são feitas análises de instabilidade e mostrase que ao considerar uma grande rigidez à flexão transversal nas vigas de periferia do pavimento há o trabalho da laje como corpo rígido no seu próprio plano, condição importante para se ter uma distribuição de ação de ventos que depende da rigidez relativa dos pórticos. Mostra-se que mesmo carregando apenas a região central do prédio com vento, os pórticos de extremidade absorvem parcelas proporcionais a sua inércia devido ao efeito de diafragma rígido da laje. Finalmente quando o vento foi colocado excêntrico em relação a estrutura esta acaba sofrendo uma rotação e ainda assim a distancia entre os pontos que representam os pilares se manteve constante.

#### *6.3 Sugestões para novos trabalhos e considerações finais*

Neste trabalho, priorizou-se a elaboração do código que proporcionasse uma análise estrutural mais aprimorada sem, contudo, grandes preocupações com a interface gráfica. Todavia, de posse do código gerado, será de grande auxílio a usuários e programadores a elaboração de uma interface gráfica, onde o enfoque poderá ser dado a entrada de dados (o que poderá ser feito através de desenhos esquemáticos da estrutura), como também a saída de dados.

Outro ponto que poderá ainda ser bastante explorado é o efeito da presença das ligações, desenvolvendo-se módulos que contemplem a não linearidade da mola. Nesse sentido, deverão ser avaliadas experimentalmente as diversão ligações utilizadas em estruturas de concreto pré-moldado, obtendo-se, por exemplo, leis constitutivas da variação da rigidez em função dos esforços internos solicitantes. Como ponto de partida, ressalta-se que é necessário, minimamente, utilizar gráficos bi-lineares para simular o comportamento das ligações, sendo que a rigidez da ligação é bastante reduzida para valores de momento fletor superiores ao momento de fissuração da mesma.

Para a análise não linear geométrica, recomenda-se a avaliação do programa para números de incrementos de cargas superiores a 1. Acredita-se que, no caso dos valores dos deslocamentos obtidos deverão ser superiores àqueles originados de análise não linear em apenas 1 incremento de carga, devendo se estabilizar a partir de um determinado número de incrementos.

Aproveitando-se da técnica do carregamento incremental, utilizada tanto para a análise não linear geométrica quanto para análise não linear física a partir da equação de Branson, poderá ser desenvolvido ainda um módulo contendo a elaboração do diagrama momento x curvatura, de onde será obtido o valor para rigidez equivalente de elementos submetidos a solicitações normais. Desta forma, poderá ser realizada uma comparação com os resultados obtidos a partir das reduções da rigidez da NBR6118:2003, similarmente ao realizado para o coeficiente  $q_{\rm z}$ .

Neste trabalho, a presença de lajes de concreto armado funcionando como diafragma rígido foi considerado a partir do aumento do momento de inércia transversal de elementos constituintes da grelha equivalente, o que forneceu bons resultados, conforme apresentado no capítulo 5. Ainda assim, seria interessante a utilização da técnica do nó mestre, já iniciada neste trabalho.

Como conclusão final, espera-se que o código fonte do programa permita a elaboração de novos módulos, os quais refinariam ainda mais o cálculo, desenvolvendo-se módulos que permitam uma modelagem mais adequada das estruturas, extrapolando-se a técnica do carregamento incremental para outros tipos de análise.

# **REFERÊNCIAS BIBLIOGRÁFICAS E**

### **BIBLIOGRAFIA**

**7 Capítulo**

- ARGYRIS, J.H.; DUNNE, P.C.; SCHARPF, D;W. On large displacement-small strain analysis of structures with totational degress of freedom. **Comput. Meths. Appl. Mech. Engrg.** 14, p. 401-51, 1978.
- ASSAN, A.E. **Método dos elementos finitos:** primeiros passos.Campinas: Editora da Unicamp, 1999.
- BANKI, A.L.; LORIGGIO, D.D. Utilização da programação orientada a objetos na análise linear e não-linear de estruturas. **In: XXIX Jornadas Sudamericanas de Ingenieria Estructural**, 2000.
- BATHE, K.J.;WILSON, E.L. **Numerical methods in finite element analysis.**  Prentice-Hall. Englewood Cliffs. New Jersey, 1976.
- BATHE, K.J. **Finite Element Procedures.** Prentice-Hall. Englewood Cliffs. New Jersey, 1996.
- BECK, H.; KÖNIG, G. Restraining forces (Festhalterkräfte) in the analysis of tall buidings. In: **Symposium on tall buildings**. Oxford. Proceedings. p. 513-536, 1966.
- BRANSON, D.E. Procedures for computing deflections. **ACI Journal:** New York, 1968.
- BRANSON, D.E. Deflections of reinforced concrete flexural members. **Journal of American Concrete Institute**. New York, 1966.
- BUCHAIM, R. **A influência da não-linearidade física do concreto armado na rigidez à flexão e na capacidade de rotação plástica.** Tese (Doutorado ). Escola Politécnica da Universidade de São Paulo. São Paulo, 2001.
- CARVALHO, R.C. **Análise não-linear de pavimentos de concreto através da analogia de grelha.** Tese (Doutorado em Engenharia de Estruturas). Universidade de São Paulo, Escola de Engenharia de São Carlos, 202f, 1994.
- CARVALHO, R.C.; FIGUEIREDO FILHO, J.R. **Cálculo e detalhamento de estruturas usuais de concreto armado.** 2 ed. São Carlos: EdUFSCar, 2005.
- CATOIA, B. **Comportamento de vigas protendidas pré-moldadas com ligações semi-rígidas.** Dissertação (Mestrado em Construção Civil). Universidade Federal de São Carlos, 2007.
- CEZARIO, F. **Formulação clássica do método dos elementos de contorno baseada na mecânica do meio contínuo para não-linearidade geométrica.** Dissertação (Ciências em Engenharia Civil). Universidade Federal do Rio de Janeiro. Rio de Janeiro, 2004.
- CORRÊA, M.R.S. **Aperfeiçoamento de modelos usualmente empregados no projeto de sistemas estruturais de edifícios**. Tese (Doutorado em Engenharia de Estruturas). Universidade de São Paulo, Escola de Engenharia de São Carlos, 331f, 1991.
- CRISFIELD, M.A. **Non-linear finite element analysis of Solids and Structures.**  West Sussex: John Wiley & Sons Ltd, 1991.
- EISENHART, L.P. **An introduction to differential geometry with use of the tensor calculus.** Princeton University Press. Princeton. 1947.
- EL DEBS, M.K. **Concreto pré-moldado:** Fundamentos e Aplicações. São Carlos: EESC-USP, 2000.
- ELIAS, Z.E. **Theory and Methods of Structural Analysis.** New York: John Wiley & Sons, 1986 .
- ESGOLTZ, L. **Ecuaciones diferenciales y cálculo variacional.** Moscou: Editorial MIR, 1969.
- FARRER, H.; BECKER, C.G.; FARIA, E.C.; CAMPOS FILHO, F.F.; MATOS, H.F.; SANTOS, M.A.; MAIA, M.L. **Programação Estrutura de Computadores.** Pascal Estruturado. Belo Horizonte: LTC Editora. 1999.
- FERREIRA, M.A. **Estudo de deformabilidades de ligações para análise linear em pórticos planos de elementos pré-moldados de concreto.** Dissertação (Mestrado em Engenharia de Estruturas). Universidade de São Paulo, Escola de Engenharia de São Carlos, São Carlos,166f, 1993.
- FERREIRA, M.A; EL DEBS, M.K; ELLIOT, K.S. Modelo teórico para projeto de ligações semi-rígidas em estruturas de concreto pré-moldado. In: IBRACON. **Anais do 44º Congresso Brasileiro do Concreto.** Belo Horizonte, 2002.
- FERREIRA, M.A; EL DEBS, M.K; ELLIOT, K.S. Determinação teórico experimental da relação momento – rotação em ligações viga-pilar de estruturas pré-moldadas de concreto. In: EPUSP. **Anais do V Simpósio EPUSP sobre estruturas de concreto.**  São Paulo, 2003.
- FRANCO, M. Problema de instabilidade dos edifícios altos. In: Reunião anual do Ibracon: colóquio sobre estabilidade global das estruturas de concreto armado, São Paulo. **Anais**. 1985.
- FRANCO, M. Instabilidade local e global dos edifícios altos de concreto armado. **Internacional symposium**. Internacional Association for Shell and Spatial Structures. Milão. Junho.1995.
- FUSCO, P.B. **Estruturas de concreto: Solicitações normais.** Rio de Janeiro: LTC, 1981.
- GERE, J.M.; WEAVER JR, W. **Análise de estruturas reticuladas**. Rio de Janeiro: Guanabara, 1965.
- GUSYATNIKOV, P; REZNICHENKO, S. **Vector Álgebra**. Moscow: Mir Publishers Moscow, 1988
- HAY, G.E. **Vector and Tensor Analysis.** New York: Dover Publications,1953.
- H-SIAO, K.M.; HOU, F.Y. **Non-linear finite element analysis of elastic frames.**  Comput & Struct; 26, p. 693-701, 1987.
- KATAOKA, M.N. **Estudo da continuidade em ligações laje-viga-pilar em estruturas pré-moldadas de concreto.** Dissertação (Mestrado em Construção Civil). Universidade Federal de São Carlos, São Carlos, 2007.
- KAEFER, L.F. **Desenvolvimento de uma ferramenta gráfica para análise de pórticos de concreto armado.** Dissertação (Mestrado em Engenharia). Universidade de São Paulo, Escola Politécnica, São Paulo, 2000.
- LAI, MACGREGOR. Geometric nonlinearities in unbraced multistory frames. ASCE **Journal of Structural Engineering.** New York: U.S.A. v. 109, n. 11, p. 2528, 1983.
- LEONHARDT, F. **Construções de concreto**: verificação da capacidade de utilização. Rio de Janeiro: Editora Interciência, 1971.
- LIMA, J.S. **Verificações da punção e da estabilidade global em edifícios de concreto:** desenvolvimento e aplicação de recomendações normativas. Dissertação (Mestrado em Engenharia de Estruturas). Universidade de São Paulo, Escola de Engenharia de São Carlos, 225f, 2001.
- MALVERN, L.E. **Introduction to the mechanics of a continuous medium.** Prentice Hall, Inc. Englewood Cliffs. N.J. 1969.
- MONFORTON, G.R., WU, T.S. Matrix analysis of semi-rigidly connected frames. **Journal of the structural Division.** (ASCE). v.89. 1963.
- MONTEIRO, F.A.C. **Uma formulação co-rotacional geral: aplicação a pórticos espaciais.** Tese (Doutorado em Engenharia Aeronáutica e Mecânica dos Sólidos e Estruturas). Instituto Tecnológico de Aeronáutica, São José dos Campos, 2004.
- MOREIRA, D.F. **Análise Matricial das Estruturas.** São Paulo: Editora da Universidade de São Paulo, 1977.
- NBR6118. **Projeto de estrutura de concreto.** 2003.
- NBR6123. **Forças devidas ao vento em edificações.** 1988.
- NBR8681. **Ações e segurança nas estruturas** Procedimento. 2004.
- NBR9062. **Projeto e execução de estruturas de Concreto Pré-Moldado.** 2001.
- PAULA, C.F. **Estudo das descrições lagrangiana e euleriana na análise não-linear geométrica com o emprego do método dos elementos finitos.** Dissertação (Mestrado em Engenharia de Estruturas). Escola de Engenharia de São Carlos, Universidade de São Paulo, São Carlos, 1997.
- PAULA, C.F. **Contribuição ao estudo das respostas numéricas não lineares estática e dinâmica de estruturas reticuladas planas.** Tese (Doutorado em

Engenharia de Estruturas). Escola de Engenharia de São Carlos, Universidade de São Paulo, São Carlos, 2001.

- PIMENTA, P. M. Análise não-linear de pórticos planos. **Anais EPUSP**, Engenharia Civil, Engenharia de Estruturações e Fundações, v.1, série A, pt. 1, p. 561-82, 1988.
- PIMENTA, P. M. Análise não-linear de pórticos: teoria exata vs teoria de segunda ordem. **Anais EPUSP**, Engenharia Civil, Engenharia de Estruturas e Fundações, 1996.
- PITTA, J.F.A. **Ações devidas ao vento em edificações.** São Carlos: EdUFSCar, 2001.
- PRADO, J.F.M.A. **Estruturas de edifícios em concreto armado submetidas a ações verticais e horizontais.** Dissertação (Mestrado em Engenharia de Estruturas). Universidade de São Paulo. Escola de Engenharia de São Carlos, 1995.
- PRADO, J.F.M.A. **Estruturas de edifícios em concreto armado submetidas a ações de construção.** Tese (Doutorado em Engenharia de Estruturas). Universidade de São Paulo. Escola de Engenharia de São Carlos, 1999.
- RODRIGUES, R.O.; VENTURINI, W.S. **Análise dinâmica bidimensional não linear física e geométrica de treliças de aço e pórticos de concreto armado.**  Caderno de Engenharia de Estruturas. v.7. n.23. São Carlos, 2005
- ROSA, R.M.S. **Modelagem newtoniana, lagrangeana e hamiltoniana de sistemas mecânicos discretos.** Universidade Federal do Rio de Janeiro. Departamento de matemática. Disponível em: <http://www.labma.ufrj.br/~rrosa/dvifiles/modelagemmecanica.pdf>>. Acessado em 1 de Jun. 2007.
- RUGGIERO, M.A.C; LOPES, V.L.R. **Cálculo numérico:** aspectos teóricos e computacionais. São Paulo: McGraw-Hill, 1988.
- SCHIEL, F. **Introdução à resistência de materiais.** Editora Harper & Row do Brasil. São Paulo. 1984.
- SOUZA, J.C.A.O; ANTUNES, H.M.C.C. **Processos gerais da hiperestática clássica.**  São Carlos: Escola de Engenharia de São Carlos, Serviço gráfico, 1992.
- TIMOSHENKO, S.P; GOODIER, J.N. **Teoria da elasticidade.** Rio de Janeiro: Guanabara Dois, 3ª Edição, 1980.
- VASCONCELOS, A.C. Critérios para dispensa de consideração do efeito de segunda ordem. In: Reunião anual do Ibracon: colóquio sobre estabilidade global das estruturas de concreto armado, São Paulo. **Anais**. 1985.
- VASCONCELOS, G.M.A. **Verificação simultânea dos estados limites últimos e de serviço em análises não-lineares de peças de concreto armado submetidas à flexão pura.** Dissertação (Mestrado em Engenharia de Estruturas). Universidade de São Paulo, Escola de Engenharia de São Carlos, 134f, 2005.
- WEAVER JR, W. **Computer programs for structural analysis**. New York: Litton Education, 1967.

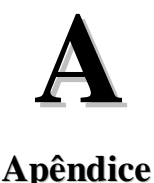

No estádio I, considera-se o concreto resistindo à tração, e que sempre há uma relação linear entre a tensão e a deformação específica para os pontos da seção transversal.

A figura A.1 ilustra a relação entre as tensões atuantes e a deformação específica na seção transversal de um elemento estrutural trabalhando no estádio I.

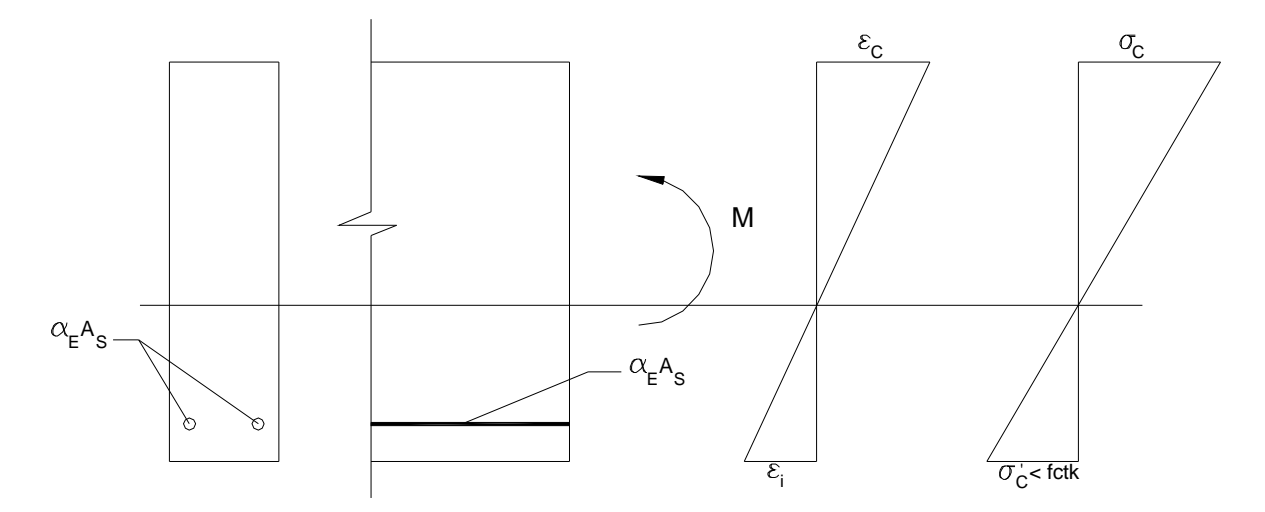

**Figura A.1 - Seção transversal no estádio I, deformações específicas e tensões atuantes** 

Neste estádio, o momento de inércia do elemento estrutural pode ser calculado utilizando-se a definição usual do momento de inércia.

Conforme Carvalho (1994), a seção estará trabalhando no estádio II puro ou  $II_0$ , quando estiver atuando na mesma um momento fletor maior que o momento de fissuração. Deve se considerar ainda que:

- Ø A distribuição das tensões de compressão no concreto se dará de forma triangular;
- Ø O esforço à tração será resistido apenas pela armadura abaixo da linha neutra, não se considerando, portanto, o concreto trabalhando à tração;
- Ø Tanto o aço quanto o concreto irão trabalhar sem atingir o "escoamento", ou a plastificação.

Sendo assim, em atuando um momento *M>Mr*, o equilíbrio na seção transversal do elemento estrutural será obtido igualando-se as forças resultantes oriundas das tensões de compressão no concreto e/ou na armadura comprimida com as forças resultantes originadas das tensões de tração na armadura tracionada. Dessa forma, é possível calcular a posição da linha neutra e proceder ao cálculo do momento de inércia da seção no estádio II puro. Similarmente ao estádio I, a rigidez à flexão no estádio II pode ser calculada fazendo-se o produto do módulo de elasticidade do concreto pelo momento de inércia no estádio II.

As considerações para análise de um elemento estrutural no estádio II puro estão representadas na figura A.2, para uma elemento de seção transversal tipo "T".

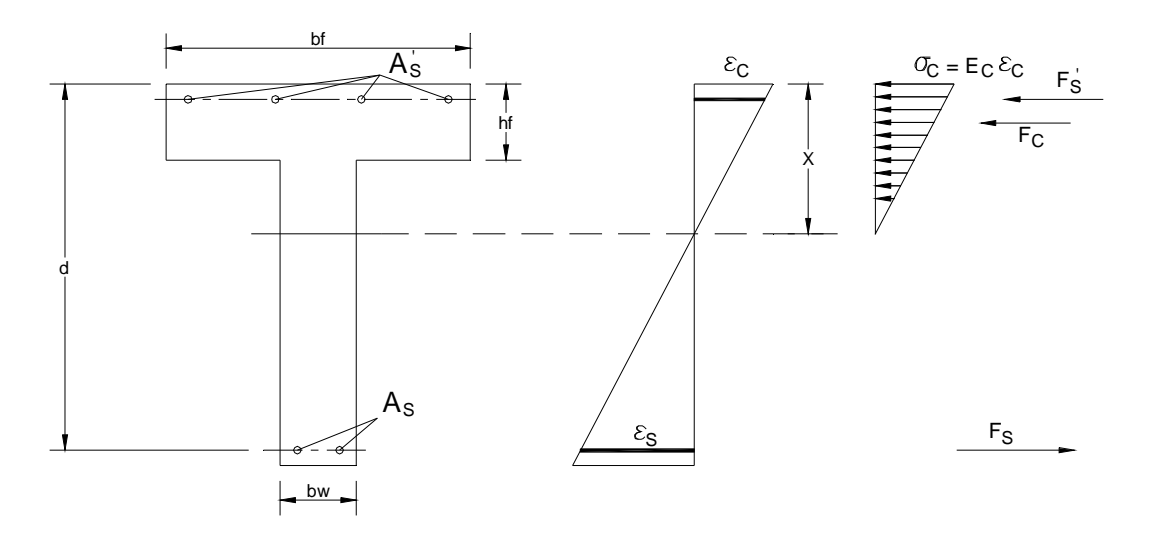

**Figura A.2 – Seção transversal no estádio II puro** 

A posição da linha neutra em um elemento estrutural de seção transversal do tipo "T" pode ser obtida através de uma equação de segundo grau (GHALI, 1986):

$$
a_1 \cdot x^2 + a_2 \cdot x + a_3 = 0 \tag{A.3}
$$

Onde:

$$
\begin{aligned}\n\mathbf{Q} \quad & a_1 = \frac{b_w}{2}; \\
\mathbf{Q} \quad & a_2 = h_f \cdot (b_f - b_w) + (a_E - 1) \cdot A_s' + a_E \cdot A_s; \\
\mathbf{Q} \quad & a_3 = -d' \cdot (a_E - 1) \cdot A_s' - d \cdot a_E \cdot A_s - \left(\frac{h_f}{2}\right) \cdot (b_f - b_w),\n\end{aligned}
$$

Desta forma:

$$
x = \frac{-a_2 + \sqrt{a_2 - 4 \cdot a_1 \cdot a_3}}{2 \cdot a_1}
$$
 (A.4)

Se a seção transversal for retangular, é possível utilizar a mesma equação, apenas impondo que o valor de *h<sup>f</sup>* seja igual a zero.

Uma vez obtida a posição da linha neutra, procede-se o cálculo do momento de inércia no estádio II puro, dado pelas equações A.5, para quando a profundidade da linha neutra for inferior à espessura da mesa, *xII < hf*, e quando a profundidade for superior à espessura da mesa,  $x_{II} > h_f$ , respectivamente:

$$
I_{X,H0} = \frac{b_f \cdot x_{_H}^3}{3} + a_E \cdot A_s \cdot (x_H - d)^2 + (a_E - 1) \cdot A_s \cdot (x_H - d)^2
$$
  
\n
$$
I_{X,H0} = \frac{(b_f - b_w) \cdot h_f^3}{12} + \frac{b_w \cdot x_{_H}^3}{3} + (b_f - b_w) \cdot (x_H - \frac{h_f}{2})^2 +
$$
  
\n
$$
a_E \cdot A_s \cdot (x_H - d)^2 + (a_E - 1) \cdot A_s \cdot (x_H - d)^2
$$
\n(A.5)

## **NÃO LINEARIDADE GEOMÉTRICA B**

**Apêndice**

Conforme apresentado no capítulo 3, as matrizes de rigidez tangente e secante podem ser formadas a partir das matrizes *k0*, *k1* e *k2 ,*sendo:

> **Ø** Matriz de rigidez tangente:  $k = k_0 + k_1 + k_2$  (B.1) **Ø** Matriz de rigidez secante:  $k = k_0 + \frac{1}{2} \cdot k_1 + \frac{1}{3} \cdot k_2$ 1 2  $k = k_0 + \frac{1}{2} \cdot k_1 + \frac{1}{2} \cdot k_2$  (B.2)

Para definir as matrizes de rigidez *k1* e *k2*, seja o sistema de coordenadas global apresentado na Figura B.1:

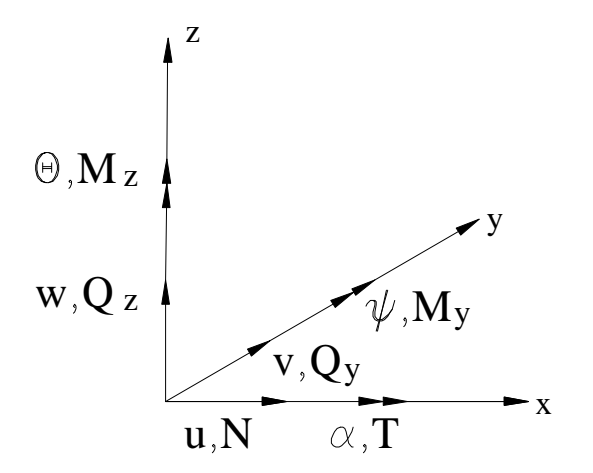

**Figura B.1 – Sistema de coordenadas (Adaptado Corrêa, 1994)** 

Considere-se, então, um elemento de um pórtico tridimensional, o qual sofreu as deformações e deslocamentos demonstrados na Figura B.2. Ressalta-se que o estado deformado do elemento foi "planificado" para facilitar a visualização. Contudo, é evidente que os referidos deslocamentos e deformações ocorreram no espaço tridimensional.

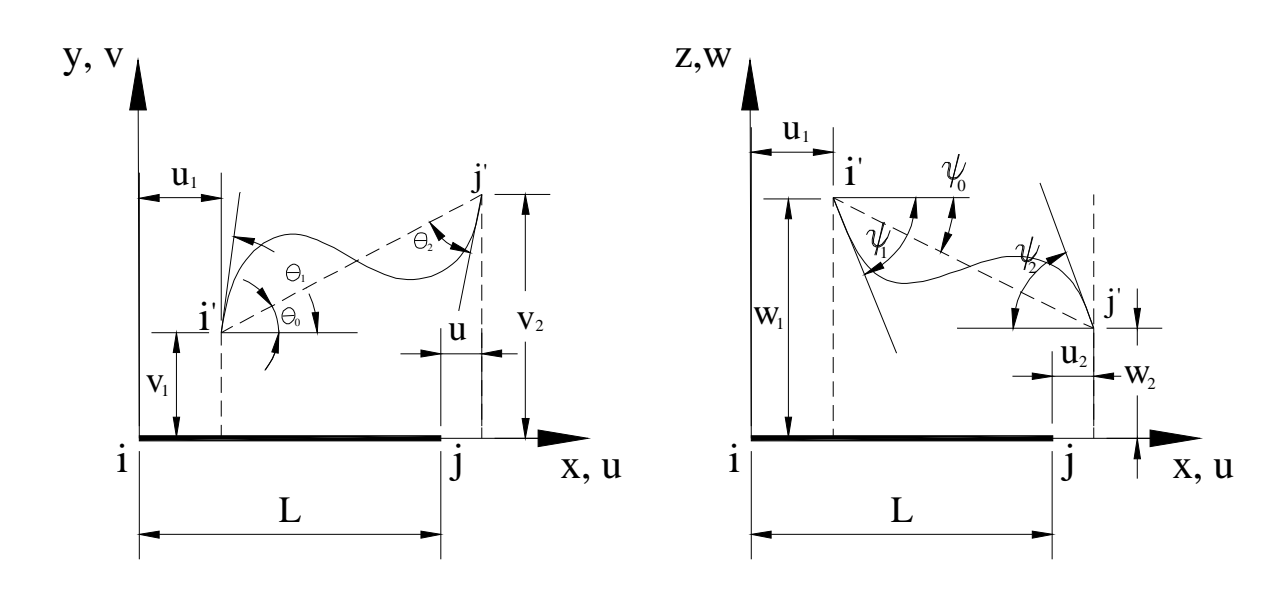

**Figura B.2 – Elemento barra de pórtico tridimensional submetido a deslocamentos e deformações (Adaptado Corrêa, 1994)** 

Ressalta-se que  $k_0$  é a matriz de rigidez do elemento e permanece inalterada, enquanto que  $k_1$  e *k<sup>2</sup>* são parcelas da matriz de correção e devem ser atualizadas a cada iteração. Desta forma, a matriz *k<sup>1</sup>* pode ser representada por:

$$
k_1 = E \cdot A.
$$
\n
$$
k_1 = E \cdot A.
$$
\n
$$
SM
$$
\n
$$
SIM
$$
\n
$$
\frac{6 \cdot j_1}{j_1} = 0 \quad \frac{-j_1}{j_1} = 0 \quad \frac{j_2}{j_1} = \frac{-j_2}{j_1} = 0 \quad \frac{-j_3}{j_1} = \frac{-j_4}{j_1} = \frac{-j_1}{j_1} = 0 \quad \frac{-j_1}{j_1} = \frac{-j_2}{j_1} = \frac{-j_1}{j_1} = 0 \quad \frac{-j_1}{j_1} = \frac{-j_1}{j_1} = \frac{-j_1}{j_1} = 0 \quad \frac{-j_1}{j_1} = \frac{-j_1}{j_1} = 0 \quad \frac{-j_1}{j_1} = 0 \quad \frac{-j_1}{j_1} = \frac{-j_1}{j_1} = 0 \quad \frac{-j_1}{j_1} = 0 \quad \frac{-j_1}{j_1} = 0 \quad \frac{-j_1}{j_1} = 0 \quad \frac{-j_1}{j_1} = 0 \quad \frac{-j_1}{j_1} = 0 \quad \frac{-j_1}{j_1} = 0 \quad \frac{2 \cdot j_1 \cdot L}{j_1} = 0 \quad \frac{2 \cdot j_1 \cdot L}{j_1} = 0 \quad \frac{2 \cdot j_1 \cdot L}{j_1} = 0 \quad \frac{2 \cdot j_1 \cdot L}{j_1} = 0 \quad \frac{2 \cdot j
$$

(B.3)

Onde:

 $\mathcal{O}$   $\mathcal{J}_i$ ,  $\mathcal{J}_i$  são coeficientes adimensionais que dependem dos valores dos deslocamentos, rotações e do comprimento do elemento em estudo:

1. 
$$
j_1 = \frac{u_2 - u_1}{L}
$$
  
\n2.  $j_2 = q_1 + q_2 - 12 \cdot q_0$   
\n3.  $j_3 = 4 \cdot q_1 - q_2 - 3 \cdot q_0$   
\n4.  $j_4 = 4 \cdot q_2 - q_1 - 3 \cdot q_0$   
\n5.  $q_0 = \frac{v_2 - v_1}{L}$ 

Cabe salientar ainda que:

$$
\overline{f}_i(w) = j_i(q)
$$

Para facilitar a compreensão, a matriz de rigidez *k2*, pode ser subdividida conforme B.4:

$$
k_2 = \begin{bmatrix} k_{2,AA} & k_{2,AB} \\ k_{2,BA} & k_{2,BB} \end{bmatrix}
$$
 (B.4)

Onde:

$$
k_{2,AA} = E \cdot A \begin{bmatrix} 0 & 0 & 0 & 0 & 0 & 0 \\ \frac{1}{L} \cdot (\mathbf{j}_{s} + \mathbf{j}_{11}) & \frac{-1}{100 \cdot L} \mathbf{j}_{2} \cdot \mathbf{j}_{2} & 0 & \frac{\mathbf{j}_{2} \cdot \mathbf{j}_{3}}{300} & \mathbf{j}_{s} + \frac{\mathbf{j}_{11}}{12} \\ \frac{1}{L} \cdot (\mathbf{j}_{s} + \mathbf{j}_{11}) & 0 & -\mathbf{j}_{s} - \frac{\mathbf{j}_{11}}{12} & \frac{-\mathbf{j}_{2} \cdot \mathbf{j}_{3}}{300} \\ 0 & 0 & 0 & 0 \\ \end{bmatrix}
$$
  
\nSIM 
$$
\begin{bmatrix} \mathbf{J}_{8} + \frac{\mathbf{j}_{11}}{12} \end{bmatrix} \cdot L \quad \mathbf{j}_{3} \cdot \mathbf{j}_{3} \cdot \frac{L}{900} \\ \begin{bmatrix} \mathbf{j}_{8} + \frac{\mathbf{j}_{11}}{12} \end{bmatrix} \cdot L \begin{bmatrix} \mathbf{j}_{8} + \frac{\mathbf{j}_{11}}{12} \end{bmatrix} \cdot L \end{bmatrix}
$$

$$
k_{2,AB} = E \cdot A \begin{bmatrix} 0 & 0 & 0 & 0 & 0 & 0 & 0 \\ 0 & \frac{1}{L} \cdot (j_s + j_{11}) & \frac{1}{100 \cdot L} j_s \cdot j_s & 0 & \frac{j_s \cdot j_4}{300} & j_s + \frac{j_{11}}{12} \\ 0 & \frac{1}{100} j_s \cdot j_s & \frac{-1}{L} \cdot (j_s + j_{11}) & 0 & -j_s - \frac{j_{11}}{12} & \frac{-j_s \cdot j_4}{300} \\ 0 & 0 & 0 & 0 & 0 & 0 \\ 0 & \frac{-j_s \cdot j_s}{300} & j_s - \frac{j_{11}}{12} & 0 & (j_s - \frac{j_{11}}{900}) L & j_s \cdot j_s \cdot \frac{L}{900} \\ 0 & -j_s - \frac{j_{11}}{12} & \frac{j_s \cdot j_s}{300} & 0 & j_s \cdot j_s + \frac{L}{900} & (j_s + \frac{j_{11}}{900}) L \end{bmatrix}
$$

$$
k_{2,BB} = E \cdot A \begin{bmatrix} 0 & 0 & 0 & 0 & 0 & 0 \\ \frac{1}{L} \cdot (j_s + j_{11}) & \frac{-1}{100 \cdot L} j_s \cdot j_s & 0 & \frac{-j_s \cdot j_s}{300} & -j_s - \frac{j_{11}}{12} \\ \frac{1}{L} \cdot (j_s + j_{11}) & 0 & j_s + \frac{j_{11}}{12} & \frac{j_s \cdot j_4}{300} \\ 0 & 0 & 0 & 0 \\ 0 & 0 & 0 & 0 \end{bmatrix}
$$

$$
k_{2,BB} = E \cdot A \begin{bmatrix} 0 & 0 & 0 & 0 & 0 & 0 & 0 \\ \frac{1}{L} \cdot (j_s + j_{11}) & 0 & 0 & j_s + \frac{j_{11}}{12} & \frac{j_s \cdot j_4}{300} \\ 0 & 0 & 0 & 0 & 0 \\ 0 & 0 & 0 & 0 & 0 \\ \frac{1}{L} \cdot (j_s + j_{11}) & 0 & 0 & j_s + \frac{j_{11}}{12} & \frac{j_s \cdot j_4}{300} \end{bmatrix}
$$

Considerando-se:

 $\mathsf{I}$  $\mathsf{I}$ 

L

6. 
$$
j_5 = \frac{1}{100} \cdot (9 \cdot q_1^2 + 9 \cdot q_2^2 - 2 \cdot q_1 \cdot q_2 - 36 \cdot q_1 \cdot q_0 - 36 \cdot q_2 \cdot q_0 + 216 \cdot q_0^2)
$$
  
\n7.  $j_6 = \frac{1}{300} \cdot (6 \cdot q_1^2 + q_2^2 + 2 \cdot q_1 \cdot q_2 - 54 \cdot q_1 \cdot q_0 + 6 \cdot q_2 \cdot q_0 + 54 \cdot q_0^2)$   
\n8.  $j_7 = \frac{1}{300} \cdot (6 \cdot q_2^2 + q_1^2 + 2 \cdot q_1 \cdot q_2 - 54 \cdot q_2 \cdot q_0 + 6 \cdot q_1 \cdot q_0 + 54 \cdot q_0^2)$   
\n9.  $j_8 = \frac{1}{300} \cdot (8 \cdot q_1^2 + 3 \cdot q_2^2 - 4 \cdot q_1 \cdot q_2 - 12 \cdot q_1 \cdot q_0 - 2 \cdot q_2 \cdot q_0 + 27 \cdot q_0^2)$   
\n10.  $j_9 = \frac{1}{300} \cdot (-2 \cdot q_1^2 - 2 \cdot q_2^2 + 6 \cdot q_1 \cdot q_2 - 2 \cdot q_1 \cdot q_0 - 2 \cdot q_2 \cdot q_0 - 3 \cdot q_0^2)$   
\n11.  $j_{10} = \frac{1}{300} \cdot (8 \cdot q_2^2 + 3 \cdot q_1^2 - 4 \cdot q_1 \cdot q_2 - 12 \cdot q_2 \cdot q_0 - 2 \cdot q_1 \cdot q_0 + 27 \cdot q_0^2)$   
\n12.  $j_{11} = \frac{1}{25} \cdot (2 \cdot q_1^2 + 2 \cdot q_2^2 - q_1 \cdot q_2 - 3 \cdot q_1 \cdot q_0 - 3 \cdot q_2 \cdot q_0 + 18 \cdot q_0^2)$ 

 $\overline{\phantom{a}}$  $\overline{\phantom{a}}$ 

*L*

⋅  $\bigg)$ 

9

*j*

11

 $\left(j_{10} + \frac{\bar{J}_{11}}{2}\right)$ 

 $\int_{10}^{1}$ 

*j*

10

ĺ,

J

$$
I_{3} = \frac{E \cdot A}{2} \cdot \left( \frac{u_{2} - u_{1}}{L} \right) \left\{ \begin{aligned} &\left| \begin{aligned} &g_{1} & \frac{1}{2} \cdot L + 2 \cdot q_{1} \cdot (-2q_{1} - q_{2} + 3q_{0}) \cdot L + \left[ 4 \cdot (-2q_{1} - q_{2} + 3q_{0})^{2} + 6 \cdot q_{1} \cdot (q_{1} + q_{2} - 2q_{0}) \right] \cdot \frac{L}{3} + \left| \frac{1}{2} \cdot \frac{1}{2} \cdot \frac{1}{2
$$

$$
\frac{\partial U}{\partial j_2} = \frac{E \cdot A}{2} \cdot \left(\frac{u_2 - u_1}{L}\right) \cdot \left\{ \frac{-2j_1 + [4 \cdot 2 \cdot (2j_1 + j_2 - 3j_0) \cdot (1) + 6 \cdot (-j_1) \cdot (-1)] \cdot \frac{L}{3} + \frac{2}{3} \cdot \left[\frac{u_2 - u_1}{L}\right] \cdot L \cdot \left\{ \frac{-2j_1 + [22j_1 + 8j_2 - 24j_0) \cdot \frac{1}{3} + 3 \cdot (-3j_1 - 2j_2 + 5j_0) \cdot (-1)] \cdot L + \frac{18}{5} \cdot (-j_1 - j_2 + 2j_0) \cdot (-1) \cdot L \right\}
$$
\n
$$
= \frac{E \cdot A}{2} \cdot \left(\frac{u_2 - u_1}{L}\right) \cdot L \cdot \left\{ \frac{-2j_1 + (22j_1 + 8j_2 - 24j_0) \cdot \frac{1}{3} + 3 \cdot (-3j_1 - 2j_2 + 5j_0) + \frac{1}{3} \cdot \left(\frac{1}{3} \cdot \frac{1}{3} \cdot \frac
$$

$$
\frac{\partial U}{\partial w_1} = \frac{E \cdot A}{2} \cdot \left(\frac{u_2 - u_1}{L}\right) L \cdot \left\{ 3 \cdot \left[ (-3) \cdot \frac{1}{L} + \left[ 4 \cdot 2(2j_+ + j_2 - 3j_0) \cdot (-3) \cdot \frac{1}{L} + 6 \cdot (-j_1) \cdot (2) \cdot \frac{1}{L} \right] \cdot \frac{1}{3} + \frac{1}{2} \cdot \left( \frac{u_2 - u_1}{L} \right) L \cdot \left[ (3j_+ + (3j_+ - 24j_+ + 22j_+ + 24j_+ + 23j_+ + 23j_+ + 2
$$

$$
\frac{\partial^2 U}{\partial u_i \partial v_i} = \frac{E \cdot A}{2} \cdot \left(\frac{-1}{L}\right) \cdot \left\{\frac{(3q_i + 3q_i - 36q_o)}{15}\right\} = \frac{E \cdot A}{10} \cdot \left(\frac{-1}{L}\right) \cdot (q_i + q_2 - 12q_o) = \frac{E \cdot A}{10} \cdot \left(\frac{-1}{L}\right) (q_2)
$$
\n
$$
\frac{\partial^2 U}{\partial u_i \partial u_i} = \frac{E \cdot A}{2} \cdot \left(\frac{-1}{L}\right) \left\{\frac{(-3j_1 - 3j_2 + 36j_3)}{15}\right\} = \frac{E \cdot A}{10} \cdot \left(\frac{-1}{L}\right) \cdot (-j_1 - j_2 + 12j_o) = \frac{E \cdot A}{10} \cdot \left(\frac{-1}{L}\right) \cdot (-y_2) = \frac{E \cdot A}{10L} \cdot (y_2)
$$
\n
$$
\frac{\partial^2 U}{\partial u_i \partial y_i} = \frac{E \cdot A}{2} \cdot \left(\frac{-1}{L}\right) L \cdot \left\{\frac{(4j_1 - j_2 - 3j_o)}{15}\right\} = \frac{E \cdot A}{30} \cdot \left(\frac{-1}{L}\right) L \cdot y_2 = \frac{E \cdot A}{30} \cdot -y_2
$$
\n
$$
\frac{\partial^2 U}{\partial u_i \partial y_i} = \frac{E \cdot A}{2} \cdot \left(\frac{-1}{L}\right) L \cdot \left\{\frac{(4q_1 - q_2 - 3q_o)}{15}\right\} = \frac{E \cdot A}{30} \cdot \left(\frac{-1}{L}\right) L \cdot q_2 = \frac{E \cdot A}{30} \cdot -q_2
$$
\n
$$
\frac{\partial^2 U}{\partial u_i \partial y_2} = \frac{E \cdot A}{2} \cdot \left(\frac{-1}{L}\right) \cdot \left\{\frac{(-3q_i - 3q_i + 36q_o)}{15}\right\} = \frac{E \cdot A}{10} \cdot \left(\frac{-1}{L}\right) \cdot (-q_1 - q_2 + 12q_o) = \frac{E \cdot A}{10} \cdot \left(\frac{-1}{L}\right) \cdot (-q_2) = \frac{E \cdot A}{10L} \cdot (q_2) = \frac{E \cdot A}{1
$$

$$
\frac{\partial^2 U}{\partial w_1 \partial j_1} = \frac{E \cdot A}{2} \cdot \left(\frac{u_2 - u_1}{L}\right) \cdot \left(\frac{-3}{15}\right) = \frac{E \cdot A}{10} \cdot (-j_1)
$$
\n
$$
\frac{\partial^2 U}{\partial w_1 \partial u_2} = \frac{E \cdot A}{10} \cdot \left(\frac{1}{L}\right) \cdot (-j_1 - j_2 + 12j_0) = \frac{E \cdot A}{10L} \cdot (-j_2)
$$
\n
$$
\frac{\partial^2 U}{\partial w_1 \partial w_2} = \frac{E \cdot A}{10} \cdot \left(\frac{u_2 - u_1}{L}\right) \cdot 12 \cdot \left(\frac{-1}{L}\right) = \frac{6}{5} \cdot \frac{E \cdot A}{L} \cdot (-j_1)
$$
\n
$$
\frac{\partial^2 U}{\partial w_1 \partial j_2} = \frac{E \cdot A}{2} \cdot \left(\frac{u_2 - u_1}{L}\right) \cdot \left(\frac{-3}{15}\right) = \frac{E \cdot A}{10} \cdot (-j_1)
$$
\n
$$
\frac{\partial^2 U}{\partial j_1 \partial j_1} = \frac{E \cdot A}{2} \cdot \left(\frac{u_2 - u_1}{L}\right) \cdot L \cdot \frac{4}{15} = \frac{2}{15} \cdot E \cdot A \cdot j_1 \cdot L
$$
\n
$$
\frac{\partial^2 U}{\partial j_1 \partial u_2} = \frac{E \cdot A}{2} \cdot \left(\frac{1}{L}\right) \cdot L \cdot \left\{\frac{(4j_1 - j_2 - 3j_0)}{15}\right\} = \frac{E \cdot A}{30} \cdot y_3
$$
\n
$$
\frac{\partial^2 U}{\partial j_1 \partial w_2} = \frac{E \cdot A}{2} \cdot \left(\frac{u_2 - u_1}{L}\right) \cdot L \cdot \left\{\frac{-3}{15}\right) \cdot \left(\frac{-1}{L}\right) = \frac{E \cdot A}{10} \cdot j_1
$$
\n
$$
\frac{\partial^2 U}{\partial j_1 \partial j_2} = \frac{E \cdot A}{2} \cdot \left(\frac{u_2 - u_1}{L}\right) \cdot L \cdot \left(\frac{-1}{15}\right) = \frac{E \cdot A}{30} \cdot (-j_1)
$$

$$
\frac{\partial^2 U}{\partial q_1 \partial q_1} = \frac{E \cdot A}{2} \cdot \left(\frac{u_2 - u_1}{L}\right) \cdot L \cdot \left(\frac{4}{15}\right) = \frac{2}{15} \cdot E \cdot A \cdot j_1 \cdot L
$$
\n
$$
\frac{\partial U}{\partial q_1 \partial u_2} = \frac{E \cdot A}{2} \cdot \left(\frac{1}{L}\right) \cdot L \cdot \left\{\frac{(4q_1 - q_2 - 3q_0)}{15}\right\} = \frac{E \cdot A}{30} \cdot \left(\frac{1}{L}\right) \cdot L \cdot q_3 = \frac{E \cdot A}{30} \cdot q_3
$$
\n
$$
\frac{\partial^2 U}{\partial q_1 \partial v_2} = \frac{E \cdot A}{30} \cdot \left(\frac{u_2 - u_1}{L}\right) \cdot L \cdot (-3) \cdot \left(\frac{1}{L}\right) = \frac{E \cdot A}{10} \cdot (-3) \cdot L
$$
\n
$$
\frac{\partial^2 U}{\partial q_1 \partial q_2} = \frac{E \cdot A}{30} \cdot \left(\frac{u_2 - u_1}{L}\right) \cdot L \cdot (-1) = \frac{E \cdot A}{30} \cdot (-3) \cdot L
$$
\n
$$
\frac{\partial^2 U}{\partial q_1 \partial q_2} = \frac{E \cdot A}{30} \cdot (1) \cdot L \cdot \left(\frac{1}{L}\right) \cdot \left(\frac{1}{L}\right) \cdot \left
$$

$$
\frac{\partial^2 U}{\partial u_2 \partial j_2} = \frac{E \cdot A}{2} \cdot \left(\frac{1}{L}\right) \cdot L \cdot \left\{ \frac{\left(-j_1 + 4j_2 - 3j_0\right)}{15} \right\} = \frac{E \cdot A}{30} \cdot y_4
$$

$$
\frac{\partial^2 U}{\partial u_2 \partial q_2} = \frac{E \cdot A}{2} \cdot \left(\frac{1}{L}\right) L \cdot \left\{ \frac{\left(-q_1 + 4q_2 - 3q_0\right)}{15} \right\} = \frac{E \cdot A}{30} \cdot q_4
$$

$$
\frac{\partial^2 U}{\partial u_2 \partial v_2} = \frac{E \cdot A}{2} \cdot \left(\frac{1}{L}\right) \cdot \left\{ \frac{\left(-3q_1 - 3q_2 + 36q_0\right)}{15}\right\} = \frac{E \cdot A}{10} \cdot \left(\frac{1}{L}\right) \cdot \left(-q_1 - q_2 + 12q_0\right) = \frac{E \cdot A}{10L} \cdot \left(-q_2\right)
$$
\n
$$
\frac{\partial^2 U}{\partial u_2 \partial w_2} = \frac{E \cdot A}{2} \cdot \left(\frac{1}{L}\right) \cdot \left\{ \frac{\left(3j_1 + 3j_2 - 36j_0\right)}{15}\right\} = \frac{E \cdot A}{10} \cdot \left(\frac{1}{L}\right) \cdot \left(j_1 + j_2 - 12j_0\right) = \frac{E \cdot A}{10L} \cdot \left(y_2\right)
$$

$$
\frac{\partial U}{\partial v_2 \partial v_2} = \frac{E \cdot A}{10} \cdot \left(\frac{u_2 - u_1}{L}\right) \cdot 12 \cdot \left(\frac{1}{L}\right) = \frac{6}{5} \cdot \frac{E \cdot A}{L} \cdot j_1
$$
\n
$$
\frac{\partial^2 U}{\partial v_2 \partial q_2} = \frac{E \cdot A}{30} \cdot \left(\frac{u_2 - u_1}{L}\right) \cdot (-3) = \frac{E \cdot A}{10} \cdot \left(\frac{u_2 - u_1}{L}\right) \cdot (-1) = \frac{E \cdot A}{10} \cdot (-j_1)
$$
\n
$$
\frac{\partial^2 U}{\partial w_2 \partial w_2} = \frac{E \cdot A}{10} \cdot \left(\frac{u_2 - u_1}{L}\right) \cdot -12 \cdot \left(\frac{-1}{L}\right) = \frac{6}{5} \cdot \frac{E \cdot A}{L} \cdot j_1
$$
\n
$$
\frac{\partial^2 U}{\partial w_2 \partial j_2} = \frac{E \cdot A}{2} \cdot \left(\frac{u_2 - u_1}{L}\right) \cdot \left(\frac{3}{15}\right) = \frac{E \cdot A}{10} \cdot j_1
$$
\n
$$
\frac{\partial^2 U}{\partial j_2 \partial j_2} = \frac{E \cdot A}{2} \cdot \left(\frac{u_2 - u_1}{L}\right) \cdot L \cdot \left(\frac{4}{15}\right) = \frac{2}{15} \cdot E \cdot A \cdot j_1 \cdot L
$$
\n
$$
\frac{\partial^2 U}{\partial q_2 \partial q_2} = \frac{E \cdot A}{2} \cdot \left(\frac{u_2 - u_1}{L}\right) \cdot L \cdot \left(\frac{4}{15}\right) = \frac{E \cdot A}{2} \cdot \left(\frac{u_2 - u_1}{L}\right) \cdot L \cdot \frac{4}{15} = E \cdot A \cdot j_1 \cdot L
$$

15 2

# **ENTRADA DE DADOS – EXEMPLO <sup>5</sup> C**

**APÊNDICE**

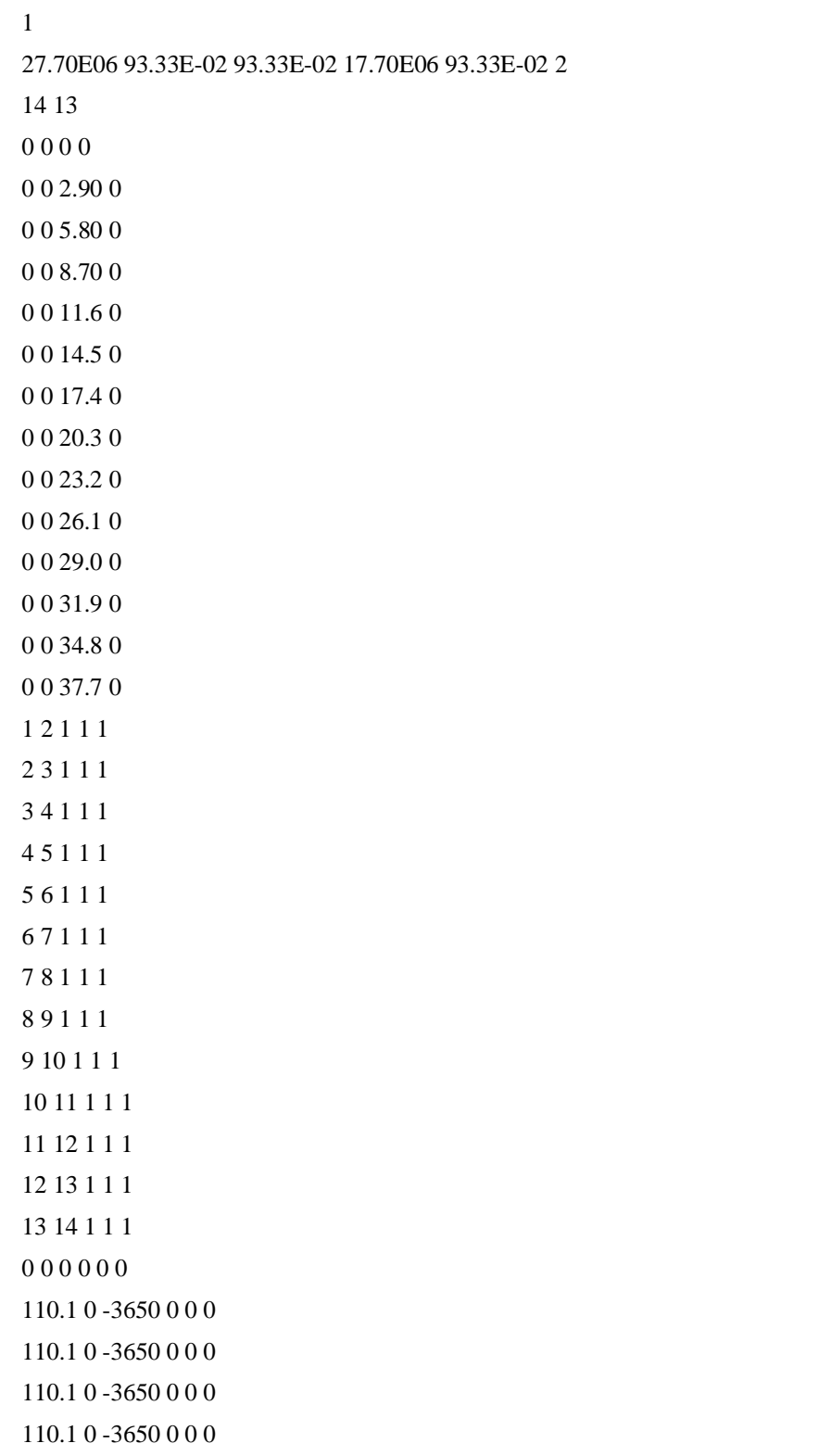

# **ENTRADA DE DADOS – EXEMPLO <sup>6</sup> D**

# **APÊNDICE**
### **ENTRADA DE DADOS – EXEMPLO 9**

**APÊNDICE**

3

2.1287E+07 3.60000E-03 1.60000E-03 8.51400E+06 6.40000E-03 1.20000E-01 2.1287E+07 0.00027 0.0000432 8.51400E+06 1.70000E-09 0.036 2.1287E+07 0.00064 0.0000576 8.51400E+06 1.60000E-03 0.046 72 145

0.0000000000E+00 0.0000000000E+00 0.0000000000E+00 0 3.7000000000E+00 0.0000000000E+00 0.0000000000E+00 0 7.4000000000E+00 0.0000000000E+00 0.0000000000E+00 0 0.0000000000E+00 6.2000000000E+00 0.0000000000E+00 0 3.7000000000E+00 6.2000000000E+00 0.0000000000E+00 0 7.4000000000E+00 6.2000000000E+00 0.0000000000E+00 0 0.0000000000E+00 1.0400000000E+01 0.0000000000E+00 0 3.7000000000E+00 1.0400000000E+01 0.0000000000E+00 0 7.4000000000E+00 1.0400000000E+01 0.0000000000E+00 0 0.0000000000E+00 1.6600000000E+01 0.0000000000E+00 0 3.7000000000E+00 1.6600000000E+01 0.0000000000E+00 0 7.4000000000E+00 1.6600000000E+01 0.0000000000E+00 0 0.0000000000E+00 0.0000000000E+00 3.1000000000E+00 0 3.7000000000E+00 0.0000000000E+00 3.1000000000E+00 0 7.4000000000E+00 0.0000000000E+00 3.1000000000E+00 0 0.0000000000E+00 6.2000000000E+00 3.1000000000E+00 0 3.7000000000E+00 6.2000000000E+00 3.1000000000E+00 0 7.4000000000E+00 6.2000000000E+00 3.1000000000E+00 0 0.0000000000E+00 1.0400000000E+01 3.1000000000E+00 0 3.7000000000E+00 1.0400000000E+01 3.1000000000E+00 0 7.4000000000E+00 1.0400000000E+01 3.1000000000E+00 0 0.0000000000E+00 1.6600000000E+01 3.1000000000E+00 0 3.7000000000E+00 1.6600000000E+01 3.1000000000E+00 0 7.4000000000E+00 1.6600000000E+01 3.1000000000E+00 0 0.0000000000E+00 0.0000000000E+00 6.2000000000E+00 0 3.7000000000E+00 0.0000000000E+00 6.2000000000E+00 0 7.4000000000E+00 0.0000000000E+00 6.2000000000E+00 0 0.0000000000E+00 6.2000000000E+00 6.2000000000E+00 0 3.7000000000E+00 6.2000000000E+00 6.2000000000E+00 0 7.4000000000E+00 6.2000000000E+00 6.2000000000E+00 0

0.0000000000E+00 1.0400000000E+01 6.2000000000E+00 0 3.7000000000E+00 1.0400000000E+01 6.2000000000E+00 0 7.4000000000E+00 1.0400000000E+01 6.2000000000E+00 0 0.0000000000E+00 1.6600000000E+01 6.2000000000E+00 0 3.7000000000E+00 1.6600000000E+01 6.2000000000E+00 0 7.4000000000E+00 1.6600000000E+01 6.2000000000E+00 0 0.0000000000E+00 0.0000000000E+00 9.3000000000E+00 0 3.7000000000E+00 0.0000000000E+00 9.3000000000E+00 0 7.4000000000E+00 0.0000000000E+00 9.3000000000E+00 0 0.0000000000E+00 6.2000000000E+00 9.3000000000E+00 0 3.7000000000E+00 6.2000000000E+00 9.3000000000E+00 0 7.4000000000E+00 6.2000000000E+00 9.3000000000E+00 0 0.0000000000E+00 1.0400000000E+01 9.3000000000E+00 0 3.7000000000E+00 1.0400000000E+01 9.3000000000E+00 0 7.4000000000E+00 1.0400000000E+01 9.3000000000E+00 0 0.0000000000E+00 1.6600000000E+01 9.3000000000E+00 0 3.7000000000E+00 1.6600000000E+01 9.3000000000E+00 0 7.4000000000E+00 1.6600000000E+01 9.3000000000E+00 0 0.0000000000E+00 0.0000000000E+00 1.2400000000E+01 0 3.7000000000E+00 0.0000000000E+00 1.2400000000E+01 0 7.4000000000E+00 0.0000000000E+00 1.2400000000E+01 0 0.0000000000E+00 6.2000000000E+00 1.2400000000E+01 0 3.7000000000E+00 6.2000000000E+00 1.2400000000E+01 0 7.4000000000E+00 6.2000000000E+00 1.2400000000E+01 0  $0.00000000000E{+}00$   $1.0400000000E{+}01$   $1.2400000000E{+}01$   $0$ 3.7000000000E+00 1.0400000000E+01 1.2400000000E+01 0 7.4000000000E+00 1.0400000000E+01 1.2400000000E+01 0 0.0000000000E+00 1.6600000000E+01 1.2400000000E+01 0 3.7000000000E+00 1.6600000000E+01 1.2400000000E+01 0 7.4000000000E+00 1.6600000000E+01 1.2400000000E+01 0 0.0000000000E+00 0.0000000000E+00 1.5500000000E+01 0 3.7000000000E+00 0.0000000000E+00 1.5500000000E+01 0 7.4000000000E+00 0.0000000000E+00 1.5500000000E+01 0 0.0000000000E+00 6.2000000000E+00 1.5500000000E+01 0 3.7000000000E+00 6.2000000000E+00 1.5500000000E+01 0 7.4000000000E+00 6.2000000000E+00 1.5500000000E+01 0 0.0000000000E+00 1.0400000000E+01 1.5500000000E+01 0 3.7000000000E+00 1.0400000000E+01 1.5500000000E+01 0 7.4000000000E+00 1.0400000000E+01 1.5500000000E+01 0 0.0000000000E+00 1.6600000000E+01 1.5500000000E+01 0 3.7000000000E+00 1.6600000000E+01 1.5500000000E+01 0

 13 1 1 1 14 1 1 1 15 1 1 1 16 1 1 1 17 1 1 1 18 1 1 1 19 1 1 1 20 1 1 1 21 1 1 1 22 1 1 1 23 1 1 1 24 1 1 1

- 16 2 1 1 17 2 1 1 18 2 1 1 19 2 1 1 20 2 1 1 21 2 1 1
- 22 2 1 1 23 2 1 1 24 2 1 1 14 3 1 1 15 3 1 1 17 3 1 1 18 3 1 1
- 20 3 1 1 21 3 1 1 23 3 1 1 24 3 1 1 25 1 1 1 26 1 1 1 27 1 1 1 28 1 1 1
- 29 1 1 1 30 1 1 1 31 1 1 1 32 1 1 1
- 33 1 1 1
- 34 1 1 1
- 35 1 1 1

7.4000000000E+00 1.6600000000E+01 1.5500000000E+01 0

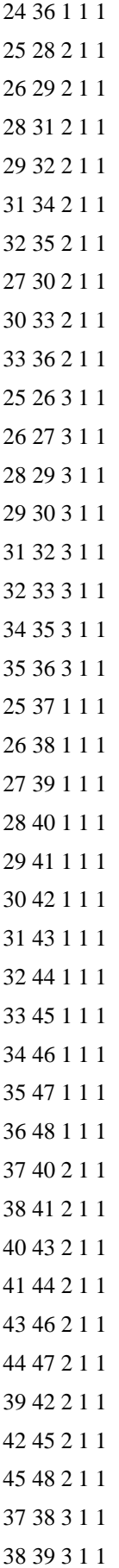

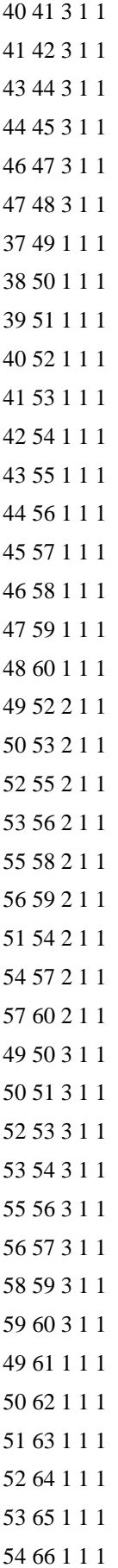

14.40 0.00 0.00 0.00 0.00 0.00 0.00 0.00 0.00 0.00 0.00 0.00 0.00 0.00 0.00 0.00 14.40 0.00 0.00 0.00 0.00 0.00 0.00 0.00 0.00 0.00 0.00 0.00 0.00 0.00 0.00 0.00 16.30 0.00 0.00 0.00 0.00 0.00 0.00 0.00 0.00 0.00 0.00 0.00 0.00 0.00 0.00 0.00 16.30 0.00 0.00 0.00 0.00 0.00 0.00 0.00 0.00 0.00 0.00 0.00 0.00 0.00 0.00 0.00 16.30 0.00 0.00 0.00 0.00 0.00 0.00 0.00 0.00 0.00 0.00 0.00 0.00 0.00 0.00 0.00 16.30 0.00 0.00 0.00 0.00 0.00 0.00 0.00 0.00 0.00 0.00 0.00 0.00 0.00 0.00 0.00 16.30 0.00 0.00 0.00 0.00 0.00 0.00 0.00 0.00 0.00 0.00 0.00 0.00 0.00 0.00 0.00 16.30 0.00 0.00 0.00 0.00 0.00 0.00 0.00 0.00 0.00 0.00 0.00 0.00 0.00 0.00 0.00 16.30 0.00 0.00 0.00 0.00 0.00 0.00 0.00 0.00 0.00 0.00 0.00 0.00 0.00 0.00 0.00 16.30 0.00 0.00 0.00 0.00 0.00 0.00 0.00 0.00 0.00 0.00 0.00 0.00 0.00 0.00 0.00 16.90 0.00 0.00 0.00 0.00 0.00 0.00 0.00 0.00 0.00 0.00 0.00 0.00 0.00 0.00 0.00 16.90 0.00 0.00 0.00 0.00 0.00 0.00 0.00 0.00 0.00 0.00 0.00 0.00 0.00 0.00 0.00 16.90 0.00 0.00 0.00 0.00 0.00 0.00 0.00 0.00 0.00 0.00 0.00 0.00 0.00 0.00 0.00 16.90 0.00 0.00 0.00 0.00 0.00 0.00 0.00 0.00 0.00 0.00

1 1 1 1 1

1 1 1 1 1

1 1 1 1 1

## **SAÍDA DE DADOS – EXEMPLO <sup>11</sup> F**

## **APÊNDICE**

\*\*\*\*\*\*\*\*\*\*\*\*\*\*\*\*\*\*\*\*\*\*\*\*\*\*\*\*\*\*\*\*\*\*\*\*\*\*\*\*\*\*\*\*\*\*\*\*\*\*\*\*\*\*\*\*\*\*\*\*\*\*\*\*\*\*\*\*\*\*\*\*\*\*\*\*\*\*\*\*\*\*\*\*\*\*\*\*\*\* Deslocamento nodal

Nó Deslocamento em X Deslocamento em Y Deslocamentos em Z Rotação em X Rotação em Y Rotação em Z

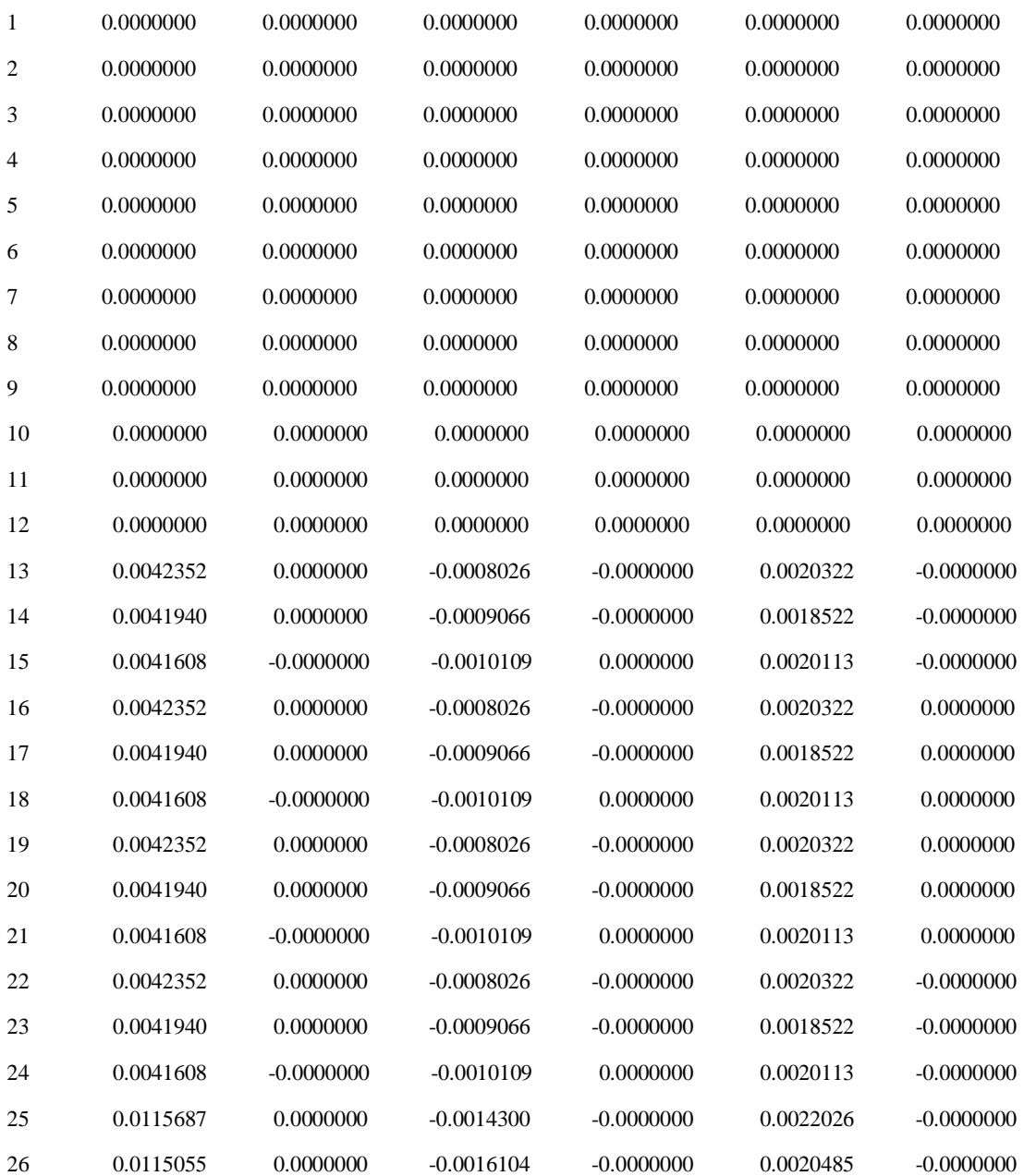

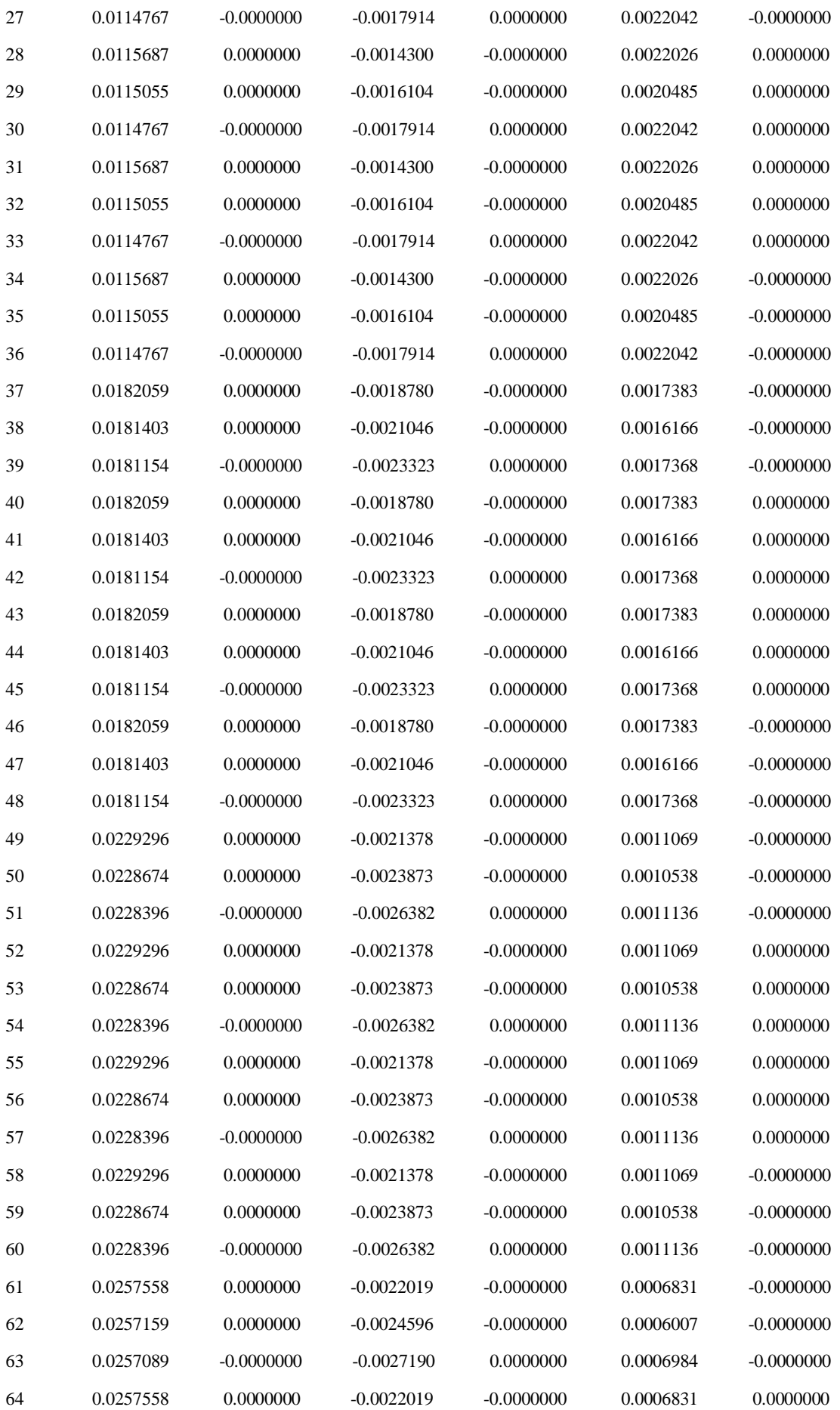

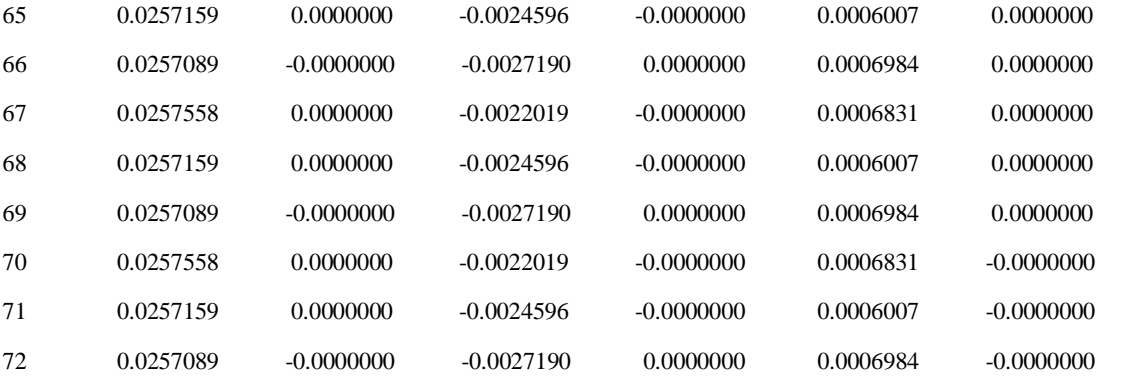

\*\*\*\*\*\*\*\*\*\*\*\*\*\*\*\*\*\*\*\*\*\*\*\*\*\*\*\*\*\*\*\*\*\*\*\*\*\*\*\*\*\*\*\*\*\*\*\*\*\*\*\*\*\*\*\*\*\*\*\*\*\*\*\*\*\*\*\*\*\*\*\*\*\*\*\*\*\*\*\*\*\*\*\*\*\*\*\*\*\*\*\*\*\*\*\*\*\*\*\*

Reações de apoio

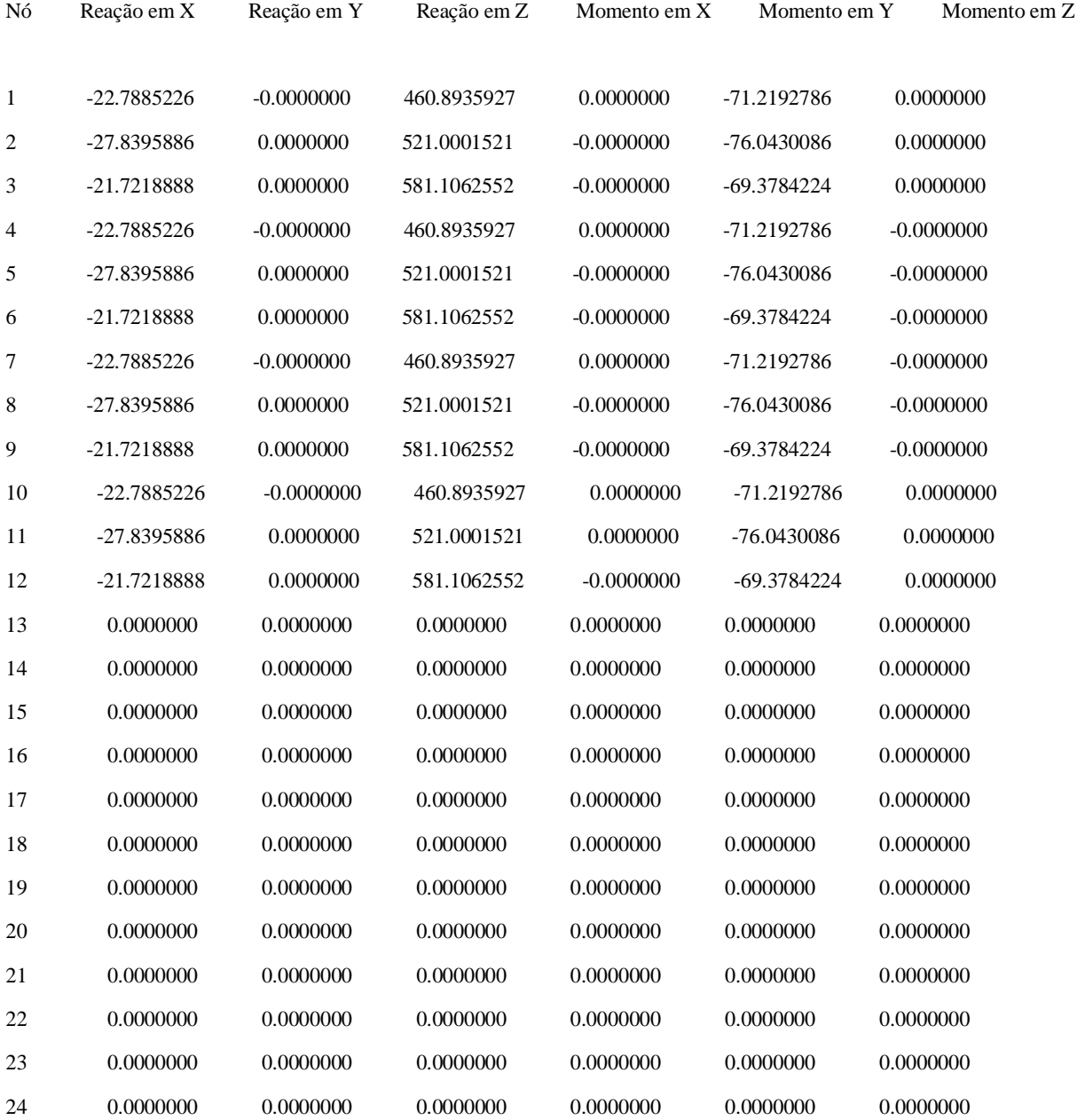

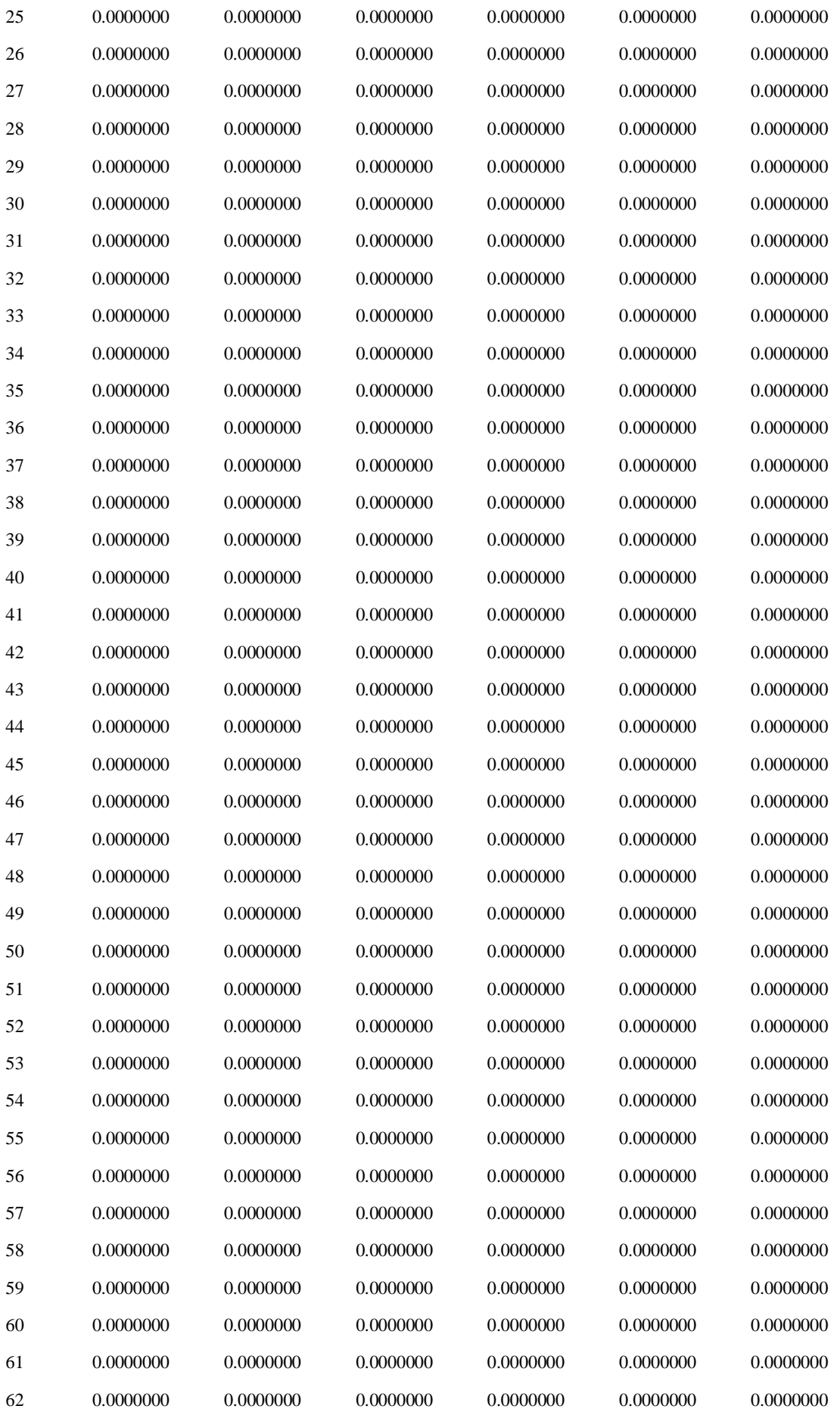

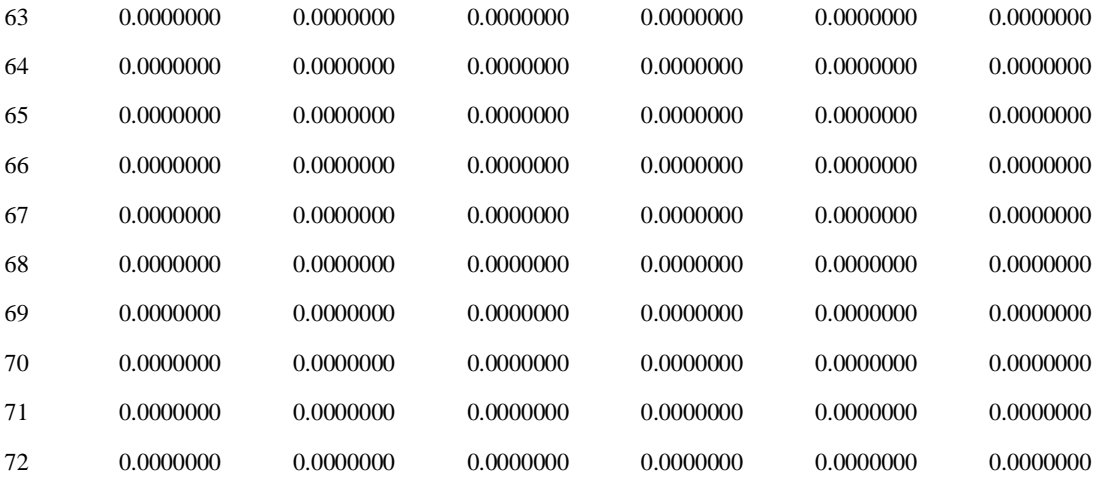

\*\*\*\*\*\*\*\*\*\*\*\*\*\*\*\*\*\*\*\*\*\*\*\*\*\*\*\*\*\*\*\*\*\*\*\*\*\*\*\*\*\*\*\*\*\*\*\*\*\*\*\*\*\*\*\*\*\*\*\*\*\*\*\*\*\*\*\*\*\*\*\*\*\*\*\*\*\*\*\*

Reações de extremidade

### Barra Nó Normal Esforço cortante (y) Esforço cortante (z) Momento torçor (x) Momento fletor (y) Momento fletor (z)

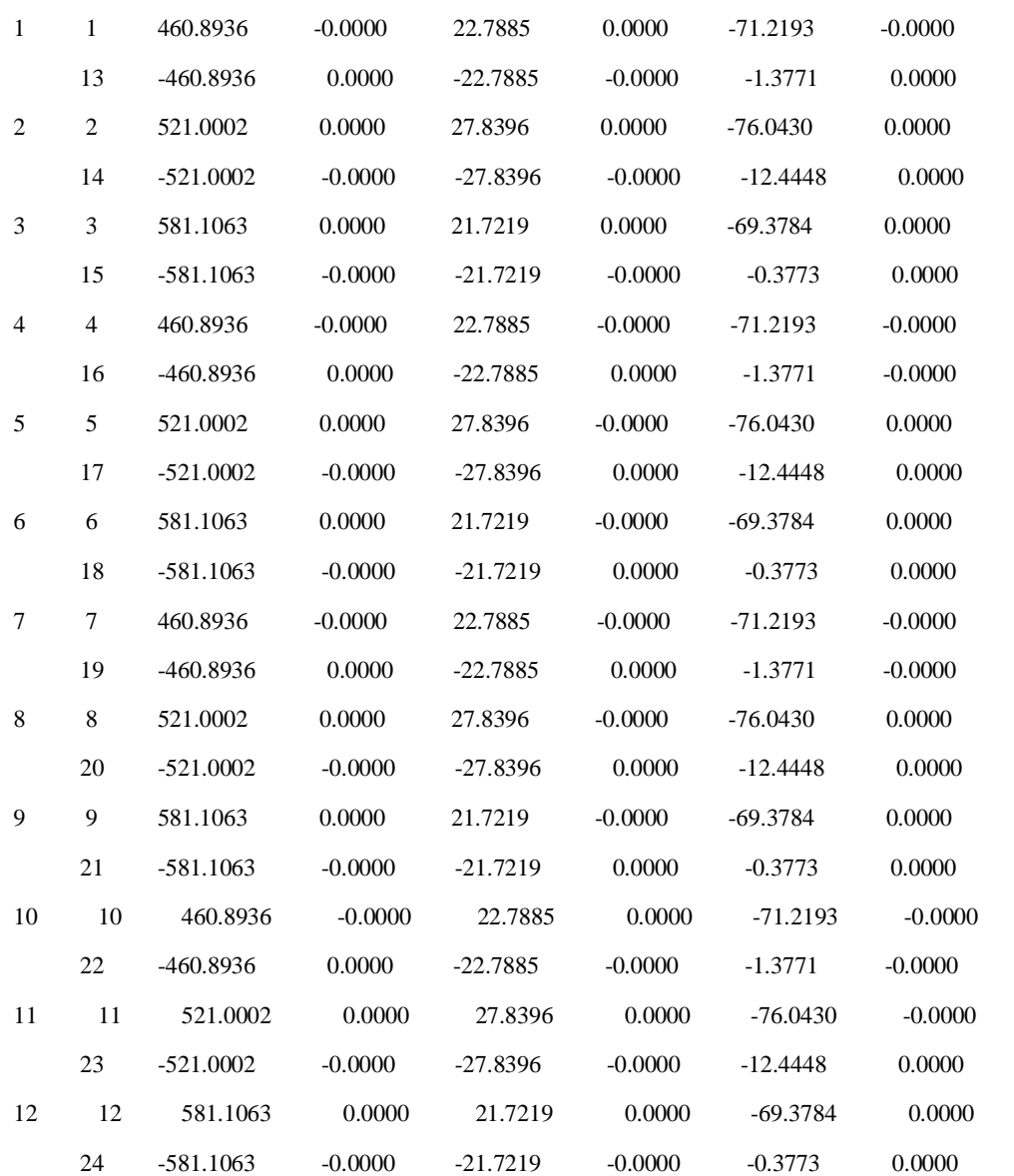

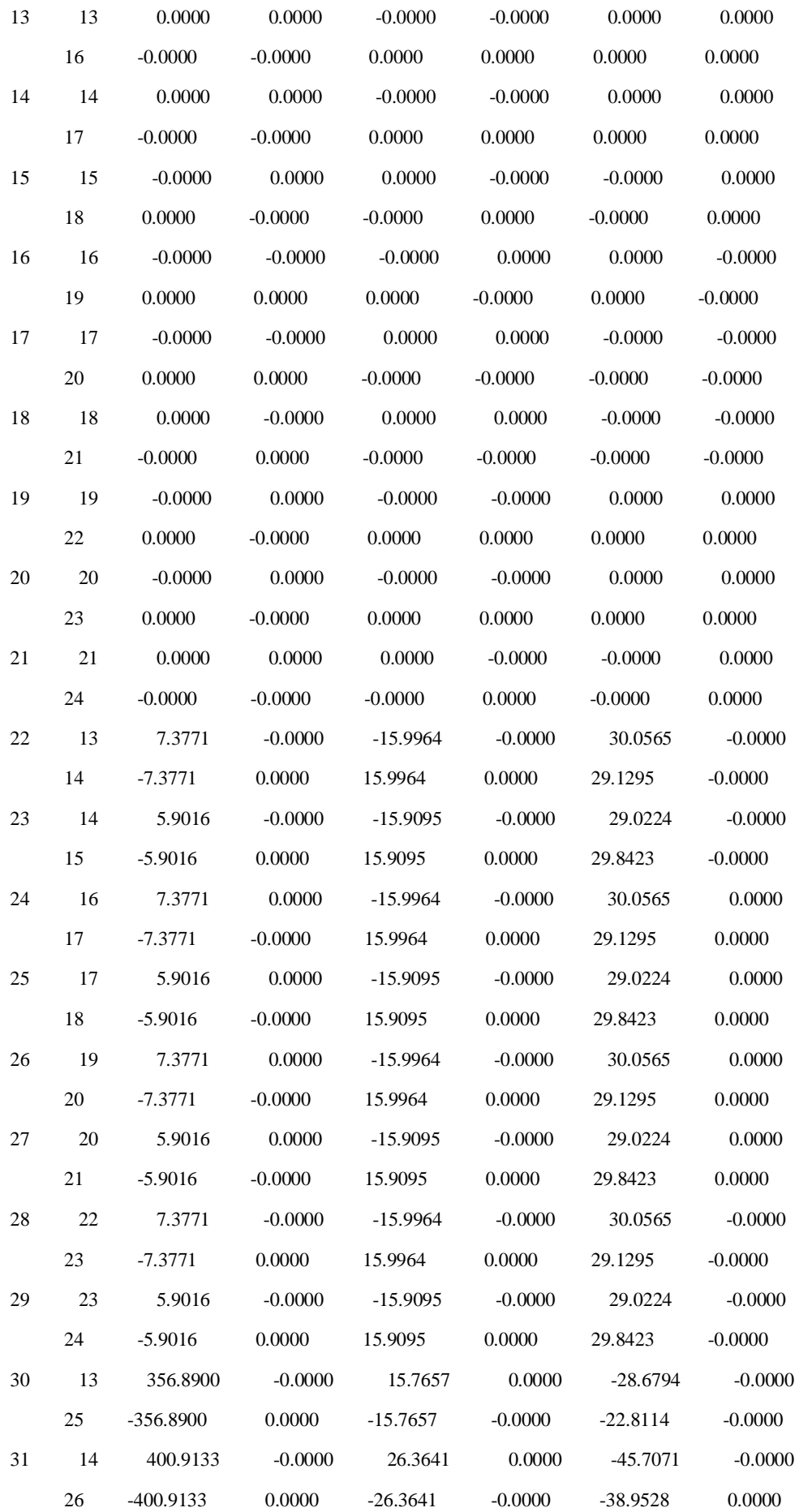

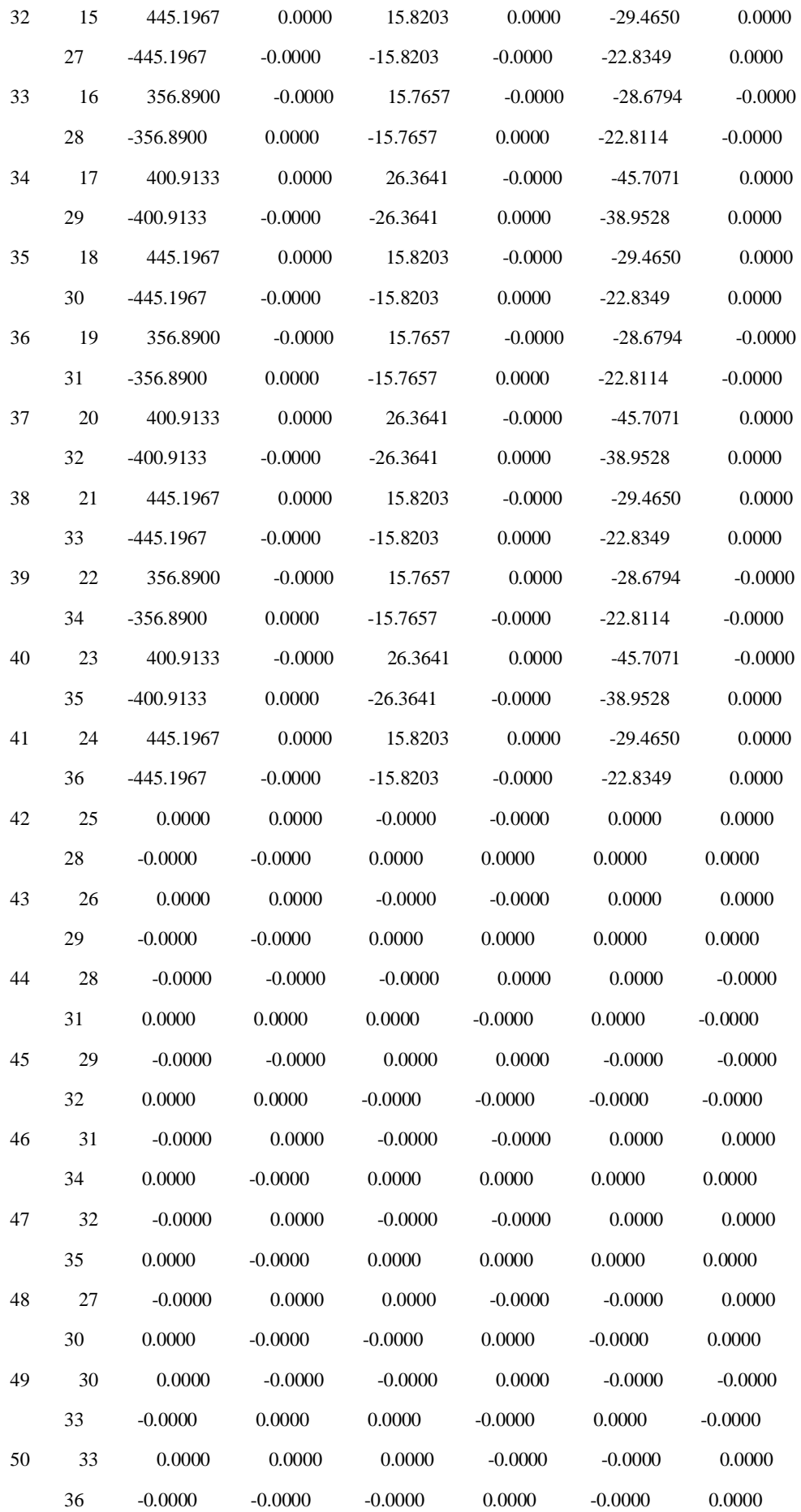

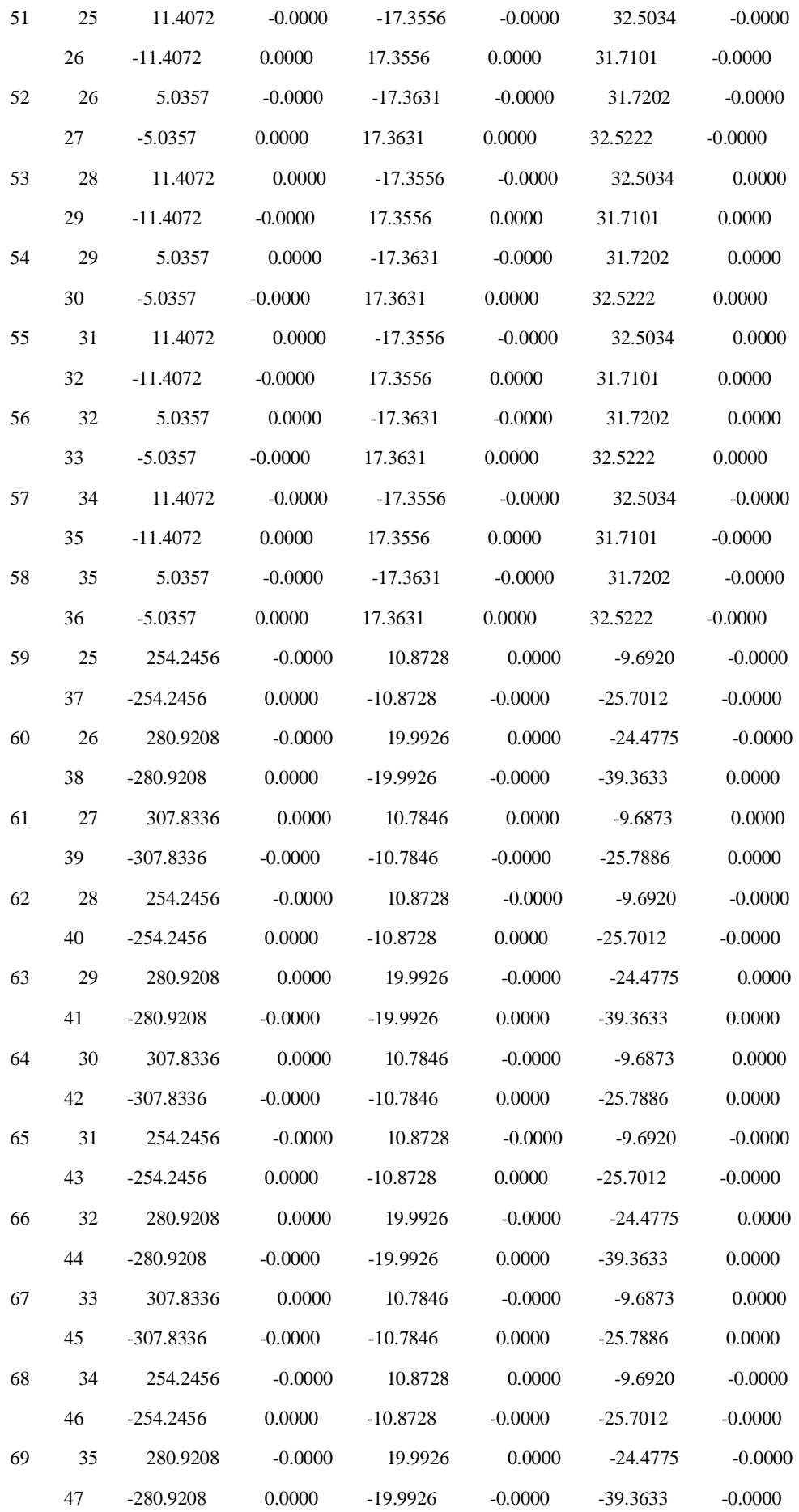

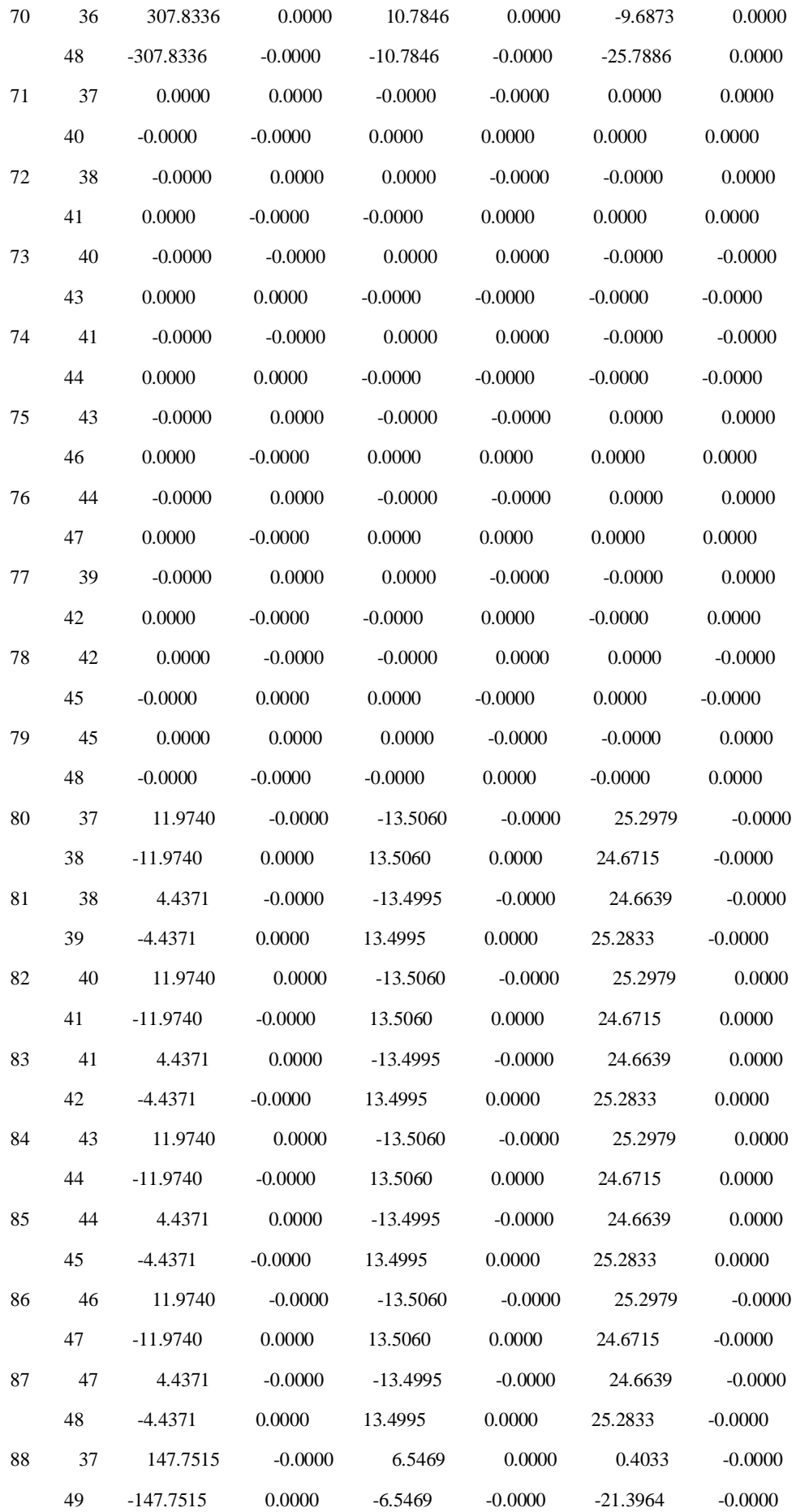

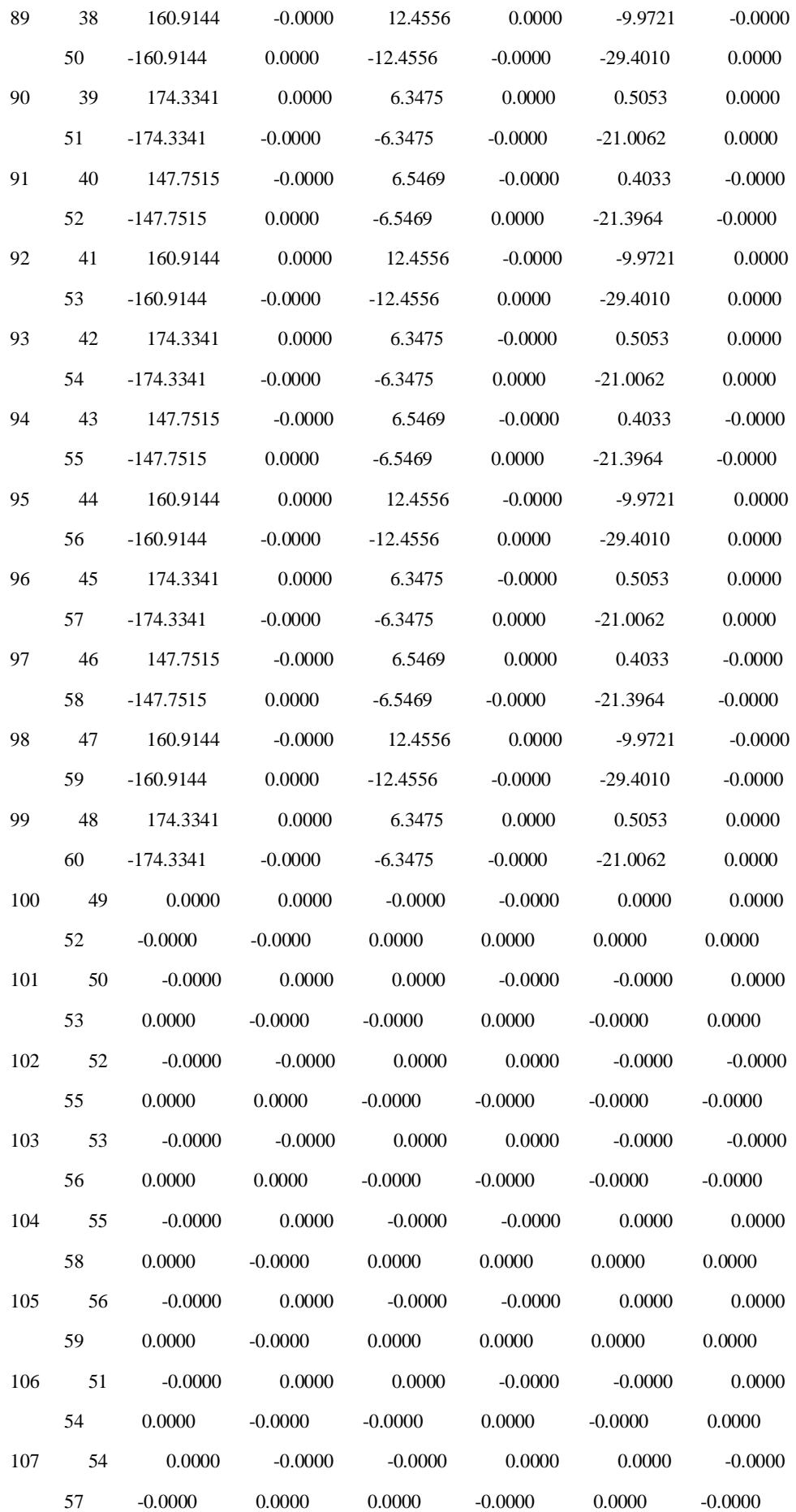

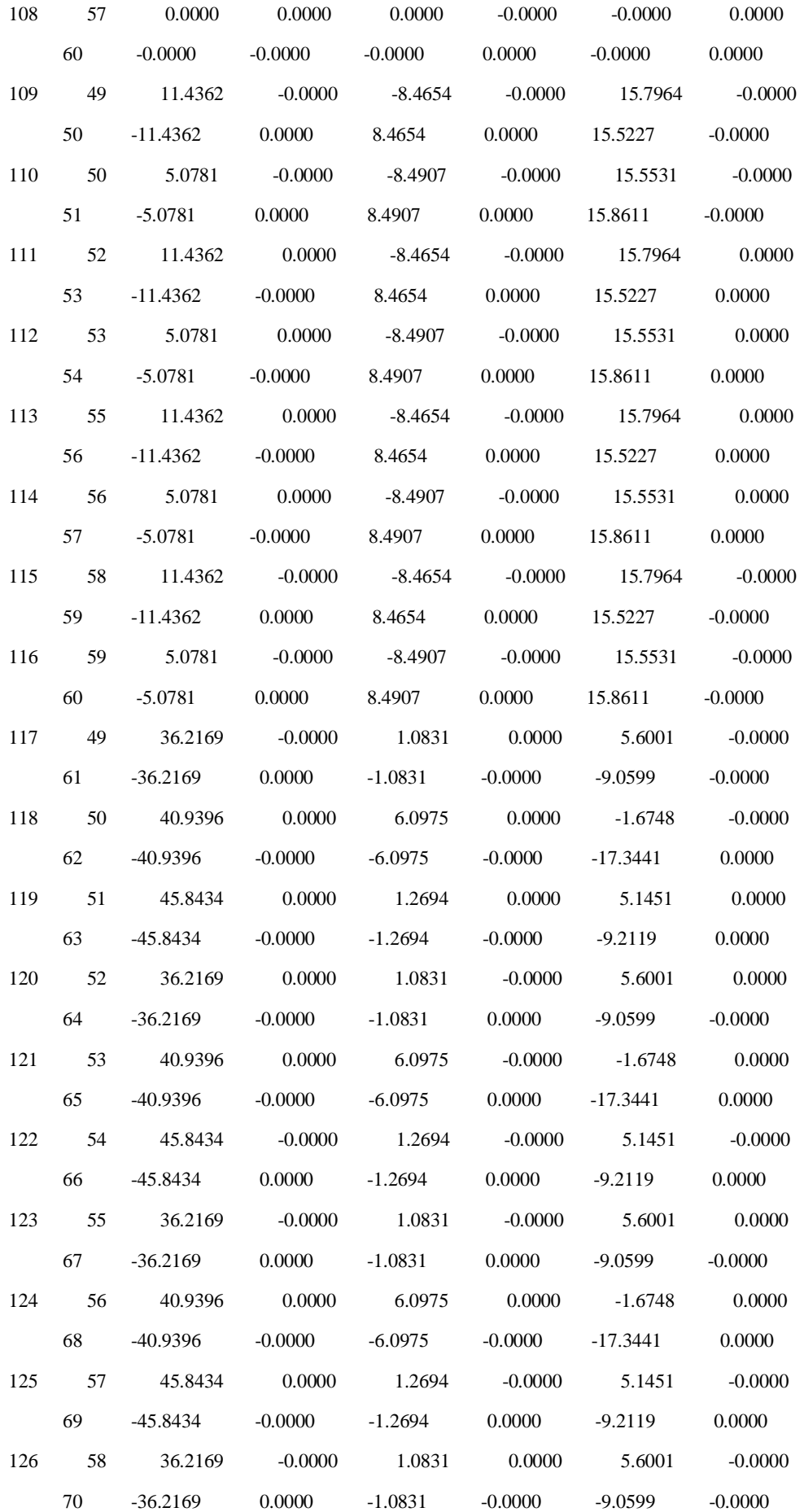

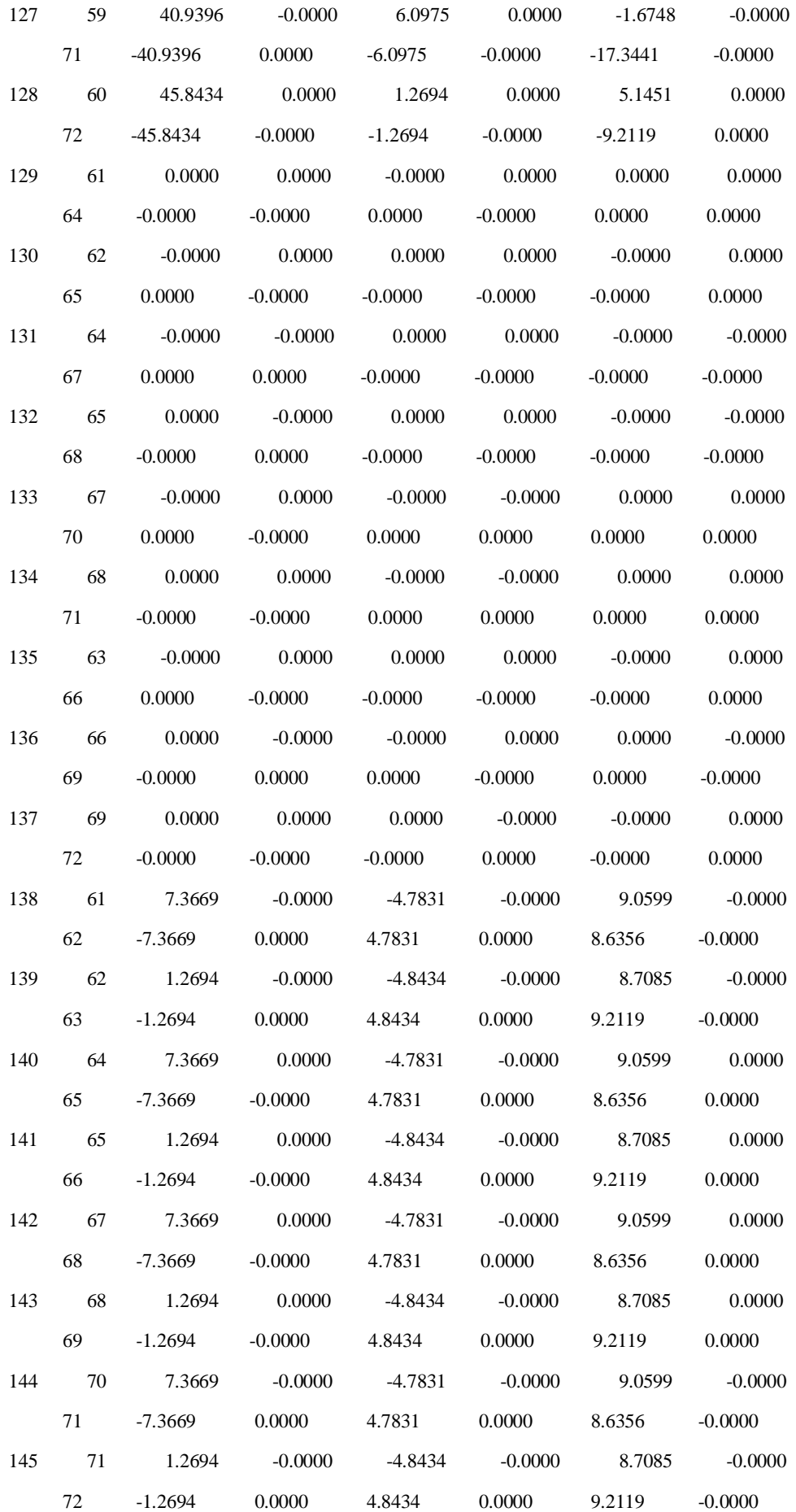

### **LISTAGEM DO PROGRAMA G**

# **APÊNDICE**

**{Programa para cálculo de esforços internos, reações e cálculo de armadura Prof. Dr. Roberto Chust Carvalho - Eng. Igor Frederico Stoianov Cotta}**

**Program Portico2005;**

**Const quant\_max\_de\_nos = 1000;**

**Type Pont = array[1..quant\_max\_de\_nos]of real; {Vetor} Pont1 = array[1..6\*quant\_max\_de\_nos]of real; {Vetor} Pont2 = array[1..quant\_max\_de\_nos]of integer; {Vetor}**

**registro1 = array[1..150] of record Class\_tipo:integer;**

**cos\_alpha, sen\_alpha:real; cos\_teta, sen\_teta :real; L:real; S:real; // coeficiente da mola gama\_i, gama\_j:real //rseci, rsecj:real**

**end;**

**registro2 = array[1..150] of record E1:real;**

**Iz1:real; Iy1:real; A1:real; G1:real; J1:real**

**end;**

#### **rsecj:real**

**end;**

```
matriz = array[1..850,1..850]of real;
//matriz2 = array[1..850,1..850]of real;
matriz3 = array[1..12,1..12] of real;
```

```
vetor3 = array[1..12] of real;
```
**Var Estrutura,arqmatriz : text; {Arquivos em formato txt para saída de dados} TITULO,titmatriz,tit : string[30]; {Estas varíáveis estão associdada ao nome do arquivo de saída dos dados} NUMENO : integer; {Número de nós da estrutura} NUMEBAR ,et : integer; {Numero de elementos prismáticos da estrutura} X,Y,Z : Pont; {Coordenadas dos nós}**

**elemento\_rigido : Pont2; {Variável para determinação do efeito diafragma - Procedimento nó mestre}**

**F,F\_inicial,XX,reacfinal: Pont1; {Vetor dos carregamentos nodais. Este vetor deve ser 3 vezes maior que o vetor dos nós, pois em cada nó pode haver 3 forças distintas.}**

**NOINICIAL,NOFINAL: Pont2; {Estas variáveis estào relacionadas com o numero dos nós finais e iniciais de cada elemento da estrutura}**

**carac\_dif :integer; { Esta variável está relacionada com o numero de diferentes características geometricas e de material que os elementos possam vir a apresentar}**

**elemento : registro1; geom\_mat : registro2; barra : registro3; Rig,Rig1 : matriz; {Matrizes de rigidez do elemento} R,Rtrans : matriz; {Matriz de rotação do elemento e matriz transposta} extremidade\_parcial:vetor3; FF:pont1; SMG: matriz; //matriz de rigidez global Reac: pont1; // matriz das reações de apoio**

**Des, Des\_parcial, Des\_nlg: pont1; // vetor dos deslocamentos extremidade\_valor : pont1; // matriz dos valores das ações de extremidade extremidade\_consolidada:pont1; Mfiss, In1, In2:Pont; teste:integer; //n,m:integer; //etapa\_segunda\_ordem:integer; et\_fluencia: integer; t0,deltaepslon:real; //deslocamento:integer; //esforco:integer; grafico: text; {-----------------------------------------------------------------------} Function Comprimento(i,j:integer;X,Y,Z:pont): real; Begin Comprimento:=sqrt(sqr(X[i]-X[j])+sqr(Y[i]-Y[j])+sqr(Z[i]-Z[j])); End; {-----------------------------------------------------------------------}**

**Procedure ler\_do\_arquivo{(var n,m:integer)};**

**Var i,j,k:integer;**

**nome: string[40]; // leitura do arquivo de entrada de dados titulo: text;**

#### **Begin**

```
Writeln('Digite o nome do arquivo de leitura de dados');
```

```
Readln(nome);
```
**Assign(titulo,nome);**

**Reset(titulo);**

```
Readln(titulo,carac_dif);
```
**For i:=1 to carac\_dif do**

### **Begin**

```
Read(titulo,geom_mat[i].E1); //Leitura caracteristicas geometricas
Read(titulo,geom_mat[i].Iy1); //e do material
Read(titulo,geom_mat[i].Iz1);
```
**Read(titulo,geom\_mat[i].G1); Read(titulo,geom\_mat[i].J1); Read(titulo,geom\_mat[i].A1); Readln(titulo); End; //Writeln('Fim leitura da geometria'); //Readln; Read(titulo,numeno,numebar); //Leitura numero de nós e de barras Readln(titulo); For i:=1 to numeno do Begin Read(titulo,X[i]); Read(titulo,Y[i]); Read(titulo,Z[i]); Read(titulo,elemento\_rigido[i]);// número do diafragma rígido Readln(titulo); End; //Writeln('Fim leitura das coordenadas'); //Readln; For i:=1 to numebar do Begin Read(titulo,noinicial[i]); //Leitura nó inicial e final Read(titulo,nofinal[i]); Read(titulo,elemento[i].Class\_tipo); //Read(titulo,elemento[i].S); // coeficiente de mola**

**Read(titulo,elemento[i].gama\_i); Read(titulo,elemento[i].gama\_j);**

**//Calculo do comprimento, do cosseno e seno da barra**

**elemento[i].L:= Comprimento(NOINICIAL[i],NOFINAL[i],X,Y,Z); if sqr(X[NOFINAL[i]]-X[NOINICIAL[i]])+sqr(Y[NOFINAL[i]]- Y[NOINICIAL[i]])<0.05 then**

```
begin
    elemento[i].cos_alpha:= 1;
    elemento[i].sen_alpha:= 0;
   end else
   begin
    elemento[i].cos_alpha:= (X[NOFINAL[i]]-
X[NOINICIAL[i]])/sqrt(sqr(X[NOFINAL[i]]-X[NOINICIAL[i]])+sqr(Y[NOFINAL[i]]-
Y[NOINICIAL[i]]));
    elemento[i].sen_alpha:= (Y[NOFINAL[i]]-
Y[NOINICIAL[i]])/sqrt(sqr(X[NOFINAL[i]]-X[NOINICIAL[i]])+sqr(Y[NOFINAL[i]]-
Y[NOINICIAL[i]]));
   end;
   elemento[i].cos_teta:=(sqrt(sqr(X[NOFINAL[i]]-
X[NOINICIAL[i]])+sqr(Y[NOFINAL[i]]-Y[NOINICIAL[i]])))/elemento[i].L;
   elemento[i].sen_teta:=(Z[NOFINAL[i]]-Z[NOINICIAL[i]])/elemento[i].L;
   Readln(titulo);
  End;
  //Writeln('Fim calculo dos cosenos');
  //Readln;
  For i:=1 to numeno do //Laço para leitura dos carregamentos
  Begin
   Read(titulo,F[6*i-5]); //Força no eixo x - eixo do elemento
   Read(titulo,F[6*i-4]); //Força no eixo y - eixo vertical
   Read(titulo,F[6*i-3]); //Força no eixo z - eixo horizontal
   Read(titulo,F[6*i-2]); //Momento no eixo x
   Read(titulo,F[6*i-1]); //Momento do eixo y
   Read(titulo,F[6*i]); //Momento no eixo z
   Readln(titulo);
  End;
  //Writeln('Fim leitura dos carregamento');
  //Readln;
  For i:=1 to numeno do //Laço para leitura das restrições de vínculo
  Begin
   For k:=5 downto 0 do
   Read(titulo,XX[6*i-k]);
   Readln(titulo);
  End;
```

```
//Writeln('Fim da leitura das restricoes');
//readln;
```

```
For i:=1 to numebar do
Begin
 read(titulo,barra[i].rseci);
 read(titulo,barra[i].rsecj);
 readln(titulo);
End;
```

```
//Writeln('Fim leitura das restriçoes');
```
**//Readln;**

**close(titulo);**

**Writeln('Fim da leitura dos dados. ');**

**Readln;**

**End;**

```
{----------------------------------------------------------------------}
Procedure cossenos_diretores;
Var i: integer;
Begin
For i:=1 to numebar do
Begin
 elemento[i].L:= Comprimento(NOINICIAL[i],NOFINAL[i],X,Y,Z);
 if sqr(X[NOFINAL[i]]-X[NOINICIAL[i]])+sqr(Y[NOFINAL[i]]-
Y[NOINICIAL[i]])<0.0005 then
 begin
  elemento[i].cos_alpha:= 1;
  elemento[i].sen_alpha:= 0;
 end else
 begin
  elemento[i].cos_alpha:= (X[NOFINAL[i]]-
X[NOINICIAL[i]])/sqrt(sqr(X[NOFINAL[i]]-X[NOINICIAL[i]])+sqr(Y[NOFINAL[i]]-
Y[NOINICIAL[i]]));
```

```
elemento[i].sen_alpha:= (Y[NOFINAL[i]]-
Y[NOINICIAL[i]])/sqrt(sqr(X[NOFINAL[i]]-X[NOINICIAL[i]])+sqr(Y[NOFINAL[i]]-
Y[NOINICIAL[i]]));
```
**end;**

```
elemento[i].cos_teta:=(sqrt(sqr(X[NOFINAL[i]]-
X[NOINICIAL[i]])+sqr(Y[NOFINAL[i]]-Y[NOINICIAL[i]])))/elemento[i].L;
```
**elemento[i].sen\_teta:=(Z[NOFINAL[i]]-Z[NOINICIAL[i]])/elemento[i].L;**

**End;**

**End;**

```
{---------------------------------------------------------------------}
```
**Procedure escrever\_matriz(n:integer;X:matriz; var titmatriz,titulo: string[30];et:integer);**

**Var i,j:integer;**

**etapa: string[30];**

**Begin**

**str(et,etapa);**

**//etapa:=chr(et);**

**//Writeln('titmatriz= ',titmatriz); readln;**

**If (titmatriz='')then**

**Begin**

**Writeln('Digite o nome do arquivo de saida da matriz de rigidez.');**

**Readln(titmatriz);**

**titulo:=titmatriz;**

```
titmatriz:=concat('C:\',titmatriz,'.','txt') end else
```
**begin**

**//Writeln('titulo = ',titulo);**

**//Writeln('etapa= ',etapa);**

**//readln;**

**titmatriz:= concat('C:\',titulo,'-',etapa,'.txt');**

**//Writeln('titmatriz= ',titmatriz);**

**//readln;**

**end;**

**assign(arqmatriz,titmatriz); rewrite(arqmatriz);**

```
For i:=1 to 80 do
 Write(arqmatriz,'*');
 Writeln(arqmatriz);
 For i:=1 to 30 do
 Write(arqmatriz,' ');
 Writeln(arqmatriz,'Matriz de Rigidez Global');
 writeln(arqmatriz);
 For i:=1 to n do
 Begin
 For j:=1 to n do
  Write(arqmatriz,X[i,j]:0:1,' ');
 Writeln(arqmatriz);
 End;
 close(arqmatriz);
End;
{----------------------------------------------------------------------}
Procedure transposta(R:matriz;var Rtrans:matriz);
Var i,j:integer;
Begin
 For i:=1 to 12 do {Procedimento para transposição de matriz}
  For j:= 1 to 12 do
  Rtrans[j,i]:=R[i,j];
End;
{-----------------------------------------------------------------------}
Procedure multiplica_matriz_vetor(A:matriz;B:pont1; Var C:pont1;n,m:integer);
Var i,k:integer; {Procedimento para multiplicação de matriz por
                   vetor}
Begin
 For i:=1 to n do
```
**Begin C[i]:=0; For k:=1 to m do C[i]:=C[i]+A[i,k]\*B[k];** **End;**

**End; {-----------------------------------------------------------------------}**

```
Procedure multiplica(A,B:matriz; Var C:matriz;n,m:integer);
```

```
Var k:integer; {Procedimento para multiplicação de matriz}
   i,j:integer;
Begin
 For i:=1 to n do
  For j:=1 to m do
  Begin
   C[i,j]:=0;
   For k:=1 to m do
   C[i,j]:=C[i,j]+A[i,k]*B[k,j];
  End;
End;
{-----------------------------------------------------------------------}
Procedure calculo_no_mestre(var SML:matriz; numebar: integer);//09/06/07 18:44
Var i,j: integer;
  numero_no_mestre:pont2; //
  Xcrj, Ycrj, Zcrj: real;
  {1} Tjp, {2} Tjp_linha: matriz; // {1} matriz de transformação do nó mestre
                     // {2} matriz de transformação transposta
  SML1: matriz; // matriz de transformação temporária
Begin
 If elemento_rigido[noinicial[numebar]] <> 0 then
 Begin
 //numero_no_mestre:= no_mestre[i];
   If numero_no_mestre[elemento_rigido[noinicial[numebar]]] = 0 then
```
**numero\_no\_mestre[elemento\_rigido[noinicial[numebar]]]:=noinicial[numebar];**

**Xcrj:= X[numero\_no\_mestre[elemento\_rigido[noinicial[numebar]]]]- X[noinicial[numebar]];**

**Ycrj:= Y[numero\_no\_mestre[elemento\_rigido[noinicial[numebar]]]]- Y[noinicial[numebar]];**

**Zcrj:= Z[numero\_no\_mestre[elemento\_rigido[noinicial[numebar]]]]- Z[noinicial[numebar]];**

**// Cálculo dos coeficientes da matriz de transformaçao**

**Tjp[1,1]:=1;Tjp[2,2]:=1;Tjp[3,3]:=1; Tjp[4,4]:=1;Tjp[5,5]:=1;Tjp[6,6]:=1;// Montagem da matriz de transformação Tjp[1,5]:=Zcrj; Tjp[1,6]:=Ycrj; Tjp[2,4]:=-Zcrj; Tjp[2,6]:=Xcrj; Tjp[3,4]:=Ycrj; Tjp[2,5]:=-Xcrj;**

**End;**

**If elemento\_rigido[nofinal[numebar]] <> 0 then**

**Begin**

```
If numero_no_mestre[elemento_rigido[nofinal[numebar]]] = 0 then
numero_no_mestre[elemento_rigido[nofinal[numebar]]]:=nofinal[numebar];
```
**Xcrj:= X[numero\_no\_mestre[elemento\_rigido[nofinal[numebar]]]]- X[nofinal[numebar]];**

```
Ycrj:= Y[numero_no_mestre[elemento_rigido[nofinal[numebar]]]]-
Y[nofinal[numebar]];
```

```
Zcrj:= Z[numero_no_mestre[elemento_rigido[nofinal[numebar]]]]-
Z[nofinal[numebar]];
```
**// Cálculo dos coeficientes da matriz de transformaçao**

**Tjp[7,7]:=1;Tjp[8,8]:=1;Tjp[9,9]:=1; Tjp[10,10]:=1;Tjp[11,11]:=1;Tjp[12,12]:=1;// Montagem da matriz de transformação Tjp[7,11]:=Zcrj; Tjp[7,12]:=Ycrj; Tjp[8,10]:=-Zcrj; Tjp[8,12]:=Xcrj; Tjp[9,11]:=Ycrj; Tjp[8,12]:=-Xcrj;**

**End;**

**transposta(Tjp, Tjp\_linha);**

**multiplica(Tjp\_linha,SML,SML1,12,12);**

**multiplica(SML1,Tjp,SML,12,12);**

**End;**

**{-----------------------------------------------------------------------}**

**Procedure matriz\_rotacao(k:integer; elemento: registro1; var R1:matriz);**

**Var cos\_alpha,sen\_alpha,cos\_teta,sen\_teta: real;**

**i,j,l:integer;**

**R:matriz;**

### **Begin**

**cos\_alpha:=elemento[k].cos\_alpha; sen\_alpha:=elemento[k].sen\_alpha; cos\_teta:=elemento[k].cos\_teta; sen\_teta:=elemento[k].sen\_teta;**

```
For i:=1 to 3 do
For j:=1 to 3 do
R[i,j]:=0;
R[1,1]:= cos_teta*cos_alpha; {Cálculo da matriz de rotação do elemento}
R[1,2]:= -sen_alpha;
R[1,3]:= -sen_teta*cos_alpha; //c
R[2,1]:= cos_teta*sen_alpha;
R[2,2]:= cos_alpha;
R[2,3]:= -sen_teta*sen_alpha;
R[3,1]:= sen_teta;
R[3,3]:= cos_teta;
```
**For l:=1 to 3 do For i:=(3\*l)+1 to (3\*l)+3 do For j:= (3\*l)+1 to (3\*l)+3 do R[i,j]:=R[i-3,j-3];**

**transposta(R,R1);**

**End;**

**{-----------------------------------------------------------------------}**

**Procedure NLG(i{numero do elemento analisado}:integer; var Rig0:matriz; Des:pont1; kk1,kk2, kk3:real; extremidade\_valor: pont1);**

```
Var j,k,m: integer;
  //Deselem: pont1;
  deselem1:pont1;
```
**extrem: pont1; kg,k1,k2:matriz3; Vetor\_Normal:pont1; vetor\_normal1: pont1; Normal:real;**

**fi0, teta0, teta1, teta2, teta3, teta4: real; psi1, psi2, psi3, psi4: real; psi2\_linha, psi3\_linha, psi4\_linha: real;**

**A,E,L:real;**

**psi5, psi6, psi7, psi8, psi9, psi10, psi11: real;**

**psi5\_linha, psi6\_linha, psi7\_linha, psi8\_linha, psi9\_linha, psi10\_linha,psi11\_linha: real;**

```
Begin
```

```
For j:= 1 to 6 do
Begin
 Deselem1[j]:= Des[6*NOINICIAL[i]+j-6];
 Vetor_normal[j]:=extremidade_valor[12*i-12+j];
End;
For j:= 7 to 12 do
Begin
 Deselem1[j]:= Des[6*NOFINAL[i]+j-12];
 Vetor_normal[j]:=extremidade_valor[12*i-12+j];
End;
matriz_rotacao(i,elemento,R);
transposta(R,Rtrans);
{Writeln('Normal no elemento ',i);
Writeln(vetor_normal[1]:8:4);
Readln;}
```
**{Writeln('Matriz de rotacao do elemento ',i);**

```
For j:= 1 to 12 do
Begin
 For k:=1 to 12 do
 Write(R[j,k]:5:2);
 Writeln;
End;
Writeln;
Readln;}
{If (i=10) then
```

```
Begin
 For j:=1 to 12 do
 Begin
 For k:=1 to 12 do
 Write(R[j,k]:6:4);
 Writeln;
 End;
End; }
```
**//Writeln('início da multiplicacao'); //readln;**

**multiplica\_matriz\_vetor(R,Deselem1,extrem,12,12);**

**//multiplica\_matriz\_vetor(R,vetor\_normal,vetor\_normal1,12,12);**

**{If (i=10) then} {Begin For j:=1 to 12 do Writeln(extrem[j,1]:5:20); Writeln; readln; End;}**

**//Writeln('fim da multiplicacao'); //readln;**

```
{If (i=10) then
Begin
Writeln('Acabou a multiplicacao do elemento 10');
readln;
end; }
```

```
{Writeln('Matriz deslocamento de extremidade do elemento ',i);
For j:= 1 to 6 do
Write(extrem[j,1]:8:4);
Writeln;
For j:=7 to 12 do
Write(extrem[j,1]:8:4);
Writeln;
Readln;}
```
**//////////////////////////////////////////////////////**

**A:=geom\_mat[elemento[i].Class\_tipo].A1; E:=geom\_mat[elemento[i].Class\_tipo].E1; L:=elemento[i].L;**

**{Coeficientes da primeira parcela da matriz de rigidez tangente} fi0:= (extrem[3]-extrem[9])/elemento[i].L;**

**//Write('fi0 (elemento[',i,']= ', fi0); //Readln;**

**teta0:=(extrem[8]-extrem[2])/elemento[i].L;**

**//Write('teta0 (elemento[',i,']= ', teta0); //Readln; {Writeln(extrem[7,1]);**

```
Writeln(extrem[1,1]);}
```

```
psi1:= (extrem[7]-extrem[1])/elemento[i].L;
```

```
{Write('psi1 (elemento[',i,']= ', psi1);
Readln;}
```

```
psi2:=extrem[6]+extrem[12]-12*teta0;
psi3:=4*extrem[6]-extrem[12]-3*teta0;
psi4:=4*extrem[12]-extrem[6]-3*teta0;
```

```
psi2_linha:=(extrem[5])+(extrem[11])-12*fi0;
psi3_linha:=4*(extrem[5])-(extrem[11])-3*fi0;
psi4_linha:=4*(extrem[11])-(extrem[5])-3*fi0;
```
**///////////////////////////////////////////**

**{Coeficientes da segudna parcela da matriz de rigidez tangente}**

```
psi5:= (1/100)*(9*extrem[6]*extrem[6]{}+9*extrem[12]*extrem[12]-
2*(extrem[6]*extrem[12])-
```

```
36*extrem[6]*teta0-36*extrem[12]*teta0+216*teta0*teta0);
```

```
psi6:=
```

```
(1/300)*(6*extrem[6]*extrem[6]{}+extrem[12]*extrem[12]+2*(extrem[6]*extrem[12])-
 54*extrem[6]*teta0+6*extrem[12]*teta0+54*teta0*teta0);
```

```
psi7:=
```

```
(1/300)*(6*extrem[12]*extrem[12]+extrem[6]*extrem[6]+2*(extrem[6]*extrem[12])-
 54*extrem[12]*teta0+6*extrem[6]*teta0+54*teta0*teta0);
```

```
psi8:= (1/300)*(8*extrem[6]*extrem[6]+3*extrem[12]*extrem[12]-
4*(extrem[6]*extrem[12])-
```

```
12*extrem[6]*teta0-2*extrem[12]*teta0+27*teta0*teta0);
```

```
psi9:= (1/300)*(-2*extrem[6]*extrem[6]-
2*extrem[12]*extrem[12]+6*(extrem[6]*extrem[12])-
```

```
2*extrem[6]*teta0-2*extrem[12]*teta0-3*teta0*teta0);
```

```
psi10:= (1/300)*(8*extrem[12]*extrem[12]+3*extrem[6]*extrem[6]-
4*(extrem[6]*extrem[12])-
```

```
12*extrem[12]*teta0-2*extrem[6]*teta0+27*teta0*teta0);
```

```
psi11:= (1/25)*(2*extrem[6]*extrem[6]+2*extrem[12]*extrem[12]-
(extrem[6]*extrem[12])-
```

```
3*extrem[6]*teta0-3*extrem[12]*teta0+18*teta0*teta0);
```

```
psi5_linha:= (1/100)*(9*extrem[5]*extrem[5]{}+9*extrem[11]*extrem[11]-
2*(extrem[5]*extrem[11])-
```

```
36*extrem[5]*fi0-36*extrem[11]*fi0+216*fi0*fi0);
```

```
psi6_linha:=
```

```
(1/300)*(6*extrem[5]*extrem[5]{}+extrem[11]*extrem[11]+2*(extrem[5]*extrem[11])-
```

```
54*extrem[5]*fi0+6*extrem[11]*fi0+54*fi0*fi0);
```

```
psi7_linha:=
(1/300)*(6*extrem[11]*extrem[11]+extrem[5]*extrem[5]+2*(extrem[5]*extrem[11])-
 54*extrem[11]*fi0+6*extrem[5]*fi0+54*fi0*fi0);
```

```
psi8_linha:= (1/300)*(8*extrem[5]*extrem[5]+3*extrem[11]*extrem[11]-
4*(extrem[5]*extrem[11])-
```

```
12*extrem[5]*fi0-2*extrem[11]*fi0+27*fi0*fi0);
```

```
psi9_linha:= (1/300)*(-2*extrem[5]*extrem[5]-
2*extrem[11]*extrem[11]+6*(extrem[5]*extrem[11])-
```

```
2*extrem[5]*fi0-2*extrem[11]*fi0-3*fi0*fi0);
```

```
psi10_linha:= (1/300)*(8*extrem[11]*extrem[11]+3*extrem[5]*extrem[5]-
4*(extrem[5]*extrem[11])-
```

```
12*extrem[11]*fi0-2*extrem[5]*fi0+27*fi0*fi0);
```

```
psi11_linha:= (1/25)*(2*extrem[5]*extrem[5]+2*extrem[11]*extrem[11]-
(extrem[5]*extrem[11])-
```

```
3*extrem[5]*fi0-3*extrem[11]*fi0+18*fi0*fi0);
```
**{ clrscr;**

```
Writeln('Coefcientes referentes ao elemento ',i);
Writeln('Extremidade[1,1] = ',extrem[1]);
Writeln('Extremidade[2,1] = ',extrem[2]);
Writeln('Extremidade[3,1] = ',extrem[3]);
Writeln('Extremidade[4,1] = ',extrem[4]);
Writeln('Extremidade[5,1] = ',extrem[5]);
Writeln('Extremidade[6,1] = ',extrem[6]);
Writeln('Extremidade[7,1] = ',extrem[7]);
Writeln('Extremidade[8,1] = ',extrem[8]);
Writeln('Extremidade[9,1] = ',extrem[9]);
Writeln('Extremidade[10,1] = ',extrem[10]);
Writeln('Extremidade[11,1] = ',extrem[11]);
Writeln('Extremidade[12,1] = ',extrem[12]);
readln;
Writeln;
Writeln('fi0 = ',fi0:14:12);
Writeln('teta0 = ',teta0:14:12);
Writeln('psi1 = ',psi1:14:12);
Writeln;
Writeln('psi2 = ',psi2:14:12);
Writeln('psi3 = ',psi3:14:12);
Writeln('psi4 = ',psi4:14:12);
Writeln;
```
**Writeln('psi2\_linha = ',psi2\_linha:14:12); Writeln('psi3\_linha = ',psi3\_linha:14:12); Writeln('psi4\_linha = ',psi4\_linha:14:12); Readln; }**

**{Montagem da matriz de rigidez do modo antigo (desabilitado)}**

**(\***

```
//Rig0[1,1]:=Rig0[1,1];
```

```
Rig0[1,2]:=Rig0[1,2]+(E*A*((-psi2)/(10*elemento[i].L)));
```

```
Rig0[1,3]:=Rig0[1,3]+(E*A*((psi2_linha)/(10*elemento[i].L)));
```
**//Rig0[1,4]:=Rig0[1,4];**

**Rig0[1,5]:=Rig0[1,5]+(E\*A\*((-psi3\_linha)/(30)));**

**Rig0[1,6]:=Rig0[1,6]+(E\*A\*((-psi3)/(30)));**

**//Rig0[1,7]:=Rig0[1,7];**

```
Rig0[1,8]:=Rig0[1,8]+(E*A*((psi2)/(10*elemento[i].L)));
```

```
Rig0[1,9]:=Rig0[1,9]+(E*A*((-psi2_linha)/(10*elemento[i].L)));
```

```
//Rig0[1,10]:=Rig0[1,10];
```
**Rig0[1,11]:=Rig0[1,11]+(E\*A\*((-psi4\_linha)/(30)));**

**Rig0[1,12]:=Rig0[1,12]+(E\*A\*((-psi4)/(30)));**

**Rig0[2,2]:=Rig0[2,2]+{1a parcela}E\*A\*((6\*psi1)/(5\*elemento[i].L))+{2a. parcela} E\*A\*(1/elemento[i].L)\*(psi5+psi11\_linha);**

**Rig0[2,3]:=Rig0[2,3]+{ 2a. parcela} E\*A\*(-1/(100\*elemento[i].L))\*psi2\*psi2\_linha;**

**//Rig0[2,4]:=Rig0[2,4];**

**Rig0[2,5]:=Rig0[2,5]+{2a.parcela} E\*A\*psi2\*psi3\_linha/300;**

**Rig0[2,6]:=Rig0[2,6]+{1a parcela}E\*A\*((psi1)/10)+{2a parcela} E\*A\*(psi6+(psi11\_linha/12));**

**Rig0[2,7]:=Rig0[2,7]+{1a. parcela}E\*A\*(psi2/(10\*elemento[i].L));**

**Rig0[2,8]:=Rig0[2,8]+{1a. parcela}E\*A\*(-6\*psi1/(5\*elemento[i].L))+{2a. parcela} E\*A\*(-1/(elemento[i].L))\*(psi5+psi11\_linha);**

**Rig0[2,9]:=Rig0[2,9]+{2a. parcela} E\*A\*(1/(100\*elemento[i].L))\*psi2\*psi2\_linha; //Rig0[2,10]:=Rig0[2,10];**

**Rig0[2,11]:=Rig0[2,11]+{2a. parcela} E\*A\*(psi2\*psi4\_linha/300);**

**Rig0[2,12]:=Rig0[2,12]+{1a. parcela}E\*A\*(psi1/(10))+{2a. parcela} E\*A\*(psi7+psi11\_linha/12);**

**Rig0[3,3]:=Rig0[3,3]+{1a. parcela}E\*A\*(6\*psi1/(5\*elemento[i].L))+{2a. parcela} E\*A\*(1/elemento[i].L)\*(psi5\_linha+psi11);**

**//Rig0[3,4]:=Rig0[3,4];**

**Rig0[3,5]:=Rig0[3,5]+{1a.parcela}E\*A\*(-psi1/(10))+ {2a. parcela} E\*A\*(-psi6\_linha- (psi11/12));**

**Rig0[3,6]:=Rig0[3,6]+{2a. parcela} E\*A\*(-psi2\_linha)\*(psi3/300);**

**Rig0[3,7]:=Rig0[3,7]+{1a. parcela}E\*A\*(-psi2\_linha/(10\*elemento[i].L));**

**Rig0[3,8]:=Rig0[3,8]+ {2a. parcela} E\*A\*(1/100)\*psi2\*psi2\_linha ;**

**Rig0[3,9]:=Rig0[3,9]+{1a. parcela}E\*A\*(-6\*psi1/(5\*elemento[i].L))+{2a. parcela} E\*A\*(-1/elemento[i].L)\*(psi5\_linha+psi11);**

**//Rig0[3,10]:=Rig0[3,10];**

**Rig0[3,11]:=Rig0[3,11]+{1a. parcela}E\*A\*(-psi1/(10))+{2a. parcela} E\*A\*(-psi7\_linha- (psi11/12));**

**Rig0[3,12]:=Rig0[3,12]+{2a. parcela} E\*A\*(-psi2\_linha)\*(psi4/300);**

**Rig0[5,5]:=Rig0[5,5]+{1a. parcela}E\*A\*((2\*psi1\*elemento[i].L)/(15))+ {2a. parcela} E\*A\*(psi8\_linha+(psi11/12))\*elemento[i].L;**

**Rig0[5,6]:=Rig0[5,6]+ {2a. parcela} E\*A\*(psi3\*psi3\_linha)\*(elemento[i].L/900);**

**Rig0[5,7]:=Rig0[5,7]+{1a.parcela}E\*A\*(psi3\_linha/(30));**

**Rig0[5,8]:=Rig0[5,8]+ {2a.parcela} E\*A\*(-psi2\*psi3\_linha/300);**

**Rig0[5,9]:=Rig0[5,9]+{1a. parcela}E\*A\*(psi1/(10))+ {2a. parcela} E\*A\*(psi6\_linha+(psi11/12));**

**//Rig0[5,10]:=Rig0[5,10];**

**Rig0[5,11]:=Rig0[5,11]+{1a. parcela}E\*A\*(-psi1\*elemento[i].L/(30))+ {2a. parcela} E\*A\*(psi9\_linha-(psi11/900))\*elemento[i].L;**

**Rig0[5,12]:=Rig0[5,12]+ {2a. parcela} E\*A\*(psi4\*psi3\_linha\*elemento[i].L/900);**

**Rig0[6,6]:=Rig0[6,6]+{1a. parcela}E\*A\*(2\*psi1\*elemento[i].L/(15))+ {2a. parcela} E\*A\*(psi8+(psi11\_linha/12))\*elemento[i].L;**

**Rig0[6,7]:=Rig0[6,7]+{1a. parcela}E\*A\*(psi3/(30));**

**Rig0[6,8]:=Rig0[6,8]+{1a. parcela}E\*A\*(-psi1/(10))+ {2a. parcela} E\*A\*(-psi6- (psi11\_linha/12));**

**Rig0[6,9]:=Rig0[6,9]+ {2a. parcela} E\*A\*(psi2\_linha\*psi3/(300));**

**//Rig0[6,10]:=Rig0[6,10];**

**Rig0[6,11]:=Rig0[6,11]+ {2a. parcela} E\*A\*(psi3\*psi4\_linha\*elemento[i].L/(900));**

**Rig0[6,12]:=Rig0[6,12]+{1a.parcela}E\*A\*(-psi1\*elemento[i].L/(30))+ {2a. parcela} E\*A\*(psi9-(psi11\_linha/900))\*elemento[i].L;**

**//Rig0[7,7]:=Rig0[7,7];**

**Rig0[7,8]:=Rig0[7,8]+E\*A\*(-psi2/(10\*elemento[i].L));**

**Rig0[7,9]:=Rig0[7,9]+E\*A\*(psi2\_linha/(10\*elemento[i].L)); // Linha 7: 2a. parcela é nula**

**//Rig0[7,10]:=Rig0[7,10];**

**Rig0[7,11]:=Rig0[7,11]+E\*A\*(psi4\_linha/(30));**

**Rig0[7,12]:=Rig0[7,12]+E\*A\*(psi4/(30));**

**Rig0[8,8]:=Rig0[8,8]+{1a.parcela}E\*A\*(6\*psi1/(5\*elemento[i].L))+ {2a. parcela} E\*A\*(1/elemento[i].L)\*(psi5+psi11\_linha);**

**Rig0[8,9]:=Rig0[8,9]+ {2a. parcela} E\*A\*(-1/(100\*elemento[i].L))\*(psi2\*psi2\_linha); //Rig0[8,10]:=Rig0[8,10];**

**Rig0[8,11]:=Rig0[8,11]+ {2a. parcela} E\*A\*(-psi2\*psi4\_linha/300);**

**Rig0[8,12]:=Rig0[8,12]+{1a. parcela}E\*A\*(-psi1/(10))+ {2a. parcela} E\*A\*(-psi7- (psi11\_linha/12));**

**Rig0[9,9]:=Rig0[9,9]+{1a. parcela}E\*A\*(6\*psi1/(5\*elemento[i].L))+ {2a. parcela} E\*A\*(1/elemento[i].L)\*(psi5\_linha+psi11);**

**//Rig0[9,10]:=Rig0[9,10];**

**Rig0[9,11]:=Rig0[9,11]+{1a. parcela}E\*A\*(psi1/(10))+ {2a. parcela} E\*A\*(psi7\_linha+(psi11/12));**

**Rig0[9,12]:=Rig0[9,12]+{2a. parcela} E\*A\*(psi2\_linha\*(psi4/300));**

**Rig0[11,11]:=Rig0[11,11]+{1a. parcela}E\*A\*(2\*psi1\*elemento[i].L/(15))+ {2a. parcela} E\*A\*(psi10\_linha+(psi11/9))\*elemento[i].L;**

**Rig0[11,12]:=Rig0[11,12]+ {2a. parcela} E\*A\*(psi4\*psi4\_linha)\*elemento[i].L/900;**

**Rig0[12,12]:=Rig0[12,12]+{1a. parcela}E\*A\*(2\*psi1\*elemento[i].L/(15))+{2a. parcela} E\*A\*(psi10+(psi11\_linha/9))\*elemento[i].L;**

**\*)**

**// Montagem da matriz de correção k1, matriz função linear dos deslocamentos**

**k1[1,2]:=(E\*A\*((-psi2)/(10\*elemento[i].L))); k1[1,3]:=(E\*A\*((psi2\_linha)/(10\*elemento[i].L))); k1[1,5]:=(E\*A\*((-psi3\_linha)/(30))); k1[1,6]:=(E\*A\*((-psi3)/(30))); k1[1,8]:=(E\*A\*((psi2)/(10\*elemento[i].L))); k1[1,9]:=(E\*A\*((-psi2\_linha)/(10\*elemento[i].L))); k1[1,11]:=(E\*A\*((-psi4\_linha)/(30))); k1[1,12]:=(E\*A\*((-psi4)/(30)));**

**k1[2,2]:=E\*A\*((6\*psi1)/(5\*elemento[i].L)); k1[2,6]:=E\*A\*((psi1)/10);**

**k1[2,7]:=E\*A\*(psi2/(10\*elemento[i].L)); k1[2,8]:=E\*A\*(-6\*psi1/(5\*elemento[i].L)); k1[2,12]:=E\*A\*(psi1/(10));**

```
k1[3,3]:=E*A*(6*psi1/(5*elemento[i].L));
k1[3,5]:=E*A*(-psi1/(10));
k1[3,7]:=E*A*(-psi2_linha/(10*elemento[i].L));
k1[3,9]:=E*A*(-6*psi1/(5*elemento[i].L));
k1[3,11]:=E*A*(-psi1/(10));
```
**k1[5,5]:=E\*A\*((2\*psi1\*elemento[i].L)/(15)); k1[5,7]:=E\*A\*(psi3\_linha/(30)); k1[5,9]:=E\*A\*(psi1/(10)); k1[5,11]:=E\*A\*(-psi1\*elemento[i].L/(30));**

**k1[6,6]:=E\*A\*(2\*psi1\*elemento[i].L/(15)); k1[6,7]:=E\*A\*(psi3/(30)); k1[6,8]:=E\*A\*(-psi1/(10)); k1[6,12]:=E\*A\*(-psi1\*elemento[i].L/(30));**

**k1[7,8]:=E\*A\*(-psi2/(10\*elemento[i].L)); k1[7,9]:=E\*A\*(psi2\_linha/(10\*elemento[i].L)); k1[7,11]:=E\*A\*(psi4\_linha/(30)); k1[7,12]:=E\*A\*(psi4/(30));**

**k1[8,8]:=E\*A\*(6\*psi1/(5\*elemento[i].L)); k1[8,12]:=E\*A\*(-psi1/(10));**

**k1[9,9]:=E\*A\*(6\*psi1/(5\*elemento[i].L)); k1[9,11]:=E\*A\*(psi1/(10));**

**k1[11,11]:=E\*A\*(2\*psi1\*elemento[i].L/(15));**

**k1[12,12]:=E\*A\*(2\*psi1\*elemento[i].L/(15)); // Montagem da matriz k, matriz função dos deslocamentos "ao quadrado"**

```
k2[2,2]:=E*A*(1/elemento[i].L)*(psi5+psi11_linha);
k2[2,3]:=E*A*(-1/(100*elemento[i].L))*psi2*psi2_linha;
k2[2,5]:=E*A*psi2*psi3_linha/300;
k2[2,6]:=E*A*(psi6+(psi11_linha/12));
k2[2,8]:=E*A*(-1/(elemento[i].L))*(psi5+psi11_linha);
k2[2,9]:=E*A*(1/(100*elemento[i].L))*psi2*psi2_linha;
k2[2,11]:=E*A*(psi2*psi4_linha/300);
k2[2,12]:=E*A*(psi7+psi11_linha/12);
```

```
k2[3,3]:=E*A*(1/elemento[i].L)*(psi5_linha+psi11);
k2[3,5]:=E*A*(-psi6_linha-(psi11/12));
k2[3,6]:=E*A*(-psi2_linha)*(psi3/300);
k2[3,8]:=E*A*(1/100)*psi2*psi2_linha;
k2[3,9]:=E*A*(-1/elemento[i].L)*(psi5_linha+psi11);
k2[3,11]:=E*A*(-psi7_linha-(psi11/12));
k2[3,12]:=E*A*(-psi2_linha)*(psi4/300);
```

```
k2[5,5]:=E*A*(psi8_linha+(psi11/12))*elemento[i].L;
k2[5,6]:=E*A*(psi3*psi3_linha)*(elemento[i].L/900);
k2[5,8]:=E*A*(-psi2*psi3_linha/300);
k2[5,9]:=E*A*(psi6_linha+(psi11/12));
k2[5,11]:=E*A*(psi9_linha-(psi11/900))*elemento[i].L;
k2[5,12]:=E*A*(psi4*psi3_linha*elemento[i].L/900);
```

```
k2[6,6]:=E*A*(psi8+(psi11_linha/12))*elemento[i].L;
k2[6,8]:=E*A*(-psi6-(psi11_linha/12));
k2[6,9]:=E*A*(psi2_linha*psi3/(300));
k2[6,11]:=E*A*(psi3*psi4_linha*elemento[i].L/(900));
k2[6,12]:=E*A*(psi9-(psi11_linha/900))*elemento[i].L;
```

```
k2[8,8]:=E*A*(1/elemento[i].L)*(psi5+psi11_linha);
k2[8,9]:=E*A*(-1/(100*elemento[i].L))*(psi2*psi2_linha);
k2[8,11]:=E*A*(-psi2*psi4_linha/300);
k2[8,12]:=E*A*(-psi7-(psi11_linha/12));
```

```
k2[9,9]:=E*A*(1/elemento[i].L)*(psi5_linha+psi11);
k2[9,11]:=E*A*(psi7_linha+(psi11/12));
k2[9,12]:=E*A*(psi2_linha*(psi4/300));
```

```
k2[11,11]:=E*A*(psi10_linha+(psi11/9))*elemento[i].L;
k2[11,12]:=E*A*(psi4*psi4_linha)*elemento[i].L/900;
```
**k2[12,12]:=E\*A\*(psi10+(psi11\_linha/9))\*elemento[i].L;**

```
// Montagem da matriz de rigidez geométrica
{Writeln('vetor normal');
For j:=1 to 12 do
Writeln(vetor_normal[j]);
readln;}
```

```
Normal:=-vetor_normal[1]*(6/(5*L));
//Writeln('Valor da normal');
//Writeln(Normal);
//readln;
//Normal:=vetor_normal[1];
```

```
kg[2,2]:=Normal*(6/(5*L));
kg[2,6]:=Normal*(1/10);
kg[2,8]:=Normal*(-6/(5*L));
kg[2,12]:=Normal*{(-L/30)}(1/10);
```

```
kg[3,3]:=Normal*(6/(5*L));
kg[3,5]:=Normal*(-1/10);
kg[3,9]:=Normal*(-6/(5*L));
kg[3,11]:=Normal*{(-L/30)}(-1/10);
```
**kg[5,5]:=Normal\*(2\*L/15); kg[5,9]:=Normal\*(1/10); kg[5,11]:=Normal\*{(-L/30)}(-1/30);**

```
kg[6,6]:=Normal*(2*L/15);
kg[6,8]:=Normal*(-1/10);
kg[6,12]:=Normal*(-1*L/30);
```

```
kg[8,8]:=Normal*(6/(5*L));
kg[8,12]:=Normal*(-1/10);
```

```
kg[9,9]:=Normal*(6/(5*L));
kg[9,11]:=Normal*(1/10);
```

```
kg[11,11]:=Normal*(2*L/15);
kg[12,12]:=Normal*(2*L/15);
```
**// Montagem da matriz de rigidez, considerando-se a NLG // Os coeficientes kk1 e kk2 determinam se a matriz que está sendo montada // será a matriz tangente ou secante**

```
For m:=1 to 12 do
 For k:=m to 12 do
 Rig0[m,k]:=Rig0[m,k]+(kk1*k1[m,k])+(kk2*k2[m,k])+kk3*kg[m,k];
```
**For k:=1 to 12 do // Atribuição devido à simetria For m:= k to 12 do Rig0[m,k]:=Rig0[k,m];**

**{**

```
Writeln('Matriz k0 + k1 do elemento ',i);
For j:= 1 to 12 do
Begin
 For k:=1 to 12 do
 Write(Rig[j,k]:5:0);
 Writeln;
End;
Writeln;
```
**Readln; }**

**{Write('psi1 = ', psi1);**  $Write('psi/2)$   $link = ',$   $psi/2$   $link = ',$ **Write('psi2\_linha = ', psi2\_linha); Writeln; Readln;**

```
Write('[11,9] = ', Rig0[11,9]);
 Write('[11,11] = ', Rig0[11,11]);
 Writeln;
 readln;}
End;
```

```
{-----------------------------------------------------------------------}
```
**Procedure**

**Monforton\_Wu(k:integer;barra:registro3;geom\_mat:registro2;elemento:registro1;**

**var extremidade\_valor:pont1; var SML:matriz);**

**{Procedimento para considerar as ligações da estrutura pré-moldada}**

**Var alphaRi, alphaRj:real; {fator de restrição}**

**R:pont; {Rigidez à flexão da ligação}**

**C,Ks:matriz;{matriz de correção da matriz de rigidez}**

**i,j:integer; {contador}**

**Iy,E,M:real;**

**Es,Asy:real;**

**zeq,d:real;**

**beta\_i,beta\_j:real;**

**gama\_i,gama\_j:real;**

#### **extrem\_nlinear:pont1{matriz2};**

**alpha\_r\_i,alpha\_r\_j:real;**

#### **Begin**

**Es:=165000;**

**Asy:=5; d:=1;**

**//Iy:=geom\_mat[elemento[k].class\_tipo].Iy1; //E:=geom\_mat[elemento[k].class\_tipo].E1; //M:=extremidade\_valor[6\*noinicial[k]-1]; {Variação da rigidez à flexão (apenas para o momento My)} //R[noinicial[k]]:=M/((M/(Iy\*E))\*1);**

**{Determinação dos fatores de restrição}**

```
//alphaRi:=1/(1+(3*geom_mat[k].E1*geom_mat[k].Iy1)/(R[noinicial[k]]*elemento[k].L))
;
```

```
//alphaRj:=1/(1+(3*geom_mat[k].E1*geom_mat[k].Iy1)/(R[nofinal[k]]*elemento[k].L));
```
**Beta\_i:=1; Beta\_j:=1;**

```
gama_i:=elemento[k].gama_i;
gama_j:=elemento[k].gama_j;
```
**{Writeln('Rigidez da ligação do elemento ',k); Writeln('Rigidez a esquerda: ',barra[k].rseci); Writeln('Rigidez a direita: ',barra[k].rsecj); Readln;}**

```
For j:=1 to 12 do
Begin
 extrem_nlinear[j]:=extremidade_valor[12*k-12+j];
End;
```

```
{Writeln('Momentos de extremidade');
For j:=1 to 12 do
Writeln(extremidade_valor[12*k-12+j]);
```
## **Readln;}**

```
(*If barra[k].rseci <10000000000 then
Begin
 If abs(extrem_nlinear[5])>48 then
 barra[k].rseci:=105000{barra[k].rseci};
End;
```

```
If barra[k].rsecj <10000000000 then
Begin
 If (extrem_nlinear[11])>48 then
 barra[k].rsecj:=105000{barra[k].rsecj};
End; *)
```

```
alpha_r_i:=(1/(1+((3*geom_mat[elemento[k].class_tipo].E1*geom_mat[elemento[k].class
_tipo].Iy1)/(elemento[k].L*barra[k].rseci))));
```
**alpha\_r\_j:=(1/(1+((3\*geom\_mat[elemento[k].class\_tipo].E1\*geom\_mat[elemento[k].clas s\_tipo].Iy1)/(elemento[k].L\*barra[k].rsecj))));**

```
gama_i:=alpha_r_i; gama_j:=alpha_r_j;
```

```
{Writeln('Cálculo do alpha r -> elemento ',k);
Writeln('alphari: ',alpha_r_i);
Writeln('alpharj: ',alpha_r_j);
Readln;}
```
**(\* {-------------------Método 1------------------------------------------------}**

**{Montagem da matriz de correção da matriz de rigidez do elemento} C[1,1]:=1; C[2,2]:=(4\*alphaRj-2\*alphaRi+alphaRi\*alphaRj)/(4-alphaRi\*alphaRj); C[2,3]:=(-2\*elemento[k].L\*alphaRi\*(1-alphaRj))/(4-alphaRi\*alphaRj); C[3,2]:=(6\*(alphaRj-alphaRi))/(elemento[k].L\*(4-alphaRi\*alphaRj));**

```
C[3,3]:=(3*alphaRi*(2-alphaRj))/(4-alphaRi*alphaRj);
```

```
C[4,4]:=1;
```

```
C[5,5]:=(4*alphaRi-2*alphaRj+alphaRi*alphaRj)/(4-alphaRi*alphaRj);
C[5,6]:=(-2*elemento[k].L*alphaRj*(1-alphaRi))/(4-alphaRi*alphaRj);
C[6,5]:=(6*(alphaRi-alphaRj))/(elemento[k].L*(4-alphaRi*alphaRj));
C[6,6]:=(3*alphaRj*(2-alphaRi))/(4-alphaRi*alphaRj);
```
**{Aplicação da correção na matriz de rigidez do elemento} multiplica(C,SML,Ks,12,12);**

```
{Copiar os valors da matriz provisória Ks para a matriz de rigidez do elemento}
For i:=1 to 12 do
 For j:=1 to 12 do
 SML[i,j]:=Ks[i,j];
{-------------------Fim do método 1-----------------------------------------} *)
```
**{-------------------Método 2------------------------------------------------}**

```
SML[1,1]:=SML[1,1]*Beta_i; SML[1,7]:=SML[1,7]*Beta_j;
SML[3,3]:=SML[3,3]*(gama_i+gama_j+gama_i*gama_j)/(4-gama_i*gama_j);
 SML[3,5]:=SML[3,5]*(gama_i*(2+gama_j))/(4-gama_i*gama_j);
 SML[3,9]:=SML[3,9]*(gama_i+gama_j+gama_i*gama_j)/(4-gama_i*gama_j);
 SML[3,11]:=SML[3,11]*(gama_j*(2+gama_i))/(4-gama_i*gama_j);
SML[5,3]:=SML[5,3]*(gama_i*(2+gama_j))/(4-gama_i*gama_j);
 SML[5,5]:=SML[5,5]*(3*gama_i)/(4-gama_i*gama_j);
 SML[5,9]:=SML[5,9]*(gama_i*(2+gama_j))/(4-gama_i*gama_j);
 SML[5,11]:=SML[5,11]*(3*gama_i*gama_j)/(4-gama_i*gama_j);
SML[7,1]:=SML[7,1]*Beta_i; SML[7,7]:=SML[7,7]*Beta_j;
SML[9,3]:=SML[9,3]*(gama_i+gama_j+gama_i*gama_j)/(4-gama_i*gama_j);
 SML[9,5]:=SML[9,5]*(gama_i*(2+gama_j))/(4-gama_i*gama_j);
 SML[9,9]:=SML[9,9]*(gama_i+gama_j+gama_i*gama_j)/(4-gama_i*gama_j);
 SML[9,11]:=SML[9,11]*(gama_j*(2+gama_i))/(4-gama_i*gama_j);
SML[11,3]:=SML[11,3]*(gama_j*(2+gama_i))/(4-gama_i*gama_j);
 SML[11,5]:=SML[11,5]*(3*gama_i*gama_j)/(4-gama_i*gama_j);
```

```
SML[11,9]:=SML[11,9]*(gama_j*(2+gama_i))/(4-gama_i*gama_j);
SML[11,11]:=SML[11,11]*(3*gama_j)/(4-gama_i*gama_j);
```
**{---------------Fim do método 2-------------------------------------------}**

**End;**

**{-----------------------------------------------------------------------}**

#### **Procedure**

**Rigidez\_do\_elemento(k:integer;barra:registro3;geom\_mat:registro2;elemento:registro1 ;**

**var SML:matriz; kk1,kk2,kk3:real;des:pont1);**

**{Matriz de rigidez de cada elemento}**

**{E = módulo de elasticidade longitudinal**

**Iy = momento de inércia à flexão em relação ao eixo y**

**Iz = momento de inércia ã flexão em relação ao eixo z**

**G = módulo de elasticidade transveral**

**A= área da seção transversal**

**J= momento de inércia à torção}**

```
Var r1,r2,r3,r4,r5,r6,r7,r8:real;
```

```
i,j:integer; {contadores}
e,e1,e2,e3,e4,e6:real;
e7:real;
```
**Begin**

**// Coeficientes referentes à mola**

```
(*e:=(geom_mat[elemento[k].Class_tipo].E1*geom_mat[elemento[k].Class_tipo].Iy1)/
 (elemento[k].L*elemento[k].S);
e1:= e+1;
e2:=(1/(2*e+1));
e3:=(1/(3*e+1));
e4:=4*e+1;
e6:=(1/(6*e+1));
e7:=({1/}(e2*e6)); // Este coeficiente deve ser verificado*)
```
**// ------------------------------**

- **r1:=geom\_mat[elemento[k].Class\_tipo].A1\*geom\_mat[elemento[k].Class\_tipo].E1/ elemento[k].L;**
- **r2:=geom\_mat[elemento[k].Class\_tipo].Iz1\*geom\_mat[elemento[k].Class\_tipo].E1/ (sqr(elemento[k].L)\*elemento[k].L);**
- **r3:=geom\_mat[elemento[k].Class\_tipo].Iz1\*geom\_mat[elemento[k].Class\_tipo].E1/ (sqr(elemento[k].L));**
- **r4:=geom\_mat[elemento[k].Class\_tipo].Iy1\*geom\_mat[elemento[k].Class\_tipo].E1/ (sqr(elemento[k].L)\*elemento[k].L);**
- **r5:=geom\_mat[elemento[k].Class\_tipo].Iy1\*geom\_mat[elemento[k].Class\_tipo].E1/ sqr(elemento[k].L);**
- **r6:=geom\_mat[elemento[k].Class\_tipo].J1\*geom\_mat[elemento[k].Class\_tipo].G1/ (elemento[k].L);**
- **r7:=geom\_mat[elemento[k].Class\_tipo].Iy1\*geom\_mat[elemento[k].Class\_tipo].E1 /elemento[k].L;**
- **r8:=geom\_mat[elemento[k].Class\_tipo].Iz1\*geom\_mat[elemento[k].Class\_tipo].E1/ (elemento[k].L);**

```
SML[1,2]:=0;SML[1,3]:=0;SML[1,4]:=0;SML[1,5]:=0;SML[1,6]:=0;SML[1,8]:=0;SML[
1,9]:=0;
```
**SML[1,10]:=0;SML[1,11]:=0;SML[1,12]:=0;**

**SML[2,3]:=0;SML[2,4]:=0;SML[2,5]:=0;SML[2,7]:=0;SML[2,9]:=0;SML[2,10]:=0; SML[2,11]:=0;**

**SML[3,4]:=0;SML[3,6]:=0;SML[3,7]:=0;SML[3,8]:=0;SML[3,10]:=0;SML[3,12]:=0;**

```
SML[4,5]:=0;SML[4,6]:=0;SML[4,7]:=0;SML[4,8]:=0;SML[4,9]:=0;SML[4,11]:=0;
      SML[4,12]:=0;
```
**SML[5,6]:=0;SML[5,7]:=0;SML[5,8]:=0;SML[5,10]:=0;SML[5,12]:=0;**

**SML[6,7]:=0;SML[6,9]:=0;SML[6,10]:=0;SML[6,11]:=0;**

**SML[7,8]:=0;SML[7,9]:=0;SML[7,10]:=0;SML[7,11]:=0;SML[7,12]:=0;**

**SML[8,9]:=0;SML[8,10]:=0;SML[8,11]:=0;**

**SML[9,10]:=0;SML[9,12]:=0;**

```
SML[10,11]:=0;SML[10,12]:=0;
```
**SML[11,12]:=0;**

```
SML[1,1]:= r1; SML[1,7]:= -r1;
SML[2,2]:= 12*r2; SML[2,6]:= {-}6*r3; SML[2,8]:= -12*r2; SML[2,12]:= {-}6*r3;
SML[3,3]:= 12*r4; SML[3,5]:= {}-6*r5; SML[3,9]:= -12*r4; SML[3,11]:= -{}6*r5;
SML[4,4]:= r6; SML[4,10]:= -r6;
SML[5,5]:= 4*r7; SML[5,9]:= {-}6*r5; SML[5,11]:= 2*r7;
SML[6,6]:= 4*r8; SML[6,8]:= {}-6*r3; SML[6,12]:= 2*r8;
SML[7,7]:= r1;
SML[8,8]:= 12*r2; SML[8,12]:= {}-6*r3;
SML[9,9]:= 12*r4; SML[9,11]:= {-}6*r5;
SML[10,10]:= r6;
SML[11,11]:= 4*r7;
SML[12,12]:= 4*r8;
```
**//Consideração da mola - Para desabilitar, tornar "comentários" as próximas linhas**

```
(* SML[3,3]:=SML[3,3]*e2{*e7}; SML[3,5]:= SML[3,5]*e2{*e7};
SML[3,9]:=SML[3,9]*e2{*e7}; SML[3,11]:=SML[3,11]*e2{*e7};
 SML[5,5]:=SML[5,5]*e3{*e7}; SML[5,9]:=SML[5,9]*e2{*e7};
SML[5,11]:=SML[5,11]{*e3}{*e7};
 SML[9,9]:=SML[9,9]*e2{*e7}; SML[9,11]:=SML[9,11]*e2{*e7};
 SML[11,11]:=SML[11,11]*e3{*e7};
```
**For i:=1 to 12 do For j:=i to 12 do SML[i,j]:=SML[i,j]\*e7;\*)**

**//-------------------------------------------------------------------------------**

**NLG(k,SML,Des,kk1,kk2,kk3,extremidade\_valor); {Consideração da não-linearidade geométrica - alternativa}**

**Monforton\_Wu(k,barra,geom\_mat,elemento,extremidade\_valor,SML); {Para a consideração da ligação}**

**//NLG(k,SML,Des);**

**For i:=1 to 12 do For j:=i to 12 do SML[j,i]:= SML[i,j];**

**//NLG(k,SML,Des,kk1,kk2,kk3); {Consideração da não-linearidade geométrica}**

**{ Comando para ativar o procedimento para consideração do nó mestre}**

**//If (elemento\_rigido[noinicial[numebar]]<> 0)or (elemento\_rigido[nofinal[numebar]]<> 0)**

**//then calculo\_no\_mestre(SML,numebar); // Fim da linha de comando**

**End;**

```
{-----------------------------------------------------------------------}
```
**Procedure Rigidez\_global(var SMG,Rig:matriz; kk1, kk2,kk3:real; des:pont1); Var n,i,j:integer;**

**Begin**

```
For i:=1 to 6*numeno do
```
**For j:=1 to 6\*numeno do**

**SMG[i,j]:=0;**

**For n:=1 to numebar do {Laço para percorrer todas as barras da estrutura} Begin**

**matriz\_rotacao(n,elemento,R);**

```
transposta(R,Rtrans);
```
**Rigidez\_do\_elemento(n,barra,geom\_mat,elemento,Rig,kk1,kk2,kk3,des);**

**multiplica(Rtrans,Rig,Rig1,12,12);**

**multiplica(Rig1,R,Rig,12,12); {13/06/06 22:26}**

**For i:= 1 to 12 do //atribuiçao dos coeficientes da matriz de rigidez For j:= 1 to 12 do //do elemento na matriz de rigidez global Begin if ((i<6)or (i=6)) and ((j<6)or(j=6)) then**

**SMG[6\*NOINICIAL[n]-6+i,6\*NOINICIAL[n]-6+j]:=Rig[i,j]+ //continua proxima linha**

```
SMG[6*NOINICIAL[n]-6+i,6*NOINICIAL[n]-6+j];
```
**if (i>6) and (j>6) then**

```
SMG[6*NOFINAL[n]-12+i,6*NOFINAL[n]-12+j]:=Rig[i,j]+ //continua proxima
linha
```

```
SMG[6*NOFINAL[n]-12+i,6*NOFINAL[n]-12+j];
```

```
if (i>6) and ((j<6)or(j=6)) then
```

```
SMG[6*NOFINAL[n]-12+i,6*NOINICIAL[n]-6+j]:=Rig[i,j]+ //continua proxima
linha
```

```
SMG[6*NOFINAL[n]-12+i,6*NOINICIAL[n]-6+j];
```

```
if ((i<6)or(i=6)) and (j>6) then
```

```
SMG[6*NOINICIAL[n]-6+i,6*NOFINAL[n]-12+j]:=Rig[i,j]+ //continua proxima
linha
```

```
SMG[6*NOINICIAL[n]-6+i,6*NOFINAL[n]-12+j];
```
**end;**

**End;**

```
//Writeln('Fim da montagem da matriz de rigidez global');
```
**//Readln;**

**End;**

```
{-----------------------------------------------------------------------}
```

```
Procedure escrever(X,Y:PONT; NOINICIAL,NOFINAL:PONT2;NUMENO:integer);
```
**Var i:integer;**

**Begin**

```
assign(estrutura, TITULO); //Escrever os dados da estrutura para
```
**Rewrite(estrutura); //conferência**

**For i:=1 to 70 do**

**Write(estrutura,'\*');**

**Writeln(estrutura);**

**Write(estrutura,'NÖ X Y Z Barra');**

```
Write(estrutura,' No inicial No final Comprimento E Iz Iy G J A');
```
**Writeln(estrutura);**

**For i:=1 to Numebar do**

**Begin**

```
Write(estrutura,i,' ', X[i]:2:2,' ', Y[i]:2:2,' ',Z[i]:2:2);
```

```
Write(estrutura,' ',i,' ',NOINICIAL[i],' ',NOFINAL[i]);
  Write(estrutura,' ',elemento[i].L:2:2,'
',geom_mat[elemento[i].Class_tipo].E1:2:2,'
',geom_mat[elemento[i].Class_tipo].Iz1:2:2,'
',geom_mat[elemento[i].Class_tipo].Iy1:2:2,'
',geom_mat[elemento[i].Class_tipo].G1:2:2,'
',geom_mat[elemento[i].Class_tipo].J1:2:2,'
',geom_mat[elemento[i].Class_tipo].A1:2:2);
  Writeln(estrutura);
 End;
 Close(estrutura);
End;
{-----------------------------------------------------------------------}
```
**Procedure vincular({k:integer;} var A{,Z,R}:matriz;var B{,D}:pont1;X:pont1);**

```
Var i,j{,o,p}:integer;//SMG,SMGdes,SMGrea, F Q -
```
**// X vetor para indicar as restrições de apoio**

**Begin**

```
//Montagem da matriz de rigidez e do vetor
```
**//de carregamentos nodais para o -**

**// calculo dos deslocamentos**

**For i:=1 to 6\*numeno do**

```
If X[i]=0{k} then
```
**Begin**

**For j:=1 to 6\*numeno do**

**Begin**

**If i=j then Begin A[i,j]:=1;**

**B[i]:=0;**

**End;**

**If**  $((i < j)$  or  $(i > j)$ ) then

**A[i,j]:=0;**

**End;**

**End;**

**{clrscr;**

```
Writeln('Matriz de rigidez apos vinculacao');
For i:=1 to 12 do
 Begin
  For j:=1 to 12 do
  Begin
   Write(A[i,j]:6:0);
  End;
  Writeln;
 End;
```
**Readln;}**

**End;**

**{-----------------------------------------------------------------------}**

**procedure Gauss(A:matriz; var Deslocamento,Des\_parcial:pont1; B:pont1; numeno:integer);**

```
{Cálculo dos deslocamentos}
```
**var i,k,j,l:integer; p,prov:real;**

```
X_prov:pont1;
```
**Begin**

**clrscr;**

**vincular(A,B,XX);**

**//Writeln('Inicio da 1a etapa do calculo do deslocamento'); //Readln;**

**For k:=1 to 6\*numeno-1 do Begin For i:=(k+1) to 6\*numeno do Begin p:=A[i,k]/A[k,k]; A[i,k]:=0; For j:=(k+1) to 6\*numeno do**

```
A[i,j]:=A[i,j]-p*A[k,j];
  B[i]:=B[i]-p*B[k];
 End;
End;
//Writeln('Fim da 1a etapa do calculo do deslocamento');
//Readln;
```

```
//Writeln('Inicio da 2a etapa do calculo do deslocamento');
//Readln;
X_prov[6*numeno]:=B[6*numeno]/A[6*numeno,6*numeno];
For l:=(6*numeno-1) downto 1 do
Begin
 prov:=0;
 For j:=(l+1) to 6*numeno do
 prov:=prov+A[l,j]*X_prov[j]/A[l,l];
 X_prov[l]:=B[l]/A[l,l]-prov;
end;
For i:=1 to 6*numeno do
Begin
Des_parcial[i]:=X_prov[i];
Deslocamento[i]:=X_prov[i]+Deslocamento[i];
End;
```

```
{Seção para atribuição dos valores dos deslocamentos ao vetor das coordenadas}
{Efeito de segunda ordem - p-delta}
(*For i:=1 to 6*numeno do
Begin
Writeln('X_prov[6*',i,'-5,1]= ',X_prov[6*i-5,1]:4:2);
Writeln('X[',i,'] = ',X[i]:4:2);
Readln;
X[i]:=X[i]+X_prov[6*i-5,1];
Y[i]:=Y[i]+X_prov[6*i-4,1];
Z[i]:=Z[i]+X_prov[6*i-3,1];
End; *)
```
**{---------------------------------------------------------------------------}**

**Procedure escrever\_deslocamento(titmatriz:string[20];vetor\_deslocamento:pont1);**

**{Montagem final do vetor de deslocamentos, considerando as restrições de**

**apoio} //j:=1; //For i:=1 to 3\*numeno do //If XX[i]=1 then //Begin //Desfinal[i,1]:=X[j,1]; //j:=j+1; //End; Var teste2: integer; i:integer; arqmatriz: text;**

### **Begin**

**//If teste2=1 then Begin**

```
For i:=1 to 3*numeno do
Begin
 //Y[i,1]:=Desfinal[i,1]+Y[i,1];
End;
{If kk=et_fluencia then
Begin
 For i:=1 to 3*numeno do
 Begin
  If (i mod(3) = 0) then
  Y[i,1]:=Y[i,1]*(1+deltaepslon);
 End;
 Write('Digite o nome do arquivo de saída do deslocamento por fluencia');
 Readln(fluencia);
 assign(fluenciaarq, fluencia);
 rewrite(fluenciaarq);
 For i:=1 to 60 do
```

```
Write(fluenciaarq,'*');
   Writeln;
   Writeln(fluenciaarq,' Valores dos deslocamentos considerando-se a fluencia');
   Writeln;
   writeln(fluenciaarq,'Nó Deslocamento em X Deslocamento em Y
Deslocamentos em Z');
   Writeln(fluenciaarq);
   For i:=1 to 3*numeno do
   Begin
    If (i mod 3 = 1)then
    Begin
     Write(fluenciaarq,(i div 3)+1);
     write(fluenciaarq,' ');
    End;
    Write(fluenciaarq,Y[i,1]:21:3);
    If (i mod 3 = 0)then
    writeln(fluenciaarq);
   End;
   close(fluenciaarq);
  End;
 End;
 If teste=0 then }
 Begin
  //If teste2=1 then
  //Begin
   //For i:=1 to 3*numeno do
   //Begin
    //Matprov[i,1]:=Desfinal[i,1];
    //Desfinal[i,1]:=Y[i,1];
   //End;
  //End;
  assign(arqmatriz,titmatriz);
  append(arqmatriz);
```

```
writeln(arqmatriz);
```
**writeln(arqmatriz,'\*\*\*\*\*\*\*\*\*\*\*\*\*\*\*\*\*\*\*\*\*\*\*\*\*\*\*\*\*\*\*\*\*\*\*\*\*\*\*\*\*\*\*\*\*\*\*\*\*\*\*\*\*\*\*\*\*\*\* \*\*\*\*\*\*\*\*\*\*\*\*\*\*\*\*\*\*\*\*\*\*\*\*\*\*\*\*\*\*\*\*\*\*\*\*\*\*\*\*\*\*\*\*\*\*\*\*\*\*\*\*\*\*\*\*\*\*\*\*\*\*\*\*\*\*\*\*\*\*\*\*\*\*\* \*\*\*\*\*\*'); writeln(arqmatriz,' Deslocamento nodal'); writeln(arqmatriz); writeln(arqmatriz,'Nó Deslocamento em X Deslocamento em Y Deslocamentos em Z Rotação em X Rotação em Y Rotação em Z '); Writeln(arqmatriz); For i:=1 to 6\*numeno do Begin If (i mod 6 = 1)then Begin Write(arqmatriz,(i div 6)+1); write(arqmatriz,' '); End; Write(arqmatriz,vetor\_deslocamento[i]:21:7); If (i mod 6 = 0)then writeln(arqmatriz); End; close(arqmatriz); //If teste2=1 then //For i:=1 to 3\*numeno do //Desfinal[i,1]:=Matprov[i,1]; End; end; End; {----------------------------------------------------------------------------} Procedure reacao(ii:integer;Desloc:pont1; numeno:integer;SMG: matriz; var Reacfinal:pont1;**

```
F:pont1;var titmatriz: string[20]{;teste,teste1:integer});
```
**Var i,k:integer;**

# **Begin**

**multiplica\_matriz\_vetor(SMG,Desloc,Reac,6\*numeno,6\*numeno); //calculo das reaçoes de apoio --**

**//k:=1;**

```
clrscr;
For i:=1 to 6*numeno do
If XX[i]=0 then //Consideração dos vínculos
begin
Reacfinal[i]:=Reacfinal[i]+Reac[i]-F[i]{*ii};
{k:=k+1;} end;
//For i:=1 to 6*numeno do
```
**//Reacfinal[i]:=reac[i,1] //If teste1=1 then //Teste para realizar a análise não linear - {Begin For i:=1 to 6\*numeno do Begin reagir[i]:=Reacfinal[i]+reagir[i]; End; End;} End; {---------------------------------------------------------------------------} Procedure escrever\_reacao(reacfinal:pont1); Var k,i:integer; Begin //If teste=0 then //Escrever no arquivo de saída as reações de apoio Begin //If teste1=1 then //For i:=1 to 6\*numeno do //Reacfinal[i]:=reagir[i]; assign(arqmatriz,titmatriz); append(arqmatriz); writeln(arqmatriz); For k:=1 to 140 do Write(arqmatriz,'\*'); Writeln(arqmatriz); For k:=1 to 30 do**

**Write(arqmatriz,' ');**

```
Writeln(arqmatriz,'Reações de apoio');
  Writeln(arqmatriz);
  Write(arqmatriz,'Nó Reação em X Reação em Y');
  Writeln(arqmatriz,' Reação em Z Momento em X Momento em Y
Momento em Z ');
  Writeln(arqmatriz);
  For i:=1 to 6*numeno do
  Begin
   If (i mod 6 = 1)then
   Begin
    Write(arqmatriz,(i div 6)+1);
    Write(arqmatriz,' ');
   End;
   Write(arqmatriz,Reacfinal[i]:21:7);
   If (i mod 6 = 0)then
   writeln(arqmatriz);
  End;
  close(arqmatriz); //fechamento do arquivo
 End;
End;
{-----------------------------------------------------------------------}
Procedure extremidade(Des1:pont1; var extremidade_valor:pont1; var
geom_mat:registro2;kk1,kk2,kk3:real);
```
**Var i,j,k,prov:integer; Deselem, deselmen1: pont1; extrem, extrem1:pont1;**

**// max:real;**

### **Begin**

**{geom\_mat:propriedades do material e caracterisitca da seçao E,G,I,J \*\*\*\*\*\*} {elemento:comprimento e cos das barras}**

**//Writeln('vai iniciar esforcos de extremidade'); // Escrever os esforços para conferencia //**

**//readln;**

**//For i:=1 to 12\*numebar do**

### **//extrem1[i,1]:=0;**

**For i:= 1 to numebar do Begin //Montagem do vetor de deslocamentos de cada elemento da estrutura**

**Rigidez\_do\_elemento(i,barra,geom\_mat,elemento,Rig,kk1,kk2,kk3,des1); For j:= 1 to 6 do Deselem[j]:= Des1[6\*NOINICIAL[i]+j-6]; For j:= 7 to 12 do Deselem[j]:= Des1[6\*NOFINAL[i]+j-12];**

```
matriz_rotacao(i,elemento,R);
```

```
transposta(R,Rtrans);
```
**// deslocamento do elemento, em coordenadas globais**

**multiplica\_matriz\_vetor(R,deselem,extrem,12,12); // deslocamento do elemento, em coordenadas locais**

**multiplica\_matriz\_vetor(Rig, {deselem1,}extrem,extrem1,12,12);**

**For j:= 1 to 12 do extremidade\_valor[12\*i-12+j]:=extremidade\_valor[12\*i-12+j]{}+extrem1[j];**

**//Para a consolidação dos esforços**

**For j:=1 to 12 do extremidade\_parcial[j]:=extremidade\_parcial[j]+extrem1[j];**

**//multiplica\_matriz\_vetor(Rtrans,extrem1,extrem,12,12);**

**//For j:=1 to 6 do**

**//extremidade\_consolidada[6\*noinicial[i]- 6+j]:=extremidade\_consolidada[6\*noinicial[i]-6+j]+extrem[j];**

**//For j:=7 to 12 do**

**//extremidade\_consolidada[6\*nofinal[i]-12+j]:=extremidade\_consolidada[6\*nofinal[i]- 12+j]+extrem[j];**

**End;**

**End;**

```
{+++++ Análise não linear: comparação com o momento de fissuração ++++}
{ ************************* Módulo 3 *********************************}
```
**Procedure ler\_dados\_nao\_linear(numebar: integer; Var Mfiss,In1,In2: pont);**

**Var i:integer;**

```
nome: string[40]; // leitura do arquivo de entrada de dados
```
**titulo: text;**

**Begin**

```
Writeln('Digite o nome do arquivo de leitura de dados para a análise linear');
```
**Readln(nome);**

**Assign(titulo,nome);**

**Reset(titulo);**

**Writeln('Vai comecar a leitura dos dados fissura');**

**Writeln('numero de barras igual a ',numebar);**

**readln;**

```
For i:=1 to numebar do //Leitura dos dados para análise não-linear
```
**Begin**

```
Read(titulo,Mfiss[i]);
```
**Read(titulo,In1[i]);**

**Read(titulo,In2[i]);**

**Readln(titulo);**

**End;**

**Write('Fim do procedimento ler dados');**

**readln;**

**Close(titulo);**

**End;**

**Var j,i,k,prov:integer; extrem\_nlinear:pont1{matriz2}; max:real; Begin //Writeln('vai escrever extremidade valor'); //readln; {For k:=1 to 12\*numebar do Begin Writeln(extremidade\_valor[k,1]:6:4); readln; End;} For i:=1 to numebar do Begin (\*For j:=1 to 6 do Begin extrem\_nlinear[j{,i}]:={extrem\_nlinear[j,i]}+extremidade\_valor[6\*noinicial[i]- 6+j,1]; End; For j:=7 to 12 do Begin extrem\_nlinear[j{,i}]:={extrem\_nlinear[j,i]}+extremidade\_valor[6\*nofinal[i]- 12+j,1]; End; \*) For j:=1 to 12 do Begin extrem\_nlinear[j{,i}]:={extrem\_nlinear[j,i]}+extremidade\_valor[12\*i-12+j]; End;**

**{---------------------------------------------------------------------------}**

**//If teste1=1 then**

**Procedure nao\_linear(var extremidade\_valor:pont1; noinicial,nofinal:pont2);**

```
//Writeln('Barra: ',i,' -> M at = ',max,'. Mfiss = ',Mfiss[i]);
```
**//Readln;**

```
//Writeln(extremidade_valor[6*noinicial[i]-6+5,1]:4:2,'
',extremidade_valor[6*nofinal[i]-12+11,1]:4:2);
```

```
//Writeln(extrem_nlinear[5{,i}]:4:2);//,' ',extrem_nlinear[2,i]:4:2,'
',extrem_nlinear[3,i]:4:2,' ',extrem_nlinear[4,i]:4:2,' ',extrem_nlinear[5,i]:4:2,'
',extrem_nlinear[6,i]:4:2);
   //Writeln(extrem_nlinear[11{,i}]:4:2);
   //readln;
   If Abs(extrem_nlinear[5{,i}])>Abs(extrem_nlinear[11{,i}]) then
   max:= Abs(extrem_nlinear[5{,i}]) else max:= Abs(extrem_nlinear[11{,i}]);
   If Mfiss[i]<max then
   Begin
   //Writeln('Entrou na alteracao da inercia');
   //readln;
   prov:= elemento[i].Class_tipo;
   elemento[i].Class_tipo:=carac_dif+i;
   geom_mat[elemento[i].Class_tipo].E1:=geom_mat[prov].E1;
   geom_mat[elemento[i].Class_tipo].A1:=geom_mat[prov].A1;
   geom_mat[elemento[i].Class_tipo].J1:=geom_mat[prov].J1;
   geom_mat[elemento[i].Class_tipo].G1:=geom_mat[prov].G1;
   geom_mat[elemento[i].Class_tipo].Iz1:=geom_mat[prov].Iz1;
   geom_mat[elemento[i].Class_tipo].Iy1:=(Mfiss[i]/max)*(Mfiss[i]/max)*
      (Mfiss[i]/max)*(Mfiss[i]/max)*In1[i]+(1-
(Mfiss[i]/max)*(Mfiss[i]/max)*(Mfiss[i]/max)*
      (Mfiss[i]/max))*In2[i]; //Expressão de Branson
   End;
  End;
End;
  {+++++ Fim da análise não linear +++++++++++++++++++++++++++++++++++++}
{-----------------------------------------------------------------------------}
Procedure escrever_esforcos(extrem:pont1;var geom_mat:registro2;
```
**var titmatriz:string[20]; teste,teste1:integer);**

**Var i,j:integer;**

**//If teste=0 then //Escrever as reações de extremidade no arquivo de saída Begin**

**//Begin //If teste1=1 then //For j:=1 to 6 do //extrem1[j,1]:=extrem\_nlinear[j,i];**

**//Writeln('Entrou no procedimento'); //Readln;**

**assign(arqmatriz,titmatriz); append(arqmatriz);**

**//If i=1 then //Writeln('O arquivo foi aberto corretamente'); //Readln;**

### **Begin**

**Writeln(arqmatriz);**

**For j:=1 to 80 do**

**Write(arqmatriz,'\*');**

**Writeln(arqmatriz);**

**For j:=1 to 30 do**

**Write(arqmatriz,' ');**

**Writeln(arqmatriz,'Reações de extremidade');**

**Writeln(arqmatriz);**

**Write(arqmatriz,'Barra Nó Esforço normal Esforço cortante (y) Esforço cortante (z)');**

**Writeln(arqmatriz,' Momento torçor (x) Momento fletor (y) Momento fletor (z)');**

**Writeln(arqmatriz);**

**End;**

**(\* Writeln('O cabeçalho foi escrito corretamente'); Readln; Writeln('escrever os esforcos da barra problematica'); readln; \*)**

**For i:=1 to numebar do Begin Write(arqmatriz,i,' '); Write(arqmatriz,NOINICIAL[i]);**

**//Writeln('Fim da 1a etapa - escrever esforços. Barra: ',i); //Readln;**

**For j:= 1 to 6 do Write(arqmatriz,extrem[12\*i-12+j]:18:4); Writeln(arqmatriz);**

**//Writeln('Fim da 2a etapa - escrever esforços. Barra: ',i); //Readln;**

```
Write(arqmatriz, ' ');
 Write(arqmatriz,NOFINAL[i]);
 For j:= 7 to 12 do
 Write(arqmatriz,extrem[12*i-12+j]:18:4);
 Writeln(arqmatriz);
 //Writeln('Fim da 3a etapa - escrever esforços. Barra: ',i);
//Readln;
End;
```

```
//Writeln('Os esforcos foram escritos corretamente');
//Readln;
```

```
Writeln(arqmatriz);
 close(arqmatriz); // Fechamento do arquivo de saída de dados
//Writeln('Saindo do procedimento');
//end;
```
**End;**

```
{-----------------------------------------------------------------------}
```
**Procedure gama\_z;**
```
Var gamaz: real;
  m1d,m2d: real;
  i:integer;
Begin
 m1d:=0; m2d:=0;
 For i:=1 to numeno do
 m1d:=m1d+F[6*i-5]*Z[i];
 Writeln('m1d e igual a: ', m1d);
 readln;
 For i:=1 to numeno do
 m2d:= m2d+Des[6*i-5]*abs(F[6*i-3]);
 Writeln('m2d e igual a: ', m2d);
 readln;
 gamaz:=1/(1-(m2d/m1d));
 Writeln('O valor do gamaz é igual a: ',gamaz);
```
**End;**

```
{---------------------------------------------------------------------}
```
**Function convergencia(F:pont1;des:matriz; numeno:integer):real; Var jj:integer;**

## **Begin**

```
For jj:=1 to 6*numeno do
convergencia:=convergencia+F[jj]*des[jj,1];
```
**End;**

**{---------------------------------------------------------------------} {Procedure p\_delta; Var i,j:integer; F\_aux,V\_aux:Pont1; H: real; z\_aux, pe\_direito:real; Begin Write('Digite o valor do pe direito: ');**

**Readln(pe\_direito); For i:=numeno downto 1 do**

```
V_aux[i,1]:=V_aux[i,1]+F[6*i-3]*Des[6*i-5,1];
Begin
Begin
 z_aux:=Z[i];
For j:=i downto to 1 do
Begin
If Z[j]=z_aux then
V_aux[i,1]:=V_aux[i,1]+F[6*i-3]*Des[6*i-5,1];
F_aux[6*i-5]:=(abs(F[6*i-3])*Des[6*i-5,1]-F_aux[6*(i+1)-5])/pe_direito;
```
**End;**

**End;**

**End; }**

**{---------------------------------------------------------------------}**

**Procedure EfeitoCS (extremidade\_valor: matriz);**

```
Var u, psi:real;
  i,j,prov: integer;
Begin
 For i:= 1 to numebar do
 Begin
  if (abs(extremidade_valor[12*i-11,1])<> abs(extremidade_valor[12*i-5,1])) then
  Write('Erro no valor da extremidade do elemento ', i);
  Readln;
  if (extremidade_valor[12*i-11,1]<>0) and (extremidade_valor[12*i-5,1]<>0) then
  Begin
  Writeln('Valor de E = ', geom_mat[elemento[i].Class_tipo].E1);
  Readln;
  Writeln('Valor de I = ', geom_mat[elemento[i].Class_tipo].Iy1);
  Readln;
```

```
u:= (elemento[i].L/2)*sqrt(abs(extremidade_valor[12*i-
11,1])/(geom_mat[elemento[i].Class_tipo].E1*geom_mat[elemento[i].Class_tipo].Iy1));
  Writeln('Valor de u para o elemento ',i,' eh igual a ',u);
  Readln;
  psi:=u*u*(sin(u)/cos(u))/(3*((sin(u)/cos(u))-u));
  Writeln('Valor de psi para o elemento ',i,' eh igual a ',psi);
  Readln;
  prov:= elemento[i].Class_tipo;
  elemento[i].Class_tipo:=carac_dif+i;
  geom_mat[elemento[i].Class_tipo].E1:=psi*geom_mat[prov].E1;
  geom_mat[elemento[i].Class_tipo].G1:=geom_mat[prov].G1;
  geom_mat[elemento[i].Class_tipo].J1:=geom_mat[prov].J1;
  geom_mat[elemento[i].Class_tipo].Iz1:=geom_mat[prov].Iz1;
  geom_mat[elemento[i].Class_tipo].Iy1:=geom_mat[prov].Iy1;
  geom_mat[elemento[i].Class_tipo].A1:=geom_mat[prov].A1;
  Writeln('Fim do procedimento para o elemento ',i);
  End;
 End;
End;
```

```
{---------------------------------------------------------------------}
```
## **{CORPO DO PROGRAMA PRINCIPAL}**

**Var i,ii,k:integer;**

**maxxx, energia\_ant, energia\_atual, precisao:real;**

**itera\_nlg:integer;**

## **Begin**

**TextBackground(lightgray);**

**Textcolor(9);**

**ClrScr;**

**gotoxy(10,4);**

**writeln('Programa Portico 2005 para analise matricial de estruturas espaciais.');**

**writeln;**

**Write('Digite o nome do arquivo de saida -> ');**

**Readln(TITULO);**

**ler\_do\_arquivo;**

**cossenos\_diretores;**

**escrever(X,Y,NOINICIAL,NOFINAL,NUMENO);**

```
Rigidez_global(SMG,Rig,0,0,0,des);
//deslocamento:=0;
escrever_matriz(6*NUMENO,SMG,titmatriz,tit,i);
```
**//Writeln('Fim da montagem da matriz de rigidez'); //Readln;**

**Gauss({deslocamento,}SMG,Des,Des\_parcial,F,numeno); escrever\_deslocamento(titmatriz,Des\_parcial); //Readln;**

**//Writeln('Fim do calculo dos deslocamentos');**

**//Readln;**

**ii:=1;**

```
reacao(ii,Des_parcial{},numeno,SMG,reacfinal,F,titmatriz{,0,0}); //Des é a matriz dos
deslocamentos nodais
```

```
escrever_reacao(reacfinal);
```
**//Writeln('Fim do calculo das reacoes de apoio'); //Readln;**

**extremidade(Des\_parcial{},extremidade\_valor,geom\_mat,0,0,0);**

**escrever\_esforcos(extremidade\_valor,geom\_mat,titmatriz,0,0); Writeln('Fim da analise estrutural'); Readln;**

```
//Writeln('Gama z');
//readln;
//gama_z;
//Readln;
```
**//Writeln('EfeitoCS'); //EfeitoCS(extremidade\_valor); //Writeln('Fim do efeito CS'); //Readln;**

**//gotoxy(25,25); //textcolor(25); {---------------Início da Análise dos Efeitos de Segunda ordem-------------}**

**//Write('Digite o numero de etapas de carregamento -> '); //Readln(etapa\_segunda\_ordem); //For i:=1 to 6\*numeno do //F[i]:=F[i]/etapa\_segunda\_ordem; //For i:=1 to etapa\_segunda\_ordem do //Begin**

**//Gauss(0,SMG,Des,F{,n,m}{,XX,Destotal,Destotalnlin},numeno{,titmatriz,0,0,0,1,deltae pslon});**

**//Rigidez\_global(NUMENO,NOINICIAL,NOFINAL,SMG{,SMGdes},titmatriz{,0}); //cossenos\_diretores; //End;**

**{++++++++++++++ Início da Análise não linear ++++++++++++++++++++++++++++++}**

**Writeln;**

**//clrscr; Writeln('Inicio da analise nao linear');**

**//Write('Digite a etapa em que será considerada a fluência');**

**//Readln(et\_fluencia);**

**//Write('Digite o tempo, em meses da aplicação da carga de longa duração -> '); //Read(t0);**

**//deltaepslon:= 2-0.68\*Exp(t0\*LN(0.996))\*Exp(0.32\*LN(t0));;**

**Write('Digite o numero de etapas de carregamento incremental: ');**

## **Readln(et);**

```
For i:=1 to 6*numeno do
Begin
F[i]:=F[i]/et;
F_inicial[i]:=F[i];
End;
//For i:=1 to 6*numeno do
//reagir[i]:=0;
//Writeln('Apos vetores de carga');
//readln;
```

```
//ler_dados_nao_linear(numebar,Mfiss,In1,In2);
//Writeln('Fim da leitura de dados da nlf'); {Leitura de dados para análise não linear}
//readln;
```

```
(*For i:=1 to numebar do //Leitura dos dados para análise não-linear
 Begin
  Write('Digite o valor do momento de fissuracao da barra ',i,' : ');
  Readln(Mfiss[i]);
  Write('Digite o valor da inercia no estadio I da barra ',i,' : ');
  Readln(In1[i]);
  Write('Digite o valor da inercia no estadio II da barra ',i,' : ');
  Readln(In2[i]);
 End; *)
```

```
Writeln('Deseja relatorios parciais?');
Write('Sim, digite 0. Nao, digite 1 -> ');
Readln(teste);
```

```
{Write('Digite a precisao da nlg (em porcentagem)');
Read(precisao);
precisao:=(precisao/100)+1;}
```

```
For i:=1 to 6*numeno do
Begin
 Des[i]:=0;
 Des_nlg[i]:=0;
 Des_parcial[i]:=0;
 reacfinal[i]:=0;
End;
```

```
For i:=1 to 12*numebar do
extremidade_valor[i]:=0;
{Writeln('Vetor de deslocamento parcial');
For i:=1 to 12* numebar do
writeln(des_parcial[i,0]);
readln;}
```

```
For i:=1 to 6*numeno do
extremidade_consolidada[i]:=0;
```

```
assign(grafico,'C:\grafico.txt');
rewrite(grafico);
close(grafico);
```

```
For ii:=1 to et do
Begin
 For k:=1 to 6*numeno do
 Des_nlg[k]:=0;
```

```
itera_nlg:=0;
clrscr;
//energia_atual:=0.0000000000000001;
//energia_ant:=0;
```

```
While itera_nlg<5 do {while energia_atual>precisao*energia_ant}
Begin
```
**// ------------Montagem da matriz de rigidez global tangente-----------//**

**//Montagem da matriz de rigidez global tangente //Writeln('Matriz de rigidez global da iteracao ',itera\_nlg); //readln; //Writeln('Montando a matriz...');**

**Rigidez\_global(SMG,Rig,1,1,1,des\_nlg);**

**//Writeln('Matriz montada'); //readln;**

**//----------Fim da montagem da matriz de rigidez global tangente-------//**

**//---------------Resolução do sistema linear---------------------------//**

**Gauss(SMG,Des\_nlg,Des\_parcial,F,numeno);**

**//---------Fim da resolução do sistema linear--------------------------//**

**//Teste da energia {energia\_ant:=energia\_atual; energia\_atual:=convergencia(F,Des\_parcial,numeno);}**

**//-------Montagem da matriz de rigidez global secante------------------//**

**//Montagem da matriz de rigidez global secante Rigidez\_global(SMG,Rig,1/2,1/3,1,des\_nlg);**

**//----Fim da montagem da matriz de rigidez global secante--------------//**

**//-----Cálculo do vetor de forças equilibrado--------------------------//**

**multiplica\_matriz\_vetor(SMG,des\_nlg,FF,6\*numeno,6\*numeno);**

**//----Fim do cálculo do vetor de forças equilibrado--------------------//**

```
//Writeln('Consolidacao etapa: ', itera_nlg);
//readln;
//Writeln('Consolidando...');
```
**//Extremidade(Des\_parcial,extremidade\_valor,geom\_mat,1/2,1/3);**

**//Writeln('Fim da consolidacao'); //readln;**

**{Writeln('Vetor de consolidacao'); For k:=1 to 6\*numeno do Writeln(FF[k]:4:2);} {extremidade\_consolidada} //Readln;**

**{Writeln('Vetor das acoes secantes'); For k:=1 to 6\*numeno do Writeln(FF[k]:4:3); Readln;**

**Writeln('Vetor de cargas antes da atualização'); For k:=1 to 6\*numeno do Writeln(F[k]:4:3); Readln;}**

**//-------Cálculo do vetor de forças ainda não consolidado--------------//**

**For k:=1 to 6\*numeno do F[k]:=F\_inicial[k]-FF[k]{extremidade\_consolidada[k]};**

**//-----Fim do cálculo do vetor de forças ainda não consolidado---------//**

**//For k:=1 to 6\*numeno do**

**//extremidade\_consolidada[k]:=0;**

**{Writeln('Vetor de cargas apos atualização'); For k:=1 to 6\*numeno do Writeln(F[k]:4:3); Readln;}**

**itera\_nlg:=itera\_nlg+1;**

**End; For k:=1 to 6\*numeno do Des[k]:=Des[k]+Des\_nlg[k];**

```
//For k:=1 to 6*numeno do
//Begin
//F[k]:=F_inicial[k];
//End;
```

```
//For k:=1 to 6*numeno do
//Des_nlg[k]:=0;
```
**//Write('Para o incremento ',ii,' o equilibrio foi atingido na iteracao ',itera\_nlg); //Readln;**

```
reacao(ii,Des_nlg{parcial},numeno,SMG,reacfinal,F_inicial,titmatriz{,0,0}); //Des é a
matriz dos deslocamentos nodais
```
**extremidade(Des\_nlg{parcial},extremidade\_valor,geom\_mat,1/2,1/3,1);**

**{Writeln('vetor dos esforcos de extremidade'); For k:=1 to 12\*numeno do Writeln(extremidade\_valor[k]); readln;}**

**//nao\_linear(extremidade\_valor,noinicial,nofinal); {Módulo para análise não linear física}**

```
//EfeitoCS(extremidade_valor);
//Writeln('etapa ',i,' esta correta');
//Readln;
(*For ii:=1 to 12*numeno do
If maxxx<Des[ii,1] then
maxxx:=Des[ii,1];
For ii:=1 to 12*numeno do
If Des[ii,1]<maxxx/100 then
Des[ii,1]:=0; *)
```

```
If (teste=0) or (ii=et) then
Begin
```

```
//Writeln('Procedimento para gravar o arquivo -> Etapa ',ii);
//Readln;
escrever_matriz(6*NUMENO,SMG,titmatriz,tit,ii);
escrever_deslocamento(titmatriz,Des);
escrever_reacao(reacfinal);
escrever_esforcos(extremidade_valor,geom_mat,titmatriz,0,0);
```

```
//Assign(grafico,'C:\grafico.txt');
append(grafico);
Write(grafico,ii);
Write(grafico,Des[6*9-3]:12:8);
Writeln(grafico);
Close(grafico);
```
**//Writeln('Arquivo na etapa ',ii,' gravado.'); //Readln; End;**

**//Gauss(0,SMG,Des,F{,n,m}{,XX,Destotal,Destotalnlin},numeno{,titmatriz,0,0,0,1,deltae pslon});**

**//Gauss(SMGdes,Des,Q,n,m,XX,Destotal,Destotalnlin,numeno,titmatriz,teste,1,i,et\_fluen cia,deltaepslon);**

```
//reacao(reagir,Des,m,n,SMGrea,F,XX,titmatriz,teste,1);
 //extremidade(Destotal,geom_mat,titmatriz,teste,1);
End;
//Rigidez_global(NUMENO,NOINICIAL,NOFINAL,SMG,SMGdes,titmatriz,0);
//vincular2(SMG,SMGdes,SMGrea,F,Q,XX);
```

```
//Gauss(SMGdes,Des,Q,n,m,XX,Destotal,Destotalnlin,numeno,titmatriz,0,1,i,et_fluencia,
deltaepslon);
```

```
//reacao(reagir,Des,m,n,SMGrea,F,XX,titmatriz,0,1);
```

```
//extremidade(Destotal,geom_mat,titmatriz,0,1);}
```

```
{++++++++++++++++ Fim da análise não linear
++++++++++++++++++++++++++++++}
//Writeln;
//write('Fim');
//readln;
```
**End.**